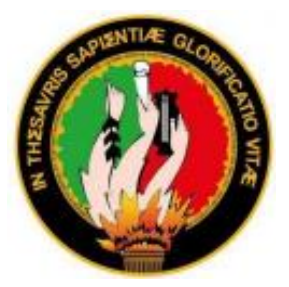

# **UNIVERSIDAD NACIONAL DE**

# **LOJA**

# **FACULTAD DE LA ENERGÍA, LAS INDUSTRIAS Y LOS RECURSOS NATURALES NO RENOVABLES**

# **CARRERA DE INGENIERÍA EN ELECTROMECÁNICA**

# **TÍTULO:**

 **"**EVALUACIÓN DE LOS ALIMENTADORES QUE CONFORMAN LA SUB ESTACIÓN OBRAPÍA POR EL CAMBIO DE MATRIZ ENERGÉTICA"

> **TESIS DE GRADO PREVIO A OPTAR POR EL TÍTULO DE INGENIERO ELECTROMECÁNICO**

 **Autor:** Luis Fernando Rivadeneira Roblez.

 **Director:** Ing. Jorge Enrique Carrión González, Mg. Sc.

LOJA-ECUADOR

2020

#### <span id="page-1-0"></span>**CERTIFICACIÓN**

Ing. Jorge Enrique Carrión González, Mg. Sc. **DIRECTOR DE TESIS**

CERTIFICA:

Haber dirigido, revisado y corregido el presente trabajo de tesis de grado, en su proceso de investigación cuyo tema versa en **"EVALUACIÓN DE LOS ALIMENTADORES QUE CONFORMAN LA SUB ESTACIÓN OBRAPÍA POR EL CAMBIO DE MATRIZ ENERGÉTICA"**, previa a la obtención del título de Ingeniero Electromecánico, realizado por el señor egresado: **Luis Fernando Rivadeneira Roblez**, la misma que cumple con la reglamentación y políticas de investigación, por lo que autorizo su presentación y posterior sustentación y defensa.

**Lugar y fecha:** Loja, 20 de febrero del 2019

m<u>e hu</u>u

………………………………………………… Ing. Jorge Enrique Carrión González, Mg. Sc.

**DIRECTOR DE TESIS**

### <span id="page-2-0"></span>**AUTORÍA**

Yo **LUIS FERNANDO RIVADENEIRA ROBLEZ,** declaro ser autor del presente trabajo de tesis y eximo expresamente a la Universidad Nacional de Loja y a sus representantes jurídicos de posibles reclamos o acciones legales por el contenido de la misma.

Adicionalmente acepto y autorizo a la Universidad Nacional de Loja, la publicación de mi tesis en el Repositorio Institucional - Biblioteca Virtual.

**Firma:**

**Cédula:** 1104495252 **Fecha:** 27 de febrero del 2020

# <span id="page-3-0"></span>**CARTA DE AUTORIZACIÓN DE TESIS POR PARTE DEL AUTOR, PARA LA CONSULTA, REPRODUCCIÓN PARCIAL Y TOTAL Y PUBLICACIÓN ELECTRÓNICA DEL TEXTO COMPLETO**

Yo, **LUIS FERNANDO RIVADENEIRA ROBLEZ,** declaro ser autor de la tesis titulada **"EVALUACIÓN DE LOS ALIMENTADORES QUE CONFORMAN LA SUB ESTACIÓN OBRAPÍA POR EL CAMBIO DE MATRIZ ENERGÉTICA"**, como requisito para optar al grado de **INGENIERO ELECTROMECÁNICO**; autorizo la sistema Bibliotecario de la Universidad Nacional de Loja para que, con fines académicos, muestre al mundo la producción intelectual de la Universidad, a través de la visibilidad de su contenido de la siguiente manera en el Repositorio Digital Institucional:

Los usuarios pueden consultar el contenido de este trabajo en el RDI, en las redes de información del país y del exterior, con los cuales tenga convenio la Universidad.

La Universidad Nacional de Loja, no se responsabiliza por el plagio o copia de la tesis que realice un tercero.

Para constancia de esta autorización en la ciudad de Loja, a los veintisiete días del mes de febrero del dos mil veinte.

**Firma:** 

**Autor:** Luis Fernando Rivadeneira Roblez **Cédula:** 1104495252 **Dirección:** Loja (Calle Juan Cueva Serrano y Eduardo Granda) **Correo electrónico personal:** [luis03rivadeneira@gmail.com](mailto:luis03rivadeneira@gmail.com) **Correo electrónico institucional:** [lfrivadeneirar@unl.edu.ec](mailto:lfrivadeneirar@unl.edu.ec) **Teléfono: ……………… Celular:** 0991132218 **DATOS COMPLEMENTARIOS Director de tesis:** Ing. Jorge Enrique Carrión González, Mg. Sc. **Tribunal de grado:** Ing. Jorge Patricio Muñoz Vizhñay, Mg. Sc. Ing. Julio Roberto Gómez Peña, Mg. Sc. Ing. Iván Roberto Coronel Villavicencio, Mg. Sc.

#### <span id="page-4-0"></span>**PENSAMIENTO**

*"Nuestra mayor gloria no está en no caer nunca, sino en levantarnos cada vez que caemos*" *-Confucio*

*"Cuando estás inspirado por algún gran propósito, por algún extraordinario proyecto, los pensamientos rompen las barreras; la mente trasciende sus limitaciones, la conciencia se expande en todas direcciones y te encuentras en un nuevo mundo maravilloso. Las fuerzas, las facultades y los talentos dormidos cobran vida. En ese momento te das cuenta de que eres mucho más grande de lo que jamás hubieras soñado" -Patañjali*

*"La educación es el arma más poderosa para cambiar el mundo." -Nelson Mandela*

> *"En la vida hay algo peor que el fracaso: el no haber intentado nada" [-Franklin D. Roosvelt](https://www.psicoactiva.com/blog/60-frases-franklin-d-roosevelt/)*

*"El científico no busca un resultado inmediato. No espera que sus ideas avanzadas sean fácilmente aceptadas. Su deber es sentar las bases para los que vendrán, señalar el camino" -Nikola Tesla*

#### <span id="page-5-0"></span>**DEDICATORIA**

A mi abuelita que en paz descanse, por haber cuidado de mí y darme su apoyo incondicional a lo largo de mi linda infancia, por enseñarme muchos valores y virtudes que hoy en día me han servido de mucho, a mi madre que a pesar de nuestros problemas ha sido un pilar muy fundamental en esta última etapa de mi vida universitaria.

A mis hermanos que me han apoyado en muchos aspectos y que, a pesar de nuestras peleas, lucharé y me sacrificaré por darles una mejor calidad de vida, porque los amo, cada momento vivido a su lado me ha traído felicidad.

A mis tíos, primos y a mi ñañito David que de buena manera depositaron su confianza en mí y me apoyaron económicamente cuando más lo necesitaba, a sus palabras, las cuales han hecho eco a lo largo de mi vida, porque a pesar de todo me doy cuenta que tengo personas de bien a mi alrededor, sin menos preciar a Don Óscar Ontaneda por haberme abierto las puertas de su casa y así poder estar cerca de mis hermanos, a mi sobrina Valentina que ha sido un rayo de luz para mí, el regalo más bonito, todos podrán contar conmigo, nunca me alcanzará la vida para pagar lo que han hecho por mí, nunca los defraudaré, mi mami y mis hermanos son mi razón de vivir, por eso y mucho más, les dedico este trabajo.

**El Autor**

#### <span id="page-6-0"></span>**AGRADECIMIENTO**

A mi familia, por preocuparse de mí, por ayudarme de una u otra manera a salir de momentos de angustia y dolor, gracias por hacer posible que se cumpla una meta más en mi vida profesional.

De manera muy gratificante a mi director de tesis el ingeniero Jorge Carrión González por haberme apoyado en la selección del tema, por haberme brindado la información pertinente, por compartir su conocimiento cuando tenía dudas, por haberme explicado el funcionamiento del software, por haberme ayudado a darme cuenta de mis errores y orientarme a lo largo de este trabajo, por ayudarme a afrontar cada reto con responsabilidad, le quedo sumamente agradecido.

Por último, quiero agradecer a todos los docentes que influyeron en mi formación profesional, a mis compañeros de aula con los que compartí buenos y malos momentos, gracias por todo.

**El Autor**

#### <span id="page-7-0"></span>**SIMBOLOGÍA**

- : Potencia Activa (kW)
- : Potencia Reactiva (kVAR)
- : Potencia Aparente (kVA)
- *LCS*: Límites de control superior
- *LCI*: Límites de control inferior
- $K_{p,q}$ : Constante para el cálculo de pérdidas de potencia activa y reactiva
- $K_u$ : Constante para el cálculo de caídas de tensión
- nh: Número de hilos
- Dem: Demanda (kVA)
- $C_i$ : : Carga instalada (kVA)
- $F_c$ : Factor de carga
- $F_n$ : Factor de potencia
- $F_{dem}$ : Factor de demanda
- $F_{cap}$ : Factor de capacidad
- : Constante
- $r_v$ : Crecimiento vegetativo
- : Número de años
- $W_0$ : Demanda inicial (kVA)
- $W_2$ : Demanda final (kVA)
- DM: Demanda máxima (kVA)
- $f$ : Frecuencia (Hz)
- : Corriente aplicada (A)
- $\Delta P$ : Pérdidas de potencia activa (kW)
- ∆: Pérdidas de potencia reactiva (kVAR)
- $R_{(i)}$ : Resistencia del conductor  $(\Omega/km)$
- $X_{(i)}$ : Reactancia del conductor  $(\Omega/km)$
- $U_L$ : Voltaje de línea (kV)
- $U_i$ : : Voltaje de envío (kV)
- $U_j$ : : Voltaje de recibo (kV)
- $U_n$ : Voltaje nominal (kV)
- $U_r$ : Voltaje real (kV)
- $\Delta U_{ij}$ : Caída de tensión desde el nodo de envío al nodo de recibo (kV)
- $C_{api}$ : Capacidad instalada (kVA)
- : Longitud de cada tramo (km)
- $T_e$ : : Tiempo equivalente (h)
- $S_{ef}$ : Carga efectiva (kVA)

### <span id="page-9-0"></span>**ABREVIATURAS**

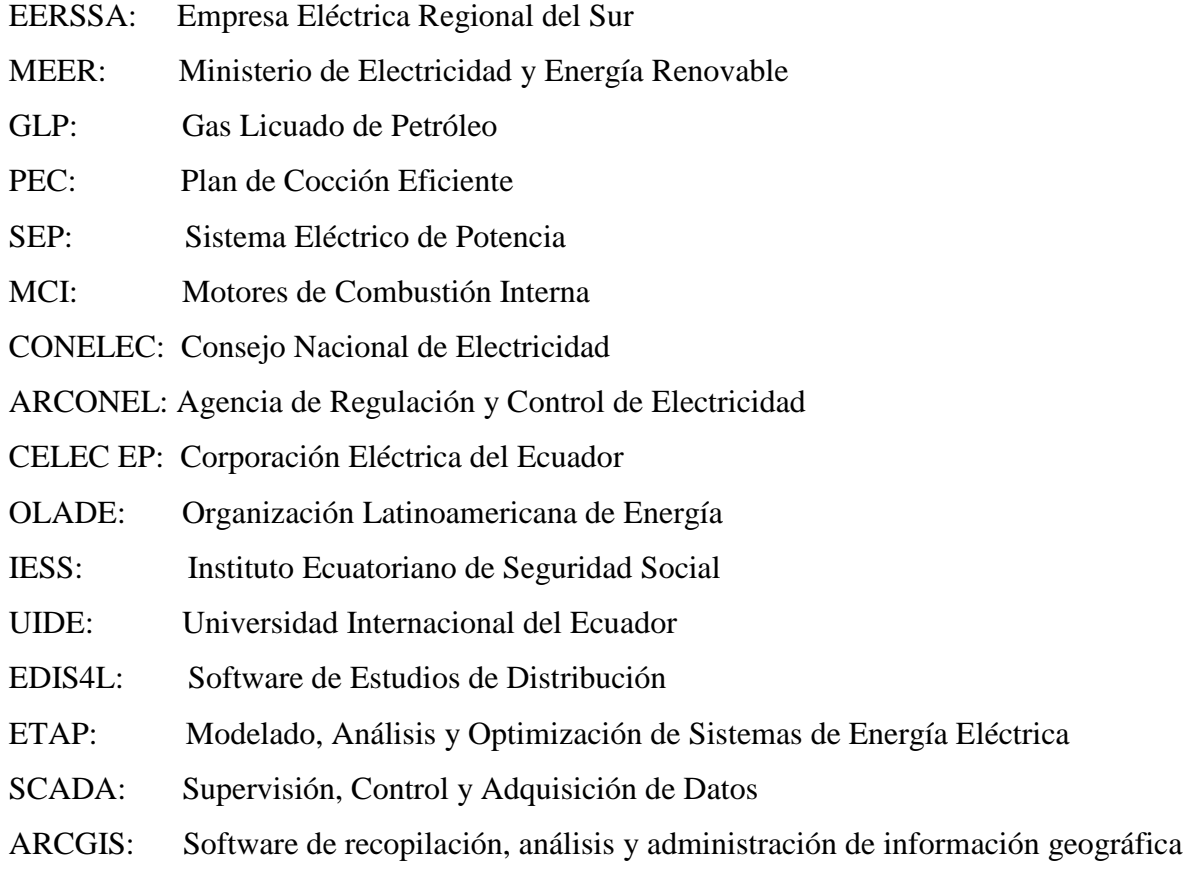

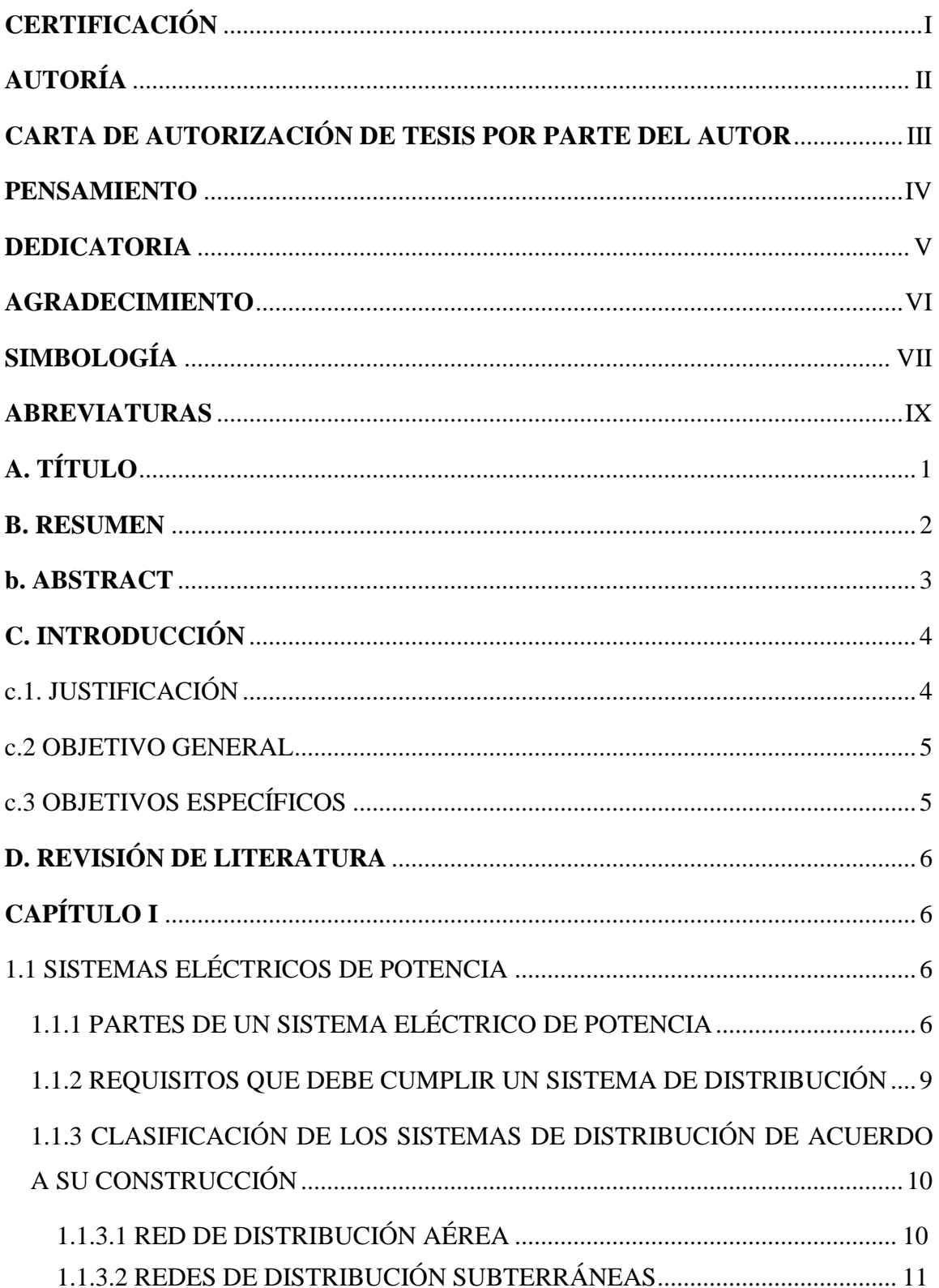

#### TABLA DE CONTENIDOS

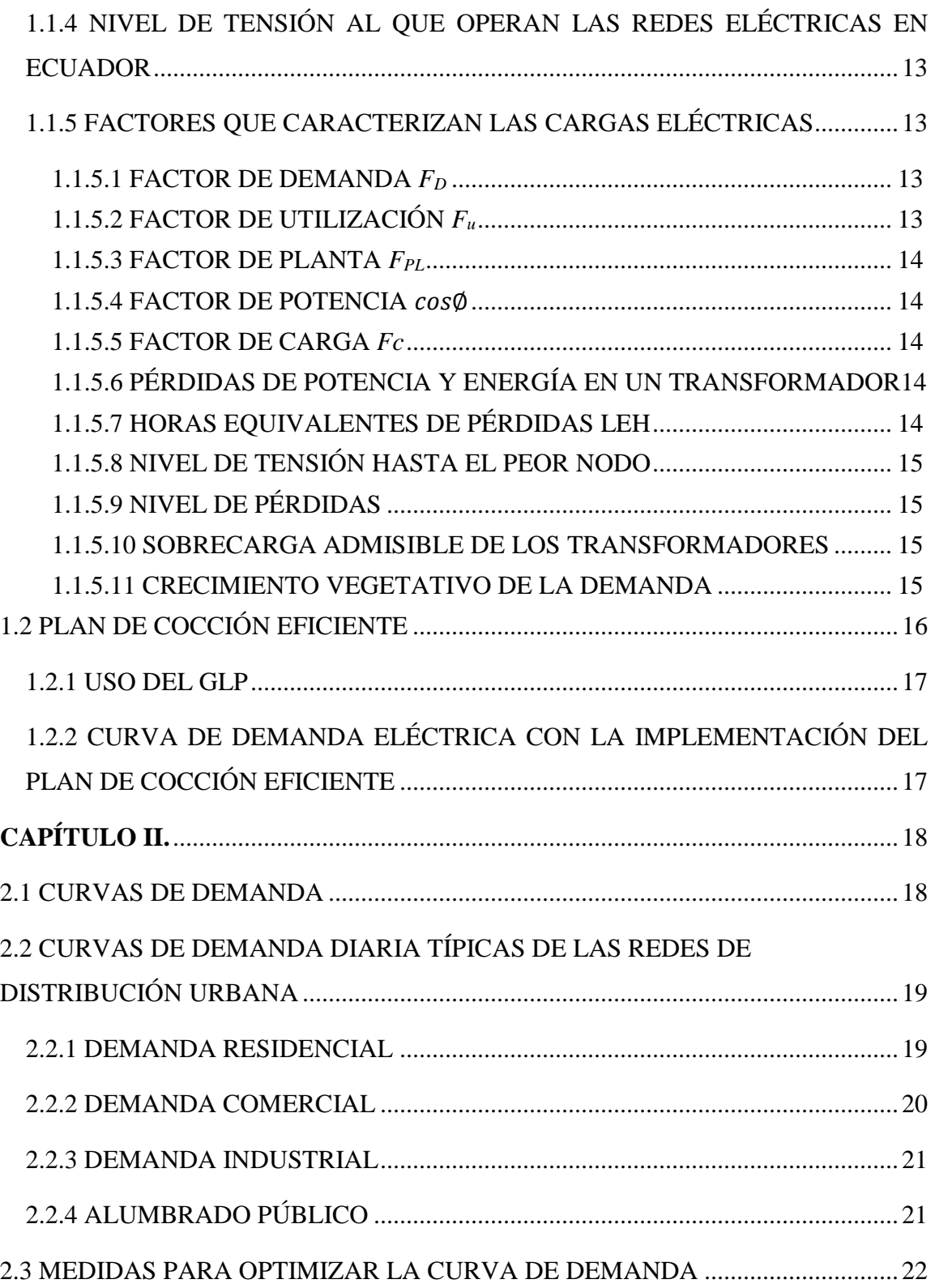

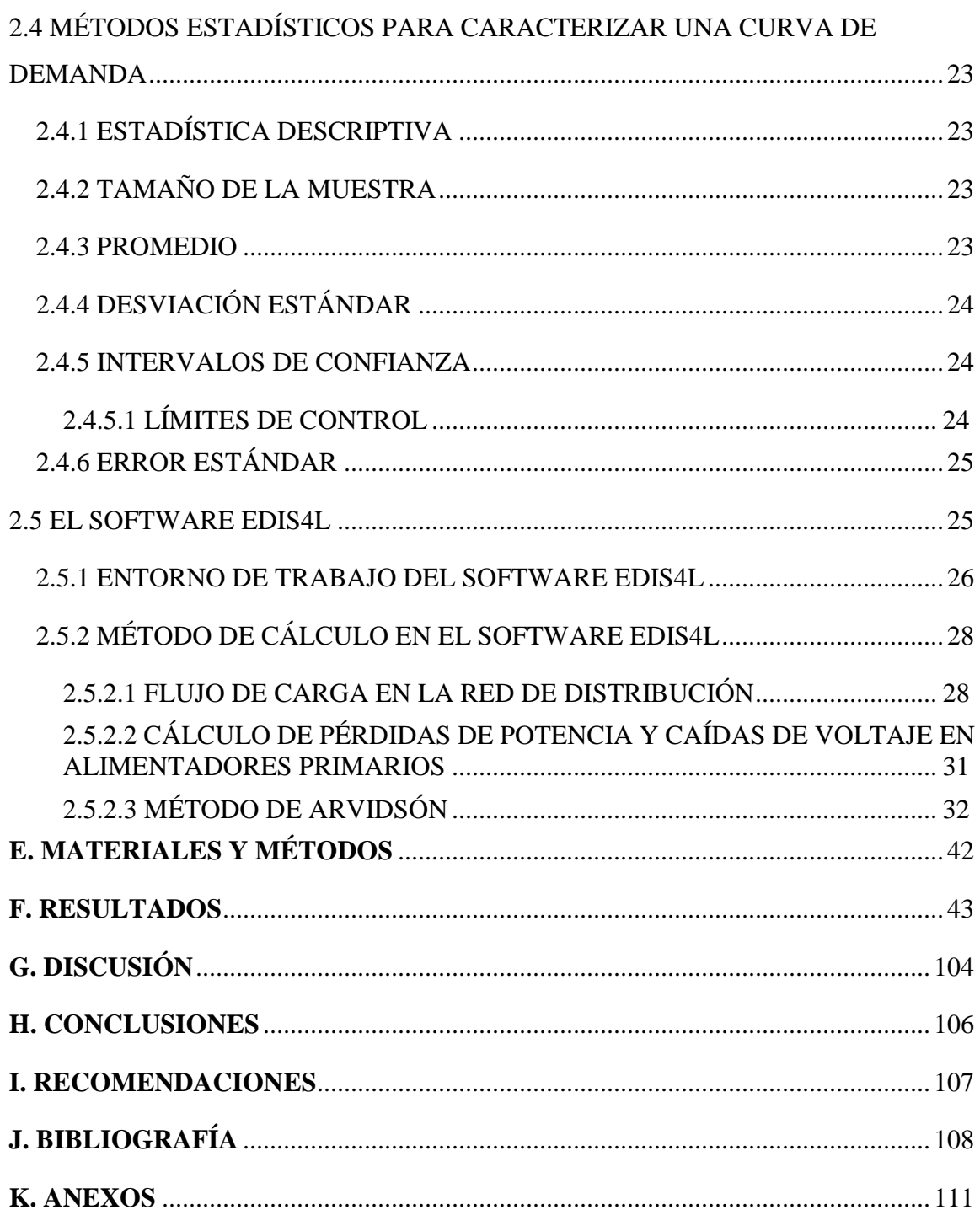

# <span id="page-13-0"></span>**A. TÍTULO**

EVALUACIÓN DE LOS ALIMENTADORES QUE CONFORMAN LA SUB ESTACIÓN OBRAPÍA POR EL CAMBIO DE MATRIZ ENERGÉTICA

#### <span id="page-14-0"></span>**B. RESUMEN**

En el presente trabajo se expone la simulación efectuada a los alimentadores primarios que conforman la Sub Estación Obrapía por la implementación del Plan de Cocción Eficiente, se analizan parámetros de operación relacionados con las pérdidas de potencia activa y reactiva, caídas de tensión, tiempo máximo y tiempo equivalente de la demanda; y los parámetros de funcionamiento relacionados con el voltaje en cada nodo de los circuitos, carga total instalada en cada alimentador, los factores que caracterizan las cargas eléctricas (potencia, carga, capacidad).

Las simulaciones efectuadas fueron desarrolladas para dos etapas. En la primera etapa se realiza la simulación de los parámetros de operación y funcionamiento de cada alimentador, en base a los datos correspondientes hasta el 2012, año en el cual, el Plan de Cocción Eficiente no entraba en vigencia.

Para la segunda etapa, se realiza la simulación de los parámetros de operación y funcionamiento de cada alimentador en base a datos correspondientes a partir del 2013 hasta el primer trimestre del 2019, en donde se identificó transformadores monofásicos de 10, 15, 25 y 37.5 kVA (capacidades predominantes) que alimentan al sector residencial (mayor demanda eléctrica) con una, dos y tres cocinas instaladas, lo que provocó un salto atípico en el crecimiento de la demanda eléctrica.

Con la topología de cada alimentador (longitud total de cada circuito, número de transformadores instalados, número total de cargas residenciales, comerciales e industriales, capacidad total instalada) introducida a la base de datos del software EDIS4L, se pudo evidenciar un incremento total de 4825 usuarios instalados desde el 2012 hasta el primer trimestre del 2019 dentro de la Sub Estación Obrapía, identificándose la instalación de 238 cocinas de inducción en el Plan de Cocción Eficiente. Además, se obtuvieron los siguientes resultados: Etapa 1, mayor cantidad de pérdidas de potencia en alimentador Consacola 21.48 kW y 7 kVAR, caída de tensión 0.913% (menor al permisible); Etapa 2, mayor cantidad de pérdidas de potencia en alimentador Chontacruz, 25.62 kW y 17.27 kVAR, mayor caída de tensión en el alimentador Celi Román con el 1.31% (menor al permisible).

#### <span id="page-15-0"></span>**b. ABSTRACT**

The present research exposes the simulation applied to the main feeders (voltage transformation centers) that conform the Obrapía Sub Station, due to the efficient cooking plan, it analyses operation parameters related with the active and reactive power loss, voltage drop, maximum time and equivalent time of the demand; and the functioning parameters related with the voltage in each node of the systems, installed total charge in each feeder, the factors that characterize the electric changes (voltage, charge, capacity).

The applied simulations were developed in two stages. In the first stage it realizes the simulation of functioning and operation parameters of each feeder, based on data corresponding until 2012, in this year the efficient cooking plan did not work.

To the second stage it realizes the simulation of functioning and operation parameters of each feeder based on data from 2013 until the first quarter of 2019, where it identified single-phase transformers of 10, 15, 25 and 37.5 kVA (predominant capacities) that powers the residential sector (larger electricity demand) with one, two and three installed cooking's, which caused an atypical change in the electricity demand growth.

According to the topology of each feeder (total length of each system, number of installed transformers, total number of residential, commercial, industrial loads, total installed capacity) introduced to data base of EDIS4L Software, it could evidence a total increase of 4825 users, from 2012 until first quarter of 2019 with in the Obrapía Sub Station.

Identifying the installation of 238 induction cookers in the efficient cooking plan moreover it obtained the following results: stage one, larger loss of power at Consacola feeder 21.48 kW and 7 kVAR, voltage drop 0.913 % (less than permissible); stage two; larger loss of power at Chontacruz feeder 25.62 kW and 17.27 kVAR, larger voltage drops at Celi Roman feeder with 1.31% (less than permissible).

#### <span id="page-16-0"></span>**C. INTRODUCCIÓN**

El ex Ministerio de Electricidad y Energías Renovables (MEER) (actualmente fusionado en el Ministerio de Energía y Recursos Naturales no Renovables) implementó en el país el Plan Nacional de Cocción Eficiente**,** que consiste en el cambio de cocinas que utilizan GLP por cocinas de inducción electromagnética.

El estudio de los sistemas de distribución eléctrica permite evaluar el estado de la red para determinar la situación actual y futura de los alimentadores de distribución. En el presente trabajo se analiza el comportamiento de los alimentadores de distribución de la Sub Estación Obrapía por el incremento de la demanda eléctrica residencial debido a la entrada masiva de cocinas de inducción, y poder determinar los parámetros de operación y funcionamiento de cada alimentador.

Para caracterizar la curva de demanda de los transformadores monofásicos de 10, 15, 25 y 37.5 kVA, las cuales son capacidades de transformación predominantes dentro del sector residencial en donde existe mayor demanda de energía eléctrica, se utilizó una base de datos de tres años de mediciones de calidad de energía, desde diciembre del 2015 hasta diciembre del 2018 identificándose curvas características para simular el comportamiento de cada alimentador que conforma la Sub Estación Obrapía antes y después de la implementación del Plan de Cocción Eficiente.

#### <span id="page-16-1"></span>c.1. JUSTIFICACIÓN

El Plan Nacional del Buen Vivir 2009-2013 impulsa el cambio de la matriz energética en nuestro país. Mediante el Plan Estratégico Institucional del ex Ministerio de Electricidad y Energía Renovable (MEER), se decidió crear el programa de sustitución de cocinas que utilizan GLP por cocinas de inducción electromagnética, lo cual deberá ejecutarse con la factibilidad de la generación eléctrica, para este plan, el gobierno ha desarrollado importantes proyectos hidroeléctricos (Tabla 1). (Renovable, 2012)

Con la entrada en marcha de estas centrales hidroeléctricas el ex MEER propuso como objetivo principal la sustitución del GLP como energético para la cocción de alimentos y encaminar su rumbo a las cocinas de inducción eléctrica; las empresas eléctricas repotenciaron los sistemas de distribución para asumir las nuevas demandas (dentro de ella la Sub Estación Obrapía), durante el 2016, la EERSSA implementó y atendió los requerimientos dentro del Plan de Cocción Eficiente, instalando 9234 circuitos expresos con la finalidad de reforzar el sistema ante la implementación del Plan Cocción Eficiente (EERSSA, 2016).

La utilidad práctica del proyecto se justifica porque será abordado tomando en consideración criterios técnicos para determinar los parámetros de operación relacionados con las pérdidas de potencia activa y reactiva, caídas de tensión, tiempo máximo y tiempo equivalente, y los parámetros de funcionamiento relacionados con el voltaje nominal en cada nodo de los circuitos, carga total instalada en cada alimentador, los factores que caracterizan las cargas eléctricas (potencia, carga, capacidad).de cada alimentador de la Sub Estación Obrapía antes y después de la entrada del Plan de Cocción Eficiente.

#### <span id="page-17-0"></span>c.2 OBJETIVO GENERAL

• Simular el comportamiento de los parámetros de operación y funcionamiento de los alimentadores que conforman la Sub Estación Obrapía por la entrada de Plan de Cocción Eficiente utilizando el software EDIS4L.

#### <span id="page-17-1"></span>c.3 OBJETIVOS ESPECÍFICOS

- Procesar la base de datos de los alimentadores que conforman la Sub Estación Obrapía, y crear los ficheros en el software EDIS4L.
- Simular el comportamiento de los parámetros de operación y funcionamiento de los alimentadores que conforman la Sub Estación Obrapía, antes de la entrada de cocinas de inducción.
- Simular el comportamiento de los parámetros de operación y funcionamiento de los alimentadores que conforman la Sub Estación Obrapía, después de la entrada de cocinas de inducción
- Comparar los resultados obtenidos de las simulaciones para determinar el estado de los alimentadores que conforman la Sub Estación Obrapía antes y después de la entrada de cocinas de inducción.

#### <span id="page-18-0"></span>**D. REVISIÓN DE LITERATURA**

### <span id="page-18-1"></span>**CAPÍTULO I**

#### <span id="page-18-2"></span>1.1 SISTEMAS ELÉCTRICOS DE POTENCIA

Los SEP tienen como objetivo principal el transporte de la energía eléctrica desde los centros de generación hasta los centros de consumo y así, entregarlo al usuario final de forma segura y con los niveles de calidad exigidos.

La distribución de la energía eléctrica aborda las 2/3 partes de la inversión total del sistema de potencia, es en donde existe la mayor pérdida de energía debido al gran volumen de elementos que lo conforman, y a los bajos niveles de tensión que se manejen. Se debe realizar un trabajo cuidadoso en el planteamiento, diseño, construcción y operación del sistema de distribución, lo cual es una tarea compleja, pero de gran importancia. (Castaño, 2004)

#### <span id="page-18-3"></span>1.1.1 PARTES DE UN SISTEMA ELÉCTRICO DE POTENCIA

La Figura 1 muestra como está conformado un SEP, los diferentes equipos eléctricos que la conforman cumplen diferentes funciones las cuales garantizan un excelente servicio eléctrico.

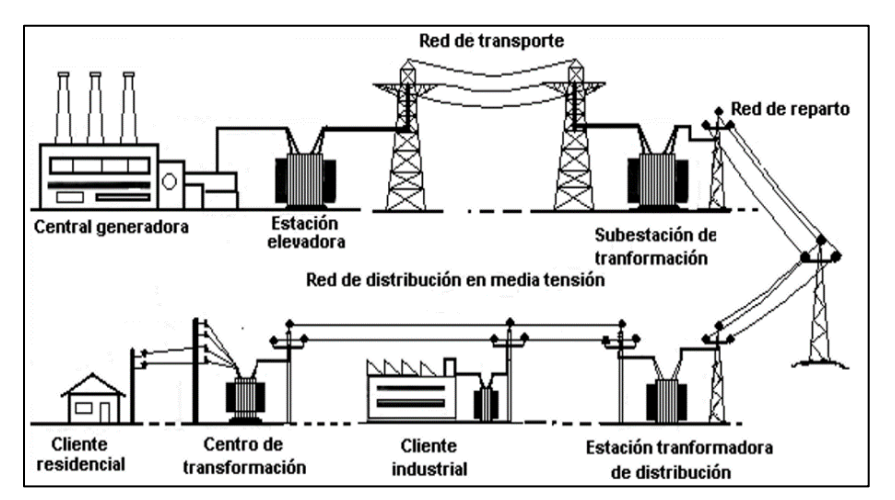

**Figura 1.** Sistemas eléctricos de potencia

**Fuente:** (Aranea Cercado, 2015)

#### • **Central Generadora**

En las centrales generadoras se realiza la transformación de un tipo de energía (hidráulica, térmica, solar, atómica, etc.) en energía eléctrica por medio de máquinas generadoras eléctricas y turbinas acopladas mecánicamente entre sí.

En la Tabla 1 se muestra las principales centrales generadoras hidroeléctricas que se encuentran en operación en el Ecuador las cuales aportan con el 62.59% de potencia efectiva en generación de energía eléctrica, seguida de la eólica en un 0.26%, fotovoltaica en un 0.33%, biomasa en un 1.69% constituyéndose como energías renovables; en un 20.06% la energía térmica MCI, térmicas turbo gas en un 9.62% y térmica turbo vapor en un 5,36% las cuales se encuentran dentro de las energías no renovables. (ARCONEL, 2019)

| <b>Proyecto</b>      | <b>Tipo</b>           | Potencia<br>(MW) |
|----------------------|-----------------------|------------------|
| Coca Codo Sinclair   | Hidroeléctrico        | 1500             |
| Paute Molino         | Hidroeléctrico        | 1100             |
| Paute Mazar          | <b>Hidroeléctrico</b> | 170              |
| Quijos               | Hidroeléctrico        | 50               |
| Manduriacu           | Hidroeléctrico        | 65               |
| Minas San Francisco  | Hidroeléctrico        | 275              |
| Sopladora            | Hidroeléctrico        | 487              |
| Delsintanisagua      | Hidroeléctrico        | 180              |
| <b>Total General</b> |                       | 3827             |

**Tabla 1.** Principales Centrales Hidroeléctricas del Ecuador

#### • **Estación elevadora**

Donde se eleva la tensión desde el valor de generación hasta el de transporte a grandes distancias. Se ubica cerca de la central generadora, elevan las tensiones entre 110-500 kV.

**Fuente:** (CELEC, 2019)

#### • **Red de transporte**

Parte desde las estaciones elevadoras, su misión es el transporte de potencias a grandes distancias con un alcance a nivel nacional, las redes de transporte unen entre sí los grandes centros de interconexión del país y estos con los centros de consumo.

#### • **Estaciones transformadoras de distribución**

Transforman la tensión desde el nivel de la red de transporte hasta el de la red de distribución en media tensión.

#### • **Red de distribución en media tensión**

Esta red por su característica de interconexión son redes malladas, cubren la superficie de todo el centro de consumo (población, industria) uniendo las estaciones transformadoras de distribución con los centros de transformación. Las tensiones empleadas son de 3-40 kV.

#### • **Centros de transformación de distribución**

Reduce la tensión de la red de distribución de media tensión al nivel de la red de distribución de baja tensión, los centros de transformación se encuentran en todas las áreas de consumo.

#### • **Red de distribución de baja tensión**

Estas redes de distribución parten de los centros de transformación mencionados anteriormente, encargadas de alimentar directamente a los distintos tipos de usuarios finales (residencial, comercial, industrial).

La distribución de energía eléctrica se encuentra en un constante proceso de evolución la cual se refleja en el tipo de equipos y herramientas utilizadas, tipos de estructuras, tipo de material con el que se construye las redes de distribución y métodos de trabajo por parte de las cuadrillas de construcción, algunos factores de evolución son:

- Expansión de la carga.
- Normalización de materiales, estructuras y montajes.
- Herramientas y equipos adecuados.
- Métodos de trabajo específicos y normalizados.
- Programas de prevención de accidentes y programas de mantenimiento.
- Surgimiento de industrias de fabricación de equipos eléctricos.
- Bases de datos y planos. (Castaño, 2004)

#### <span id="page-21-0"></span>1.1.2 REQUISITOS QUE DEBE CUMPLIR UN SISTEMA DE DISTRIBUCIÓN

- Aplicación de normas nacionales y/o internacionales.
- Seguridad para el personal y equipos.
- Simplicidad en la construcción y operación (rapidez en las maniobras).
- Facilidades de alimentación desde el sistema de potencia.
- Optimización de costos (economía).
- Mantenimiento y políticas de adquisición de repuestos.
- Posibilidad de ampliación y flexibilidad.
- Resistencia mecánica.
- Entrenamiento del personal.
- Confiabilidad de los componentes.
- Continuidad del servicio
- Información relacionada con la zona del proyecto (ubicación, altitud, vías de acceso).
- Información relacionada con las condiciones climáticas (temperatura, precipitaciones, velocidad del viento, contaminación ambiental).
- Información particular referente a: requerimientos técnicos de los clientes, ubicación de cargas especiales e industriales, (planos que contengan zona residencial, comercial, importancia de las calles, ubicación de otras instalaciones, nivel socioeconómico, relación con otros proyectos en la zona y características geotécnicas).
- Regulación de tensión (niveles máximos admisibles).
- Pérdidas de energía (niveles máximos admisibles).
- Control de frecuencia. (Castaño, 2004)

## <span id="page-22-0"></span>1.1.3 CLASIFICACIÓN DE LOS SISTEMAS DE DISTRIBUCIÓN DE ACUERDO A SU **CONSTRUCCIÓN**

#### <span id="page-22-1"></span>1.1.3.1 RED DE DISTRIBUCIÓN AÉREA

El conductor que se utiliza para la distribución de energía eléctrica va completamente desnudo soportado a través de aisladores instalados en crucetas, en postes.

Al comparárselo con el sistema subterráneo, se tiene las siguientes ventajas y desventajas:

#### **Ventajas**

- Costo inicial más bajo
- Son las más comunes y materiales de fácil consecución.
- Fácil mantenimiento.
- Fácil localización de fallas.
- Tiempos de construcción más bajas.

#### **Desventajas**

- Menos confiabilidad
- Menor seguridad
- Están expuestas a descargas atmosféricas, lluvia, granizo, polvo, vientos, choques de vehículos, contacto con cuerpos, etc.
- Mal aspecto estético. (Castaño, 2004)
- Elementos que conforman el sistema aéreo
	- **Postes:** se utilizan para sistemas urbanos, pueden ser de concreto o fibra de vidrio; su peso, longitud y resistencia a la rotura son determinados por el tipo de construcción

de los circuitos, por lo general se utiliza postes de 9, 10, 12 y 14 metros (m) con resistencia a la rotura de 150, 500, 750 y 1050 kilogramos (kg), respectivamente.

- **Conductores:** para circuitos primarios se utiliza conductores de aluminio y el ACSR desnudos y en calibres 4, 2, 1/0, 2/0, 3/0 y 4/0 AWG y para circuitos secundarios se utiliza cables desnudos o aislados del mismo calibre. Estos circuitos son de 3 o 4 hilos con un neutro puesto a tierra.
- **Crucetas:** se utiliza crucetas de acero galvanizado y de plástico reforzado con fibra de vidrio.

#### • **Aisladores:**

Aislador tipo espiga, de porcelana, ANSI 55-5 (15 kV) Aislador tipo espiga de porcelana, ANSI 56-1 (25kV) Aislador de suspensión de porcelana, ANSI 52-1 (25kV) Aislador tipo rollo de porcelana, ANSI 53-2 Aislador de retenida de porcelana, ANSI 54-3 Aislador tipo suspensión de caucho siliconado, ANSI DS-15

- **Herrajes:** en redes aéreas de media y baja tensión se utiliza herrajes de acero galvanizado (grapas, varilla de anclaje, tornillos de máquina, collarines, espigos, etc.)
- **Equipos de seccionamiento:** el seccionamiento se efectúa con cortacircuitos y seccionadores monopolares para operar sin carga al momento de realizar un mantenimiento.
- **Transformadores auto protegidos:** se emplea transformadores monofásicos con los siguientes valores 5-10-15-25-37.5-50-75-100 kVA y transformadores trifásicos de 15-30-45-75-112,5 y 150 kVA. (MEER, 2018)

#### <span id="page-23-0"></span>1.1.3.2 REDES DE DISTRIBUCIÓN SUBTERRÁNEAS

Este tipo de red de distribución son empleados en zonas urbanas céntricas por razones de: estética, congestión o condiciones de seguridad.

Al comparárselo con el sistema aéreo se tiene las siguientes ventajas y desventajas:

- Ventajas
	- Mucho más confiable ya que la mayoría de contingencias mencionadas en las redes aéreas no afectan a las redes subterráneas.
	- Son mucho más seguras.
	- Son más estéticas, no están a la vista.
- Desventajas
	- Alto costo de inversión inicial.
	- La localización de fallas se dificulta.
	- El mantenimiento es más complejo, las reparaciones demoran más tiempo.
	- Están expuestas a la humedad y a roedores.

Los conductores utilizados son aislados acorde al voltaje de operación y conformados por varias capas aislantes y cubiertas protectoras, los cables están directamente enterrados o instalados en bancos de ductos con cajas de inspección de intervalos regulares.

- Partes de un sistema subterráneo
	- **Ductos:** pueden ser de asbesto de cemento, de PVC o conduit metálicos con un diámetro mínimo de 4 pulgadas.
	- **Cables:** pueden ser monopolares o tripolares aislado en polietileno de cadena cruzado, dentro de un caucho sintético en calibres de 2/0 AWG, 4/0, 250-350-400- 500 MCM en sistemas de 13,8 kV. Resulta difícil localizar las fallas en un cable subterráneo y su reparación puede tomar mucho tiempo por lo que se recomienda construir estos sistemas en anillo abierto con el fin de garantizar la continuidad del servicio en caso de fallas y en seccionadores entrada-salida.
	- **Cámaras:** las más comunes son las de inspección y de empalme, sirven para hacer conexiones, pruebas y reparaciones. Llegan uno o más circuitos y pueden contener equipos de maniobra, son usados también para el tendido del cable. La distancia entre cámaras puede variar, así como su forma y tamaño.

• **Empalmes, uniones y terminales:** permiten dar una continuidad adecuada, conexiones perfectas entre cables y equipos. (Castaño, 2004)

# <span id="page-25-0"></span>1.1.4 NIVEL DE TENSIÓN AL QUE OPERAN LAS REDES ELÉCTRICAS EN ECUADOR

En Ecuador, la Agencia de Regulación y Control de Electricidad (ARCONEL) según la regulación Nro. 074/17 establece los siguientes niveles de tensión a los que pueden operar las redes eléctricas de distribución y transmisión:

- Bajo voltaje: voltaje menor o igual a 0,6 kV; (120/240 V en sistema monofásicos y bifásicos, 220/127 V en sistemas trifásicos). (EERSSA, 2016)
- Medio voltaje: voltaje mayor a 0,6 kV y menor o igual a 40 kV
- Alto voltaje grupo 1: voltaje mayor a 40 kV y menor e igual a 138 kV
- Alto voltaje grupo 2: voltaje mayor a 138 kV. (ARCONEL, 2017)

#### <span id="page-25-1"></span>1.1.5 FACTORES QUE CARACTERIZAN LAS CARGAS ELÉCTRICAS

Las características de los diferentes factores en las cargas eléctricas imponen condiciones, las empresas de energía eléctrica pueden realizar control sobre algunas cargas para evitar que el sistema colapse. (Castaño, 2004)

#### <span id="page-25-2"></span>1.1.5.1 FACTOR DE DEMANDA *F<sup>D</sup>*

En un intervalo de tiempo *t,* el factor de demanda es la razón entre la demanda máxima y la carga total instalada, por lo general es menor que 1, es decir:

$$
F_D = \frac{c \arg a \text{ Máxima}}{c \arg a \text{ Instalada}} = \frac{D_M}{C_I} \le 1
$$
 *Euación 1*

El factor de demanda indica el grado al cual opera simultáneamente la carga total instalada.

#### <span id="page-25-3"></span>1.1.5.2 FACTOR DE UTILIZACIÓN *F<sup>u</sup>*

En un sistema eléctrico, el factor de utilización en un intervalo *t,* es la razón entre la demanda máxima y la capacidad nominal del sistema (capacidad instalada), es decir:

$$
F_U = \frac{Carga Máxima}{Capacidad Instalada} = \frac{D_M}{P_I}
$$
 *Euación 2*

El factor de utilización indica la fracción de la capacidad del sistema que se está utilizando durante el pico de demanda eléctrica en el intervalo considerado.

#### <span id="page-26-0"></span>1.1.5.3 FACTOR DE PLANTA *FPL*

También se conoce como factor de capacidad o factor de uso, es la relación entre la energía real producida en un intervalo de tiempo y la energía que pudo haber sido producida si la planta ha operado continuamente a la máxima capacidad nominal, es decir:

$$
F_{PL} = \frac{c \arg a \text{ Promedio}}{c \arg a \text{ Instalada}} = \frac{D_P}{P_I}
$$
 *Euación 3*

El factor de planta da una indicación de la utilización promedio del equipo o instalación.

#### <span id="page-26-1"></span>1.1.5.4 FACTOR DE POTENCIA  $cos\phi$

Es la relación entre la potencia activa y la potencia aparente determinada en el sistema o en uno de sus componentes, la incidencia más importante del factor de potencia es en el porcentaje de pérdidas y en la regulación de voltaje, por lo tanto, influye en la calidad y economía del servicio eléctrico.

$$
cos\phi = \frac{Potential\,arctiva}{Potential\,aparente} = \frac{P}{S}
$$
 *Equation 4*

El factor de potencia se corrige mediante la instalación de bancos de condensadores en las acometidas de los usuarios en donde las cargas la requieran. Es muy importante calcular bien los kVAR y la ubicación de los bancos de condensadores dentro del sistema.

#### <span id="page-26-2"></span>1.1.5.5 FACTOR DE CARGA *Fc*

Es la razón entre la demanda promedio en un intervalo de tiempo *t* y la demanda máxima observada en el mismo intervalo de tiempo, es decir:

$$
F_C = \frac{Demanda \, Promedio}{Demanda \, maxima} = \frac{D_P}{D_M}
$$
 *Ecuación 5*

La evaluación precisa del factor de carga permite seleccionar el tipo de refrigeración que se le asignará a los transformadores de potencia

#### <span id="page-26-3"></span>1.1.5.6 PÉRDIDAS DE POTENCIA Y ENERGÍA EN UN TRANSFORMADOR

Están directamente relacionadas con las pérdidas en el hierro, estas pérdidas son debidas a las corrientes inducidas sobre el material ferromagnético como consecuencia de estar sometido a un campo magnético variable con el tiempo. Dichas corrientes reciben los nombres de corrientes parásitas o de remolino.

#### <span id="page-26-4"></span>1.1.5.7 HORAS EQUIVALENTES DE PÉRDIDAS LEH

Corresponde al número de horas de la demanda pico que producirían las mismas pérdidas totales que producen las cargas reales sobre un periodo especificado de tiempo. Es decir:

$$
LEH = \frac{\sum (Demanda horaria)^L.h}{Demanda pico} = \frac{\sum D_i^L.h}{D^2 M}
$$
 *Ecuación 6*

Donde:

- $\bullet$   $D_i$ : Demanda leída en cada intervalo de tiempo
- $\bullet$   $D_M$ : Demanda máxima en el periodo de tiempo

#### <span id="page-27-0"></span>1.1.5.8 NIVEL DE TENSIÓN HASTA EL PEOR NODO

Es importante conocer el nivel de tensión que existe en el peor nodo de un circuito, y tratar de que este valor se encuentre dentro de los límites permisibles establecidos por las empresas suministradoras para brindar un buen servicio a los consumidores.

#### <span id="page-27-1"></span>1.1.5.9 NIVEL DE PÉRDIDAS

El nivel de pérdidas indica la eficiencia con la que el circuito está operando, si las pérdidas son muy elevadas, se hace necesaria la aplicación de mejoras para reducirlas, con lo cual se genera un ahorro de energía que se traduce en ganancias para la empresa.

#### <span id="page-27-2"></span>1.1.5.10 SOBRECARGA ADMISIBLE DE LOS TRANSFORMADORES

Los transformadores admiten un rango de sobrecarga sin afectar su vida útil [\(Anexo 1\)](#page-123-1), entre los parámetros más importantes para calcular el porcentaje de sobrecarga en los transformadores tenemos:

- Duración del pico eléctrico
- Temperatura ambiente
- Carga efectiva en porcentaje de la nominal

#### <span id="page-27-3"></span>1.1.5.11 CRECIMIENTO VEGETATIVO DE LA DEMANDA

La demanda de energía en una red tiende a aumentar con el pasar de los años, se debe al aumento de población y al crecimiento del equipamiento eléctrico a nivel domiciliario, comercial e industrial, existen muchos parámetros que influyen en el consumo futuro de energía, por lo cual, se debe encontrar una tasa de crecimiento que se adapte mejor a cada estudio evitando sub dimensionar o sobre dimensionar la red, mediante un análisis de las demandas anteriores se puede encontrar el crecimiento vegetativo, para lo cual se utiliza la expresión del crecimiento geométrico.

$$
r_v = \sqrt[n]{\frac{W_2}{W_0}} - 1
$$
 *Ecuación 7*

Donde:

- $r_v$ : Es el crecimiento vegetativo
- $n:$  Es el número de años entre  $W_2$  y  $W_0$
- $W_2$  y  $W_0$ : Son la demanda final y la demanda inicial respectivamente. (Paguay, 2012)

#### <span id="page-28-0"></span>1.2 PLAN DE COCCIÓN EFICIENTE

El Programa Nacional de Cocción Eficiente, impulsado por el ex Ministerio de Electricidad y Energía Renovable (MEER), se inició con la repotenciación de las redes de distribución eléctrica, socialización y demostración del uso de la nueva tecnología, para posteriormente entregar las cocinas de inducción a las familias que voluntariamente participaron en el proyecto piloto (Tabla 2), mismo que se inició a partir del 2010.

| <b>Parroquias</b>           | Número de beneficiarios |  |
|-----------------------------|-------------------------|--|
| Urbina                      | 259                     |  |
| El Carmelo                  | 421                     |  |
| Julio Andrade               | 1352                    |  |
| Maldonado                   | 262                     |  |
| Tufiño                      | 408                     |  |
| Chical                      | 168                     |  |
| <b>TOTAL</b>                | 2870                    |  |
| <b>Fuente:</b> (MEER. 2015) |                         |  |

**Tabla 2.** Poblaciones beneficiarias de cocinas de inducción

Posterior al proyecto piloto, el directorio del ex CONELEC (denominado actualmente ARCONEL) mediante resolución No. 009/13, de 21 de mayo de 2013, aprobó el Plan Maestro de Electrificación el cual fue elaborado con una proyección a diez años (2013-2022), revisado anualmente en los aspectos técnicos y económicos. Posteriormente con resolución No. 041/13, de 10 de septiembre de 2013, el Directorio del CONELEC ratificó la aprobación del Plan Maestro de Electrificación 2013-2022. (ARCONEL, 2013)

El objetivo de implementar el Plan de Cocción Eficiente fue incorporar la utilización de la energía eléctrica en la cocción de alimentos, el Plan de Cocción Eficiente buscaba la incorporación de 3 675 992 cocinas de inducción en un período de 3 años, lo que permitiría contribuir al cambio de la matriz energética del país a través de la reducción de:

- La demanda de GLP en el sector residencial
- Disminuir el gasto en subsidio al GLP
- Disminuir las importaciones de GLP
- Apoyar favorablemente a la Balanza Comercial
- Estimular la producción nacional de equipos y electrodomésticos de alta eficiencia
- Disminuir las emisiones de gases de efecto invernadero que potencian el calentamiento global. (Renovable, M. D., 2013)

#### <span id="page-29-0"></span>1.2.1 USO DEL GLP

Según la OLADE, el GLP es utilizado principalmente en el sector residencial en un 92,9%, en el industrial en un 3,8%, en el transporte un 0,1%, en servicio público y comercio en un 2,8% y en otros sectores de la economía en un 0,4%. Con estas cifras, es innegable la dependencia de los hogares ecuatorianos respecto de este tipo energético para la cocción de alimentos y calentamiento de agua. Según el último Censo de Población y Vivienda a cargo del INEN, el 91% de los hogares ecuatorianos utilizan el GLP para la cocción de alimentos, lo que significa que el Gobierno Nacional gaste USD 710 949 570 en el año 2012 como subsidio, a fin de mantener congelado el precio del energético. En Ecuador se consumen alrededor de 170 000 cilindros de GLP por día. (Luis Fersabe, 2013)

## <span id="page-29-1"></span>1.2.2 CURVA DE DEMANDA ELÉCTRICA CON LA IMPLEMENTACIÓN DEL PLAN DE COCCIÓN EFICIENTE

La curva de demanda eléctrica para el sector residencial se vería modificada una vez que las cocinas de inducción entraran en funcionamiento, por lo que el pico de demanda eléctrica cambiaría entre las 19H00 y 21H00, entre las 06H00 y 08H00, y luego entre las 11H00 y 13H00, horarios en los que se realiza la preparación de alimentos. Tanto en media como en baja tensión, se requiere el incremento de la capacidad conductiva de las redes y la capacidad de los transformadores. (Luis Fersabe, 2013)

### <span id="page-30-0"></span>**CAPÍTULO II**

#### <span id="page-30-1"></span>2.1 CURVAS DE DEMANDA

Las curvas de demanda están formadas por los picos obtenidos, muestran el comportamiento de la demanda eléctrica durante las 24 horas del día representadas en un plano X-Y, reciben el nombre de Curva Cronológica de Carga Diaria (CCCD) (Curva de demanda). (Llamo Laborí, H. S., 2009)

- La demanda eléctrica en el sector residencial posee un "pico nocturno" mucho mayor que el "pico comercial o industrial" debido a la gran demanda eléctrica que existe.
- Hay una gran diferencia entre los valores de la demanda por la madrugada llamado "valle" y la demanda máxima llamada "pico" de la curva, así como diferencias notables entre las curvas de demanda del invierno y del verano.
- Las curvas con un "pico" hacen que el Sistema Eléctrico de Potencia (SEP) sea poco eficiente porque hay que tener instalados: generadores, líneas de transporte de energía eléctrica, transformadores, barras, etc., para poder satisfacer la demanda máxima durante unas pocas horas que se desaprovechan el resto del día.
- Los SEP con curvas de demanda con un "pico" tienen más pérdidas de potencia activa que los que tienen una curva más "plana". (Llamo Laborí, H. S., 2009)

Indicando así, las características de la carga de un sistema el cual puede ser: residencial, comercial o industrial; en un análisis, la curva de demanda diaria proporciona mayores detalles de como se ha venido variando durante el periodo histórico de un sistema, su análisis debe conducir a conclusiones similares a las curvas de demanda anual, esto permite seleccionar de forma adecuada los equipos de:

- Transformación en lo que se refiere a la capacidad límite de sobrecarga.
- Tipo de enfriamiento para transformadores de subestaciones.
- Límites de sobrecarga para transformadores de distribución. (Castaño, 2004)

# <span id="page-31-0"></span>2.2 CURVAS DE DEMANDA DIARIA TÍPICAS DE LAS REDES DE DISTRIBUCIÓN URBANA

En una red de distribución urbana las cargas más comunes son las residenciales, comerciales, industriales, Alumbrado público, hoteles, escuelas, hospitales, etc. Cada tipo de carga tiene una curva de demanda típica que la caracteriza de la cual se obtiene información precisa sobre su comportamiento, lo que es de primera importancia al momento de realizar el diseño de redes de distribución nuevas. (Llamo Laborí, H. S., 2009)

#### <span id="page-31-1"></span>2.2.1 DEMANDA RESIDENCIAL

Las cargas residenciales son las de mayor demanda en el sistema eléctrico, la Figura 2 muestra una curva de demanda de un circuito donde predominan los consumidores residenciales, en donde:

- De 00:00 a 05:00, la demanda es mínima porque las familias duermen.
- De 05:00 a 07:00, la demanda aumenta ligeramente porque las familias se preparan para realizar sus diferentes actividades diarias.
- De 07:00 a 19:00, hay un consumo ligeramente moderado ya que las personas salen a sus lugares de trabajo, por lo que la demanda de energía corresponde a cargas como refrigeradoras y otros equipos.
- De 19:00 a 21:00, se produce un "pico eléctrico" que significa la mayor demanda en relación al resto de horas del día, debido a que en la noche existe el mayor uso de electrodomésticos.
- De 21:00 a 24:00, la demanda comienza a disminuir debido a que los miembros de la familia se van a dormir, por ende, la demanda eléctrica disminuye.

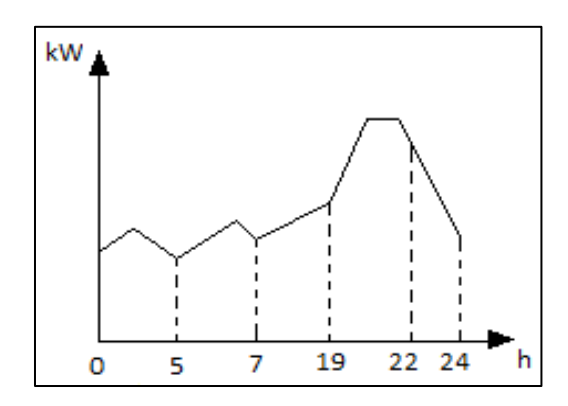

**Figura 2.** Curva de demanda cronológica diaria de una carga residencial **Fuente:** (Llamo Laborí, H. S., 2009)

#### <span id="page-32-0"></span>2.2.2 DEMANDA COMERCIAL

La Figura 3 muestra la demanda de una carga comercial, en donde:

- De 00:00 a 10:00, la tienda está cerrada, solo hay iluminación, alarma, refrigeración, etc. la carga eléctrica es mínima.
- A las 12:00, en el horario de almuerzo de los clientes, hay un descenso en la demanda.
- A las 16:00 hay un "pico" en la demanda provocado por la afluencia de clientes a la tienda lo que provoca que funcionen más los aires acondicionados, los elevadores, las escaleras rodantes, los refrigeradores, las batidoras, las mezcladoras, las tostadoras, los hornos, etc.
- De las 16:00 en adelante, la demanda disminuye por la natural disminución de la afluencia de público a la tienda hasta su cierre.

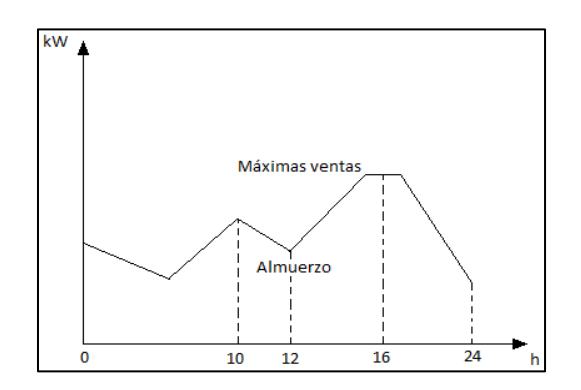

**Figura 3.** Curva de demanda diaria de una carga comercial **Fuente:** (Llamo Laborí, H. S., 2009)

#### <span id="page-33-0"></span>2.2.3 DEMANDA INDUSTRIAL

Existe una gran variedad de industrias (pequeñas y medianas) conectadas en las redes de distribución, cuyas curvas de demanda son muy diferentes. La Figura 4 muestra la curva de demanda de una industria con un turno de trabajo, la demanda eléctrica varía durante las horas del día.

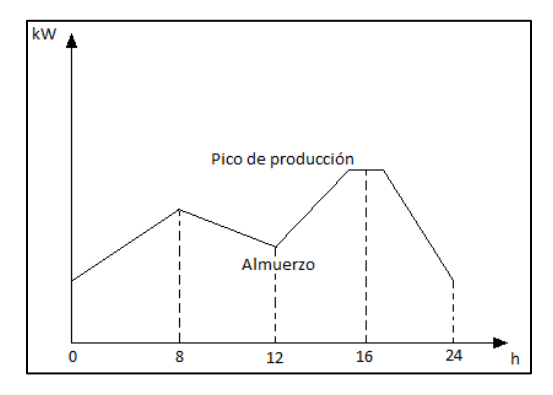

**Figura 4.** Curva de demanda cronológica diaria de una carga industrial **Fuente:** (Llamo Laborí, H. S., 2009)

Cada tipo de carga tiene una curva de demanda típica y a su vez, cada red de transmisión, subtransmisión y distribución urbana o industrial tiene una curva de demanda formada por la combinación de las cargas que la componen. El conocimiento de las curvas de demanda permite:

- Hacer un cubrimiento efectivo desde el punto de vista económico de las curvas de demanda activa y reactiva a partir del pronóstico de carga diaria
- Calcular la demanda máxima de las nuevas cargas para proyectar los componentes de su alimentación: conductores, transformadores, barras, interruptores, etc.

#### <span id="page-33-1"></span>2.2.4 ALUMBRADO PÚBLICO

Es la única carga que no presenta picos eléctricos, la Figura 5 muestra que, normalmente todas las luces están encendidas o apagadas, su duración depende del tipo de control utilizado para encenderlas y apagarlas. La magnitud de la demanda debida al alumbrado público depende del tipo de iluminación utilizada y de la importancia de la vía iluminada.

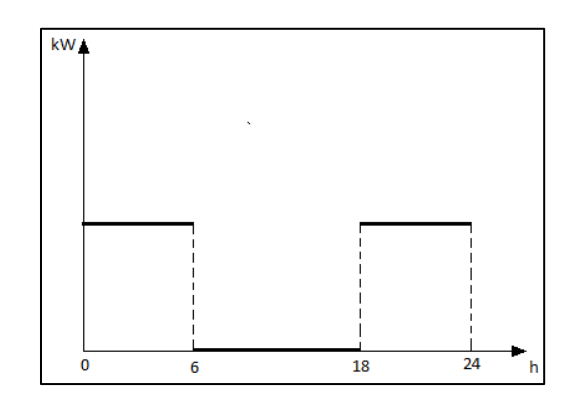

**Figura 5.** Curva de demanda cronológica diaria de alumbrado público

**Fuente:** (Llamo Laborí, H. S., 2009)

La demanda eléctrica que se presenta debido al gran número de consumidores muestra una curva de demanda muy regular en los días cuyas características son similares, es decir: en días laborables, festivos, en invierno, en verano, días lluviosos, nublado, con sol, etc. Si se conoce la curva de demanda se puede pronosticar la demanda futura, el comportamiento de la carga diaria da una idea de las características de una ciudad, región o país en cuanto a: desarrollo industrial, costumbres, nivel de vida, etc. Durante el año existen muchas condiciones naturales que alteran la regularidad de una curva de demanda, por ejemplo: condiciones meteorológicas, duración de luz solar en verano e invierno, nivel de vida de una población, condiciones de trabajo en las industrias, etc. (Harper, E, 2011)

#### <span id="page-34-0"></span>2.3 MEDIDAS PARA OPTIMIZAR LA CURVA DE DEMANDA

Algunas de las medidas que se suelen adoptar para optimizar las curvas de demanda son las siguientes:

- Modificar el horario de uso de los equipos de instalación para evitar picos en las curvas de demanda, es recomendable desplazar el funcionamiento de los equipos de gran consumo a otro horario en donde no se haga uso simultaneo con equipos similares.
- Ajustar correctamente la potencia contratada, la potencia facturada será la misma, con lo cual el pico eléctrico será mínimo, se lo puede realizar anualmente, esto puede necesitar la sustitución de los transformadores por una capacidad mayor.
- Ajustar la tarifa contratada a una más conveniente.(Enerlike, 2018)

# <span id="page-35-0"></span>2.4 MÉTODOS ESTADÍSTICOS PARA CARACTERIZAR UNA CURVA DE DEMANDA

#### <span id="page-35-1"></span>2.4.1 ESTADÍSTICA DESCRIPTIVA

Se encarga de visualizar, describir, analizar y resumir un cierto número de datos originados a partir de un estudio; los datos se pueden resumir numéricamente o gráficamente mediante una curva característica. (Questionpro, 2014)

#### <span id="page-35-2"></span>2.4.2 TAMAÑO DE LA MUESTRA

El tamaño de la muestra es una porción significativa de la población que cumple con las características de la investigación, reduciendo los costos y tiempo. Antes de comenzar con la investigación hay que definir el tamaño de la muestra, es un principio estadístico que ayuda a evitar una dirección errónea en la interpretación de los resultados obtenidos. En cualquier estudio, el número de observaciones posibles puede ser pequeño o grande pero finito.(Schaum & Murray R. Spiegel, 2009)

$$
n = \frac{Z^2 N.p.q}{e^2.(N-1)+Z^2.p.q}
$$
 *Equation 8*

Donde:

- $\bullet$   $\ldots$   $n$ : tamaño de la muestra
- $\bullet$   $N:$  tamaño de la población
- $\bullet$   $\mathbb{Z}$ : nivel de confianza
- $\bullet$   $\cdot$  p: probabilidad a favor
- $\bullet$  q: probabilidad en contra
- $\bullet$  e: error en el muestreo

#### <span id="page-35-3"></span>2.4.3 PROMEDIO

Es un valor típico o representativo de un conjunto de datos, estos valores típicos tienden a encontrarse en el centro de dicho conjunto, se ordenan acorde a su magnitud, a los promedios se los conoce también como medidas de tendencia central. (Schaum & Murray R. Spiegel, 2009)

$$
\bar{X} = \frac{X_1 + X_2 + X_3 + \dots + X_N}{N} = \frac{\sum_{j=1}^{N} X_j}{N} = \frac{\sum X}{N}
$$
 *Equation 9*
Geométricamente, el promedio es el valor  $\bar{X}$  que corresponde a la suma de los datos dividida entre el número total de datos.

#### 2.4.4 DESVIACIÓN ESTÁNDAR

Es la medida de dispersión más común, indica que tan dispersos están los datos con respecto a la media. Mientras mayor sea la desviación estándar, mayor será la dispersión de datos. La variación natural o aleatoria de un proceso se conoce comúnmente como ruido.

La desviación estándar de un conjunto de *N* números *X1, X2, …, X<sup>N</sup>* se denota como "*s"* y está definida por:

$$
s = \sqrt{\frac{\sum_{j=1}^{N} (X_j - \bar{X})^2}{N}} = \sqrt{\frac{\sum (X - X)^2}{N}} = \sqrt{\frac{\sum X^2}{N}} = \sqrt{\frac{(X - \bar{X})^2}{(X - \bar{X})^2}}
$$
 *Ecuación 10*

Donde *X* representa la desviación de cada uno de los números *X<sup>j</sup>* respecto a la media ̅. Por lo tanto, *s* es la raíz cuadrada de la media (RCM) de las desviaciones respecto de la media (desviación raíz-media-cuadrado). (Stephens, 2009)

#### 2.4.5 INTERVALOS DE CONFIANZA

Se pueden definir intervalos de confianza de hasta un 95%, no menos. De esta manera se puede estimar la media poblacional  $\mu$  dentro de determinados límites de confianza. En general, los límites de confianza para la media poblacional se representan con la Ecuación  $11\overline{X} \pm t_c \text{ sN} - 1$  Ecuación 11.

$$
\bar{X} \pm t_c \frac{s}{\sqrt{N-1}}
$$
 *Ecuación 11*

<span id="page-36-0"></span>Donde:

- $\bar{X}$ : promedio de un conjunto de datos
- $\bullet$   $\pm t_c$ : valores críticos o coeficientes de confianza, dependen del nivel de confianza deseado y del tamaño de la muestra

#### 2.4.5.1 LÍMITES DE CONTROL

En la Figura 6 se muestra los límites de control que se establecen para controlar la probabilidad de cometer el error de concluir que un proceso está fuera de control. De esta manera la elección de los límites de control superior (LCS) e inferior (LCI) es similar a la elección de una región crítica.

El tamaño de la muestra en cada punto es importante. Es claro que entre más grande sea la muestra en cada periodo, más rápida es la detección de un proceso fuera de control, los límites

de control definen lo que el usuario considera como bajo control, la amplitud dada por los límites de control depende en cierto sentido de la variabilidad del proceso. Como resultado, el cálculo de los límites de control dependerá por completo de manera natural de los datos que se tomen de los resultados del proceso, debe existir una muestra preliminar o un conjunto de muestras que establezcan la línea central y los límites superior e inferior en el muestreo.(Walpole, 1999)

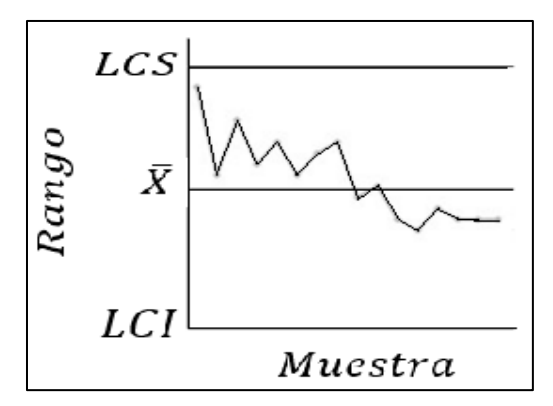

**Figura 6.** Gráfica de control de datos **Fuente:** (Walpole, 1999)

#### 2.4.6 ERROR ESTÁNDAR

El error estándar mide el error aleatorio en un dato estadístico informado: el tipo de error causado por la variación aleatoria del muestreo al repetir una prueba en las mismas condiciones.(Walpole, 1999)

$$
S_{\bar{X}} = \frac{s}{\sqrt{n}} \qquad \qquad \text{Ecuación 12}
$$

Donde:

- S: desviación estándar
- n: número de datos

#### 2.5 EL SOFTWARE EDIS4L

El EDIS4L en un software de cálculo denominado "Estudios de Distribución" ajustado en la Universidad Nacional de Loja el 7 de junio del 2014, desarrollado con fines académicos. Sirve para el análisis de cocinas de inducción electromagnética, permite evaluar el estado actual y futuro de los alimentadores, hacer balances de cargas, redistribución de transformadores entre alimentadores vecinos, optimizar conductores, optimizar el factor de

potencia, permite evaluar la entrada de nuevas cargas, ya sean residenciales, comerciales, industriales o el caso especial de cocinas de inducción electromagnética y duchas eléctricas.(Vivanco Gabriel, 2015)

Presenta un escenario de trabajo que facilita el análisis técnico-económico, para este caso, el impacto que generó la entrada de las cocinas de inducción dentro de los diferentes circuitos de los alimentadores que conforman la Sub Estación Obrapía; al introducir los diferentes parámetros necesarios, el software crea una base de datos, finalizado esto, se pueden efectuar las simulaciones respectivas y requeridas por el usuario. (J. E. Carrión González, 2011) (Carrión Gonzáles J.E., 2019)

Ha sido validado y publicado en revistas internacionales en donde se expone la aplicabilidad y potencialidad del software

# 2.5.1 ENTORNO DE TRABAJO DEL SOFTWARE EDIS4L

La Figura 7 muestra el entorno de trabajo del software EDIS4L el cual consta de:

- 1. Barra de herramientas.
- 2. Editor del circuito
- 3. Área del Unifilar o plano.

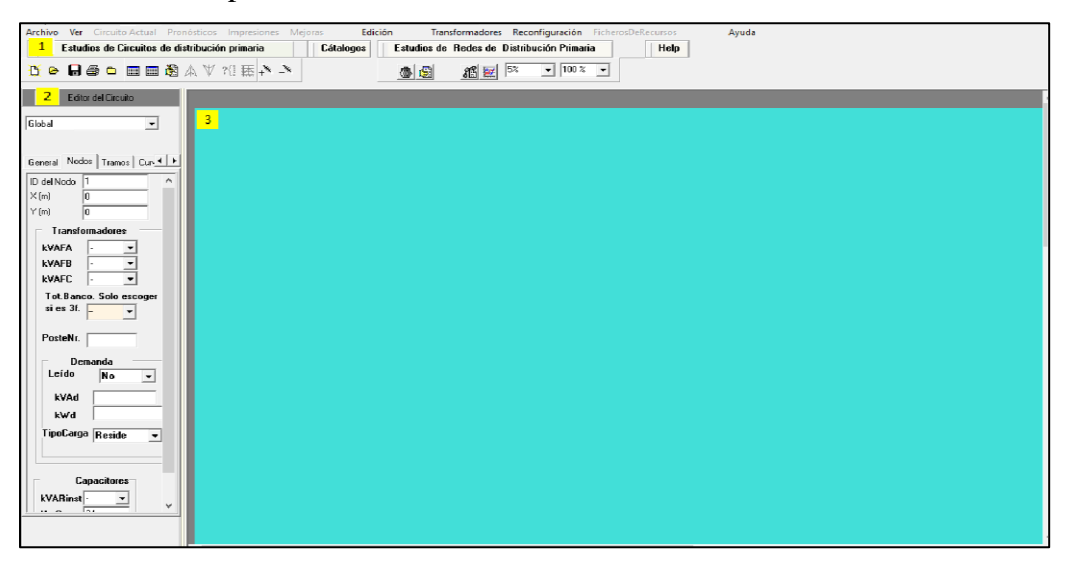

**Figura 7.** Entorno de trabajo del Software EDIS4L

**Fuente:** El Autor

### • **Barra de herramientas**

La barra de herramientas contiene botones con accesos a las funciones más comunes del programa, así como cuadros de selección, según se muestra a continuación:

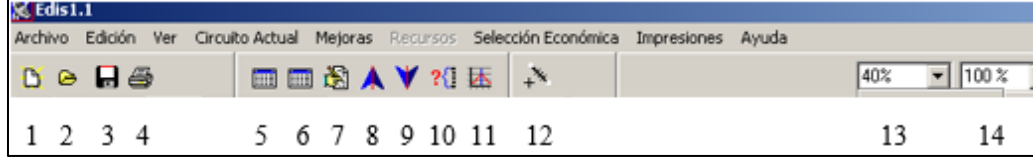

**Figura 8.** Barra de herramientas con los botones

**Fuente:** El Autor

Donde:

- 1.- Nuevo fichero
- 2.- Abrir fichero existente
- 3.- Guardar como un fichero en edición
- 4.- Imprimir el Unifilar
- 5.- Abrir tabla de conductores excéntrica
- 6.- Abrir tabla de conductores céntrica
- 7.- Editar datos económicos
- 8.- Correr flujo de potencia en máxima demanda
- 9.- Correr flujo de potencia en mínima demanda
- 10.- Optimizar calibre de conductores
- 11.- Optimizar Factor de potencia por método clásico
- 12.- Instalar nuevo tramo al circuito
- 13.- Variar la escala del plano con el Unifilar del circuito
- 14.- Cambiar el tamaño del plano con el Unifilar del circuito

### **2. Editor del circuito**

El editor del circuito es el panel de la ventana principal, su apariencia cambia según el circuito unifilar seleccionado, el cual puede ser un nodo, un tramo, datos generales o curva de demanda. Debajo del título del panel aparece el cuadro de selección de componentes del circuito con una lista despegable.

Siempre aparecerá el elemento Global dentro de esa lista. En la medida en que el usuario vaya creando tramos y nodos, esta lista irá creciendo. Por cada tramo nuevo aparecerá un

nuevo identificador de tramo y un nuevo identificador de nodo, el usuario puede seleccionar de esta lista el elemento para el cual desee introducir o editar los datos.

Según el elemento seleccionado, el editor puede presentar cuatro plantillas diferentes de datos. El editor del circuito se puede hacer visible o invisible con la opción "Ver/Editor del circuito".

# **3. Área del Unifilar o plano**

El área del unifilar es la parte de la ventana destinada a dibujar el circuito, se encuentra desahibilitada al iniciar el programa, pero se habilita al crear un archivo nuevo o al abrir alguno.

# 2.5.2 MÉTODO DE CÁLCULO EN EL SOFTWARE EDIS4L

Para asignar las cargas en cada nodo (no leídos), el software se basa en el método de Ardvisón (el cual es expuesto más adelante) y en el método de la matriz topológica por recurrencia simple, partiendo de las mediciones efectuadas a la salida de la subestación. (J. E. Carrión González, 2011) (Vivanco Gabriel, 2015) (Carrera Andrea, 2013)

# 2.5.2.1 FLUJO DE CARGA EN LA RED DE DISTRIBUCIÓN

El flujo de carga en las redes eléctricas es básico para evaluar el estado de los circuitos en las dos etapas (antes y después de la entrada de cocinas de inducción) para evaluar el comportamiento de las redes a las condiciones de diseño. En este software de trabajo se estudian las caídas de voltaje y pérdidas en cada tramo de los circuitos. Para realizar cualquier estudio se debe disponer de una base de datos con los siguientes elementos:

• Unifilar del circuito

Las pérdidas y caídas de voltaje se calculan desde el suministro hasta el nodo más lejano, tramo a tramo. El unifilar del circuito brinda la siguiente información:

- **Nodo que envía energía a cada nodo (Nodo de envío):** en las redes radiales cada nodo tiene un nodo de envío que garantiza la continuidad del circuito.
- **Nodo que se estudia (Nodo de recibo):** en este nodo se mueven alrededor los demás nodos (tramos de líneas, transformadores, capacitores, interruptores).
- **Longitud del tramo a cada nodo:** sirve para calcular los parámetros de reactancia y resistencia del tramo.
- **Calibre del conductor:** sirve para buscar en tablas las resistencias y reactancias del tramo.
- **Tipo de tramo:** existen 6 tipos de tramos, de acuerdo a la cantidad de conductores y tipo de circuito, ya sea, trifásico o monofásico (entre líneas), monofásico al neutro o tierra, bifásico con cargas predominantes, trifásicas y bifásicas con carga predominante monofásica.
- **Cantidad y capacidad de los transformadores instalados en el nodo que envía energía (en cada fase y total)**: Estos datos son útiles y necesarios para el balance por fase de la carga instalada y conocer las pérdidas de transformación del circuito.
- **Capacidad de capacitores instalados:** en el nodo de recibo, fijos y controlados; de estos últimos el tiempo de conexión. (J. E. Carrión González, 2011)
- Configuración del circuito

La configuración del circuito se obtiene del unifilar del circuito con el nodo de envío a cada nodo de recibo. El nodo de recibo a su vez envía energía a uno o varios nodos, en algunos casos al nodo terminal el cual no envía energía a ningún nodo. La Figura 9 representa un segmento de un circuito.

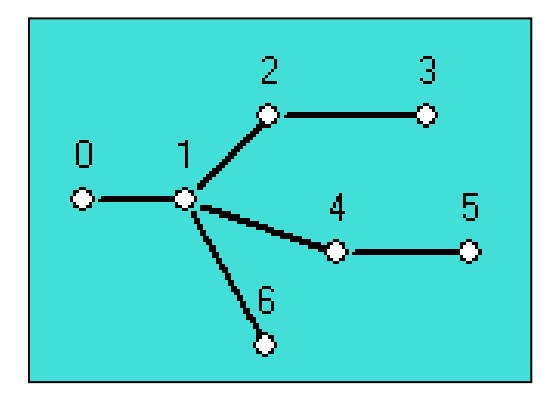

**Figura 9.** Segmento de un circuito de distribución

#### **Fuente:** El Autor

Los datos de configuración son:

- Nodo de envío:  $0 \t 1 \t 2 \t 1 \t 4 \t 1$
- Nodo de recibo: 1 2 3 4 5 6

Con esta información se puede construir la matriz incidencia del circuito. Es una matriz cuadrada con coeficientes boléanos (0 1) en la que cada término indica si el nodo de envío es camino para la trayectoria que sigue el flujo del suministro al nodo de recibo. En la Tabla 3 se muestra la matriz.

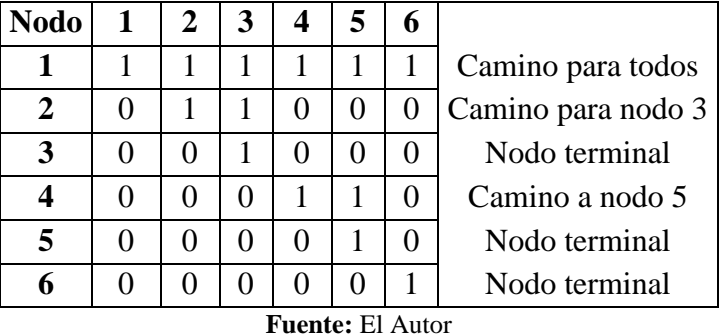

**Tabla 3.** Indicadores de tramos contenidos en el visor

Esta matriz es muy importante en el cálculo de las potencias por los tramos (ramas) de los circuitos de distribución. (J. E. Carrión González, 2011) (Vivanco Gabriel, 2015)

• Datos generales del circuito.

Cada circuito tiene datos generales que son utilizados en los estudios de flujo de potencia, estos son:

- Voltaje de línea del circuito (kV)
- Voltaje real de línea medido en la barra de la salida (kV)
- Frecuencia (Hz)
- Corriente de cortocircuito (A)
- Estructura predominante (si es aéreo)
- Resistividad del terreno
- kVA máxima generación en la subestación
- kVA mínima generación en la subestación
- % Impedancia de máxima generación
- % Impedancia de mínima generación

# 2.5.2.2 CÁLCULO DE PÉRDIDAS DE POTENCIA Y CAÍDAS DE VOLTAJE EN ALIMENTADORES PRIMARIOS

Para calcular las pérdidas de potencia y caídas de tensión de la red de alimentación primaria el software utiliza las Ecuaciones 13 y 14. (J. E. Carrión González, 2011) (Vivanco Gabriel, 2015) (Carrera Andrea, 2013)

$$
\Delta P = K_{pq} \left( \frac{R_{(i)} \cdot L_{(i)} \cdot 0.001}{U_L^2} \right) S_{(i)}^2
$$
   
 Ecuador 13  

$$
\Delta Q = K_{pq} \left( \frac{X_{(i)} \cdot L_{(i)} \cdot 0.001}{U_L^2} \right) S_{(i)}^2
$$
   
Euación 14

Donde:

- $R_{(i)}$  y  $X_{(i)}$  Son las resistencia y reactancia de los conductores en  $\Omega/km$
- $\bullet$   $L_{(i)}$ : Longitud del tramo al nodo i en km
- $\bullet$   $UL$ : Voltaje de línea del circuito (kV)
- $\Delta PQ$ : Pérdidas de potencia (kW-kVAR)
- $K_{pq}$  y  $K_u$ : Constante de cálculo para cada tramo del circuito

Las Ecuaciones 15 y 16 sirven para calcular las caídas de voltaje en la red de alimentación primaria. (J. E. Carrión González, 2011) (Vivanco Gabriel, 2015) (Carrera Andrea, 2013)

$$
\Delta Uij = K_u(P.R + Q.X).\frac{L}{U_i}
$$
 *Ecuación 15*

$$
\Delta U_x = K_{u(i)} \cdot \left(\frac{L_{(i)} \cdot 0.001}{U_L}\right) \cdot \left(P_{(i)} \cdot x_{(i)} - Q_{(i)} \cdot r_{(i)}\right) \qquad \text{Ecuación 16}
$$

Donde:

- Δ*Uij* : Es la caída de tensión desde el nodo de envío hasta el nodo de recibo
- $\bullet$   $U_i$ : Es el voltaje en el nodo de envío

El voltaje en el nodo de recibo  $U_j$  se lo calcula restando la caída de voltaje entre: el nodo de envío hasta el nodo recibo menos el voltaje en el nodo de envío.

$$
U_j = U_i - \Delta U_{ij}
$$
 *Ecuación 17*

Las ecuaciones utilizan los coeficientes:  $K_{pq}$  para calcular pérdidas de potencia y  $K_u$  para calcular las caídas de voltaje de acuerdo a la configuración de cada tramo, en la Tabla 4 se

representan los coeficientes que son usados en las Ecuaciones 1, 4, 5 y 7, dependiendo del caso de estudio.

| Tipo de circuito        | Kpq                         | Kи   |
|-------------------------|-----------------------------|------|
| Trifásico               |                             |      |
| Monofásico línea        | $\mathcal{D}_{\mathcal{A}}$ | 1,75 |
| Monofásico neutro       | 6                           |      |
| Monofásico tierra       | 3                           | 1,73 |
| Dos fases neutro $(1f)$ | 2,25                        | 1,5  |
| Dos fases neutro (3f)   |                             |      |

**Tabla 4.** Coeficientes  $K_{pq}$  y  $K_u$  para los tramos de distribución

**Fuente:** (J. E. Carrión González, 2011) , (Vivanco Gabriel, 2015), (Carrera Andrea, 2013) , el Autor

# 2.5.2.3 MÉTODO DE ARVIDSÓN

El software EDIS4L utiliza el método de Ardvisón, los cálculos realizados en este trabajo y la mayoría de los estudios de los circuitos de distribución primaria se basan en este método, aplicado a los nodos con demanda desconocida (no leídos). (J. E. Carrión González, 2011) (Vivanco Gabriel, 2015)

De acuerdo con la capacidad instalada (kVA), este método le asigna una potencia de cálculo a cada nodo, para lo cual, calcula un factor de capacidad *FC*, que es la relación entre la demanda de los nodos no leídos y la capacidad de transformación total de esos nodos. Este método asume que:

- El factor de potencia es uniforme en todo el circuito
- Factor de carga y factor de capacidad constante
- Curva de demanda igual para todos los nodos
- Supone un crecimiento vegetativo uniforme
- La carga es balanceada entre las tres fases al inicio del análisis
- El ángulo de impedancia es constante.

Lo que simplifica los cálculos y permite sumar aritméticamente las caídas de tensión de cada tramo.(Vivanco Gabriel, 2015)

Para demostrar este método, se procede a realizar un ejemplo de como efectúa un flujo de carga el software EDIS4L. (J. E. Carrión González, 2011) (Vivanco Gabriel, 2015) (Carrera Andrea, 2013)

• Hallar el flujo de carga para el circuito de la Figura 10, del alimentador se conoce el voltaje nominal  $U_N = 13.2$  kV, la resistencia de todos los conductores es  $(0.8 + j0.4)$ , así como la capacidad instalada en los nodos.

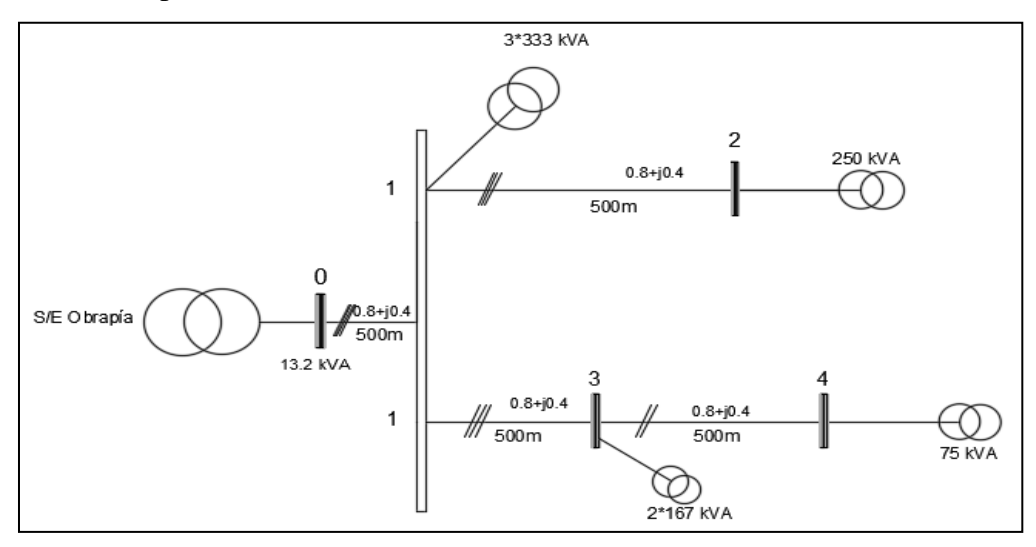

**Figura 10.** Diagrama unifilar del circuito **Fuente:** El Autor

Para asignar la demanda se usa el método de Ardvisón, el cual considera una distribución uniforme de la demanda por nodos de acuerdo a la capacidad instalada, un factor de potencia igual al de la subestación y un factor de carga uniforme, cuando la demanda máxima del alimentador en la subestación es:

| $P$ (kW)                | Q (kVAR) | S (kVA) |  |  |  |
|-------------------------|----------|---------|--|--|--|
| 800                     | 600      | 1000    |  |  |  |
| <b>Fuente:</b> El Autor |          |         |  |  |  |

**Tabla 5.** Demanda máxima

### • **Matriz topológica**

Se encuentra la distribución de la potencia mediante el método de Ardvisón, se procede a asignar las demandas en cada nodo, para ello se aplican las siguientes Ecuaciones:

$$
S_{(i)} = F_{cap} \times C_{api}
$$
  
\n
$$
P_{(i)} = S_{(i)} \times F_p
$$
  
\n
$$
P_{(i)} = S_{(i)} \times F_p
$$
  
\n
$$
S_{(i)} = S_{(i)} \times S_{i}
$$
  
\n
$$
S_{(i)} = S_{(i)} \times S_{i}
$$
  
\n
$$
S_{(i)} = S_{(i)} \times S_{i}
$$
  
\n
$$
S_{(i)} = S_{(i)} \times S_{i}
$$
  
\n
$$
S_{(i)} = S_{(i)} \times S_{i}
$$
  
\n
$$
S_{(i)} = S_{(i)} \times S_{i}
$$
  
\n
$$
S_{(i)} = S_{(i)} \times S_{i}
$$
  
\n
$$
S_{(i)} = S_{(i)} \times S_{i}
$$
  
\n
$$
S_{(i)} = S_{(i)} \times S_{i}
$$
  
\n
$$
S_{(i)} = S_{(i)} \times S_{i}
$$
  
\n
$$
S_{(i)} = S_{(i)} \times S_{i}
$$
  
\n
$$
S_{(i)} = S_{(i)} \times S_{i}
$$
  
\n
$$
S_{(i)} = S_{(i)} \times S_{i}
$$
  
\n
$$
S_{(i)} = S_{(i)} \times S_{i}
$$
  
\n
$$
S_{(i)} = S_{(i)} \times S_{i}
$$
  
\n
$$
S_{(i)} = S_{(i)} \times S_{i}
$$
  
\n
$$
S_{(i)} = S_{(i)} \times S_{i}
$$
  
\n
$$
S_{(i)} = S_{(i)} \times S_{i}
$$
  
\n
$$
S_{(i)} = S_{(i)} \times S_{i}
$$
  
\n
$$
S_{(i)} = S_{(i)} \times S_{i}
$$
  
\n
$$
S_{(i)} = S_{(i)} \times S_{i}
$$
  
\n
$$
S_{(i)} = S_{(i)}
$$
  
\n
$$
S_{(i)} = S_{(i)}
$$
  
\n
$$
S_{(i)} = S_{(i)}
$$
  
\n
$$
S_{(i)} = S_{(i)}
$$
  
\n
$$
S_{
$$

$$
Q_{(i)} = S_{(i)} x \text{ sen } \varphi \qquad \qquad \text{Ecuación 20}
$$

• **El factor de capacidad en la subestación** 

$$
F_{cap} = \frac{Dem}{C_{api}} = \frac{1000}{1658} = 0,603
$$

• **El factor de potencia en la subestación es**

$$
F_p = \frac{P}{S} = \frac{800}{1000} = 0.8
$$

• **El en la subestación es**

$$
sen \varphi = \sqrt{1 - {F_p}^2} = \sqrt{1 - 0.8^2} = 0.6
$$

Las potencias: activa, reactiva y aparente, instaladas en cada nodo se estiman con las Ecuaciones 18, 19 y 20 de donde se obtiene:

| <b>Nodo</b>    | <b>Tipo</b>             | L (km) | $K_{pq}$ | $K_u$ | $cap_{ins}$ | $S_{env}$ | $P_{env}$ | $\bm{Q}_{\bm{env}}$ |
|----------------|-------------------------|--------|----------|-------|-------------|-----------|-----------|---------------------|
|                | 3F                      | 0,5    |          |       | 999         | 602,53    | 482,03    | 361,25              |
| $\overline{2}$ | $1F-N$                  | 0,5    | 6        | 3     | 250         | 150,78    | 120,63    | 90,47               |
| 3              | $2FN-1F$                | 0,5    | 2,25     | 1,5   | 334         | 201,45    | 161,16    | 120,87              |
| 4              | $1F-N$                  | 0,5    |          | 1,75  | 75          | 45,24     | 36,19     | 27,14               |
|                | <b>Fuente:</b> El Autor |        |          |       |             |           |           |                     |

**Tabla 6.** Cálculo de potencias

Se hace una distribución aproximada de potencia por línea, cada línea lleva el número del nodo al que sirve, en esta primera iteración se calculan las potencias de envío y de recibo de cada nodo, para ello se calcula las pérdidas de potencia en los conductores, también se calculan las caídas de voltaje en cada nodo. Las Ecuaciones 21 y 22 se utilizan para el cálculo.

$$
\Delta P = K_{pq} \left( \frac{R_{(i)*} L_{(i)*} 0.001}{U_L^2} \right) S_{(i)}^2
$$
 *Ecuación 21*

$$
\Delta Q = K_{pq} \left( \frac{X_{(i)*} L_{(i)*} 0.001}{U_L^2} \right) S_{(i)}^2
$$
 *Ecuación 22*

Para encontrar las potencias de recibo en los nodos, es decir, la potencia que pasa por cada nodo se debe crear una matriz topológica del alimentador, a esta matriz se la debe multiplicar por las potencias asignadas de cada nodo llamadas también potencias de envío, la matriz topológica del ejemplo es la siguiente:

**Tabla 7.** Matriz topológica del ejemplo

| <b>NODO</b>             |                   |   |   |   |  |
|-------------------------|-------------------|---|---|---|--|
|                         |                   |   |   |   |  |
| 2                       | 0                 |   | 0 | ٦ |  |
| 3                       | 0                 | 0 |   |   |  |
|                         | $\mathbf{\Omega}$ | 0 | 0 |   |  |
| <b>Fuente: El Autor</b> |                   |   |   |   |  |

# • **La potencia activa de recibo es:**

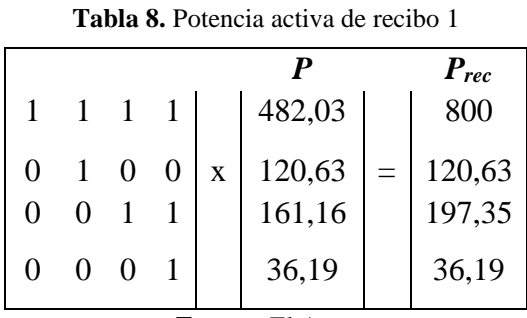

**Fuente:** El Autor

• **La potencia reactiva de recibo es:** 

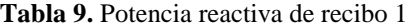

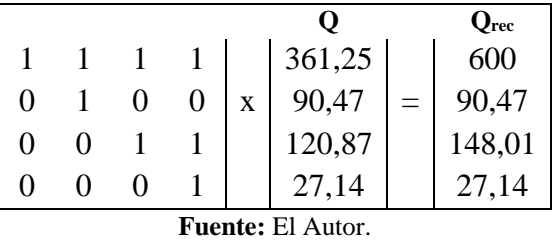

La potencia aparente para cada nodo se la puede calcular aplicando la Ecuación 23.

$$
S = \sqrt{P^2 + Q^2}
$$
 *Ecuación 23*

Se obtiene:

| <b>NODO</b> | $\bm{P}_{rec}$ | $\bm{Q}_{rec}$ | $S_{rec}$ |
|-------------|----------------|----------------|-----------|
|             | 800            | 600            | 1000      |
|             | 120,63         | 90,47          | 150,79    |

**Tabla 10.** Potencia aparente 1

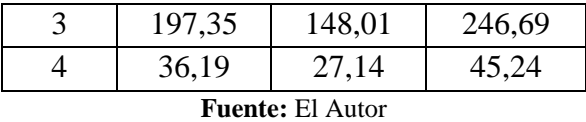

#### • **Pérdidas de potencias en el primer tramo**

En la primera iteración la potencia de envío y recibo son iguales, el cálculo de la tensión es nominal, las pérdidas de potencia activa y reactiva se calculan con las Ecuaciones 21 y 22. Las pérdidas de potencia en el primer tramo son:

$$
\Delta P = K_{pq} \left( \frac{R_{(i)} \times L_{(i)} \times 0.001}{U_L^2} \right) S_{(i)}^2
$$
  

$$
\Delta P = 1 \times \left( \frac{0.8 \times 0.5 \times 0.001}{13.2^2} \right) 1000^2 = 2.29 \text{ kW}
$$
  

$$
\Delta Q = K_{pq} \left( \frac{X_{(i)} \times L_{(i)} \times 0.001}{U_L^2} \right) S_{(i)}^2
$$
  

$$
\Delta Q = 1 \times \left( \frac{0.4 \times 0.5 \times 0.001}{13.2^2} \right) 1000^2 = 1.14 \text{ kVAR}
$$

Para calcular las potencias de envío de la iteración 1, se utiliza las siguientes ecuaciones:

$$
P_{env} = P_{rec} + \Delta P
$$
  
\n
$$
Q_{env} = Q_{rec} + \Delta Q
$$
  
\n
$$
Ecuación 24
$$
  
\nEcuación 25

Con las Ecuaciones 21 y 22 se procede a calcular las pérdidas de potencia en los demás nodos, se obtiene lo siguiente:

| <b>Nodo</b>    | $K_{pq}$ | $\Delta P$ | $\Delta Q$ | $P_{env}$ | $\bm{Q}_{\bm{env}}$ | $S_{env}$ |
|----------------|----------|------------|------------|-----------|---------------------|-----------|
|                |          | 2,29       | 1,148      | 802,29    | 601                 | 1003      |
| $\overline{2}$ | h        | 0,313      | 0,157      | 120,94    | 91                  | 151,1     |
| 3              | 2,25     | 0,315      | 0,157      | 197,66    | 148                 | 247       |
| 4              |          | 0,009      | 0,004      | 36,13     | 27                  | 42,25     |

**Tabla 11.** Pérdidas de potencia 1

**Fuente:** El Autor

#### • **Cálculo de la caída de tensión**

Para determinar las caídas de voltaje en la primera iteración se supone que en el "tramo 0", existe un voltaje nominal del alimentador y para los demás tramos el voltaje que resulte del cálculo anterior, se utiliza las potencias de envío calculadas anteriormente. En este caso, se desprecia la componente transversal de la caída de voltaje, su ecuación es:

$$
\Delta Uij = K_u(P.R + Q.X).\frac{L}{U_i}
$$
 *Ecuación 26*

Donde:

- $\bullet$  ∆Uij: Es la caída de tensión desde el nodo de envío hasta el nodo de recibo
- $\bullet$   $U_i$ : Es el voltaje en el nodo de envío

El voltaje en el nodo de recibo  $U_j$  se lo calcula restando la caída de voltaje entre el nodo de envío hasta el nodo recibo, de el voltaje en el nodo de envío.

$$
U_j = U_i - \Delta U_{ij}
$$
 *Ecuación 27*

Para el nodo 1, la caída de tensión es:

$$
\Delta Uij = 1 x ((802,27x 0,8) + (601 x 0,4)). \frac{0.5 x 0.001}{13,2}
$$

$$
\Delta Uij = 0.033 kV
$$

$$
U_j = 13,2 - 0.033 = 13,167 kV
$$

Con las Ecuaciones 26 y 27 se procede a calcular las caídas de tensión en los demás nodos, se obtiene lo siguiente:

| Nodo i<br>(envío)       | Nodo j<br>(recibo) | $K_u$ | $U_i$ (Kv) | $\Delta U_{ij}(\mathbf{kV})$ | $U_i(kV)$ |  |
|-------------------------|--------------------|-------|------------|------------------------------|-----------|--|
|                         |                    |       | 13,20      | 0,033                        | 13,167    |  |
|                         | 2                  | 3     | 13,16      | 0,015                        | 13,152    |  |
|                         | 3                  | 1,5   | 13,15      | 0,012                        | 13,14     |  |
|                         |                    | 1,75  | 13,14      | 0,0026                       | 13,137    |  |
| <b>Fuente:</b> El Autor |                    |       |            |                              |           |  |

**Tabla 12.** Caídas de tensión 1

Para la segunda iteración el software utiliza la potencia de envío calculada en la primera iteración, también usa los voltajes por nodo calculados, a diferencia de la primera iteración en este caso el flujo es hacia atrás.

En la segunda iteración las pérdidas de potencia activa en el tramo cuatro son:

$$
\Delta P = K_{pq} \left( \frac{R_{(i)} \times L_{(i)} \times 0.001}{U_L^2} \right) S_{(i)}^2
$$
  

$$
\Delta P = 2 \times \left( \frac{0.8 \times 0.5 \times 0.001}{13.137^2} \right) 42.25^2 = 0.0082 \text{ kW}
$$

Las pérdidas de potencia reactiva son:

$$
\Delta Q = K_{pq} \left( \frac{X_{(i)} \times L_{(i)} \times 0.001}{U_L^2} \right) S_{(i)}^2
$$

$$
\Delta Q = 2 \times \left( \frac{0.4 \times 0.5 \times 0.001}{13.137^2} \right) 42.25^2 = 0.0041 \, kVAR
$$

Las potencias luego de la segunda iteración para el tramo 4 vienen dadas por la suma de la  $P_{env}$  más las pérdidas en la segunda iteración menos las pérdidas en la primera iteración.

$$
P_{env2} = P_{env} + \Delta P_2 - \Delta P_1
$$
  
\n
$$
P_{env2} = 36,13 + 0,0082 - 0,009
$$
  
\n
$$
P_{env2} = 36,12 \text{ kW}
$$
  
\n
$$
Q_{env2} = Q_{env1} + \Delta Q_2 - \Delta Q_1
$$
  
\n
$$
Q_{env2} = 27 + 0,0041 - 0,004
$$
  
\n
$$
Q_{env2} = 27 \text{ kW}
$$
  
\nEquación 29

Las pérdidas en cada nodo se detallan en la Tabla 13.

| <b>Nodo</b> | $\Delta P_2$            | $\Delta Q_2$ | $P_{env}$ | $Q_{env}$ | $S_{env}$ |  |  |
|-------------|-------------------------|--------------|-----------|-----------|-----------|--|--|
| 4           | 0,0082                  | 0,004        | 36,12     | 27        | 90,89     |  |  |
| 3           | 0,3180                  | 0,159        | 197,66    | 148       | 246,92    |  |  |
| 2           | 0,3167                  | 0,158        | 120,94    | 91        | 151,35    |  |  |
|             | 2,321                   | 1,1605       | 802,30    | 601,01    | 1002,5    |  |  |
|             | <b>Fuente:</b> El Autor |              |           |           |           |  |  |

**Tabla 13.** Pérdidas de potencia 2

La caída de tensión en la segunda iteración, se realiza desde el "nodo 0" utilizando las potencias calculadas en la segunda iteración, de esta manera la caída de tensión para el nodo uno viene dada por:

$$
\Delta Uij = K_u. (P.R + Q.X). \frac{L \times 0.001}{U_i}
$$
  

$$
\Delta Uij = 1 \times (802.30 \times 0.8 + 601.01 \times 0.4) \times \frac{0.5 \times 0.001}{13.2}
$$
  

$$
\Delta Uij = 0.033
$$

El voltaje en el nodo de recibo viene dado por:

$$
Uj = U_i - \Delta U_{ij} = 13{,}16
$$
 kV

Las caídas de tensión en la segunda iteración son:

| Nodo i<br>(envio)       | Nodo j<br>(recibo)    | $K_u$ |       | $\left  U_i(\mathrm{kV}) \right  \Delta U_{ij}(\mathrm{kV}) \left  U_i(\mathrm{kV}) \right $ |       |  |
|-------------------------|-----------------------|-------|-------|----------------------------------------------------------------------------------------------|-------|--|
| O                       |                       |       | 13,20 | 0,033                                                                                        | 13,16 |  |
|                         | $\mathcal{D}_{\cdot}$ | 3     | 13,16 | 0,015                                                                                        | 13,15 |  |
|                         | 3                     | 1,5   | 13,15 | 0,012                                                                                        | 13,13 |  |
| 3                       |                       | 1,75  | 13,13 | 0,0026                                                                                       | 13,13 |  |
| <b>Fuente:</b> El Autor |                       |       |       |                                                                                              |       |  |

**Tabla 14.** Caídas de tensión 2

**Fuente:** El Autor

Las potencias de la tercera iteración para el tramo 4 vienen dadas por la suma de la  $P_{env2}$ más las pérdidas en la tercera iteración menos las pérdidas en la segunda iteración.

$$
P_{env3} = P_{env2} + \Delta P_3 - \Delta P_2
$$
  
\n
$$
P_{env3} = 36,12 + 0,037 - 0,0082 = 36,12 \, kW
$$
  
\n
$$
Q_{env3} = Q_{env2} + \Delta Q_3 - \Delta Q_2
$$
  
\n
$$
Q_{env3} = 27 + 0,018 - 0,004 = 27,014 \, kW
$$

Las pérdidas en cada nodo se detallan en la Tabla 15.

| <b>Nodo</b>                 | $\Delta P_3$ | $\Delta$ Q <sub>3</sub> | $P_{env}$ | $Q_{env}$ | $S_{env}$ |  |
|-----------------------------|--------------|-------------------------|-----------|-----------|-----------|--|
| 4                           | 0,037        | 0.018                   | 36,14     | 27        | 45,1      |  |
| 3                           | 0,314        | 0,157                   | 197,6     | 148       | 247,0     |  |
| $\mathcal{D}_{\mathcal{L}}$ | 0,315        | 0,157                   | 120,93    | 91        | 151,3     |  |
|                             | 2,307        | 1,153                   | 802,30    | 601       | 1002,4    |  |
| <b>Fuente: El Autor</b>     |              |                         |           |           |           |  |

**Tabla 15.** Pérdidas de potencia 3

La caída de tensión en la tercera iteración se realiza desde el "nodo 0", utilizando las potencias calculadas en la tercera iteración, de esta manera la caída de tensión para el nodo uno viene dada por:

$$
\Delta Uij = K_u. (P. R + Q. X). \frac{L x 0,001}{U_i}
$$
  

$$
\Delta Uij = 1 x ((802, 3 x 0, 8) + (601 x 0, 4)) x \frac{0,5 x 0,001}{13,2}
$$
  

$$
\Delta Uij = 0,033 \text{ kV}
$$

El voltaje en el nodo de recibo viene dado por:

$$
Uj = U_i - \Delta U_{ij} = 13{,}16 \text{ kV}
$$

Las caídas de tensión en la segunda iteración son:

| Nodo i<br>$(\text{envio})$ | Nodo j<br>(recibo) | $K_u$         | $U_i(kV)$ | $\Delta U_{ij}({\rm kV}) \mid U_i({\rm kV})$ |       |
|----------------------------|--------------------|---------------|-----------|----------------------------------------------|-------|
|                            |                    |               | 13,20     | 0,033                                        | 13,16 |
|                            |                    | $\mathcal{R}$ | 13,16     | 0,015                                        | 13,15 |
|                            |                    | 1,5           | 13,15     | 0,012                                        | 13,14 |
|                            |                    | 1,75          | 13,14     | 0,002                                        | 13,13 |

**Tabla 16.** Caídas de tensión 3

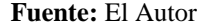

Hasta este punto, el software conoce las demandas y la tensión de cada nodo, para proyectar la demanda el software usa el método del crecimiento vegetativo con saltos en la demanda de carga, supone un crecimiento vegetativo constante para todos los años, el software EDIS4L proyecta la nueva carga año por año con la Ecuación 30, en el caso de la entrada de nuevas cargas, estas se suman en potencia activa y reactiva para luego calcular la potencia aparente y proyectarla para el siguiente año. (J. E. Carrión González, 2011) (Vivanco Gabriel, 2015) (Carrera Andrea, 2013)

$$
W_2 = W_1 * (1 + R_v)^n
$$
 *Ecuación 30*

# **E. MATERIALES Y MÉTODOS**

# e.1 Materiales

Para la realización de este proyecto se utilizó los siguientes materiales:

- Base de datos de la carrera de Ingeniería Electromecánica con datos de la EERSSA.
- Paquete de Microsoft Office 2016<sup>®</sup>
- Software de información geográfica ArcGIS
- Software de simulación EDIS4L
- Biografía de Instalaciones Eléctricas, Redes Eléctricas, Regulación Eléctrica, ex Ministerio de Electricidad y Energía Renovable (actualmente denominado Ministerio de Energía y Recursos Naturales No Renovables).

# e.2 Métodos

Los métodos son herramientas esenciales en un proyecto de investigación, permiten el correcto desarrollo y culminación del mismo, a continuación, se describirán los que se adapten al desarrollo esquemático de la presente investigación.

# • **El método de observación:**

Permite conocer los diferentes equipos conectados a la red eléctrica de cada alimentador que conforman la Sub Estación Obrapía, las especificaciones de cada uno, su adecuado uso y mantenimiento.

### • **Método analítico:**

Distingue las partes de la red eléctrica de la Sub Estación Obrapía en la cual permite estudiar los efectos, primero sobre los transformadores y luego en los alimentadores.

### • **El método científico**

Permite conocer el funcionamiento del sistema eléctrico, y poder comprender los cambios que se darán en la red.

### • **Método deductivo**:

Permite ir de los objetivos propuestos para poder obtener conclusiones y recomendaciones durante el desarrollo del proyecto.

#### **F. RESULTADOS**

Con el desarrollo del presente trabajo de tesis se identifica la situación de las redes de distribución que conforman la Sub Estación Obrapía antes y después de la entrada de las cocinas de inducción, identificando el comportamiento de la curva de demanda de los transformadores de distribución monofásicos y los parámetros de operación y funcionamiento de cada alimentador que conforma la Sub Estación.

### 6.1 DESCRIPCIÓN DE LA SUB ESTACIÓN OBRAPÍA

La Sub Estación Obrapía se encuentra ubicada en la parte noroccidental de la ciudad de Loja, en las calles Manteña y Guangala, consta de dos transformadores de potencia instalados en paralelo de 10 MVA que reducen la tensión desde 69 kV a 13.8 kV (Anexo digital 1), los transformadores alimentan a los sistemas de distribución primarios: Chontacruz, Consacola, Hospital, IV Centenario, Celi Román y Villonaco. (Peña Ochoa, G. Tatiana, 2012)

# 6.1.1 ESTUDIO DE LOS ALIMENTADORES QUE CONFORMAN LA SUB ESTACIÓN OBRAPÍA HASTA EL AÑO 2012, ANTES DE LA ENTRADA DEL PLAN DE COCCIÓN **EFICIENTE**

En el Anexo digital 2 se muestra la base de datos obtenidos y en el [Anexo 2](#page-124-0) se muestra los diagramas realizados en el software EDIS4L de los circuitos correspondientes a cada alimentador que conforma la Sub Estación Obrapía antes de la entrada del Plan de Cocción Eficiente.

#### • **Alimentador Chontacruz**

El alimentador Chontacruz tiene una longitud de 35,385 km con una capacidad instalada de 4059,5 kVA, el cual suministra de energía eléctrica a 173 transformadores, en su mayoría a clientes residenciales tanto urbanos como rurales distribuidos en los sectores: Barrio Menfis, Barrio Santa Inés, Barrio las Rosas, Tierras Coloradas, Urbanización Samaniego Suarez, Urbanización Ciudad Victoria, Urbanización la Dolorosa, Cuartel de la Policía Nacional, Ciudadela las Acacias, puede enlazarse en algunos puntos, con el alimentador Calvario en las calles Paris y Praga, y en las calles Guayaquil y Portoviejo, en otro punto se enlaza con el alimentador Parque Industrial en las calles Jaime Roldós y Salvador Bustamante, y en otro punto con el alimentador Motupe en las calles Salvador Bustamante y Homero Hidrovo (ILELSA), además alimenta algunos servicios comerciales que poseen cargas importantes como:

- Hormicostrucciones
- Bomba de agua de San Pedro
- Tanques de agua de Época (Vivanco Gabriel, 2015)

#### • **Alimentador Consacola**

El alimentador Consacola tiene una longitud de 26,745 km con una capacidad instalada de 4731 kVA, el cual suministra de energía eléctrica a 168 transformadores, distribuidos en los barrios: Buenos Aires, Belén, Urbanización Shushuhuayco, Ciudadela Borja, El Plateado, Turunuma, Bolonia, Congoya, La Victoria, Punzara Alto, Ciudadela 25 de Diciembre. Se puede interconectar en tres puntos diferentes con el alimentador Ventanas en la vía de integración barrial y avenida Villonaco, con el alimentador Parque Industrial en las calles Brasilia y la Habana, con el alimentador Parque Industrial en la avenida 8 de diciembre y Jaime Roldós, posibilitando mucha flexibilidad del circuito. Entre las cargas más

significativas e importantes están:

- Edificios Vista Hermosa
- Terminal Terrestre
- Tanques de agua de Belén
- Lojagas
- Comprolacsa
- Gasolinera 24 de mayo (Vivanco Gabriel, 2015)

### • **Alimentador Hospital**

Brinda servicio a un pequeño número de consumidores residenciales en comparación con los alimentadores descritos, el alimentador Hospital tiene una longitud de 8,519 km con una capacidad instalada de 7200 kVA, el cual suministra de energía eléctrica a 107 transformadores los cuales poseen muchas cargas comerciales, debido a que alimenta a una parte del sector céntrico de la ciudad de Loja.

Puede interconectarse con el alimentador Celi Román en la avenida Manuel Agustín Aguirre y Benjamín Pereira, con el alimentador Sur en las calles 18 de Noviembre y Catacocha, con el alimentador Centro en las calles José Félix de Valdivieso y Sucre, este circuito tiene consumidores no residenciales que representan una carga importante para este circuito y se los describe a continuación:

- Centro Comercial Manuel Agustín Aguirre
- Hotel Prado
- Centro Comercial JES
- Clínica San Agustín
- Clínica Sánchez
- Túnel de los Ahorcados
- Edificio Estatus
- UNL Área de salud
- Hotel Loja
- Hotel Vilcabamba
- Hospital del día (IESS)
- Clínica Maternidad
- Exponova
- Clínica Médicos
- Hospital Isidro Ayora
- Hospital San Juan de Dios (Vivanco Gabriel, 2015)

# • **Alimentador IV Centenario**

El alimentador IV Centenario tiene una longitud de 10,448 km con una capacidad instalada de 2757,5 kVA, el cual suministra de energía eléctrica a 95 transformadores, la mayoría de las cargas alimentadas por este circuito son de carácter residencial-urbano ya que este circuito alimenta a una parte del centro de la ciudad de Loja.

Se puede interconectar en diferentes puntos: con el alimentador Hospital en las calles Ramón Pinto y Miguel Riofrio, con el alimentador Sur en la calle Venezuela y avenida Manuel Agustín Aguirre, con el alimentador Pio Jaramillo en las calles Pio Jaramillo-7 y Brasil, se enlaza en malla en las calles Maximiliano Rodríguez y Pio Jaramillo, y en las calles

Venezuela y Avenida Pio Jaramillo, posibilitando mucha flexibilidad del circuito. Entre las cargas más significativas e importantes de este circuito están:

- Hotel la Castellana
- Universidad Internacional del Ecuador (UIDE)
- Edificio Torres Mirador 1
- Antena de MOVISTAR
- Antena de CLARO
- Pavica
- Talleres Yanza
- Masisa Decomaderas (Vivanco Gabriel, 2015)

#### • **Alimentador Villonaco**

El alimentador Villonaco tiene una longitud de 44,982 km con una capacidad instalada de 1378 kVA, el cual suministra de energía eléctrica a 87 transformadores, en su mayoría alimenta cargas residenciales urbanas y rurales, distribuidos en los Barrios: Eucaliptos, Bolonia, Chamanal, Obrapía, Alumbre, El Plateado. (Vivanco Gabriel, 2015)

### • **Alimentador Celi Román**

El alimentador Celi Román tiene una longitud de 14,862 km con una capacidad instalada de 4970 kVA, el cual suministra de energía eléctrica a 155 transformadores, brinda servicio a un número considerable de consumidores, posee muchas cargas comerciales debido a que alimenta a la parte comercial del sector nororiental de la ciudad de Loja.

Puede interconectarse con el alimentador Consacola en las calles Cuxibamba y Guayaquil, con el alimentador Norte en las calles Santo Domingo de los Colorados y Guayaquil y con este mismo alimentador en las calles Juan de Alderete, Bracamoros y avenida Orillas del Zamora, y en las calles Ibarra y Cuxibamba.

Entre las cargas más significativas e importantes de este circuito están:

- Edificio Vista Real
- Hospital Manuel I. Monteros
- Colegio Adolfo Valarezo
- Direx Loja
- Mercado Gran Colombia
- Brigada 7 Loja
- Zona Militar
- Colegio ITSDAB
- Edificio Castillo
- UNL Área de Salud (Vivanco Gabriel, 2015)

En la Tabla 17 se muestra el número de usuarios instalados en baja tensión antes de la entrada del Plan de Cocción Eficiente en cada alimentador que conforma la Sub Estación Obrapía.

|                      |                    | <b>Usuarios en Baja Tensión</b> |                   |                             |
|----------------------|--------------------|---------------------------------|-------------------|-----------------------------|
| <b>Circuito</b>      | <b>Residencial</b> | <b>Comercial</b>                | <b>Industrial</b> | <b>Total de</b><br>usuarios |
| Chontacruz           | 3931               | 180                             | 40                | 4151                        |
| Consacola            | 2396               | 283                             | 54                | 2733                        |
| Hospital             | 1576               | 1377                            | 19                | 2972                        |
| <b>IV Centenario</b> | 2218               | 292                             | 29                | 2539                        |
| Villonaco            | 591                | 78                              | 3                 | 672                         |
| Celi Román           | 3134               | 812                             | 32                | 3978                        |
|                      | 17045              |                                 |                   |                             |

**Tabla 17.** Número de usuarios en Baja Tensión, 2012

**Fuente:** EERSSA, el Autor

6.1.2 ESTUDIO DE LOS ALIMENTADORES QUE CONFORMAN LA SUB ESTACIÓN OBRAPÍA, DESPUÉS DE LA ENTRADA DEL PLAN DE COCCIÓN EFICIENTE

Luego de que se inició el proceso del Plan de Cocción Eficiente en el año 2013, los alimentadores que conforman la Sub Estación Obrapía fueron repotenciados, lo cual alteró la topología de cada circuito (longitud total de cada circuito, número de transformadores instalados, número total de cargas residenciales, comerciales e industriales, capacidad total instalada); en el Anexo digital 2 se muestra la base de datos obtenidos y en el [Anexo 3](#page-130-0) se muestra los diagramas unifilares.

La situación actual de los alimentadores hasta el primer trimestre del 2019 se describe en la Tabla 18, en la Tabla 19 se presenta el número total de cargas instaladas en los últimos años, identificándose el número total de usuarios en cada alimentador.

| <b>Circuito</b>      | Longitud<br><b>Circuito</b><br>(Km) | Número de<br>transformadores | Capacidad<br><b>Instalada</b><br>(kVA) |
|----------------------|-------------------------------------|------------------------------|----------------------------------------|
| Chontacruz           | 32,600                              | 169                          | 4177                                   |
| Consacola            | 23,625                              | 165                          | 4708,5                                 |
| Hospital             | 7,290                               | 94                           | 5285                                   |
| <b>IV</b> Centenario | 9,480                               | 91                           | 2775                                   |
| Villonaco            | 33,851                              | 61                           | 1010                                   |
| Celi Román           | 14,530                              | 151                          | 5070,5                                 |

**Tabla 18.** Datos Generales de los Circuitos después de la entrada de las cocinas de inducción

**Fuente:** EERSSA, el Autor

**Tabla 19.** Número de usuarios en Baja Tensión, primer trimestre del 2019

|                 | <b>Usuarios en Baja Tensión</b> | <b>Total de</b>  |                   |          |  |
|-----------------|---------------------------------|------------------|-------------------|----------|--|
| <b>Circuito</b> | <b>Residencial</b>              | <b>Comercial</b> | <b>Industrial</b> | usuarios |  |
| Chontacruz      | 5648                            | 240              | 47                | 5935     |  |
| Consacola       | 3123                            | 335              | 73                | 3531     |  |
| Hospital        | 1940                            | 1550             | 23                | 3513     |  |
| IV Centenario   | 3021                            | 421              | 39                | 3481     |  |
| Villonaco       | 506                             | 72               |                   | 579      |  |
| Celi Román      | 3817                            | 976              | 38                | 4831     |  |
|                 | 21870                           |                  |                   |          |  |

**Fuente:** EERSSA, el Autor

# 6.1.2.1 CARACTERIZACIÓN DE LA CURVA DE DEMANDA DE LOS ALIMENTADORES QUE CONFORMAN LA SUB ESTACIÓN OBRAPÍA

El registro de la curva de demanda a la salida de la Sub Estación Obrapía es monitoreada por el sistema SCADA de la EERSSA cada 15 minutos durante todo el año. Dentro de los datos obtenidos constan las mediciones de los alimentadores: Consacola, Hospital, Chontacruz, Celi Román, Villonaco y IV Centenario de Lunes a Domingo, el registro en cada alimentador cuenta con mediciones realizadas tanto de corriente, y potencias: activa y reactiva que circulan por las tres fases; en el [Anexo 4](#page-136-0) se resume los datos de curva obtenidos; el software EDIS4L requiere esta información para poder simular el comportamiento de cada alimentador en demanda máxima.

En la simulación efectuada a los alimentadores de la Sub Estación Obrapía se observa el perfil de carga de las curvas obtenidas en cada uno de ellos (Figura 11 hasta la Figura 22), en donde la potencia reactiva en la Etapa 2 (PEC en vigencia) disminuye con respecto a la Etapa 1 (PEC no en vigencia) debido a la reconfiguración efectuada a los diferentes circuitos por parte de la EERSSA la cual fue oportuna (*F<sup>p</sup>* cercano a la unidad) mejorando la calidad del servicio cumpliendo con los estándares mínimos exigidos por el ente regulador (ARCONEL).

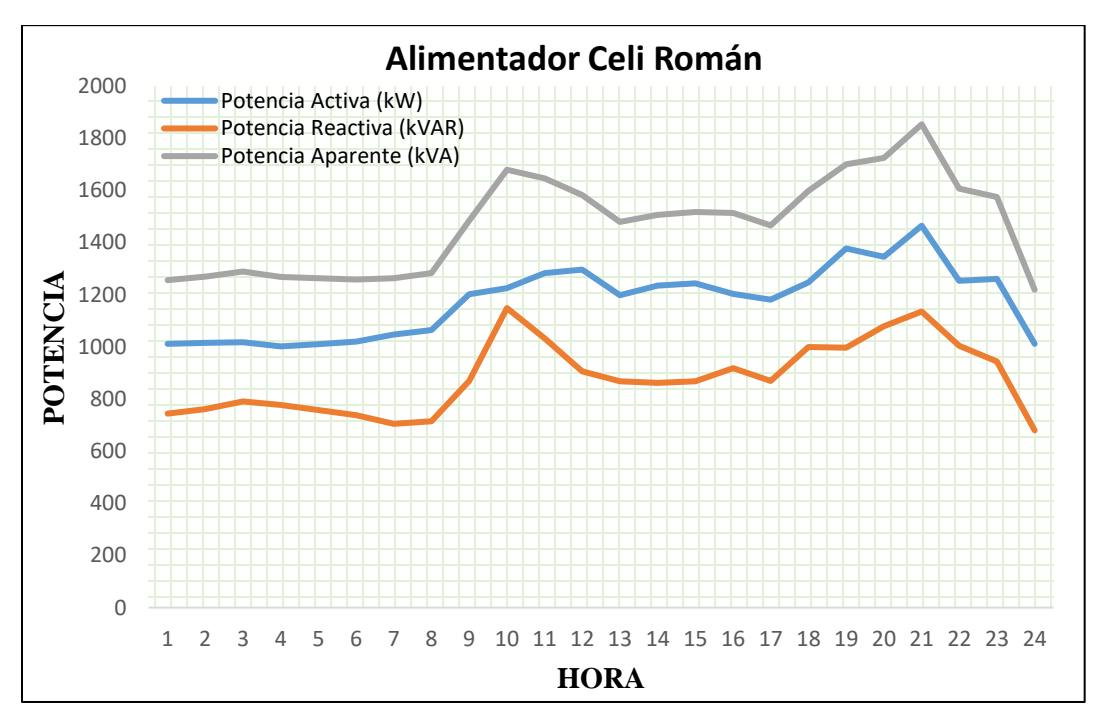

**Figura 11.** Curva de demanda del alimentador Celi Román, 2012 **Fuente:** EERSSA, el Autor

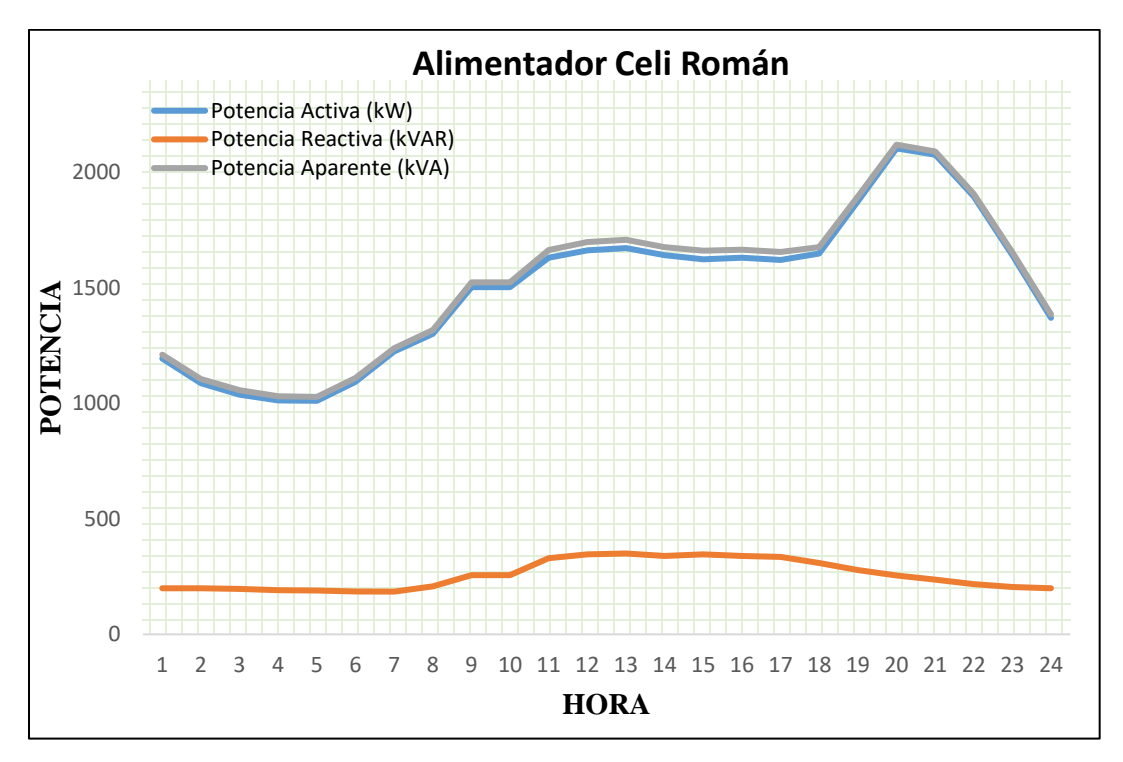

**Figura 12.** Curva de demanda del alimentador Celi Román, primer trimestre de 2019 **Fuente:** EERSSA, el Autor

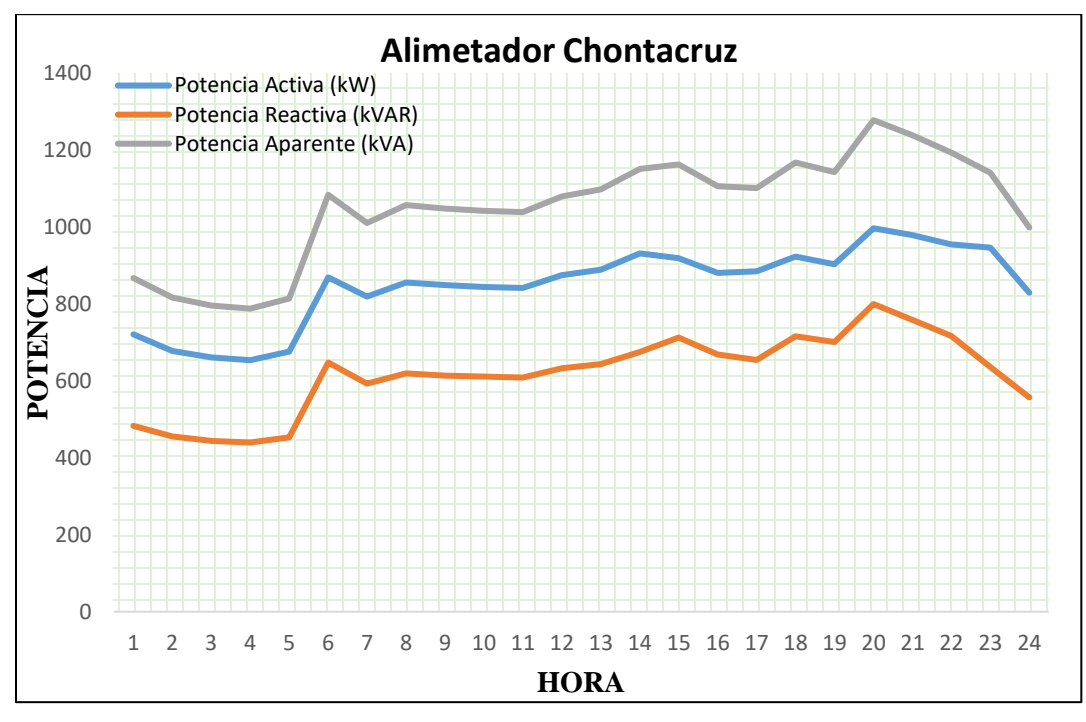

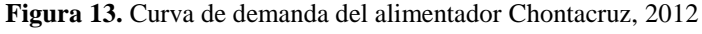

**Fuente:** EERSSA, el Autor

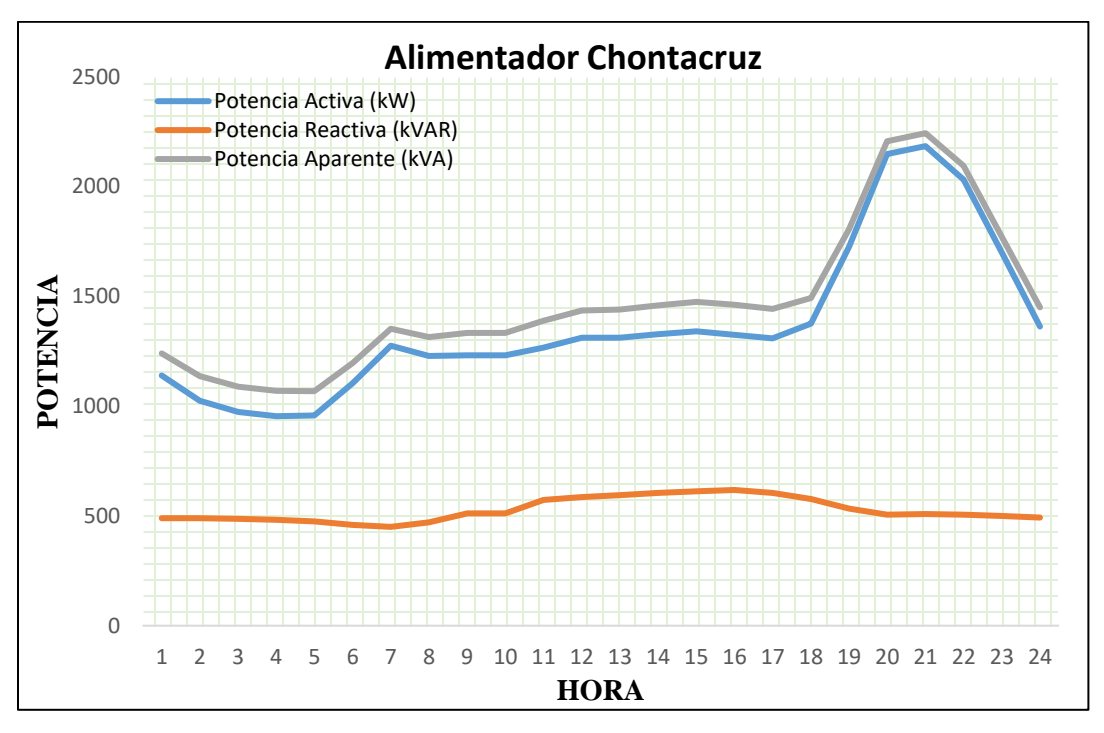

**Figura 14.** Curva de demanda del alimentador Chontacruz, primer trimestre de 2019 **Fuente:** EERSSA, el Autor

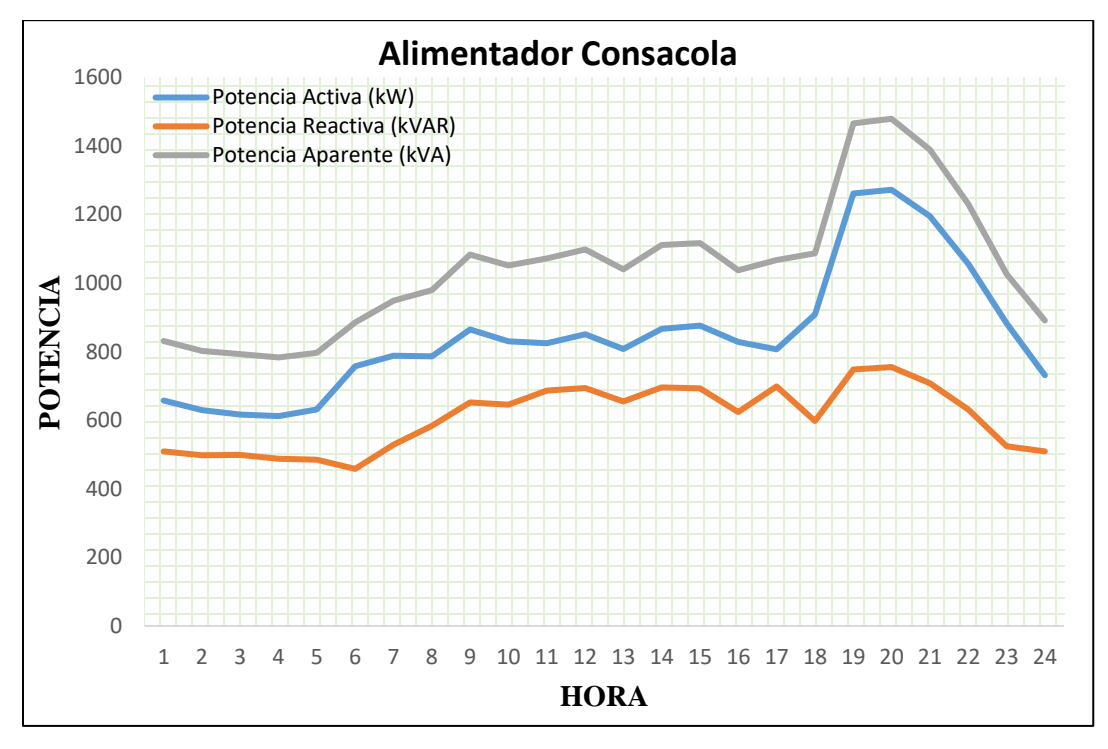

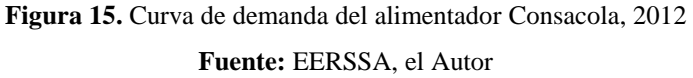

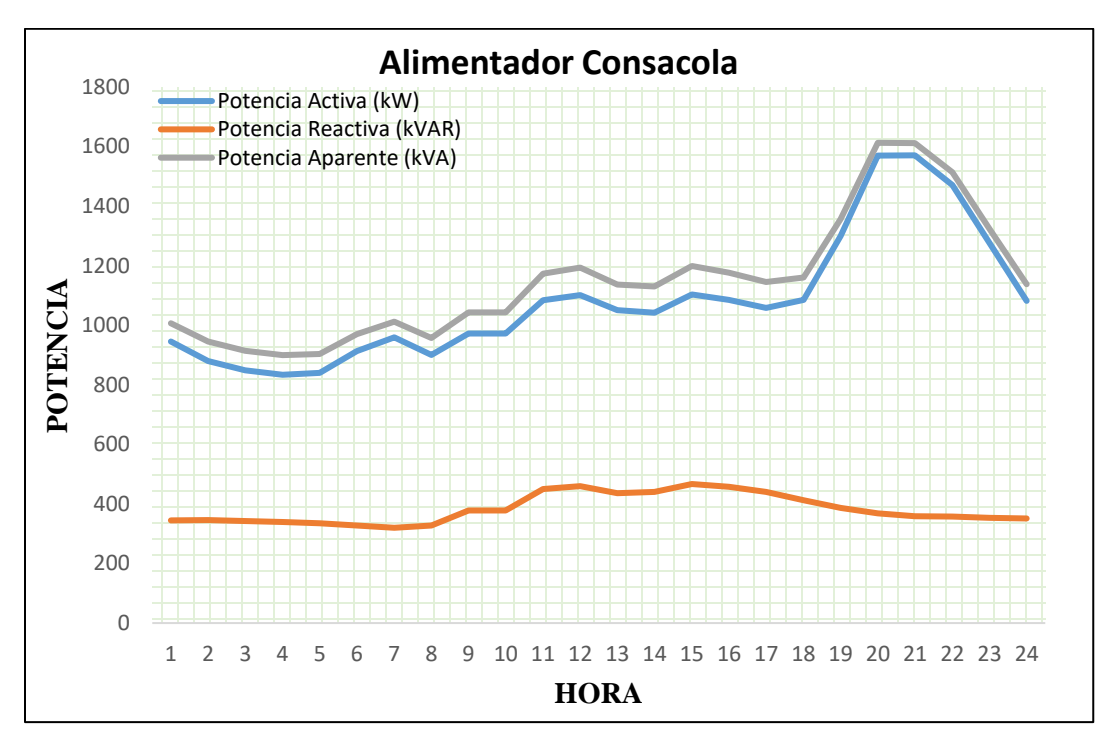

**Figura 16.** Curva de demanda del alimentador Consacola, primer trimestre de 2019 **Fuente:** EERSSA, el Autor

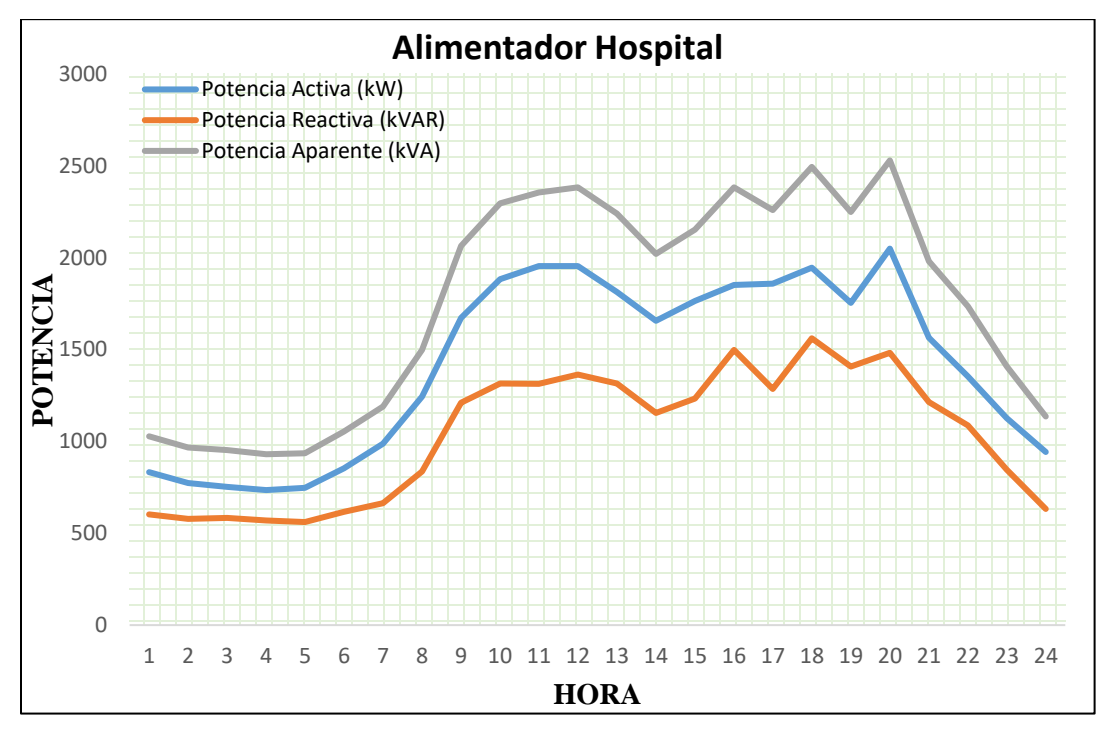

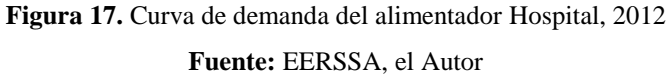

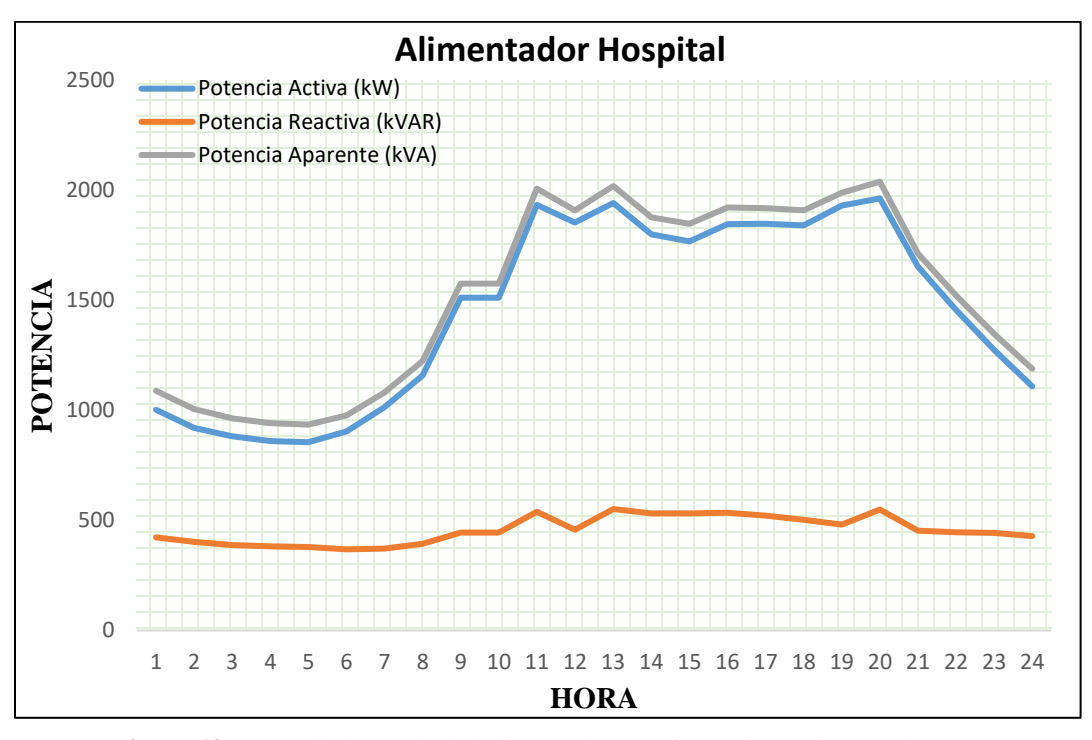

**Figura 18.** Curva de demanda del alimentador Hospital, primer trimestre de 2019 **Fuente:** EERSSA, el Autor

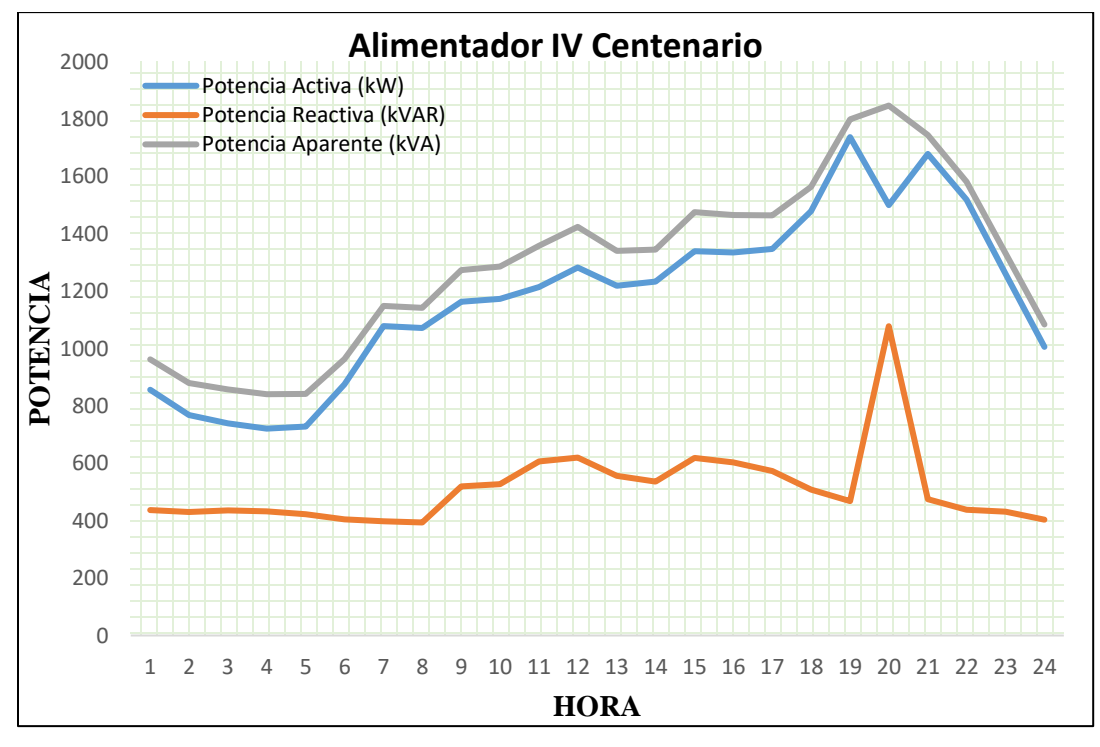

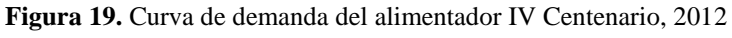

**Fuente:** EERSSA, el Autor

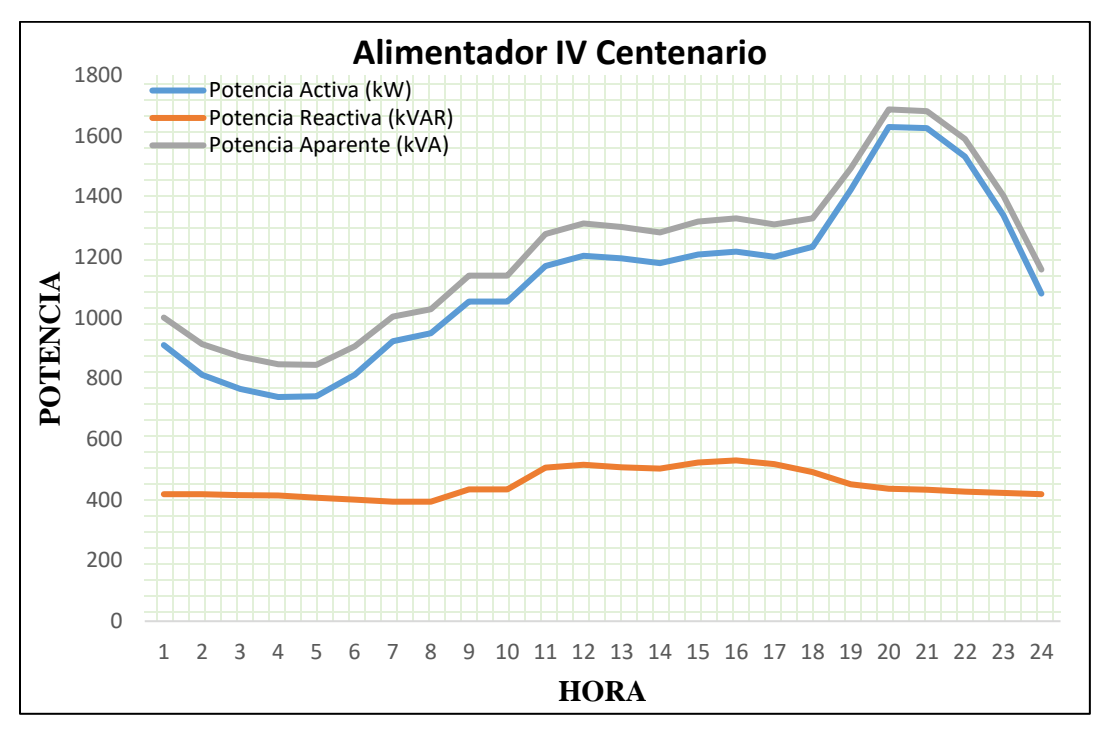

**Figura 20.** Curva de demanda del alimentador IV Centenario, primer trimestre de 2019 **Fuente:** EERSSA, el Autor

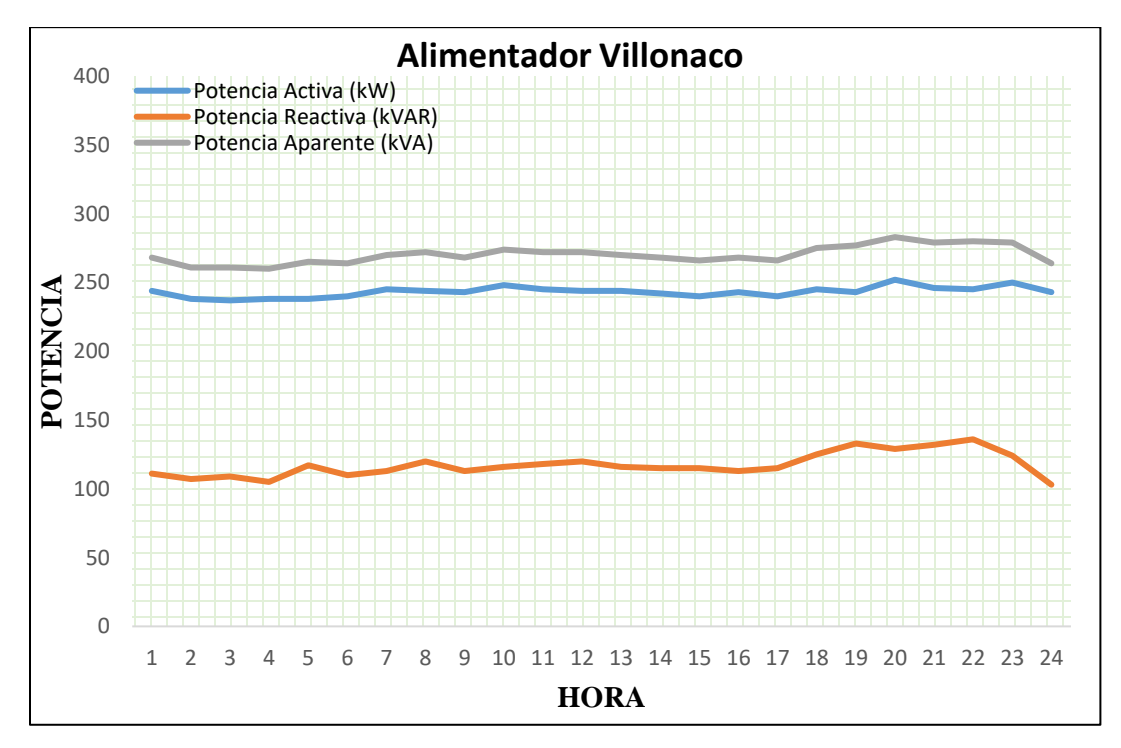

**Figura 21.** Curva de demanda del alimentador Villonaco, 2012 **Fuente:** EERSSA, el Autor

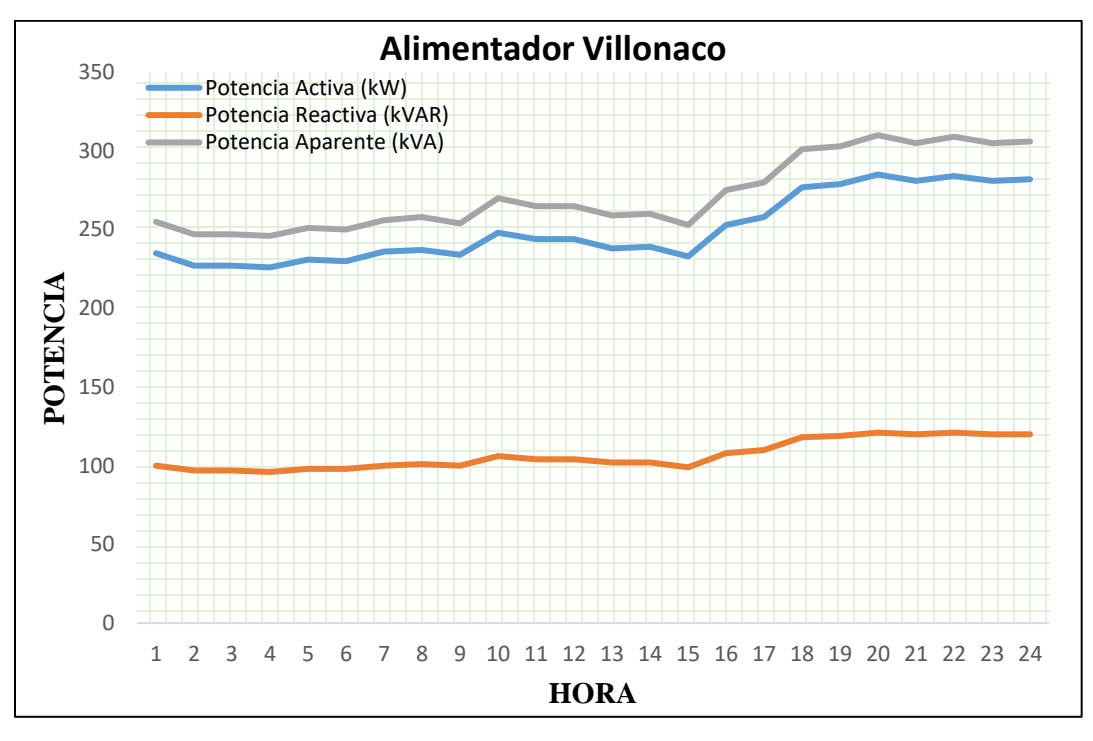

**Figura 22.** Curva de demanda del alimentador Villonaco, primer trimestre de 2019 **Fuente:** EERSSA, el Autor

# 6.1.2.2 CARACTERIZACIÓN DE LA CURVA DE DEMANDA DE TRANSFORMADORES DE DISTRIBUCIÓN MONOFÁSICOS QUE ATIENDEN CARGAS RESIDENCIALES INCLUIDAS COCINAS DE INDUCCIÓN

En el 2012 las redes eléctricas venían operando con un crecimiento de carga típico, al implementarse el PEC se alteró la demanda, produciendo un salto atípico a nivel residencial. Para poder efectuar un flujo de carga en el cual se pueda diferenciar el estado de carga de los transformadores de distribución a los cuales ingresaron cocinas de inducción, se identificaron transformadores monofásicos de 10, 15, 25 y 37.5 kVA, con una, dos y tres cocinas debido a que estas capacidades de transformación son las que predominan en el sector residencial en los alimentadores que conforman la Sub Estación Obrapía.

La cantidad de transformadores con cocina y sin cocina de inducción que abastecen al sector residencial dentro de la zona urbana por parte de cada alimentador expuesto se muestran en la Tabla 20.

| Sub Estación Obrapía                           |                             |  |  |
|------------------------------------------------|-----------------------------|--|--|
| Capacidades de los<br>transformadores<br>(kVA) | Total de<br>transformadores |  |  |
| 10                                             | 196                         |  |  |
| 15                                             | 159                         |  |  |
| 25                                             | 332                         |  |  |
| 37.5                                           | 88                          |  |  |
| Banco de<br>transformadores                    | 46                          |  |  |

**Tabla 20.** Transformadores monofásicos en los alimentadores que conforman la Sub Estación Obrapía

**Fuente:** EERSSA, el Autor

En la Sub Estación Obrapía se instalaron 238 cocinas hasta el primer trimestre del 2019, información que se presenta en la Tabla 21.

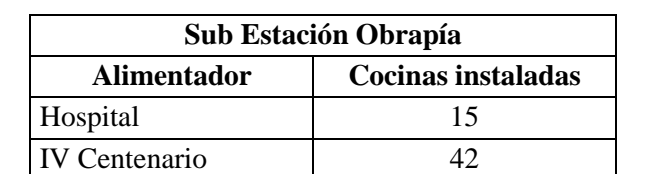

Villonaco 13 Consacola 33 Chontacruz 82 Celi Román 53

**Tabla 21.** Cocinas de inducción instaladas en cada Alimentador

Esta información será utilizada para simular el comportamiento de los parámetros de operación y funcionamiento de los transformadores por la entrada de las cocinas de inducción, y así evaluar el comportamiento de los alimentadores antes y después de la entrada de las cocinas de inducción.

**TOTAL** 238 **Fuente:** EERSSA, el Autor

# • **Caracterización de la curva de demanda de transformadores que poseen instalada cocina de inducción.**

Para caracterizar la curva de demanda de cada alimentador se dispuso de una base de datos de mediciones de calidad de energía de los últimos 3 años la cual se muestra en el Anexo digital 3, información proporcionada por la EERSSA.

Al procesar la información fue posible identificar las curvas típicas que representan la demanda eléctrica de lunes a domingo, se identifica la forma típica de la curva de demanda de los transformadores de distribución monofásicos de 10, 15, 25 y 37.5 kVA.

En la Tabla 22 se presenta el tamaño de la muestra utilizada por la EERSSA para caracterizar las curvas de demanda, identificándose las diferentes capacidades de transformación (monofásicos), los cuales son de: 10, 15, 25 kVA, 37.5 kVA; el tamaño de la muestra calculada de la Sub Estación Obrapía alcanza a 86 registros de transformadores que difiere favorablemente de los 93 registros tomados por la EERSSA.

| Capacidades de los<br>transformadores de la<br>muestra (kVA) | Cantidad de<br>transformadores<br>de la muestra,<br>estudio EERSAA | Tamaño de la muestra<br>de transformadores,<br>Sub Estación Obrapía |  |
|--------------------------------------------------------------|--------------------------------------------------------------------|---------------------------------------------------------------------|--|
| 10                                                           | 13                                                                 | 16                                                                  |  |
| 15                                                           | 23                                                                 | 14                                                                  |  |
| 25                                                           | 36                                                                 | 36                                                                  |  |
| 37.5                                                         | 21                                                                 | 20                                                                  |  |
| <b>TOTAL</b>                                                 | 93                                                                 | 86                                                                  |  |

**Tabla 22.** Transformadores con una, dos y tres cocinas instaladas

#### **Fuente:** EERSSA, el Autor

Además, por simple inspección fue posible identificar dos potenciales agrupamientos, el agrupamiento de lunes a viernes y el agrupamiento de sábado y domingo. Para poder facilitar el análisis de la base de datos que se muestra en el Anexo digital 4 se decidió trabajar con valores en p.u. los cuales se puede observar en la Figuras 23 y 24.

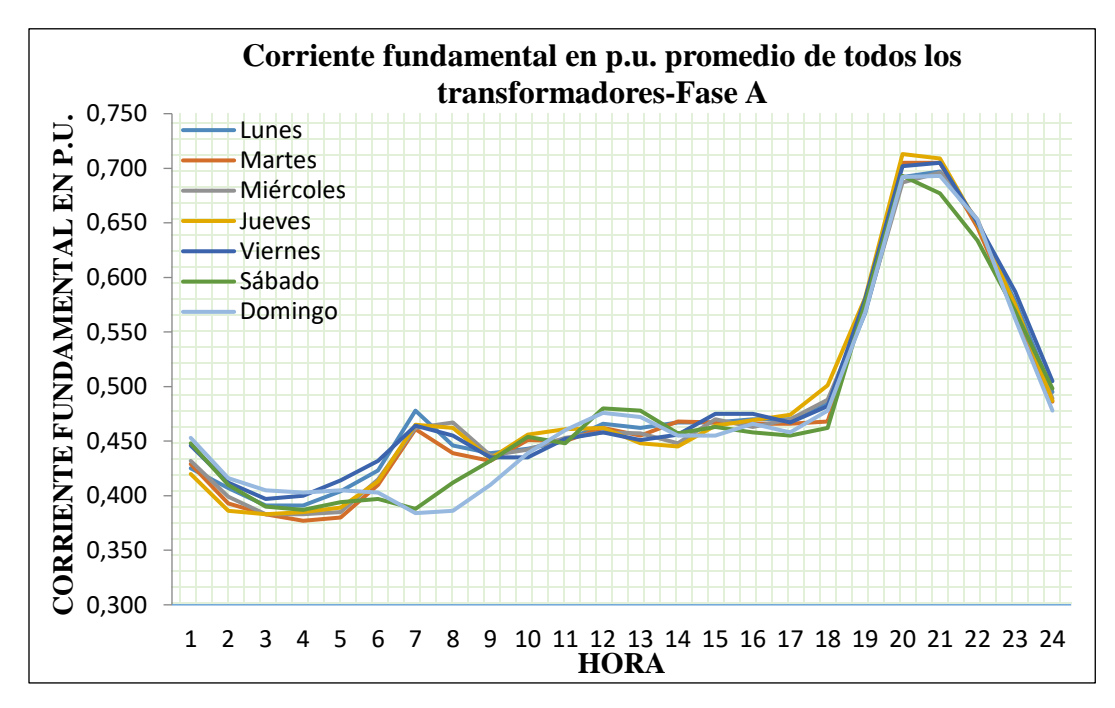

**Figura 23.** Caracterización de la corriente fundamental en p.u. de todos los transformadores que poseen cocina de inducción en fase A

**Fuente:** EERSSA, el Autor

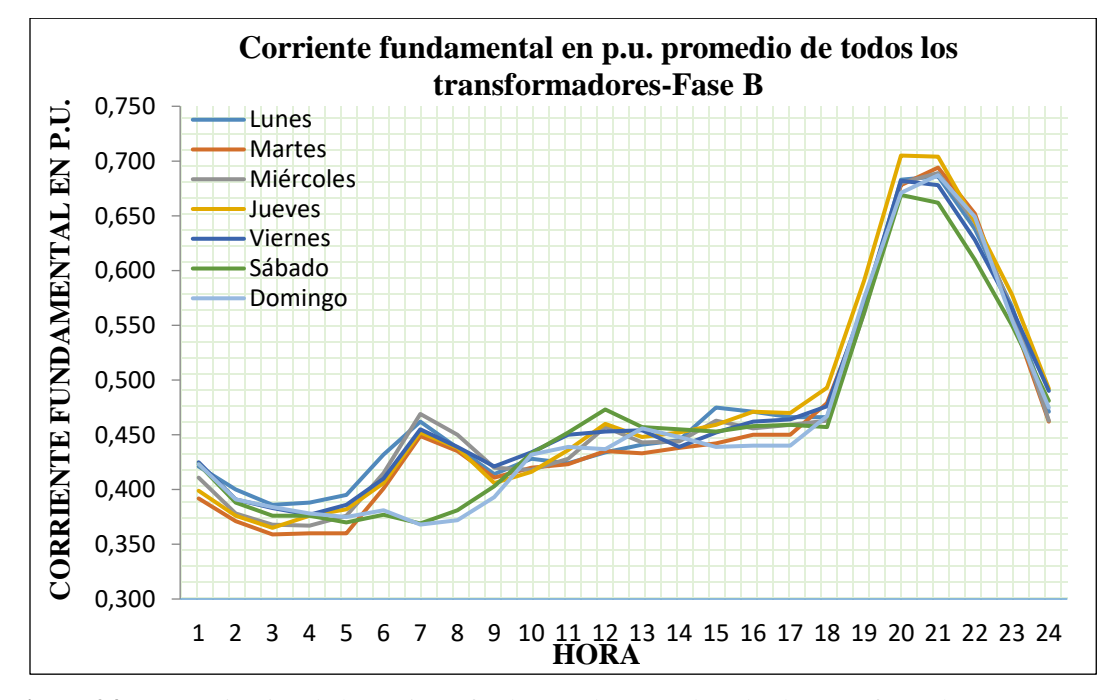

**Figura 24**. Caracterización de la corriente fundamental en p.u. de todos los transformadores que poseen cocina de inducción en fase B

**Fuente:** EERSSA, el Autor

Una vez identificado los posibles agrupamientos se procede a caracterizar las curvas de demanda para las diferentes capacidades de transformación y número de cocinas identificadas en la base de datos, obteniéndose los valores medios hora a hora y días representativos, los cuales se muestran en el Anexo digital 3. Los resultados obtenidos se presentan desde la Figura 25 hasta la Figura 56.

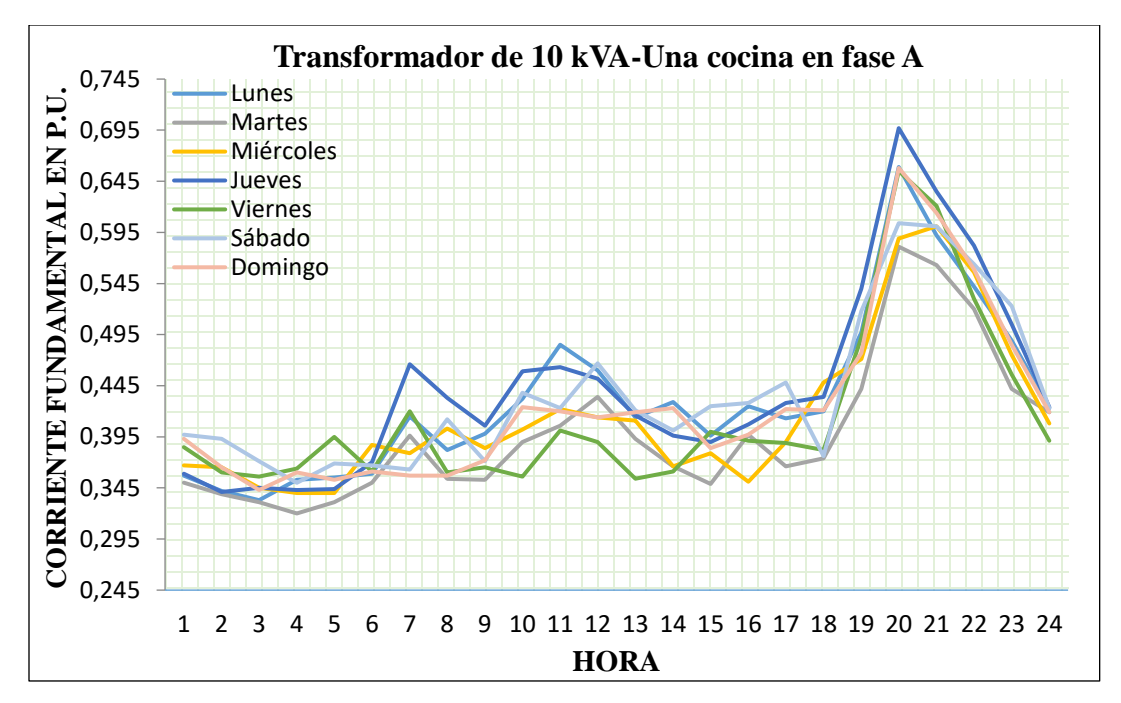

**Figura 25.** Corriente fundamental en p.u. en trasformador de 10 kVA con una cocina de inducción conectada

en la fase A

**Fuente:** EERSSA, el Autor
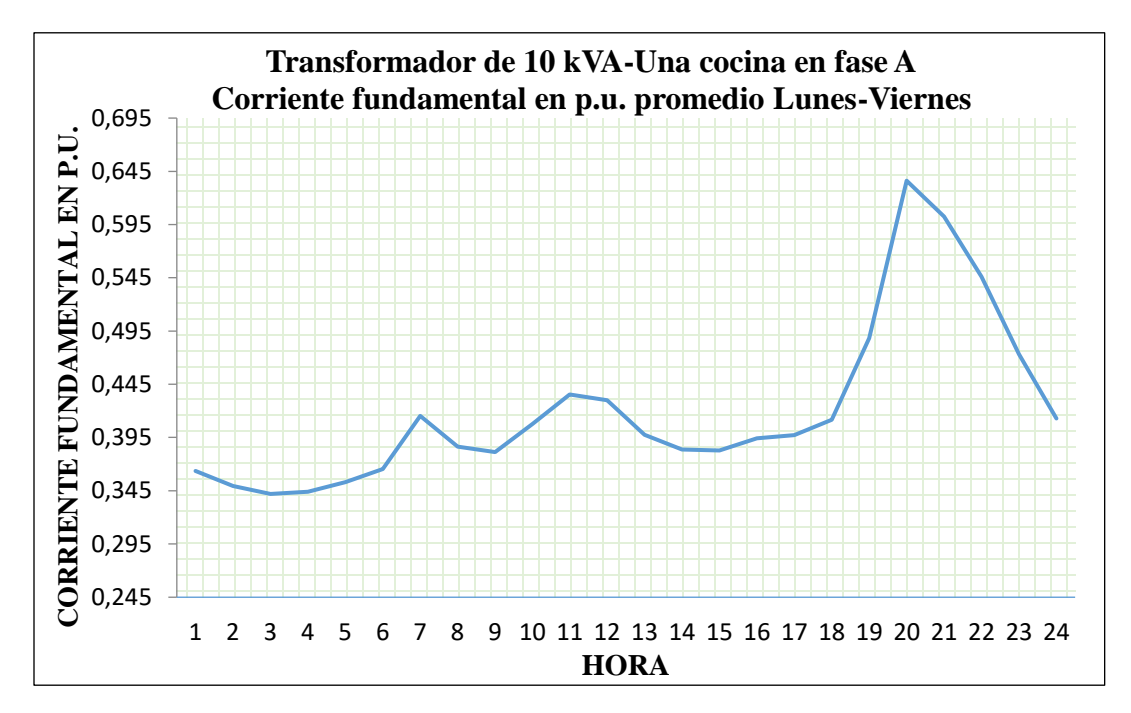

**Figura 26**. Corriente fundamental en p.u. en trasformador de 10 kVA con una cocina de inducción conectada en la fase A. Promedio de lunes a viernes

**Fuente:** EERSSA, el Autor

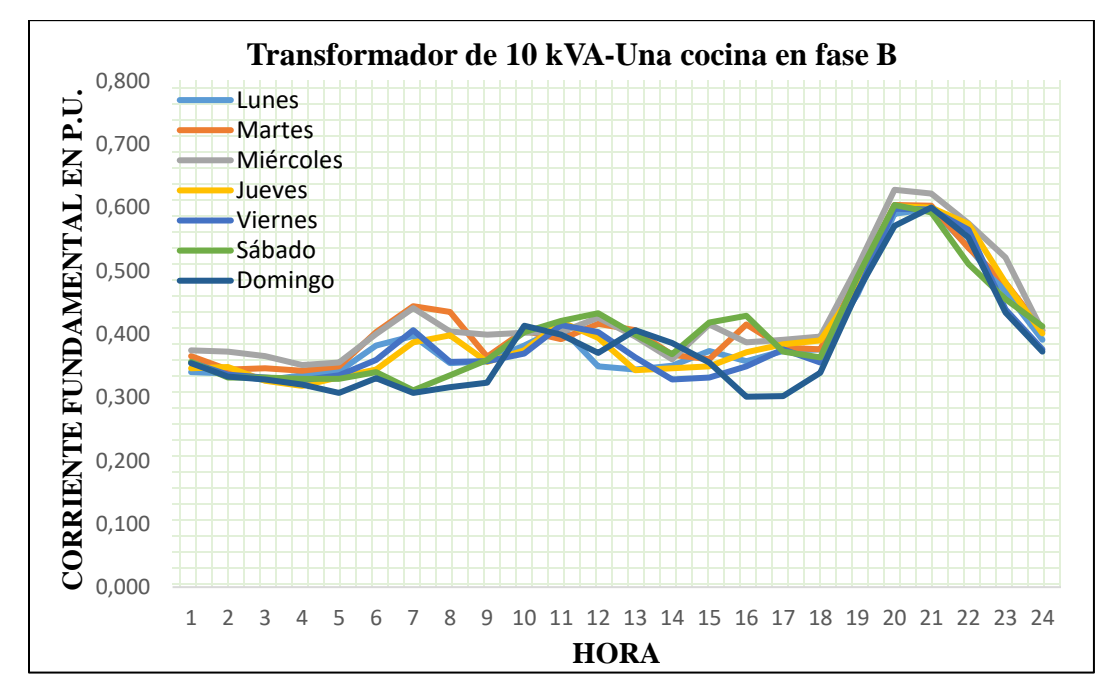

**Figura 27.** Corriente fundamental en p.u. en trasformador de 10 kVA con una cocina de inducción conectada

en la fase B **Fuente:** EERSSA, el Autor

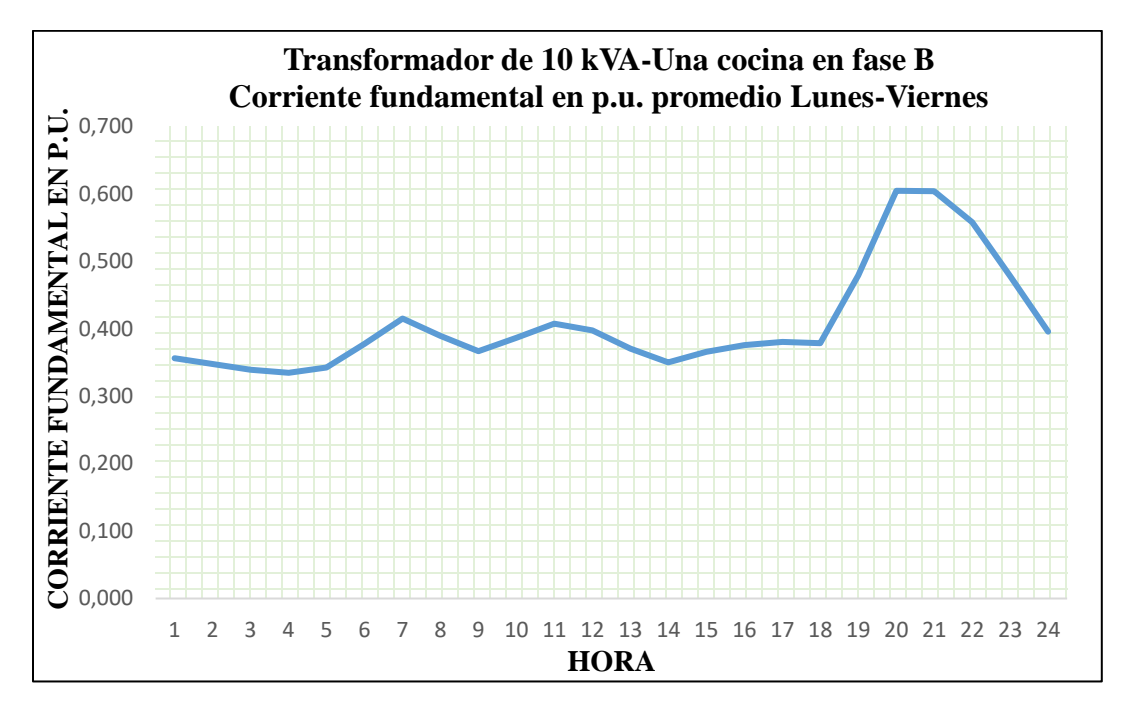

**Figura 28**. Corriente fundamental en p.u. en trasformador de 10 kVA con una cocina de inducción conectada

#### en la fase B. Promedio de lunes a viernes

**Fuente:** EERSSA, el Autor

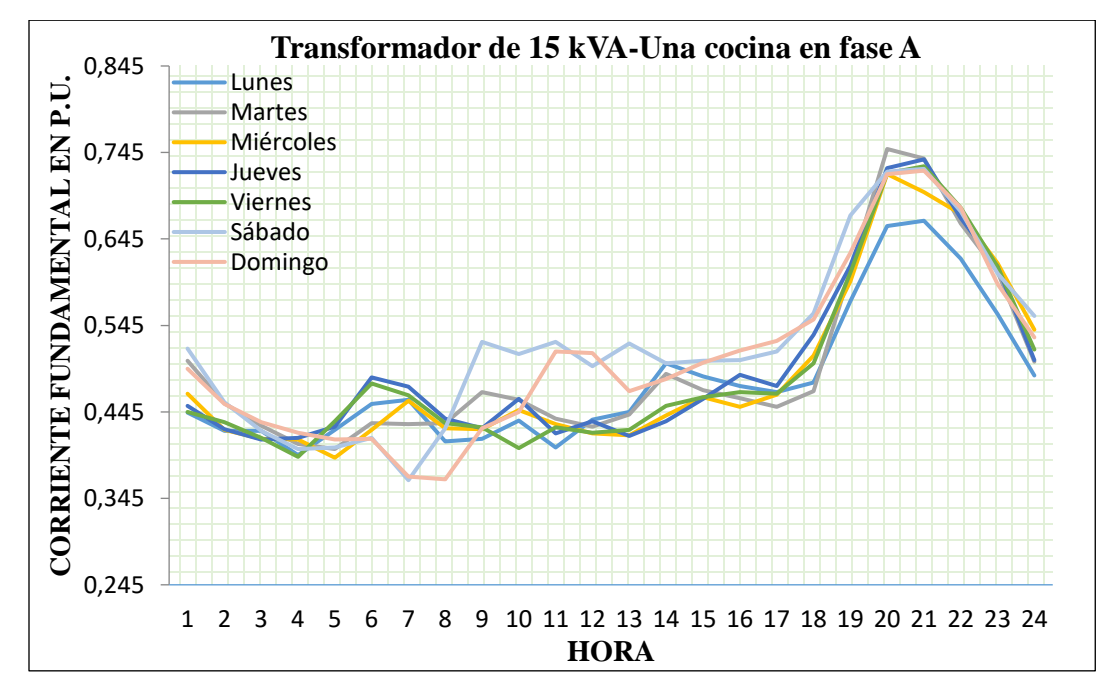

**Figura 29.** Corriente fundamental en p.u. en trasformador de 15 kVA con una cocina de inducción conectada

en la fase A

**Fuente:** EERSSA, el Autor

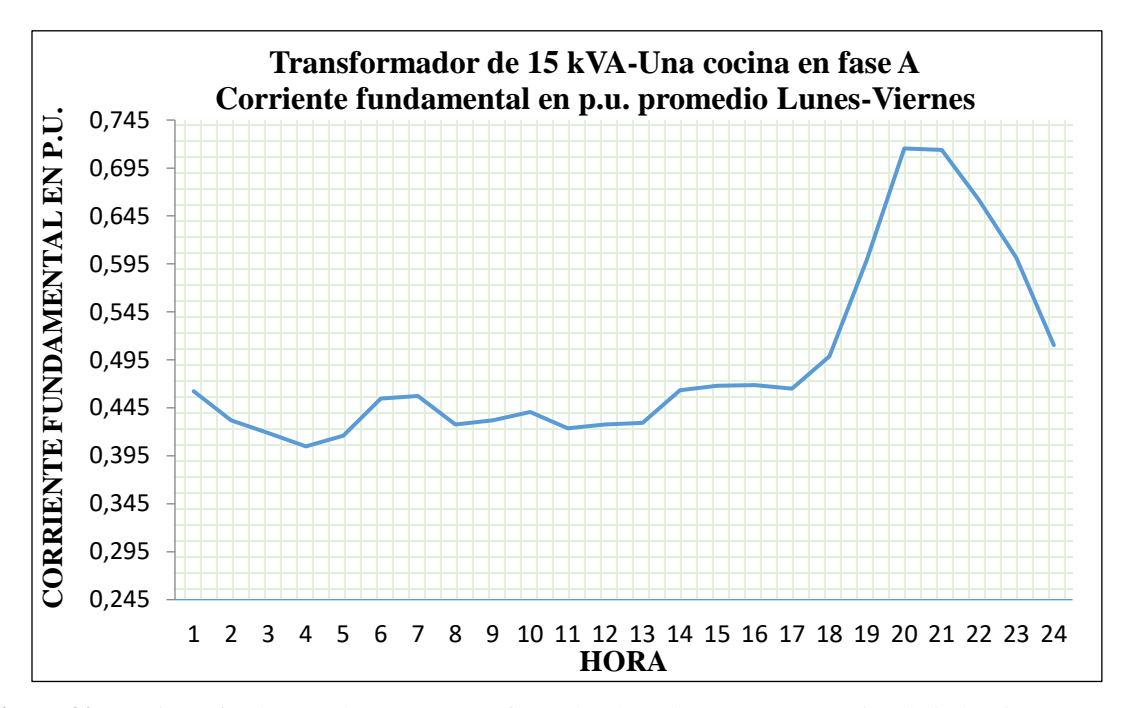

**Figura 30.** Corriente fundamental en p.u. en trasformador de 15 kVA con una cocina de inducción conectada

en la fase A. Promedio de lunes a viernes

**Fuente:** EERSSA, el Autor

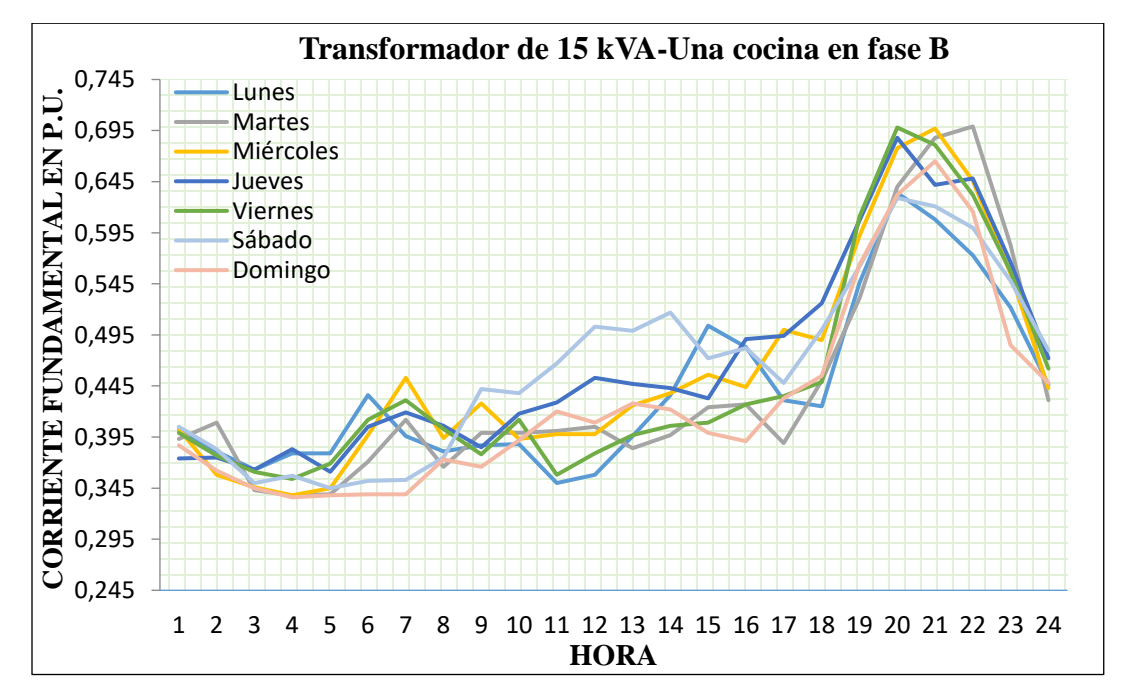

**Figura 31.** Corriente fundamental en p.u. en trasformador de 15 kVA con una cocina de inducción conectada

en la fase B

**Fuente:** EERSSA, el Autor

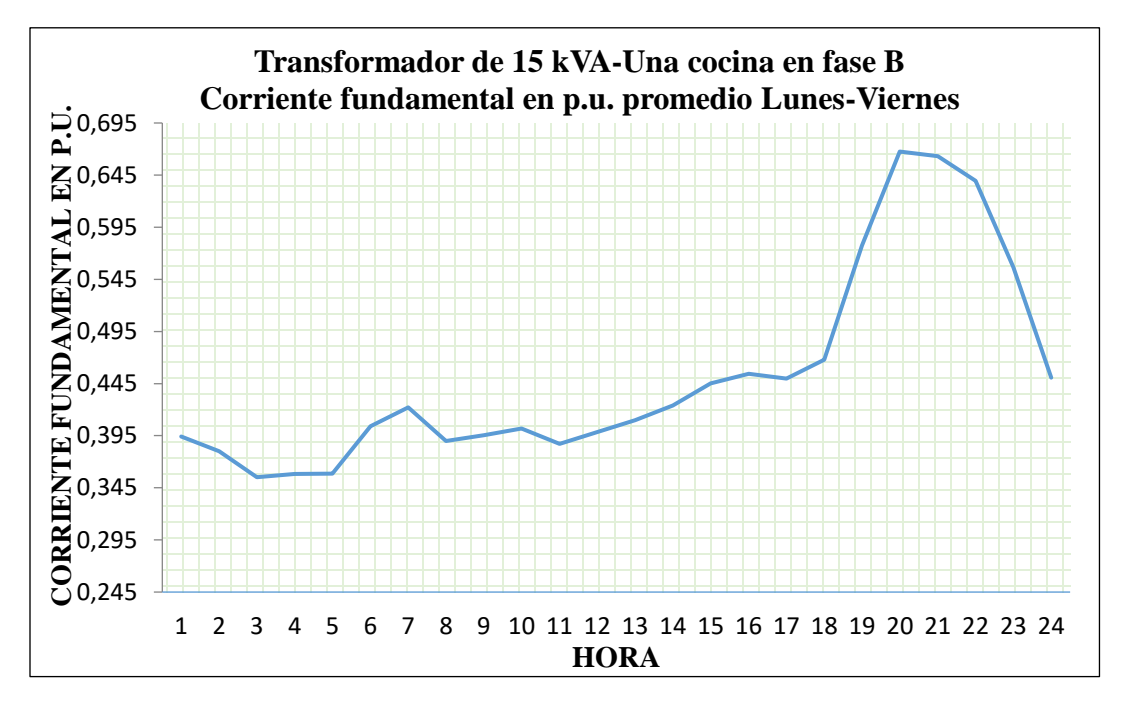

**Figura 32.** Corriente fundamental en p.u. en trasformador de 15 kVA con una cocina de inducción conectada

en la fase B

**Fuente:** EERSSA, el Autor

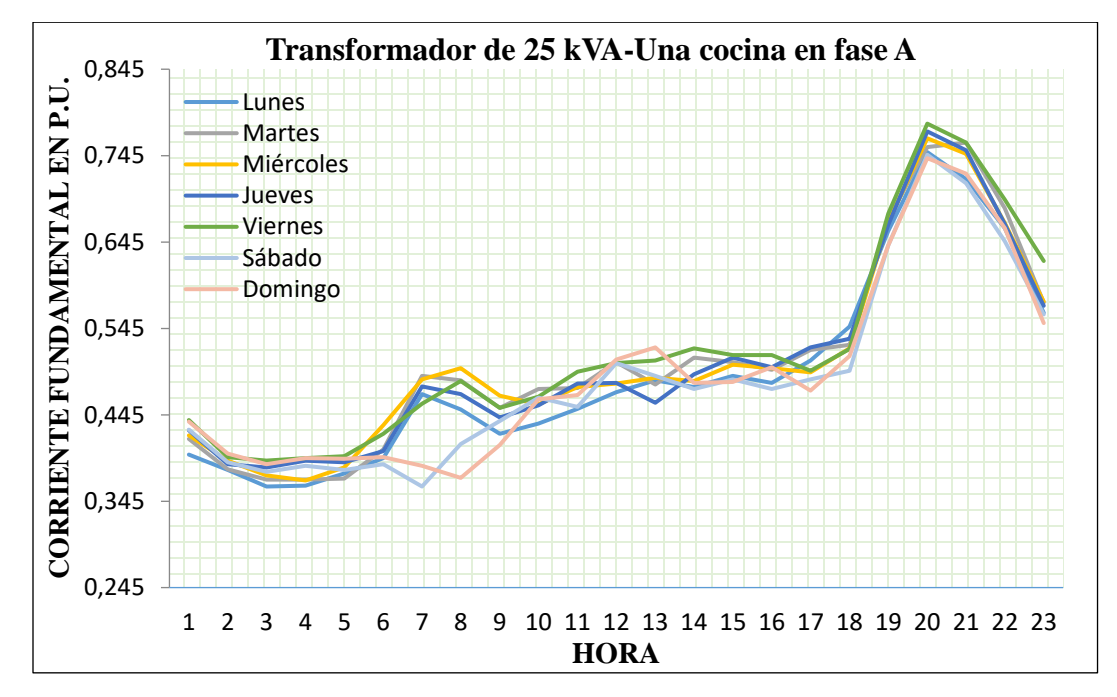

**Figura 33.** Corriente fundamental en p.u. en trasformador de 25 kVA con una cocina de inducción conectada

en la fase A

**Fuente:** EERSSA, el Autor

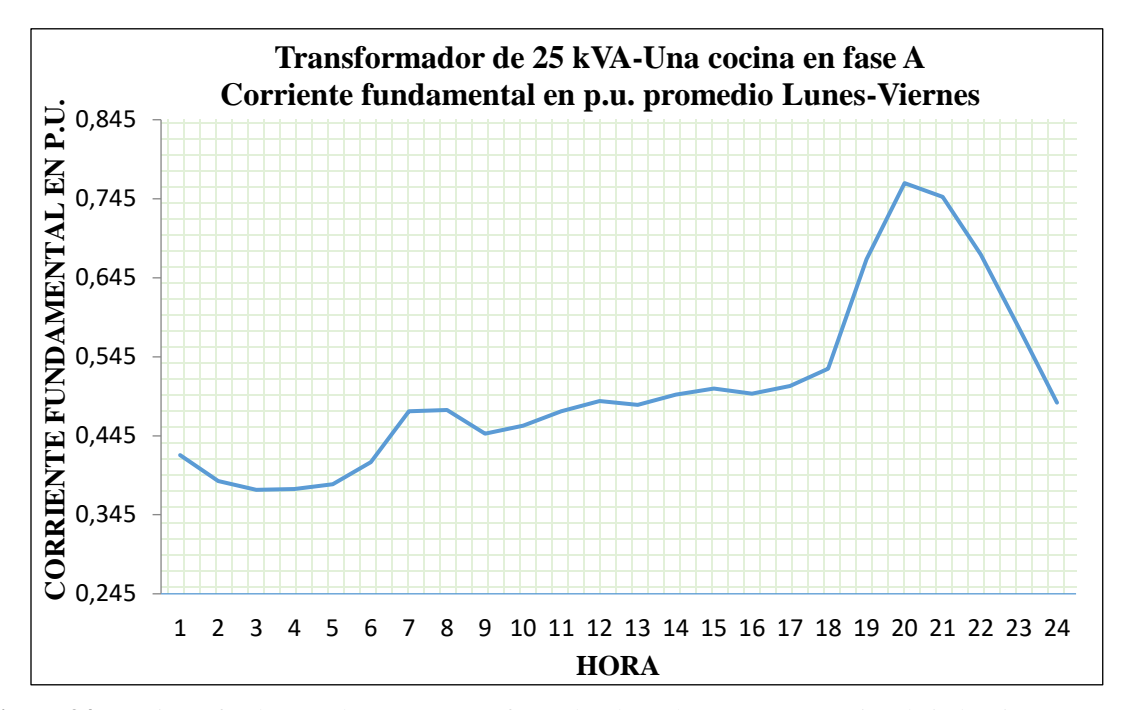

**Figura 34.** Corriente fundamental en p.u. en trasformador de 25 kVA con una cocina de inducción conectada en la fase A. Promedio de lunes a viernes

**Fuente:** EERSSA, el Autor

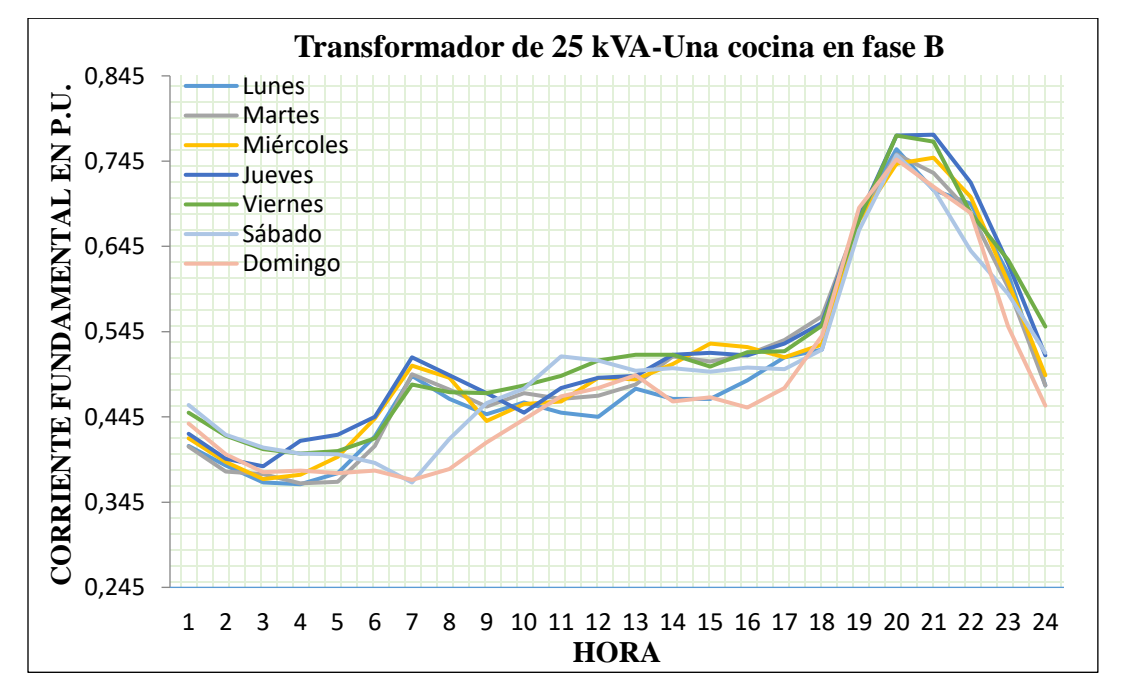

**Figura 35.** Corriente fundamental en p.u. en trasformador de 25 kVA con una cocina de inducción conectada

en la fase B

**Fuente:** EERSSA, el Autor

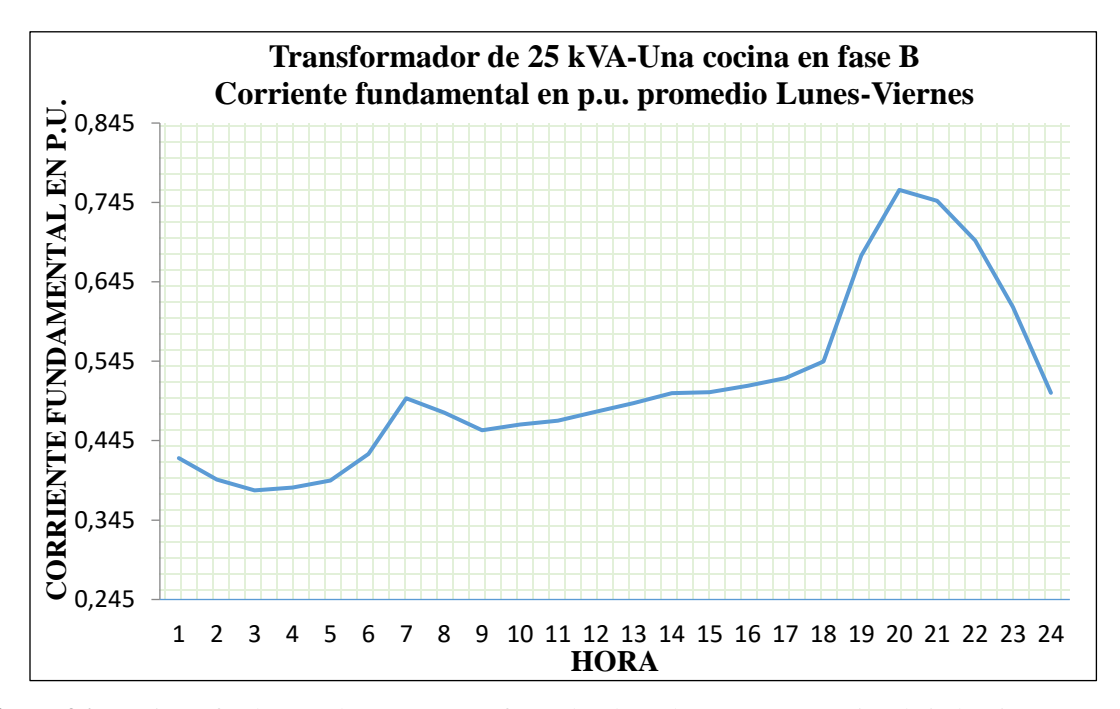

**Figura 36.** Corriente fundamental en p.u. en trasformador de 25 kVA con una cocina de inducción conectada

en la fase B. Promedio de lunes a viernes

**Fuente:** EERSSA, el Autor

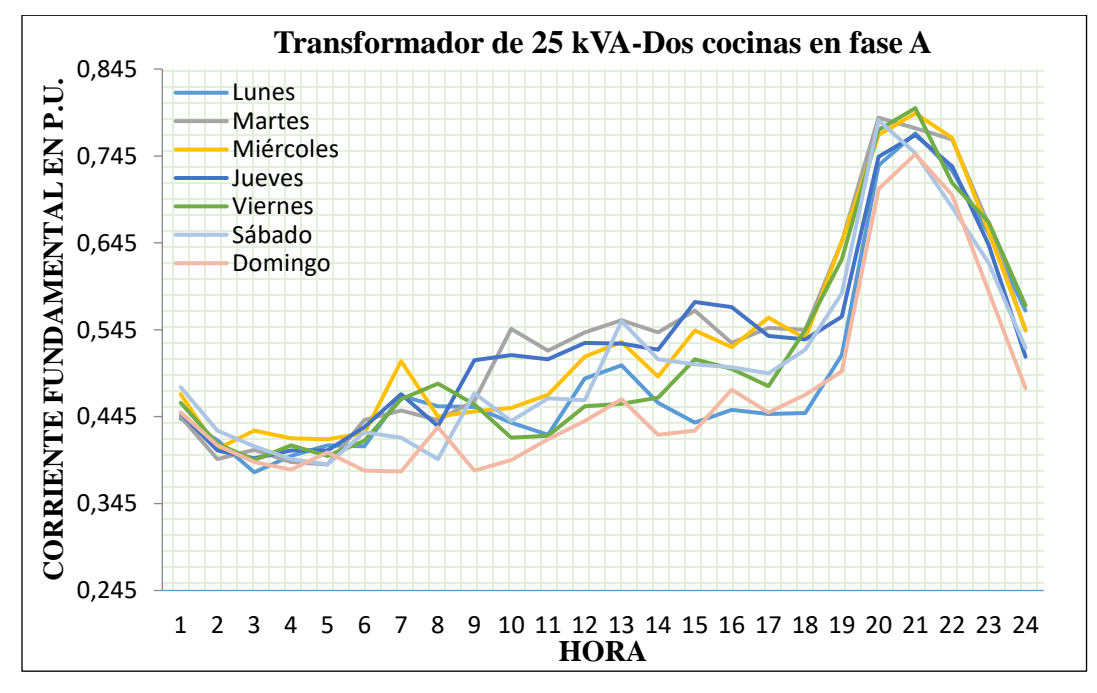

**Figura 37.** Corriente fundamental en p.u. en trasformador de 25 kVA con dos cocinas de inducción

conectadas en la fase A

**Fuente:** EERSSA, el Autor

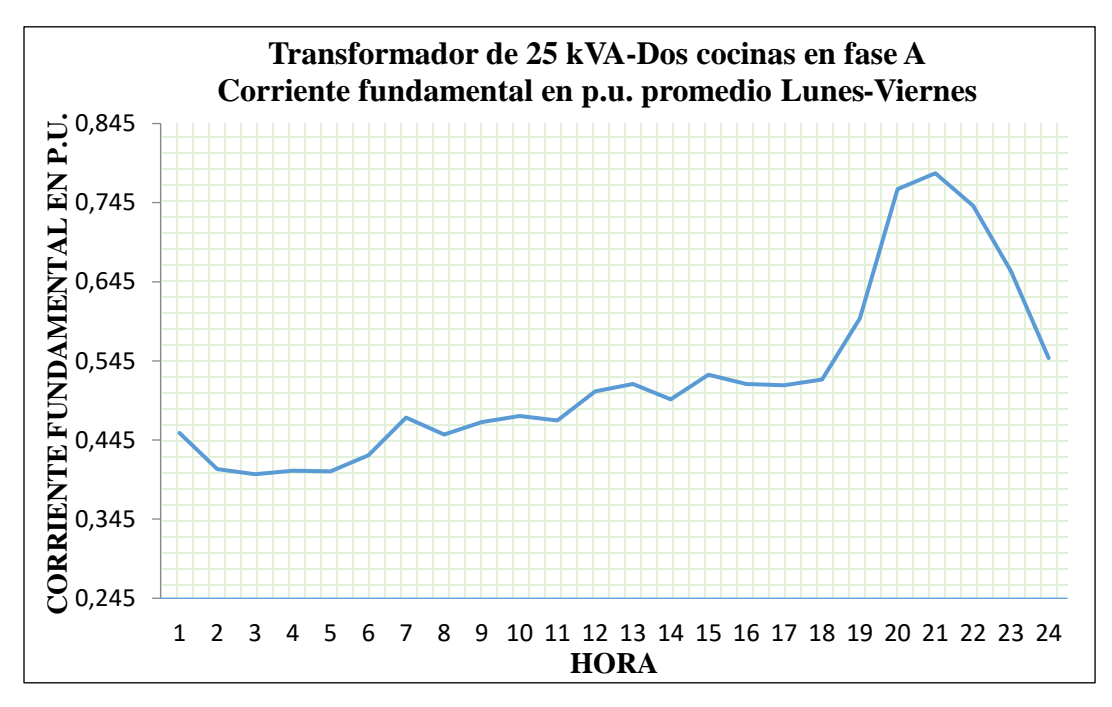

**Figura 38.** Corriente fundamental en p.u. en trasformador de 25 kVA con dos cocinas de inducción conectadas en la fase A. Promedio de lunes a viernes

**Fuente:** EERSSA, el Autor

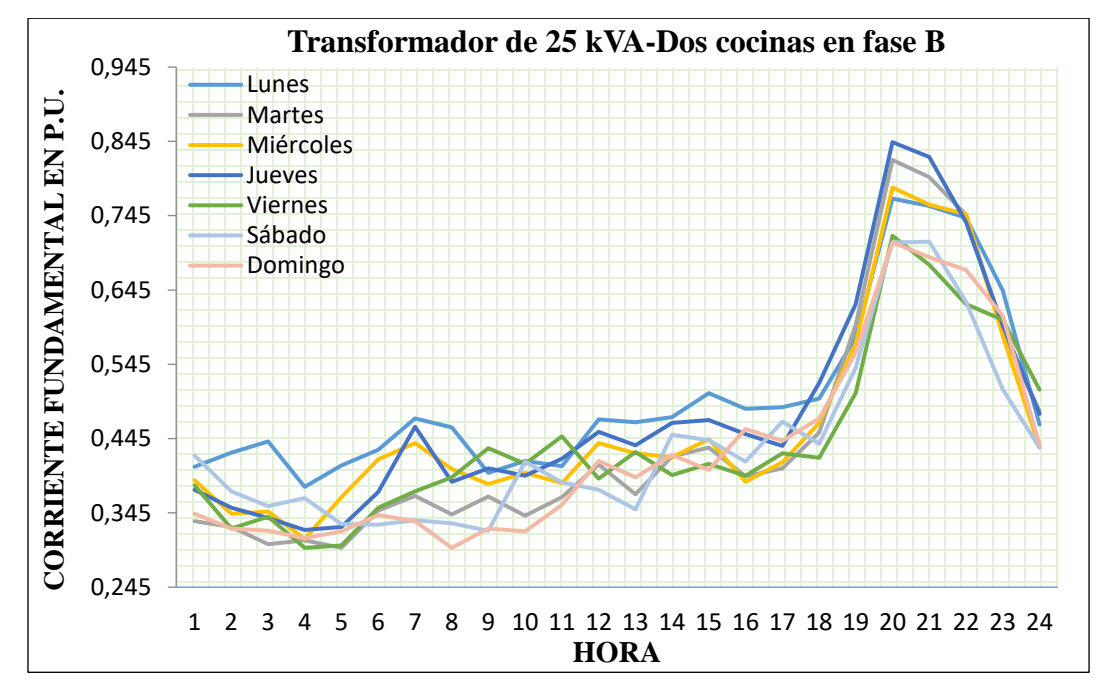

**Figura 39.** Corriente fundamental en p.u. en trasformador de 25 kVA con dos cocinas de inducción

conectadas en la fase B

**Fuente:** EERSSA, el Autor

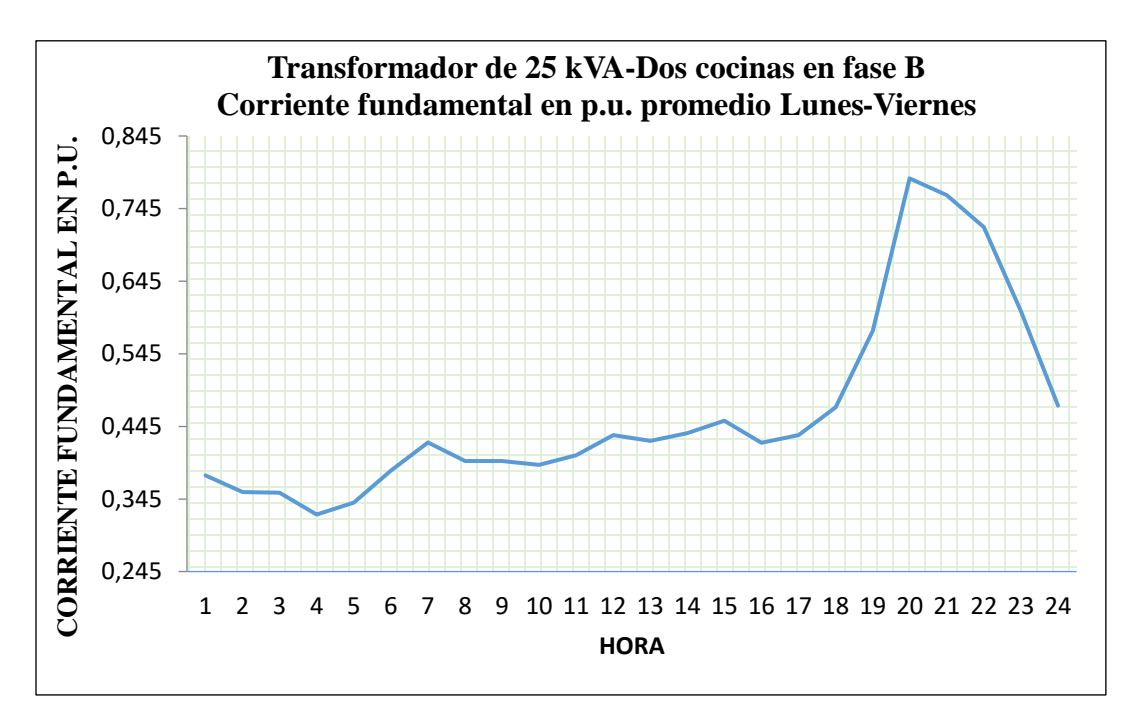

**Figura 40.** Corriente fundamental en p.u. en trasformador de 25 kVA con dos cocinas de inducción conectadas en la fase B. Promedio de lunes a viernes

**Fuente:** EERSSA, el Autor

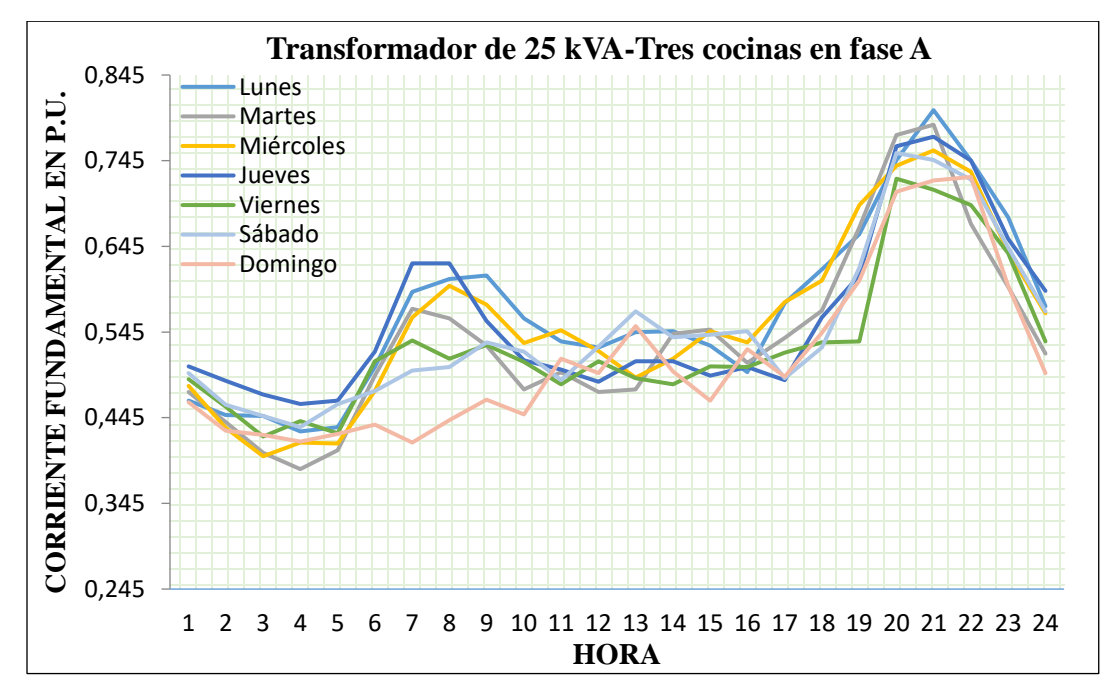

**Figura 41.** Corriente fundamental en p.u. en trasformador de 25 kVA con tres cocinas de inducción

conectadas en la fase A

**Fuente:** EERSSA, el Autor

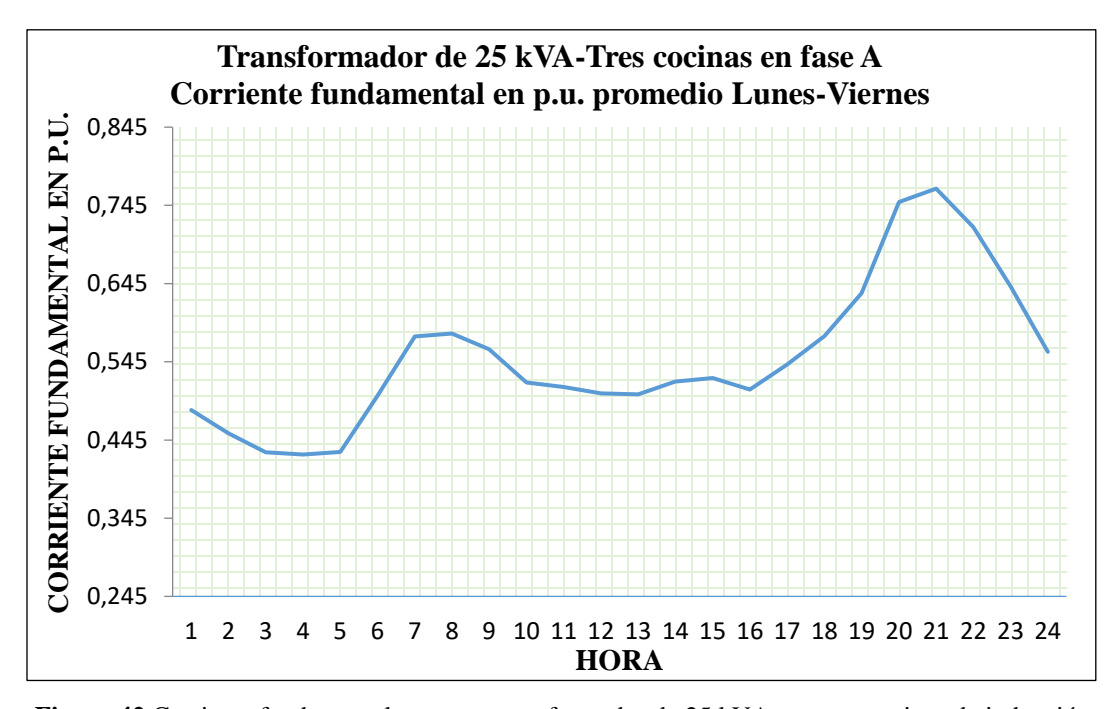

**Figura 42.**Corriente fundamental en p.u. en trasformador de 25 kVA con tres cocinas de inducción conectadas en la fase A. Promedio de lunes a viernes **Fuente:** EERSSA, el Autor

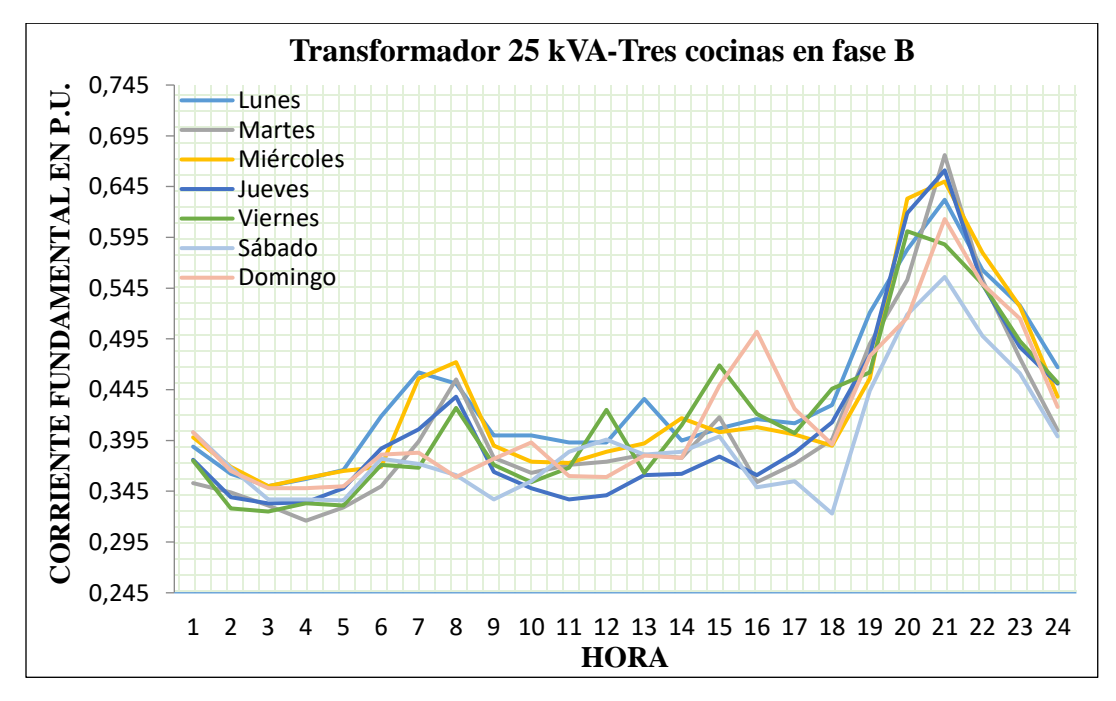

**Figura 43.** Corriente fundamental en p.u. en trasformador de 25 kVA con tres cocinas de inducción

conectadas en la fase B

**Fuente:** EERSSA, el Autor

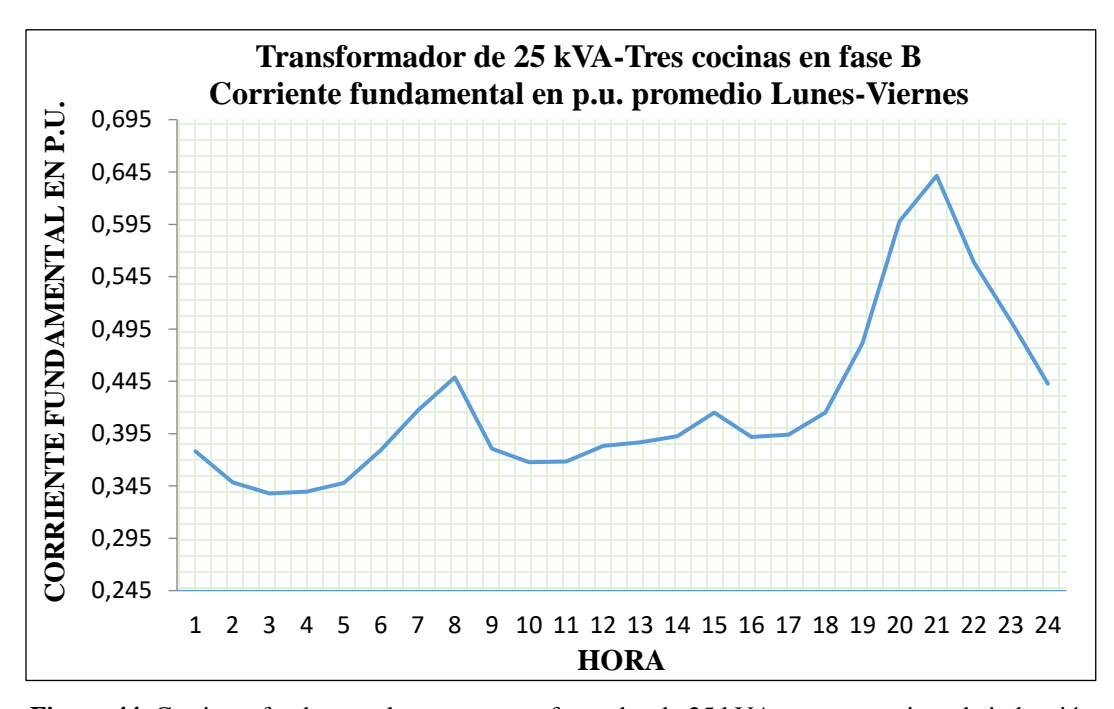

**Figura 44.** Corriente fundamental en p.u. en trasformador de 25 kVA con tres cocinas de inducción conectadas en la fase B. Promedio de lunes a viernes **Fuente:** EERSSA, el Autor

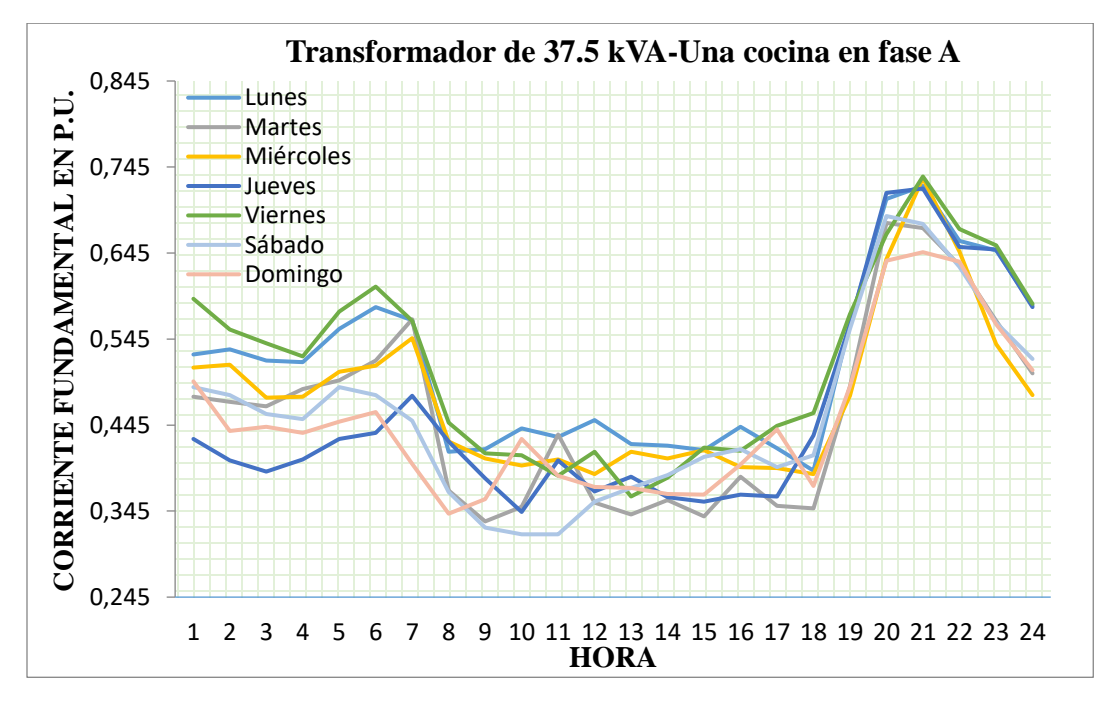

**Figura 45.** Corriente fundamental en p.u. en trasformador de 37.5 kVA con una cocina de inducción.

conectada en la fase A

**Fuente:** EERSSA, el Autor

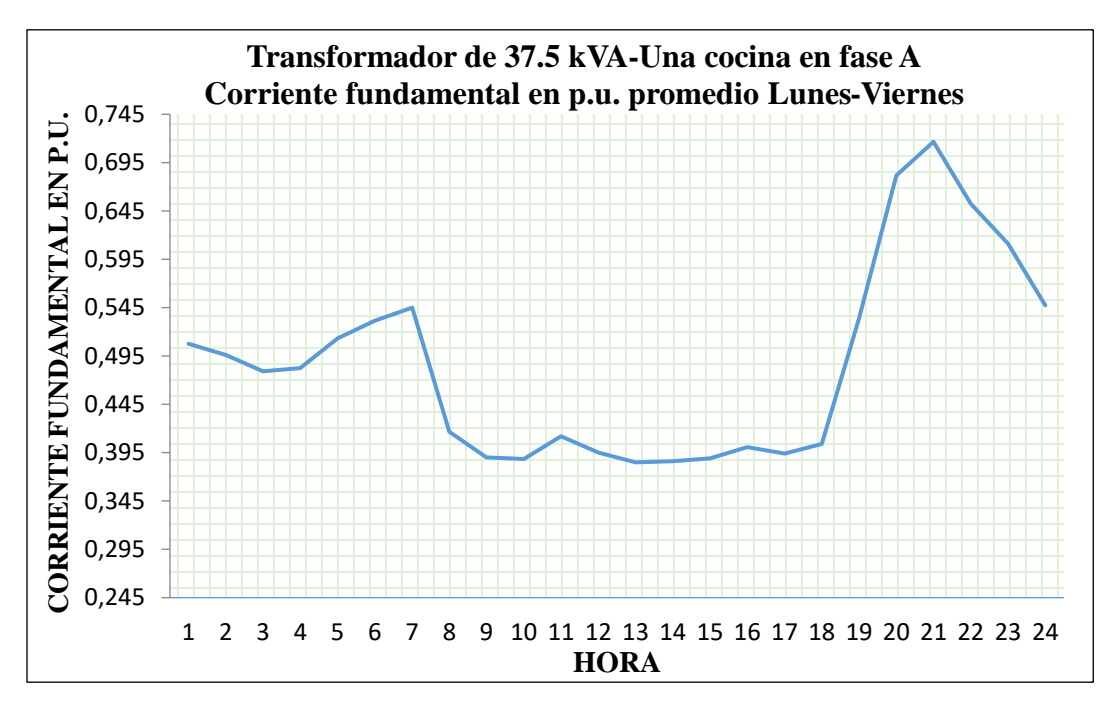

**Figura 46.** Corriente fundamental en p.u. en trasformador de 37.5 kVA con una cocina de inducción conectada en la fase A. Promedio de lunes a viernes

**Fuente:** EERSSA, el Autor

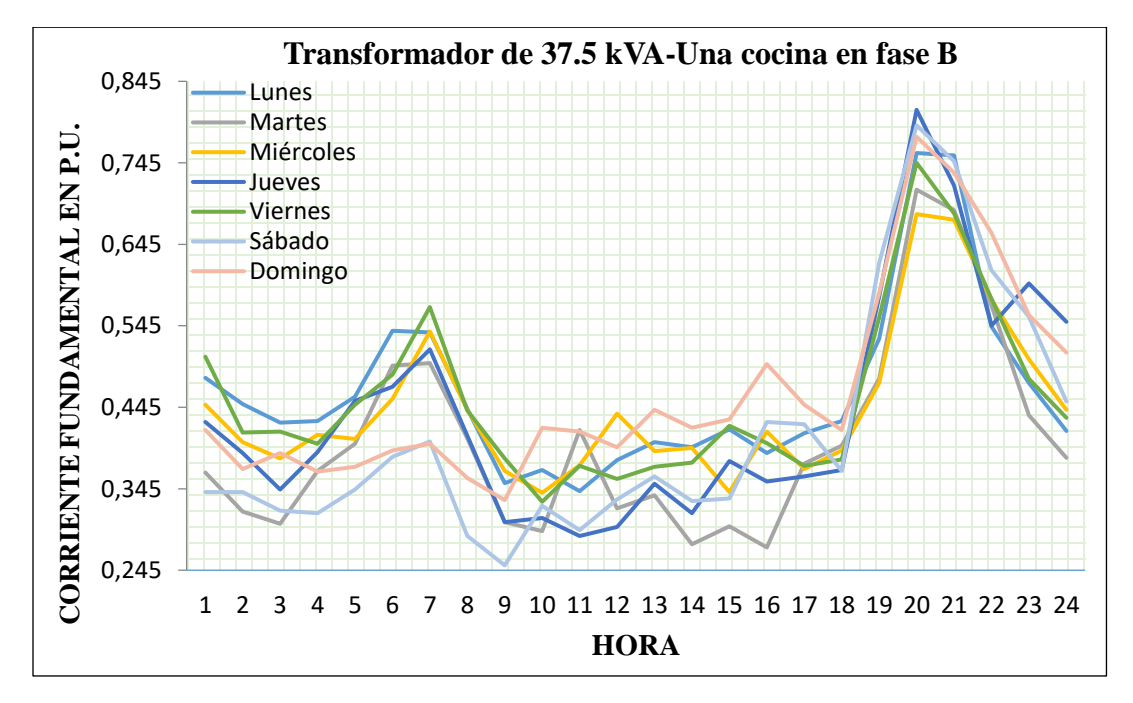

**Figura 47.** Corriente fundamental en p.u. en trasformador de 37.5kVA con una cocina de inducción conectada en la fase B

**Fuente:** EERSSA, el Autor

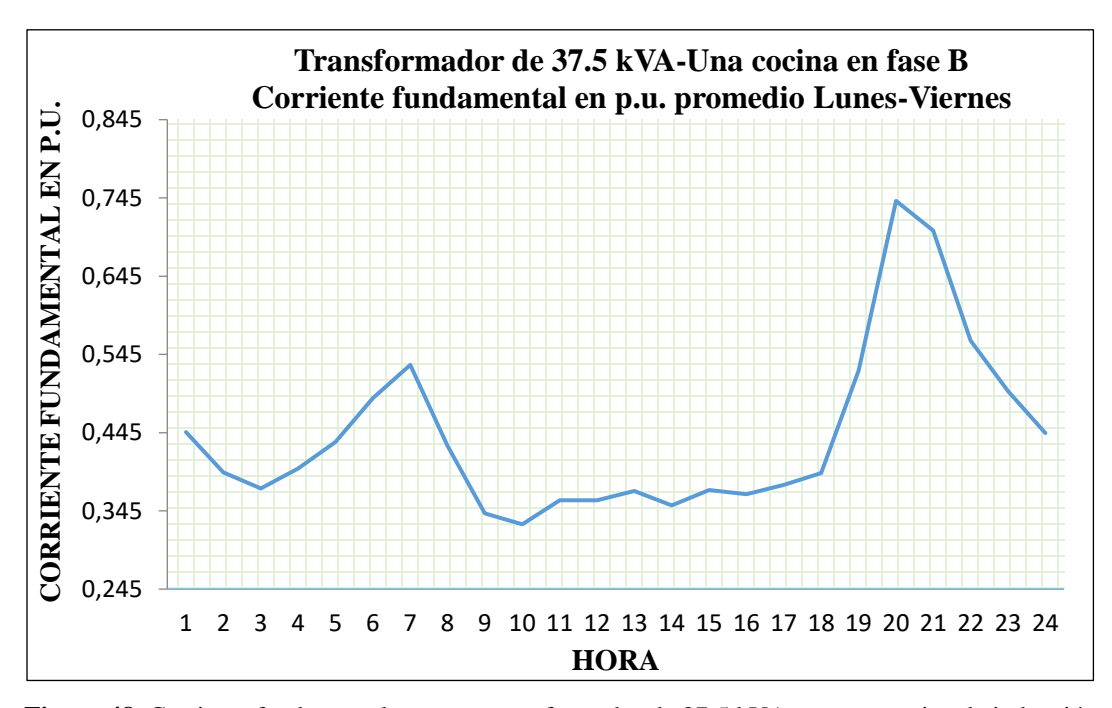

**Figura 48.** Corriente fundamental en p.u. en trasformador de 37.5 kVA con una cocina de inducción conectada en la fase B. Promedio de lunes a viernes **Fuente:** EERSSA, el Autor

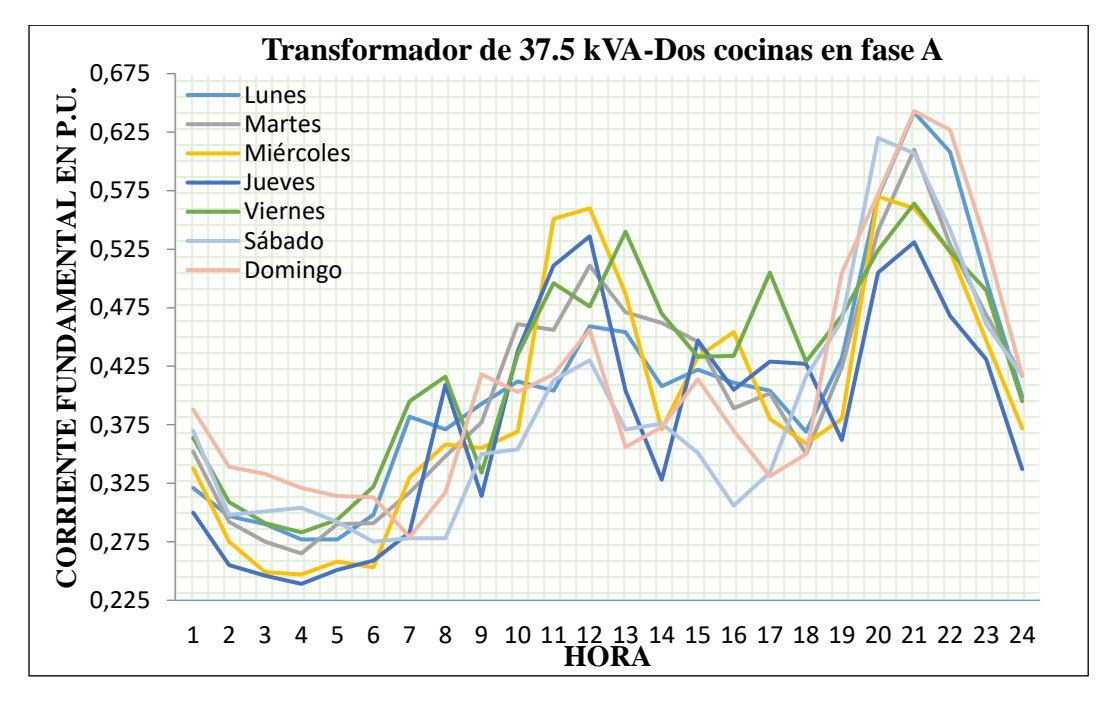

**Figura 49.** Corriente fundamental en p.u. en trasformador de 37.5 kVA con dos cocinas de inducción

conectadas en la fase A

**Fuente:** EERSSA, el Autor

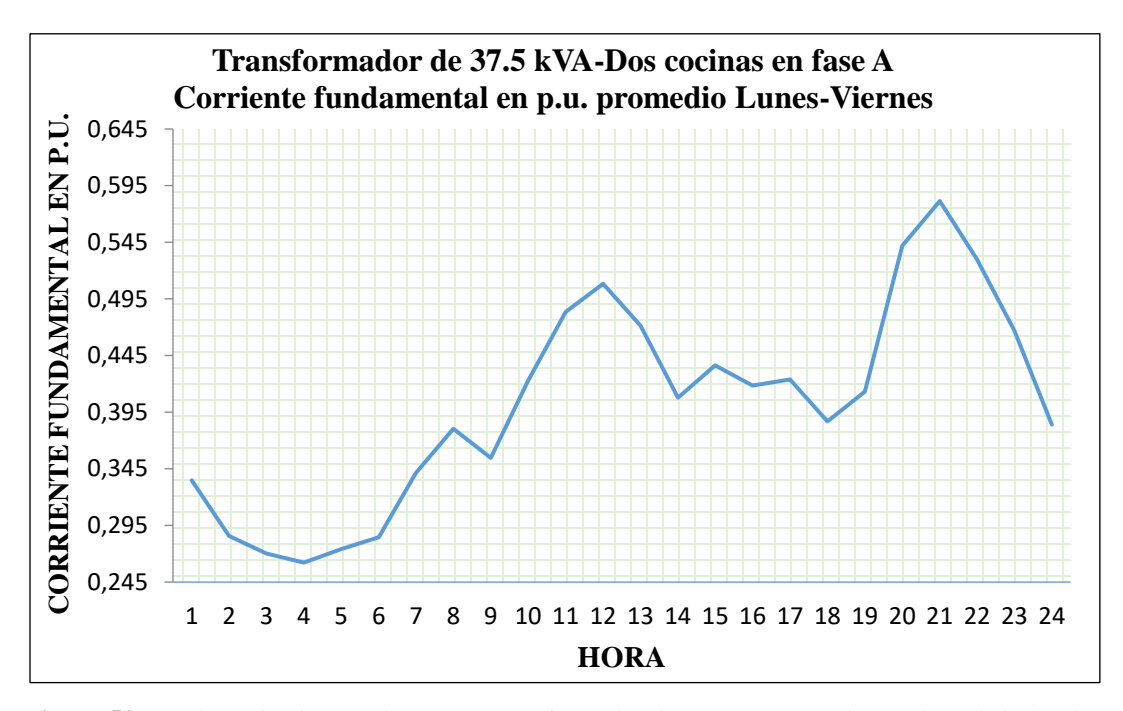

**Figura 50.** Corriente fundamental en p.u. en trasformador de 37.5 kVA con dos cocinas de inducción conectadas en la fase A. Promedio de lunes a viernes **Fuente:** EERSSA, el Autor

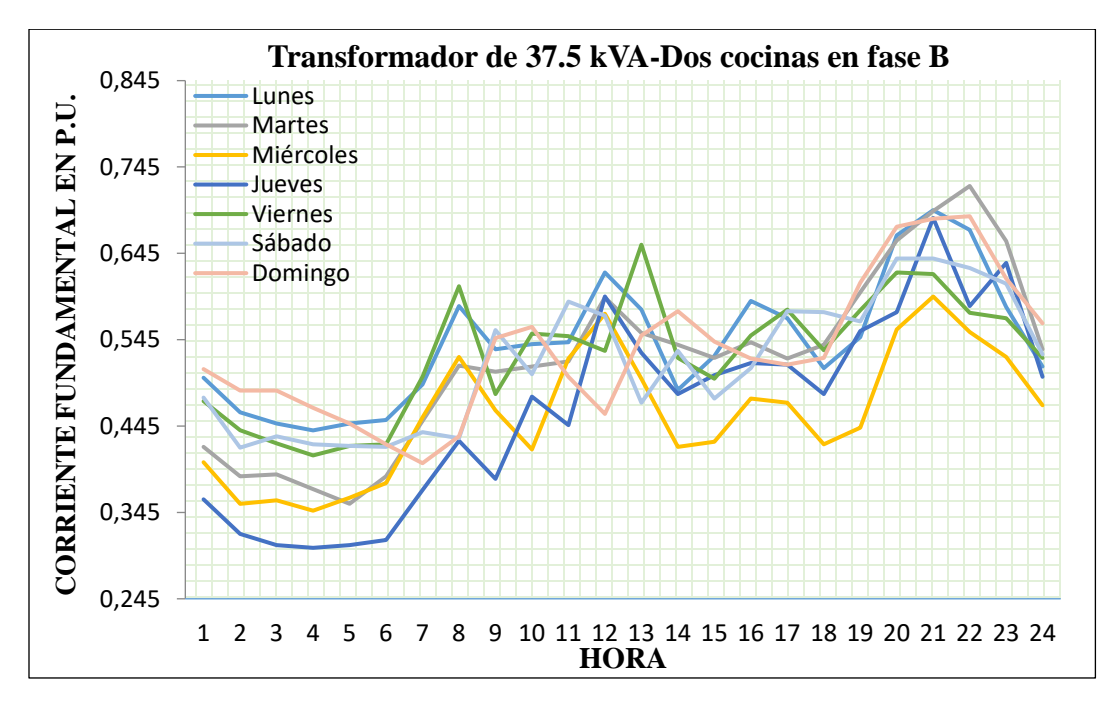

**Figura 51.** Corriente fundamental en p.u. en trasformador de 37.5 kVA con dos cocinas de inducción

conectadas en la fase B

**Fuente:** EERSSA, el Autor

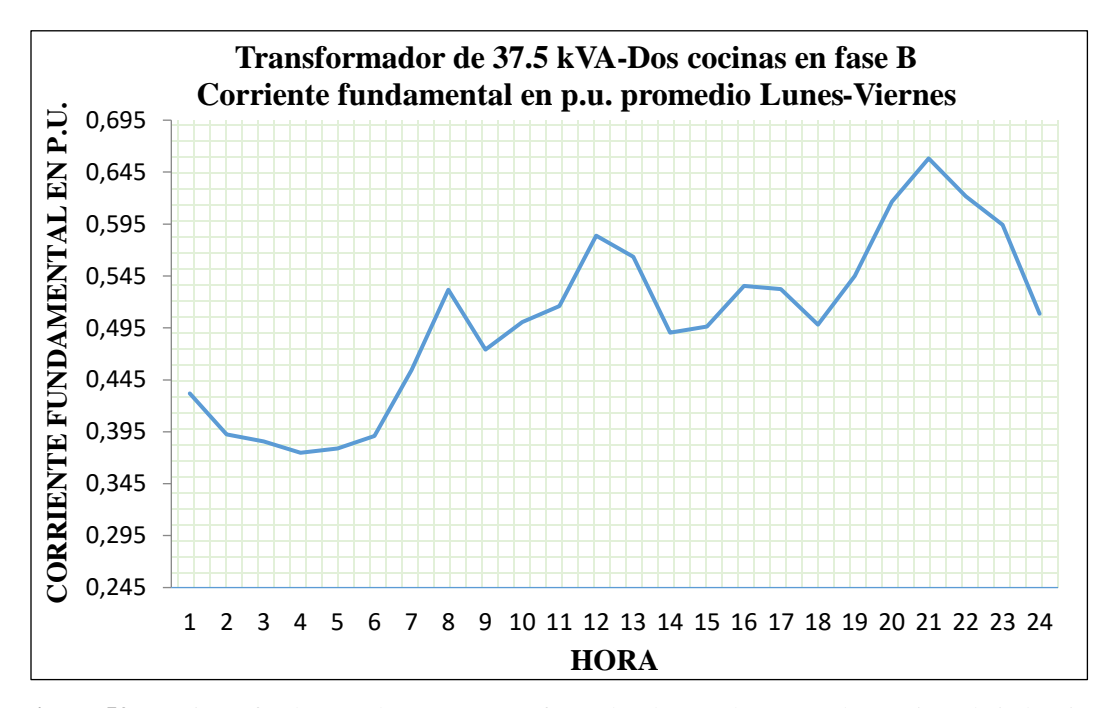

**Figura 52.** Corriente fundamental en p.u. en trasformador de 37.5 kVA con dos cocinas de inducción conectadas en la fase B. Promedio de lunes a viernes **Fuente:** EERSSA, el Autor

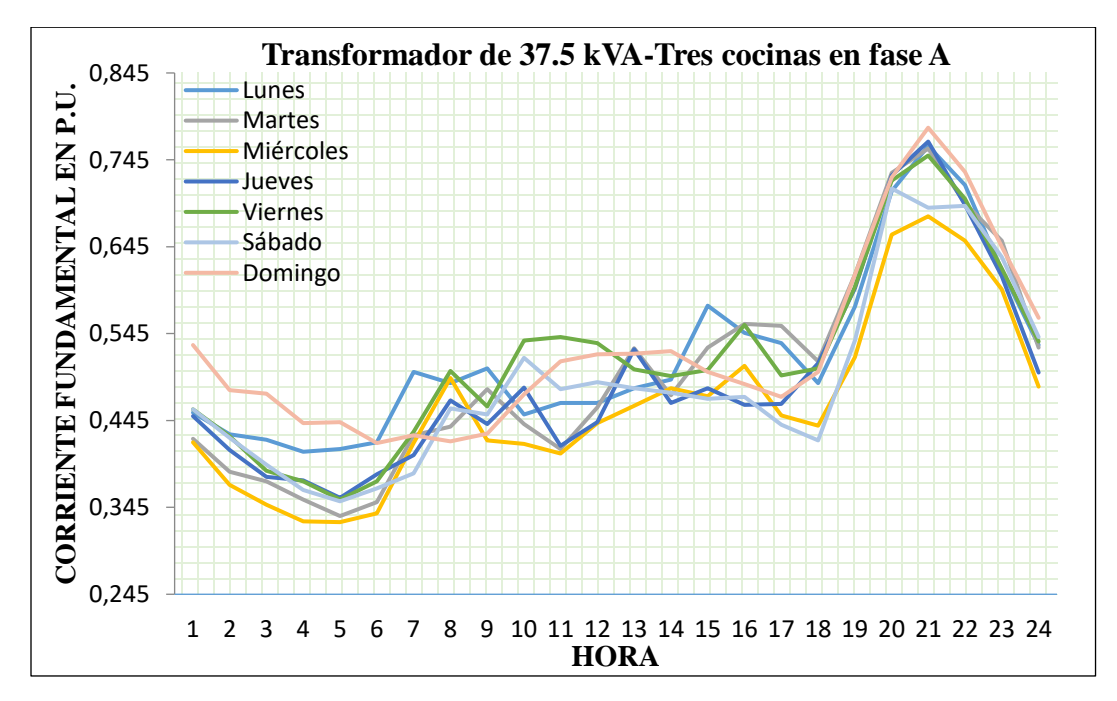

**Figura 53.** Corriente fundamental en p.u. en trasformador de 37.5 kVA tres cocinas de inducción conectadas

en la fase A

**Fuente:** EERSSA, el Autor

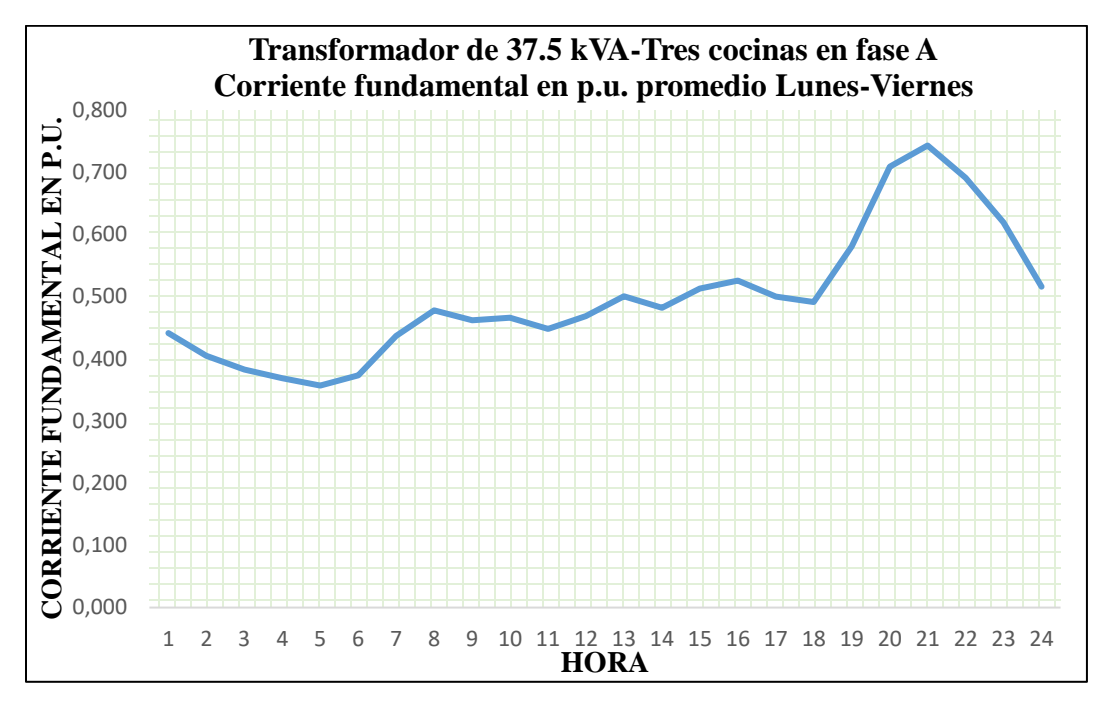

**Figura 54.** Corriente fundamental en p.u. en trasformador de 37.5 kVA con tres cocinas de inducción conectadas en la fase A. Promedio de lunes a viernes **Fuente:** EERSSA, el Autor

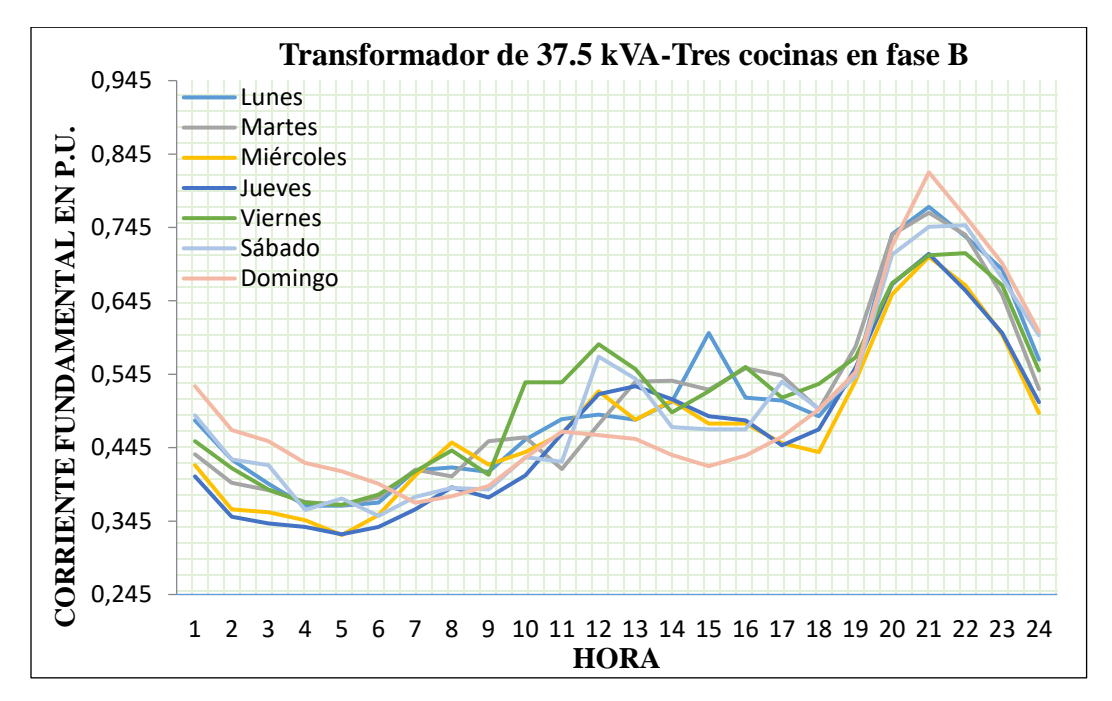

**Figura 55.** Corriente fundamental en p.u. en trasformador de 37.5 kVA con tres cocinas de inducción

conectadas en la fase B

**Fuente:** EERSSA, el Autor

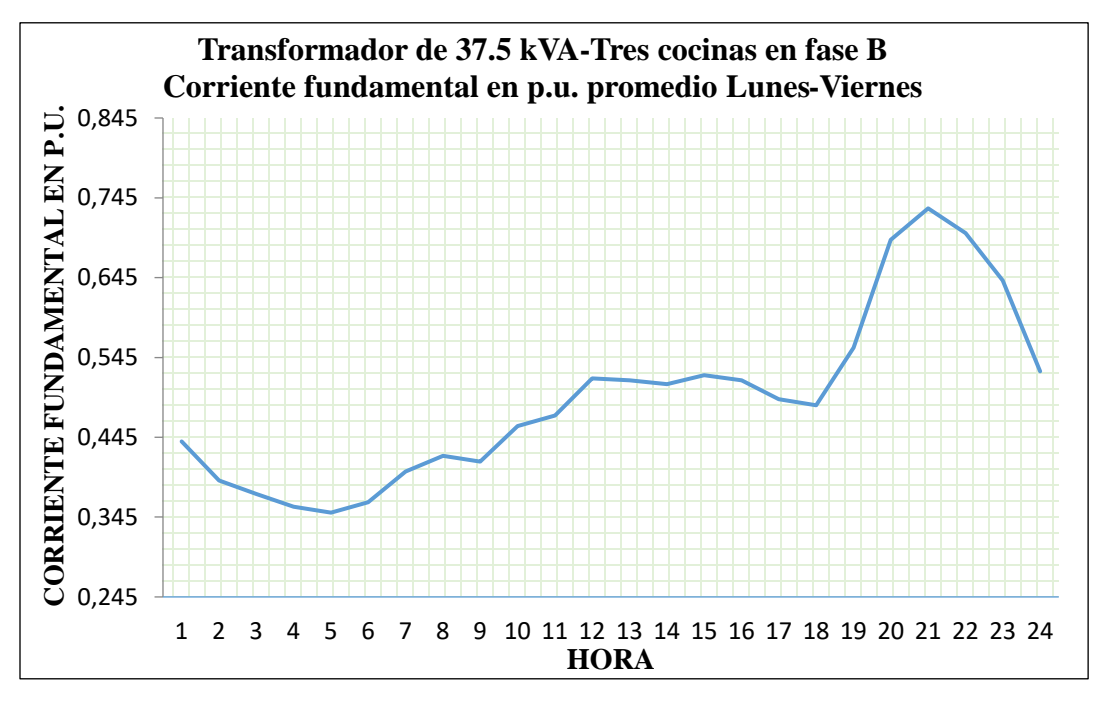

**Figura 56.** Corriente fundamental en p.u. en trasformador de 37.5 kVA con tres cocinas de inducción conectadas en la fase B. Promedio de lunes a viernes **Fuente:** EERSSA, el Autor

En el Anexo digital 4 se muestra la base de datos correspondiente a la curva de demanda en p.u. Los valores de corriente promedio máxima de cada transformador se presentan en la Tabla 23, estas se utilizarán para decodificar las curvas de demanda a valores naturales.

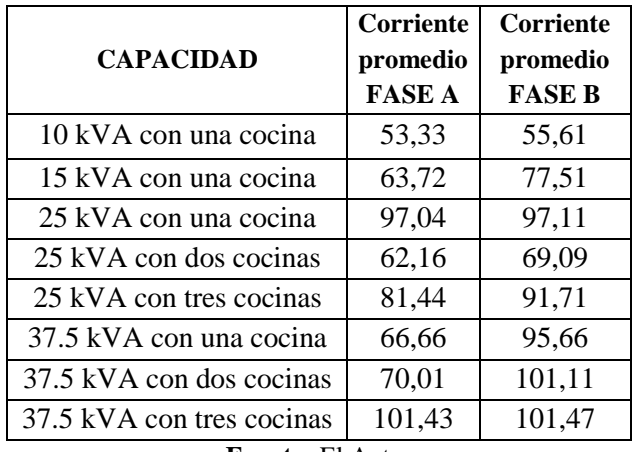

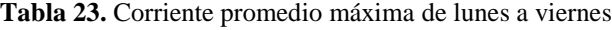

**Fuente:** El Autor

# 6.1.2.3 CONVERSIÓN DE CURVAS EN POR UNIDAD A POTENCIA ACTIVA Y REACTIVA DE TRANSFORMADORES MONOFÁSICOS DE 10, 15, 25 Y 37.5 kVA

Para obtener la curva real de potencia activa y reactiva de cada transformador se aplica el siguiente procedimiento:

• Para obtener la curva escalada a 1p.u. se utiliza la siguiente expresión:

Curva escalada a 
$$
1 = \frac{valor\,promedio*1}{valor\,m\'aximo}
$$
 Ecuación 31

donde el valor máximo es el mayor valor de entre los valores promedios de lunes a viernes.

• Para calcular la intensidad de corriente fundamental se utiliza la Ecuación 32:

 $I_{A,B}$  = Corriente promedio<sub>A,B</sub> \* curva escalada a 1 Ecuación 32

donde el valor de la Corriente promedio<sub>A,B</sub> de cada fase se encuentran en la Tabla 24.

• Para calcular la intensidad de corriente total, la cual se presenta en la Tabla 24, se utiliza la Ecuación 33:

$$
I_T = \frac{I_A + I_B}{2}
$$
 *Ecuación 33*

Para explicar este procedimiento se consideró como ejemplo un transformador de 10 kVA con una cocina. En el Anexo digital 4 se muestra la conversión de la curva de demanda de las demás capacidades de transformación con su respectivo número de cocinas instaladas.

| Hora           | <b>Fase A</b> | <b>Fase B</b> | <b>Total</b> |
|----------------|---------------|---------------|--------------|
| $\mathbf{1}$   | 30,48         | 19,80         | 25,14        |
| $\overline{2}$ | 29,29         | 19,33         | 24,31        |
| 3              | 28,67         | 18,85         | 23,76        |
| 4              | 28,84         | 18,61         | 23,72        |
| 5              | 29,59         | 19,04         | 24,32        |
| 6              | 30,63         | 21,00         | 25,81        |
| 7              | 34,80         | 23,08         | 28,94        |
| 8              | 32,39         | 21,65         | 27,02        |
| 9              | 31,95         | 20,39         | 26,17        |
| 10             | 34,18         | 21,49         | 27,84        |
| 11             | 36,50         | 22,67         | 29,58        |
| 12             | 36,05         | 22,11         | 29,08        |
| 13             | 33,33         | 20,60         | 26,96        |
| 14             | 32,16         | 19,47         | 25,82        |

**Tabla 24.** Corriente total real del transformador de 10 kVA una cocina

| Fuente: El Autor |       |       |       |  |
|------------------|-------|-------|-------|--|
| 24               | 34,62 | 22,01 | 28,32 |  |
| 23               | 39,68 | 26,57 | 33,13 |  |
| 22               | 45,77 | 31,01 | 38,39 |  |
| 21               | 50,50 | 33,59 | 42,04 |  |
| 20               | 53,33 | 33,61 | 43,47 |  |
| 19               | 40,94 | 26,65 | 33,79 |  |
| 18               | 34,50 | 21,05 | 27,78 |  |
| 17               | 33,30 | 21,17 | 27,23 |  |
| 16               | 33,04 | 20,90 | 26,97 |  |
| 15               | 32,09 | 20,33 | 26,21 |  |
|                  |       |       |       |  |

Con la intensidad de corriente total real que se presenta en la Tabla 24 y considerando un nivel de tensión de 240V y un factor de potencia de 0.92, se obtiene una curva de demanda de potencia activa P (W) y potencia reactiva Q (kVAR) de cada transformador en análisis. Se utiliza las siguientes expresiones

$$
P = V * I_T
$$
   
Equación 34

$$
S = \frac{P}{Fp}
$$
 *Equación 35*

$$
Q = \sqrt{S^2 - P^2}
$$
 *Ecuación 36*

Obteniéndose los resultados que se presentan desde la Tabla 25 a la Tabla 32 y desde la Figura 57 hasta la Figura 64.

| Hora | Potencia Activa<br>(kW) | <b>Potencia Reactiva</b><br>(kVAR) | <b>Potencia Aparente</b><br>(kVA) |
|------|-------------------------|------------------------------------|-----------------------------------|
| 1    | 6,03                    | 2,57                               | 6,56                              |
| 2    | 5,83                    | 2,49                               | 6,34                              |
| 3    | 5,70                    | 2,43                               | 6,20                              |
| 4    | 5,69                    | 2,43                               | 6,19                              |
| 5    | 5,84                    | 2,49                               | 6,34                              |
| 6    | 6,20                    | 2,64                               | 6,73                              |
| 7    | 6,95                    | 2,96                               | 7,55                              |
| 8    | 6,49                    | 2,76                               | 7,05                              |
| 9    | 6,28                    | 2,68                               | 6,83                              |
| 10   | 6,68                    | 2,85                               | 7,26                              |

**Tabla 25.** Valores de potencia de transformador de 10 kVA con una cocina*.*

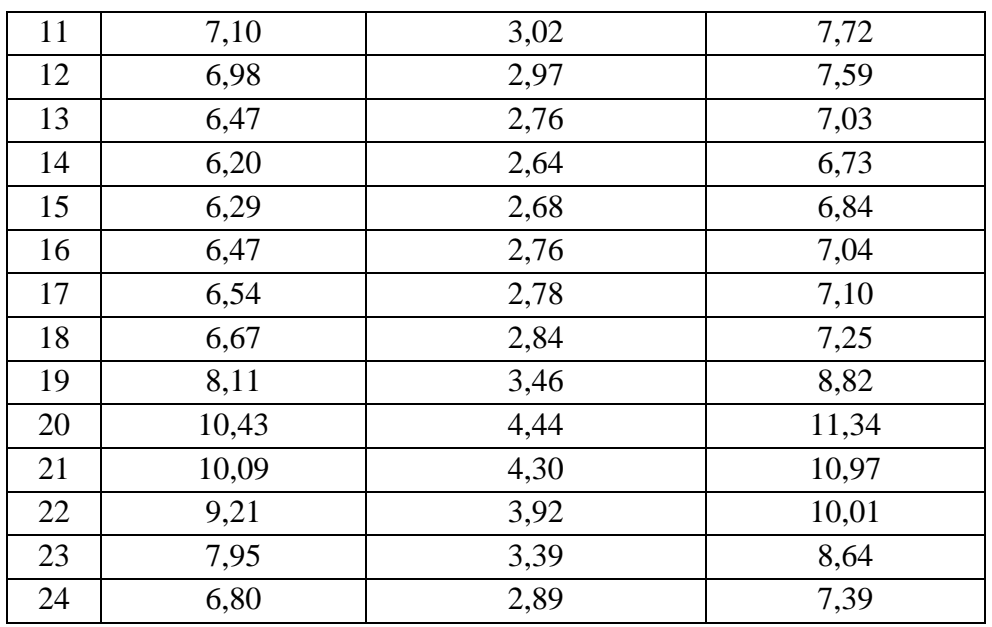

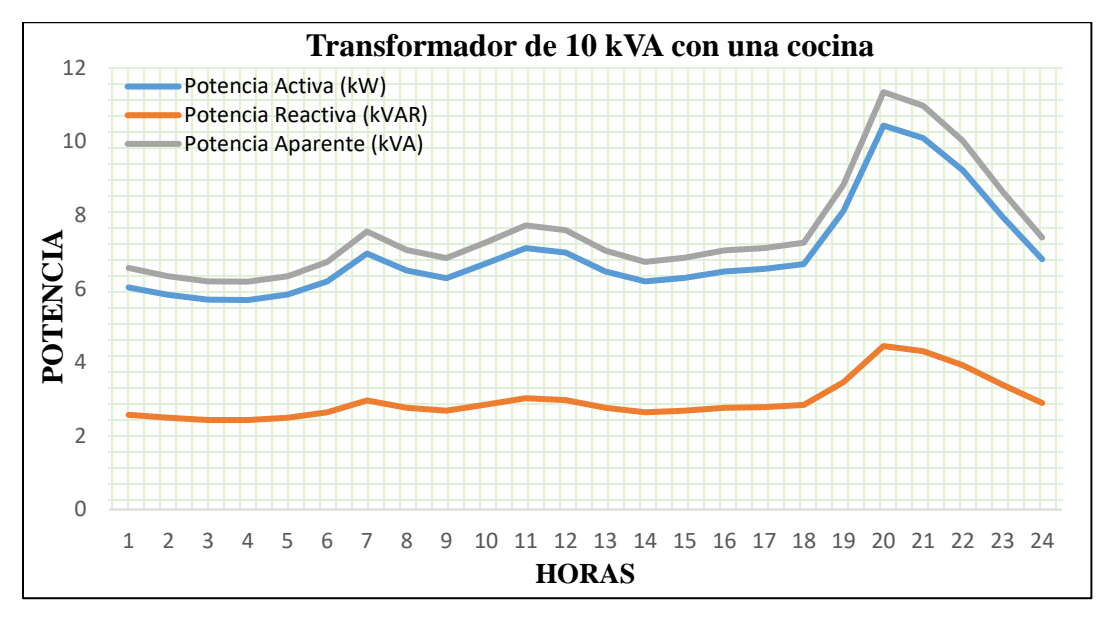

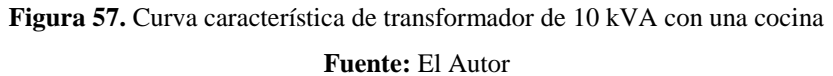

| Hora             | Potencia Activa | Potencia Reactiva | <b>Potencia Aparente</b> |
|------------------|-----------------|-------------------|--------------------------|
|                  | (kW)            | (kVAR)            | (kVA)                    |
| $\mathbf{1}$     | 10,43           | 4,44              | 11,34                    |
| $\overline{c}$   | 9,91            | 4,22              | 10,77                    |
| 3                | 9,43            | 4,02              | 10,24                    |
| $\overline{4}$   | 9,32            | 3,97              | 10,13                    |
| 5                | 9,44            | 4,02              | 10,26                    |
| 6                | 10,49           | 4,47              | 11,40                    |
| $\boldsymbol{7}$ | 10,77           | 4,59              | 11,71                    |
| 8                | 10,00           | 4,26              | 10,87                    |
| 9                | 10,13           | 4,31              | 11,01                    |
| 10               | 10,31           | 4,39              | 11,21                    |
| 11               | 9,92            | 4,23              | 10,79                    |
| 12               | 10,13           | 4,31              | 11,01                    |
| 13               | 10,30           | 4,39              | 11,20                    |
| 14               | 10,86           | 4,63              | 11,80                    |
| 15               | 11,20           | 4,77              | 12,18                    |
| 16               | 11,34           | 4,83              | 12,33                    |
| 17               | 11,24           | 4,79              | 12,21                    |
| 18               | 11,85           | 5,05              | 12,88                    |
| 19               | 14,45           | 6,16              | 15,71                    |
| 20               | 16,95           | 7,22              | 18,42                    |
| 21               | 16,87           | 7,19              | 18,34                    |
| 22               | 15,98           | 6,81              | 17,37                    |
| 23               | 14,18           | 6,04              | 15,42                    |
| 24               | 11,74           | 5,00              | 12,76                    |

**Tabla 26.** Valores de potencia de transformador de 15 kVA con una cocina

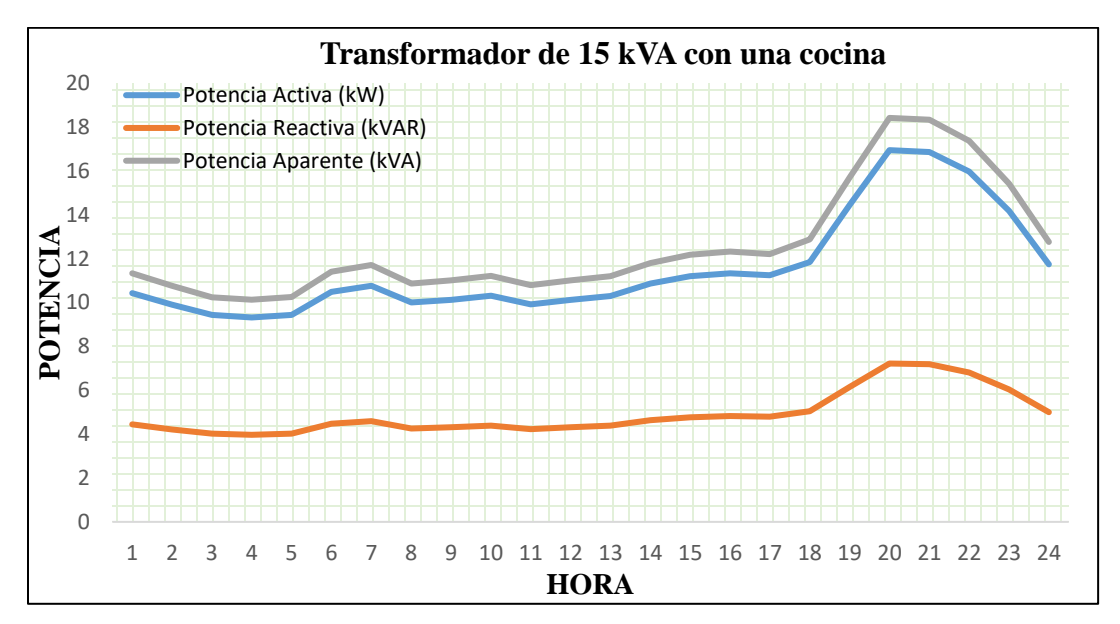

**Figura 58.** Curva característica de transformador de 15 kVA con una cocina **Fuente:** El Autor

| Hora           | Potencia Activa | <b>Potencia Reactiva</b> | Potencia Aparente |
|----------------|-----------------|--------------------------|-------------------|
|                | (kW)            | (kVAR)                   | (kVA)             |
| $\mathbf{1}$   | 12,96           | 5,52                     | 14,09             |
| $\overline{2}$ | 12,13           | 5,17                     | 13,19             |
| 3              | 11,71           | 4,99                     | 12,73             |
| $\overline{4}$ | 11,82           | 5,03                     | 12,85             |
| 5              | 12,10           | 5,15                     | 13,15             |
| 6              | 13,12           | 5,59                     | 14,26             |
| 7              | 15,26           | 6,50                     | 16,59             |
| 8              | 14,72           | 6,27                     | 16,00             |
| 9              | 14,04           | 5,98                     | 15,26             |
| 10             | 14,26           | 6,07                     | 15,50             |
| 11             | 14,40           | 6,14                     | 15,66             |
| 12             | 14,75           | 6,28                     | 16,04             |
| 13             | 15,08           | 6,42                     | 16,39             |
| 14             | 15,47           | 6,59                     | 16,82             |
| 15             | 15,51           | 6,61                     | 16,86             |
| 16             | 15,75           | 6,71                     | 17,12             |
| 17             | 16,04           | 6,83                     | 17,43             |
| 18             | 16,69           | 7,11                     | 18,14             |

**Tabla 27**. Valores de potencia de transformador de 25 kVA con una cocina

| 19                                     | 20,78 | 8,85 | 22,58 |  |
|----------------------------------------|-------|------|-------|--|
| 20                                     | 23,31 | 9,93 | 25,33 |  |
| 21                                     | 22,88 | 9,75 | 24,87 |  |
| 22                                     | 21,36 | 9,10 | 23,22 |  |
| 23                                     | 18,79 | 8,00 | 20,42 |  |
| 24                                     | 15,48 | 6,59 | 16,82 |  |
| $\overline{\phantom{a}}$<br>$\sqrt{2}$ |       |      |       |  |

**Fuente:** El Autor

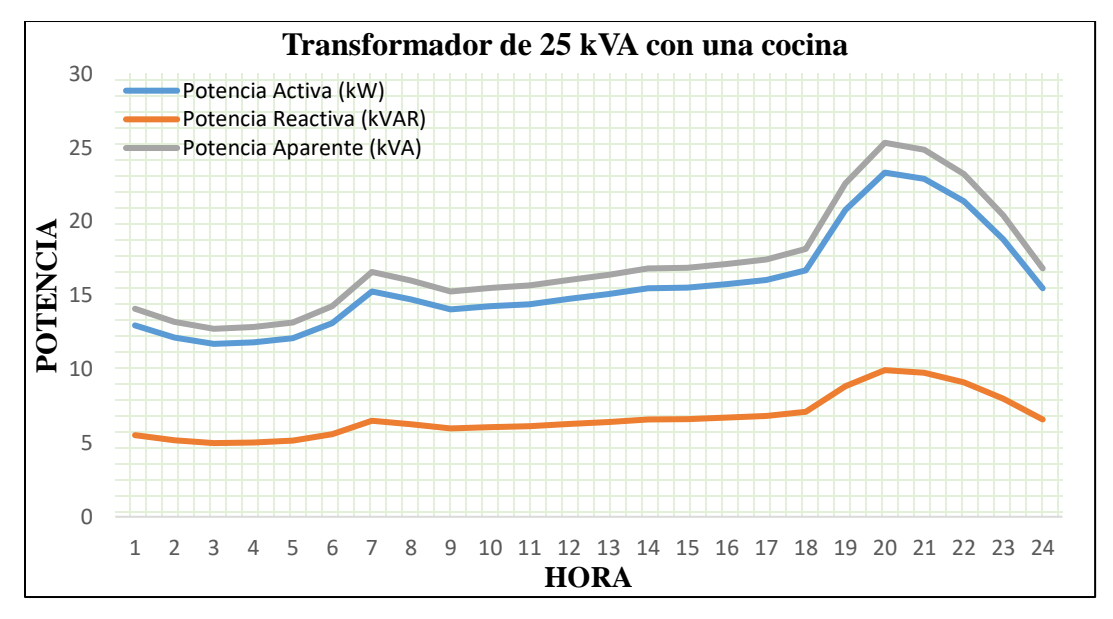

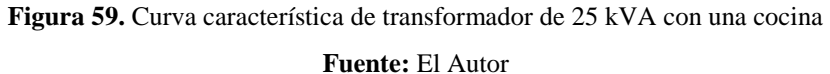

| Hora             |       | Potencia Activa   Potencia Reactiva | <b>Potencia Aparente</b> |
|------------------|-------|-------------------------------------|--------------------------|
|                  | (kW)  | (kVAR)                              | (kVA)                    |
| $\mathbf{1}$     | 8,31  | 3,54                                | 9,03                     |
| $\overline{2}$   | 7,63  | 3,25                                | 8,29                     |
| $\overline{3}$   | 7,56  | 3,22                                | 8,22                     |
| $\overline{4}$   | 7,28  | 3,10                                | 7,92                     |
| 5                | 7,45  | 3,17                                | 8,10                     |
| 6                | 8,11  | 3,45                                | 8,81                     |
| $\boldsymbol{7}$ | 8,97  | 3,82                                | 9,75                     |
| 8                | 8,50  | 3,62                                | 9,24                     |
| 9                | 8,65  | 3,68                                | 9,40                     |
| 10               | 8,67  | 3,69                                | 9,42                     |
| 11               | 8,75  | 3,73                                | 9,51                     |
| 12               | 9,39  | 4,00                                | 10,21                    |
| 13               | 9,40  | 4,00                                | 10,22                    |
| 14               | 9,32  | 3,97                                | 10,14                    |
| 15               | 9,80  | 4,18                                | 10,65                    |
| 16               | 9,37  | 3,99                                | 10,19                    |
| 17               | 9,47  | 4,03                                | 10,29                    |
| 18               | 9,94  | 4,24                                | 10,81                    |
| 19               | 11,79 | 5,02                                | 12,81                    |
| 20               | 15,56 | 6,63                                | 16,91                    |
| 21               | 15,51 | 6,61                                | 16,86                    |
| 22               | 14,65 | 6,24                                | 15,92                    |
| 23               | 12,64 | 5,38                                | 13,74                    |
| 24               | 10,22 | 4,36                                | 11,11                    |

**Tabla 28.** Valores de potencia de transformador de 25 kVA con dos cocinas

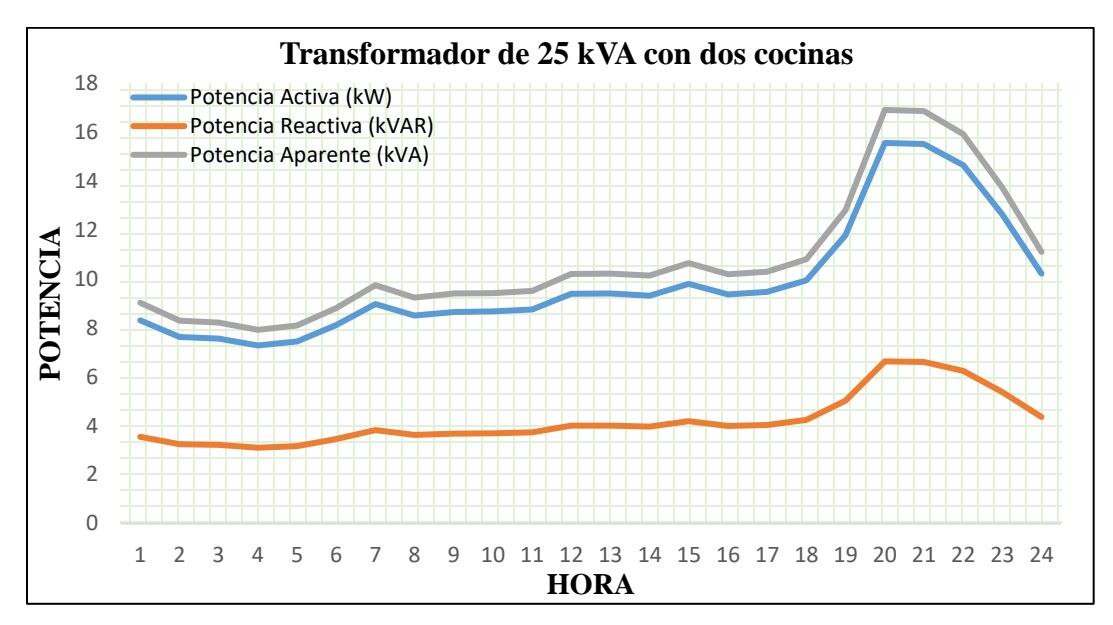

**Figura 60.** Curva característica de transformador de 25 kVA con dos cocinas

| Hora           | Potencia Activa | <b>Potencia Reactiva</b> | Potencia Aparente |
|----------------|-----------------|--------------------------|-------------------|
|                | (kW)            | (kVAR)                   | (kVA)             |
| $\mathbf{1}$   | 12,65           | 5,39                     | 13,75             |
| $\mathbf{2}$   | 11,76           | 5,01                     | 12,78             |
| 3              | 11,27           | 4,80                     | 12,25             |
| $\overline{4}$ | 11,26           | 4,80                     | 12,24             |
| 5              | 11,45           | 4,88                     | 12,44             |
| 6              | 12,90           | 5,50                     | 14,02             |
| $\tau$         | 14,52           | 6,18                     | 15,78             |
| 8              | 15,11           | 6,44                     | 16,42             |
| 9              | 13,68           | 5,83                     | 14,87             |
| 10             | 12,92           | 5,51                     | 14,05             |
| 11             | 12,86           | 5,48                     | 13,98             |
| 12             | 13,01           | 5,54                     | 14,14             |
| 13             | 13,05           | 5,56                     | 14,19             |
| 14             | 13,36           | 5,69                     | 14,52             |
| 15             | 13,81           | 5,88                     | 15,01             |
| 16             | 13,22           | 5,63                     | 14,37             |
| 17             | 13,66           | 5,82                     | 14,85             |
| 18             | 14,49           | 6,17                     | 15,75             |

**Tabla 29.** Valores de potencia de transformador de 25 kVA con tres cocinas

| 20 | 19,81 | 8,44 | 21,53 |
|----|-------|------|-------|
| 21 | 20,78 | 8,85 | 22,58 |
| 22 | 18,73 | 7,98 | 20,36 |
| 23 | 16,80 | 7,15 | 18,26 |
| 24 | 14,71 | 6,27 | 15,99 |

**Fuente:** El Autor

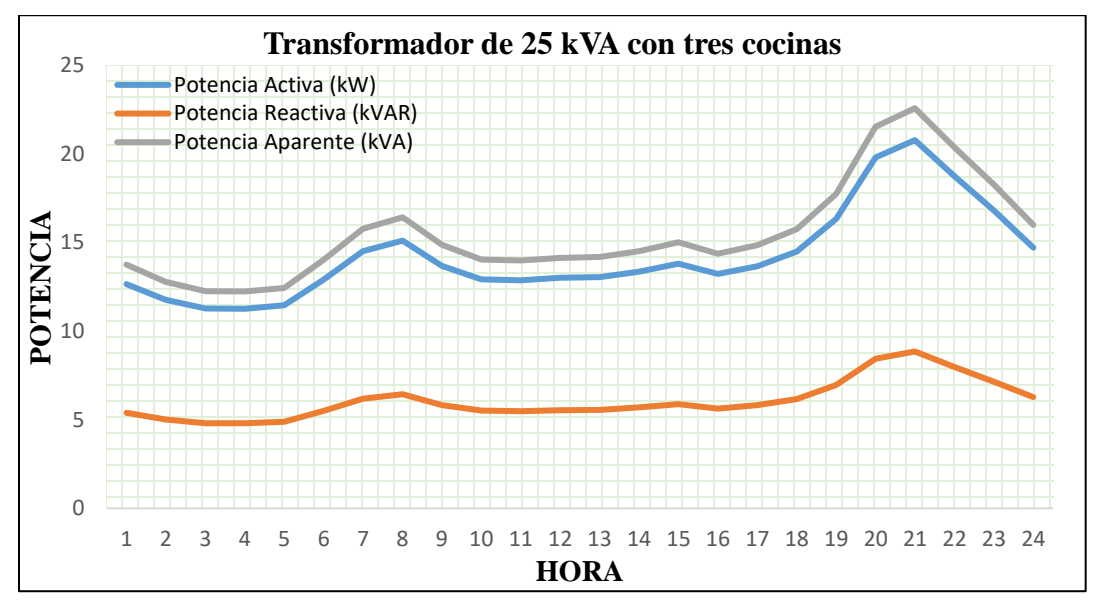

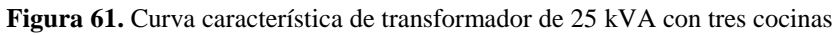

| Hora           | Potencia Activa | Potencia Reactiva | Potencia Aparente |
|----------------|-----------------|-------------------|-------------------|
|                | (kW)            | (kVAR)            | (kVA)             |
| $\mathbf{1}$   | 12,57           | 5,35              | 13,66             |
| $\sqrt{2}$     | 11,64           | 4,96              | 12,65             |
| $\overline{3}$ | 11,14           | 4,74              | 12,10             |
| $\overline{4}$ | 11,57           | 4,93              | 12,58             |
| 5              | 12,44           | 5,30              | 13,52             |
| 6              | 13,51           | 5,75              | 14,68             |
| 7              | 14,32           | 6,10              | 15,56             |
| 8              | 11,29           | 4,81              | 12,27             |
| 9              | 9,65            | 4,11              | 10,49             |
| 10             | 9,41            | 4,01              | 10,23             |
| 11             | 10,15           | 4,33              | 11,04             |
| 12             | 9,97            | 4,25              | 10,83             |
| 13             | 10,04           | 4,28              | 10,91             |
| 14             | 9,76            | 4,16              | 10,61             |
| 15             | 10,10           | 4,30              | 10,98             |
| 16             | 10,15           | 4,32              | 11,03             |
| 17             | 10,26           | 4,37              | 11,15             |
| 18             | 10,60           | 4,52              | 11,52             |
| 19             | 14,07           | 5,99              | 15,30             |
| 20             | 19,09           | 8,13              | 20,75             |
| 21             | 18,89           | 8,05              | 20,53             |
| 22             | 16,00           | 6,82              | 17,39             |
| 23             | 14,54           | 6,19              | 15,80             |
| 24             | 13,00           | 5,54              | 14,13             |

**Tabla 30.** Valores de potencia de transformador de 37.5 kVA con una cocina

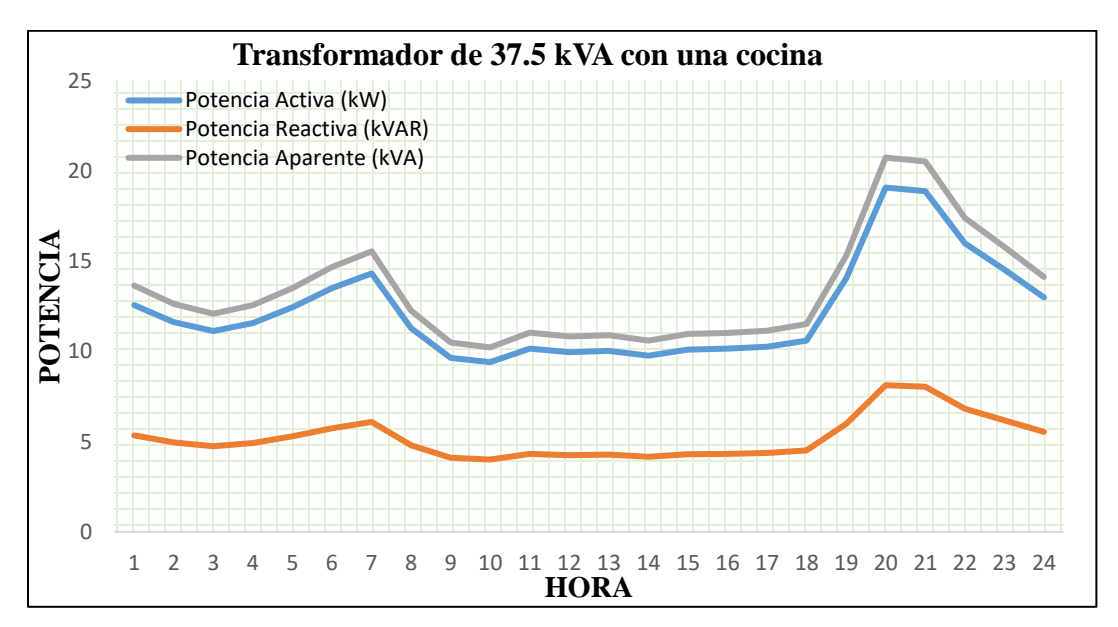

**Figura 62.** Curva característica de transformador de 37.5 kVA con una cocina

| Hora           | Potencia Activa | Potencia Reactiva | Potencia Aparente |
|----------------|-----------------|-------------------|-------------------|
|                | (kW)            | (kVAR)            | (kVA)             |
| $\mathbf{1}$   | 12,80           | 5,45              | 13,91             |
| $\overline{2}$ | 11,36           | 4,84              | 12,35             |
| 3              | 11,01           | 4,69              | 11,97             |
| $\overline{4}$ | 10,70           | 4,56              | 11,63             |
| 5              | 10,94           | 4,66              | 11,89             |
| 6              | 11,32           | 4,82              | 12,30             |
| 7              | 13,31           | 5,67              | 14,47             |
| 8              | 15,30           | 6,52              | 16,63             |
| 9              | 13,87           | 5,91              | 15,07             |
| 10             | 15,34           | 6,53              | 16,67             |
| 11             | 16,50           | 7,03              | 17,93             |
| 12             | 18,11           | 7,71              | 19,68             |
| 13             | 17,20           | 7,33              | 18,69             |
| 14             | 14,94           | 6,36              | 16,24             |
| 15             | 15,45           | 6,58              | 16,79             |
| 16             | 15,92           | 6,78              | 17,30             |
| 17             | 15,94           | 6,79              | 17,32             |
| 18             | 14,77           | 6,29              | 16,05             |

**Tabla 31.** Valores de potencia de transformador de 37.5 kVA con dos cocinas

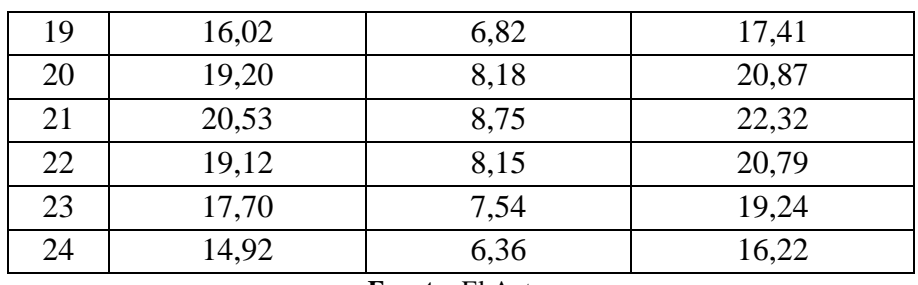

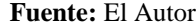

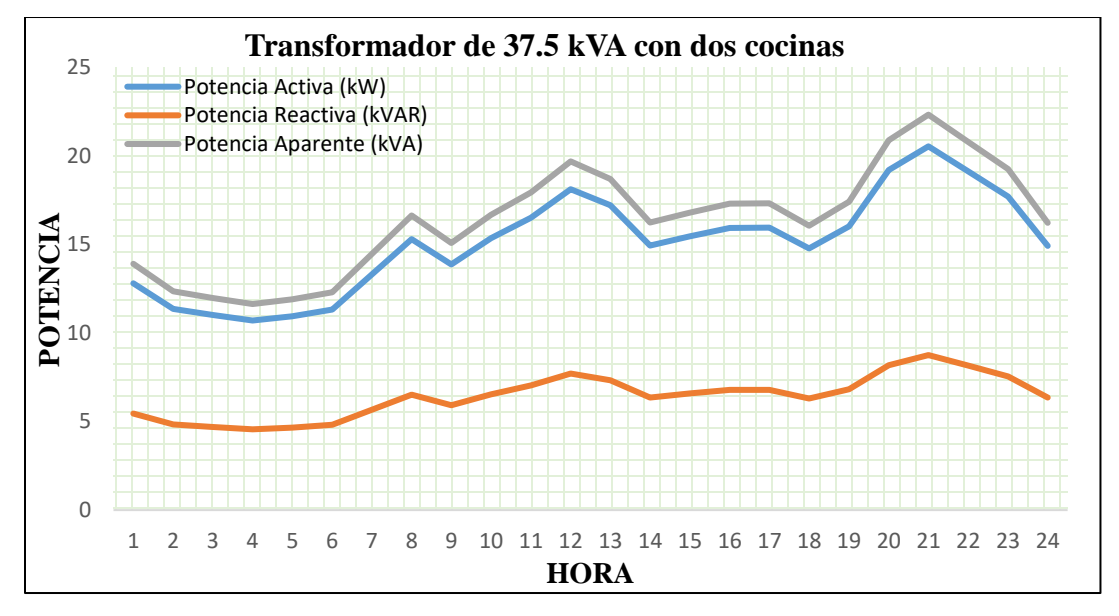

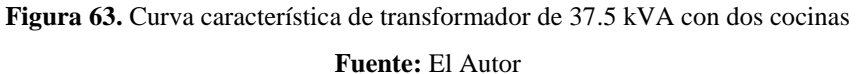

| Hora           | Potencia Activa | Potencia Reactiva | <b>Potencia Aparente</b> |
|----------------|-----------------|-------------------|--------------------------|
|                | (kW)            | (kVAR)            | (kVA)                    |
| $\mathbf{1}$   | 14,55           | 6,20              | 15,81                    |
| $\overline{c}$ | 13,14           | 5,60              | 14,28                    |
| $\overline{3}$ | 12,49           | 5,32              | 13,58                    |
| $\overline{4}$ | 12,00           | 5,11              | 13,04                    |
| 5              | 11,68           | 4,98              | 12,70                    |
| 6              | 12,17           | 5,18              | 13,22                    |
| $\overline{7}$ | 13,85           | 5,90              | 15,05                    |
| 8              | 14,85           | 6,32              | 16,14                    |
| 9              | 14,47           | 6,16              | 15,72                    |
| 10             | 15,27           | 6,51              | 16,60                    |
| 11             | 15,20           | 6,48              | 16,52                    |
| 12             | 16,31           | 6,95              | 17,73                    |
| 13             | 16,79           | 7,15              | 18,25                    |
| 14             | 16,40           | 6,99              | 17,83                    |
| 15             | 17,10           | 7,28              | 18,58                    |
| 16             | 17,20           | 7,33              | 18,69                    |
| 17             | 16,39           | 6,98              | 17,82                    |
| 18             | 16,12           | 6,87              | 17,52                    |
| 19             | 18,78           | 8,00              | 20,42                    |
| 20             | 23,14           | 9,86              | 25,15                    |
| 21             | 24,35           | 10,37             | 26,47                    |
| 22             | 22,98           | 9,79              | 24,98                    |
| 23             | 20,82           | 8,87              | 22,63                    |
| 24             | 17,24           | 7,34              | 18,74                    |

**Tabla 32.** Valores de potencia de transformador de 37.5 kVA con tres cocinas

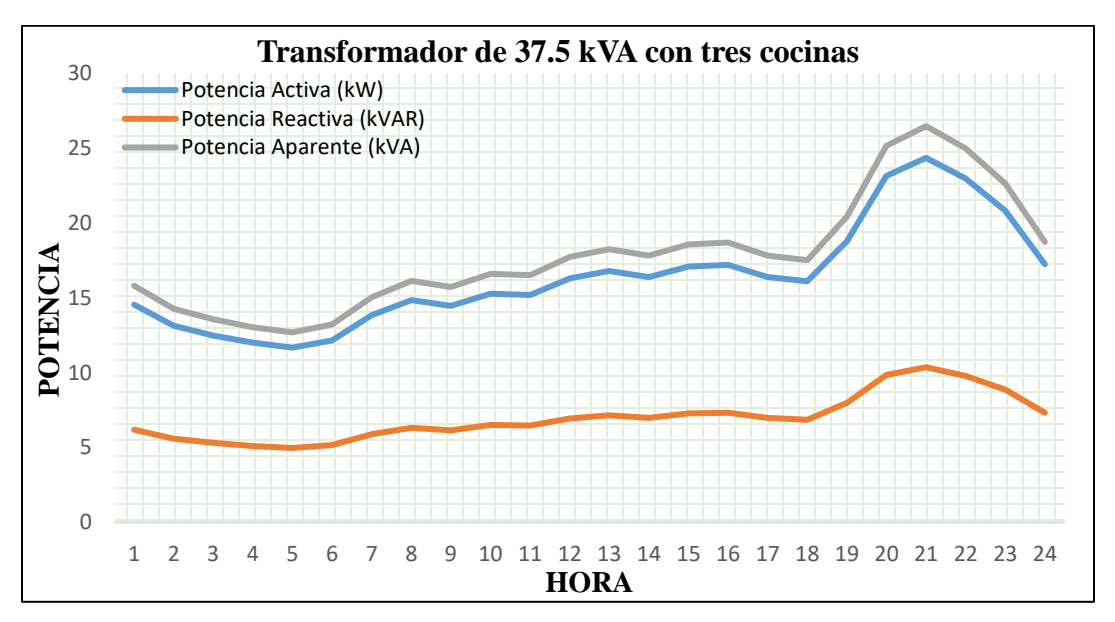

**Figura 64.** Curva característica de transformador de 37.5 kVA con tres cocinas **Fuente:** El Autor

## 6.2 SIMULACIÓN DE FLUJO DE POTENCIA

Una vez procesada la base de datos e ingresada al software EDIS4L, se procedió a simular cada alimentador para conocer los parámetros de operación y funcionamiento, efectuando un flujo de potencia en máxima y mínima demanda en las etapas identificadas: la primera corresponde hasta el año 2012 y la segunda corresponde desde el año 2013 hasta el primer trimestre del 2019, obteniéndose los siguientes resultados.

## 6.2.1 ETAPA 1

Se efectuó con datos obtenidos hasta el año 2012, año en el cual, el Plan de Cocción Eficiente no entraba en vigencia, por ende, no existía la instalación masiva de cocinas de inducción. Desde la Tabla 33 hasta la Tabla 38 se muestra los resultados obtenidos de los parámetros de operación y funcionamiento, en la Tabla 39 se muestra los resultados en demanda mínima para la primera etapa de cada alimentador que conforma la Sub Estación Obrapía

| Sub Estación Obrapía                    |                       |           |
|-----------------------------------------|-----------------------|-----------|
| Longitud                                | 8,519 km              |           |
|                                         | Carga total instalada | 7200 kVA  |
| Frecuencia de operación                 |                       | $60$ Hz   |
| Voltajes (kV)                           | Nominal               | 13,8      |
|                                         | Real                  | 13,8      |
|                                         | Máximo                | 6068,19   |
| Tiempos (h)                             | Equivalente           | 4576,47   |
|                                         | Carga                 | 0,69      |
| Factores                                | Potencia              | 0,81      |
|                                         | Capacidad             | 0,35      |
|                                         | Carga Reactiva s      | 0,70      |
| Pérdidas de Potencia Activa Total       |                       | 2,50 kW   |
| Pérdidas de Potencia Reactiva Total     |                       | 1,02 kVAR |
| Peor nodo: 153, su voltaje es 13,758 kV |                       |           |

**Tabla 33.** Parámetros generales del alimentador Hospital

| Sub Estación Obrapía                    |                         |            |
|-----------------------------------------|-------------------------|------------|
| Longitud                                | 14,862 km               |            |
| Carga total instalada                   |                         | 4970 kVA   |
|                                         | Frecuencia de operación |            |
|                                         | Nominal                 | 13,8       |
| Voltajes (kV)                           | Real                    | 13,8       |
|                                         | Máximo                  | 7031,67    |
| Tiempos (h)                             | Equivalente             | 5921,80    |
|                                         | Carga                   | 0,80       |
| Factores                                | Potencia                | 0,79       |
|                                         | Capacidad               | 0,37       |
|                                         | Carga Reactiva s        | 0,78       |
| Pérdidas de Potencia Activa Total       |                         | 12,29 kW   |
| Pérdidas de Potencia Reactiva Total     |                         | 10,93 kVAR |
| Peor nodo: 233, su voltaje es 13,674 kV |                         |            |

**Tabla 34.** Parámetros generales del alimentador Celi Román

| Sub Estación Obrapía                    |                         |            |
|-----------------------------------------|-------------------------|------------|
| Longitud                                | $10,5 \mathrm{km}$      |            |
|                                         | Carga total instalada   | 2757,5 kVA |
|                                         | Frecuencia de operación | $60$ Hz    |
| Voltajes (kV)                           | Nominal                 | 13,8       |
|                                         | Real                    | 13,8       |
|                                         | Máximo                  | 6891,93    |
| Tiempos (h)                             | Equivalente             | 5716,17    |
|                                         | Carga                   | 0,79       |
| Factores                                | Potencia                | 0,81       |
|                                         | Capacidad               | 0,67       |
|                                         | Carga Reactiva s        | 0,48       |
| Pérdidas de Potencia Activa Total       |                         | 7,21 kW    |
| Pérdidas de Potencia Reactiva Total     |                         | 2,89 kVAR  |
| Peor nodo: 136, su voltaje es 13,727 kV |                         |            |

**Tabla 35.** Parámetros generales del alimentador IV Centenario

**Tabla 36.** Parámetros generales del alimentador Chontacruz

| Sub Estación Obrapía                    |                  |            |
|-----------------------------------------|------------------|------------|
| Longitud                                | 35,39 km         |            |
| Carga total instalada                   |                  | 4059,5 kVA |
| Frecuencia de operación                 |                  | 60 Hz      |
|                                         | Nominal          | 13,8       |
| Voltajes (kV)                           | Real             | 13,8       |
|                                         | Máximo           | 7462,18    |
| Tiempos (h)                             | Equivalente      | 6577,75    |
|                                         | Carga            | 0,85       |
| Factores                                | Potencia         | 0,78       |
|                                         | Capacidad        | 0,31       |
|                                         | Carga Reactiva s | 0,77       |
| Pérdidas de Potencia Activa Total       |                  | 13,11 kW   |
| Pérdidas de Potencia Reactiva Total     |                  | 8,79 kVAR  |
| Peor nodo: 191, su voltaje es 13,680 kV |                  |            |

| Sub Estación Obrapía                    |                       |          |
|-----------------------------------------|-----------------------|----------|
| Longitud                                | 26,75 km              |          |
|                                         | Carga total instalada | 4731 kVA |
| Frecuencia de operación                 |                       | $60$ Hz  |
| Voltajes (kV)                           | Nominal               | 13,8     |
|                                         | Real                  | 13,8     |
|                                         | Máximo                | 5835,98  |
| Tiempos (h)                             | Equivalente           | 4277,58  |
|                                         | Carga                 | 0,67     |
| Factores                                | Potencia              | 0,86     |
|                                         | Capacidad             | 0,31     |
|                                         | Carga Reactiva s      | 0,80     |
| Pérdidas de Potencia Activa Total       |                       | 21,48 kW |
| Pérdidas de Potencia Reactiva Total     |                       | 7 kVAR   |
| Peor nodo: 289, su voltaje es 13,694 kV |                       |          |

**Tabla 37.** Parámetros generales del alimentador Consacola

**Tabla 38.** Parámetros generales del alimentador Villonaco

| Sub Estación Obrapía                    |                  |             |
|-----------------------------------------|------------------|-------------|
| Longitud                                | 44.98 km         |             |
| Carga total instalada                   |                  | 1378 kVA    |
| Frecuencia de operación                 |                  | 60 Hz       |
|                                         | Nominal          | 13,8        |
| Voltajes (kV)                           | Real             | 13,8        |
|                                         | Máximo           | 8454,38     |
| Tiempos (h)                             | Equivalente      | 8218,42     |
|                                         | Carga            | 0,97        |
|                                         | Potencia         | 0,89        |
| Factores                                | Capacidad        | 0,21        |
|                                         | Carga Reactiva s | 0,91        |
| Pérdidas de Potencia Activa Total       |                  | $0,90$ kW   |
| Pérdidas de Potencia Reactiva Total     |                  | $0.35$ kVAR |
| Peor nodo: 148, su voltaje es 13,744 kV |                  |             |

| Sub Estación Obrapía |                    |  |  |
|----------------------|--------------------|--|--|
| kVA                  | Factor de potencia |  |  |
|                      | S/C                |  |  |
| 1521,59              | 0,67               |  |  |
| 1032,96              | 0,63               |  |  |
| 971,60               | 0,63               |  |  |
| 1654,59              | 0,44               |  |  |
| 1296,63              | 0,56               |  |  |
| 270,61               | 0,88               |  |  |
|                      |                    |  |  |

**Tabla 39.** Condición en mínima demanda

### 6.2.2 ETAPA 2

A partir del año 2013, una vez aprobado el Plan de Cocción Eficiente se identificaron transformadores que poseen cocinas de inducción [\(Anexo 5\)](#page-139-0), identificándose las curvas de demanda que representan la caracterización de los mismos, en la Tabla 40 se muestra las potencias determinadas de estos transformadores en demanda máxima en los horarios de cocción. Se cargará esta demanda máxima en el software EDIS4L a los transformadores que tienen instaladas cocinas de inducción para simular un flujo de potencia.

| Capacidad de<br><b>Transformador</b> | Potencia<br>Activa<br>(kW) | Potencia<br><b>Reactiva</b><br>(kVAR) | Potencia<br><b>Aparente</b><br>(kVA) |
|--------------------------------------|----------------------------|---------------------------------------|--------------------------------------|
| 10 kVA con una cocina                | 10,43                      | 4,44                                  | 11,34                                |
| 15 kVA con una cocina                | 16,95                      | 7,22                                  | 18,42                                |
| 25 kVA con una cocina                | 23,31                      | 9,93                                  | 25,33                                |
| 25 kVA con dos cocinas               | 15,56                      | 6,63                                  | 16,91                                |
| 25 kVA con tres cocinas              | 20,78                      | 8,85                                  | 22,58                                |
| 37.5 kVA con una cocina              | 19,09                      | 8,13                                  | 20,75                                |
| 37.5 kVA con dos cocinas             | 20,53                      | 8,75                                  | 22,32                                |
| 37.5 kVA con tres cocinas            | 24,35                      | 10,37                                 | 26,47                                |

**Tabla 40.** Potencia de transformadores en máxima demanda

#### **Fuente:** EERSSA, el Autor

Desde la Tabla 41 hasta la Tabla 46 se muestra los resultados obtenidos de los parámetros de operación y funcionamiento, en la Tabla 47 se muestra los resultados en demanda mínima para la segunda etapa de cada alimentador que conforma la Sub Estación Obrapía

| Sub Estación Obrapía                    |                         |           |
|-----------------------------------------|-------------------------|-----------|
| Longitud                                | 7,290 km                |           |
|                                         | Carga total instalada   |           |
|                                         | Frecuencia de operación | $60$ Hz   |
| Voltajes (kV)                           | Nominal                 | 13,8      |
|                                         | Real                    | 13,8      |
|                                         | Máximo                  | 6478,19   |
| Tiempos (h)                             | Equivalente             | 5128,24   |
|                                         | Carga                   | 0,74      |
| Factores                                | Potencia                | 0,96      |
|                                         | Capacidad               | 0,39      |
|                                         | Carga Reactiva s        | 0,83      |
| Pérdidas de Potencia Activa Total       |                         | 5,64 kW   |
| Pérdidas de Potencia Reactiva Total     |                         | 2,26 kVAR |
| Peor nodo: 150, su voltaje es 13,741 kV |                         |           |

**Tabla 41.** Parámetros generales del alimentador Hospital

| Sub Estación Obrapía                    |                         |            |
|-----------------------------------------|-------------------------|------------|
| Longitud                                | 14,530 km               |            |
|                                         | Carga total instalada   | 5070,5 kVA |
|                                         | Frecuencia de operación | $60$ Hz    |
| Voltajes (kV)                           | Nominal                 | 13,8       |
|                                         | Real                    | 13,8       |
|                                         | Máximo                  | 6255,66    |
| Tiempos (h)                             | Equivalente             | 4824,94    |
|                                         | Carga                   | 0,71       |
|                                         | Potencia                | 0,99       |
| Factores                                | Capacidad               | 0,42       |
|                                         | Carga Reactiva s        | 0,99       |
| Pérdidas de Potencia Activa Total       |                         | 25,43 kW   |
| Pérdidas de Potencia Reactiva Total     |                         | 22,55 kVAR |
| Peor nodo: 231, su voltaje es 13,619 kV |                         |            |

**Tabla 42.** Parámetros generales del alimentador Celi Román

| Sub Estación Obrapía                    |                         |           |
|-----------------------------------------|-------------------------|-----------|
| Longitud                                | 9,480 km                |           |
|                                         | Carga total instalada   |           |
|                                         | Frecuencia de operación | 60 Hz     |
| Voltajes (kV)                           | Nominal                 | 13,8      |
|                                         | Real                    | 13,8      |
|                                         | Máximo                  | 6049,50   |
| Tiempos (h)                             | Equivalente             | 4552,04   |
|                                         | Carga                   | 0,69      |
| Factores                                | Potencia                | 0,97      |
|                                         | Capacidad               | 0,61      |
|                                         | Carga Reactiva s        | 0,99      |
| Pérdidas de Potencia Activa Total       |                         | 11,09 kW  |
| Pérdidas de Potencia Reactiva Total     |                         | 4,50 kVAR |
| Peor nodo: 118, su voltaje es 13,708 kV |                         |           |

**Tabla 43.** Parámetros generales del alimentador IV Centenario

**Tabla 44.** Parámetros generales del alimentador Chontacruz.

| Sub Estación Obrapía                    |                  |            |
|-----------------------------------------|------------------|------------|
| Longitud                                | 32,6 km          |            |
| Carga total instalada                   |                  | 4162 kVA   |
| Frecuencia de operación                 |                  | $60$ Hz    |
|                                         | Nominal          | 13,8       |
| Voltajes (kV)                           | Real             | 13,8       |
| Tiempos (h)                             | Máximo           | 5487,70    |
|                                         | Equivalente      | 3847,76    |
| Factores                                | Carga            | 0,63       |
|                                         | Potencia         | 0,97       |
|                                         | Capacidad        | 0,54       |
|                                         | Carga Reactiva s | 0,98       |
| Pérdidas de Potencia Activa Total       |                  | 25,62kW    |
| Pérdidas de Potencia Reactiva Total     |                  | 17,27 kVAR |
| Peor nodo: 191, su voltaje es 13,630 kV |                  |            |
| Sub Estación Obrapía                    |                                     |            |  |  |  |  |  |  |  |  |
|-----------------------------------------|-------------------------------------|------------|--|--|--|--|--|--|--|--|
| Longitud                                | 23,625 km                           |            |  |  |  |  |  |  |  |  |
|                                         | Carga total instalada               | 4708,5 kVA |  |  |  |  |  |  |  |  |
|                                         | Frecuencia de operación             | $60$ Hz    |  |  |  |  |  |  |  |  |
| Voltajes (kV)                           | Nominal                             | 13,8       |  |  |  |  |  |  |  |  |
|                                         | Real                                | 13,8       |  |  |  |  |  |  |  |  |
|                                         | Máximo                              | 6032,96    |  |  |  |  |  |  |  |  |
| Tiempos (h)                             | Equivalente                         | 4530,49    |  |  |  |  |  |  |  |  |
|                                         | Carga                               | 0,69       |  |  |  |  |  |  |  |  |
| Factores                                | Potencia                            | 0,97       |  |  |  |  |  |  |  |  |
|                                         | Capacidad                           | 0,34       |  |  |  |  |  |  |  |  |
|                                         | Carga Reactiva s                    | 0,99       |  |  |  |  |  |  |  |  |
| Pérdidas de Potencia Activa Total       | 13,32 kW                            |            |  |  |  |  |  |  |  |  |
|                                         | Pérdidas de Potencia Reactiva Total | 5,55 kVAR  |  |  |  |  |  |  |  |  |
| Peor nodo: 139, su voltaje es 13,699 kV |                                     |            |  |  |  |  |  |  |  |  |

**Tabla 45.** Parámetros generales del alimentador Consacola

**Fuente:** Simulación en el software EDIS4L, el Autor

**Tabla 46.** Parámetros generales del alimentador Villonaco

| Sub Estación Obrapía                   |                  |           |  |  |  |  |  |  |  |
|----------------------------------------|------------------|-----------|--|--|--|--|--|--|--|
| Longitud                               | 33,851 km        |           |  |  |  |  |  |  |  |
| Carga total instalada                  |                  | 1010 kVA  |  |  |  |  |  |  |  |
| Frecuencia de operación                |                  | $60$ Hz   |  |  |  |  |  |  |  |
|                                        | Nominal          | 13,8      |  |  |  |  |  |  |  |
| Voltajes (kV)                          | Real             | 13,8      |  |  |  |  |  |  |  |
|                                        | Máximo           | 6031,48   |  |  |  |  |  |  |  |
| Tiempos (h)                            | Equivalente      | 4528,55   |  |  |  |  |  |  |  |
|                                        | Carga            | 0,69      |  |  |  |  |  |  |  |
| Factores                               | Potencia         | 0,95      |  |  |  |  |  |  |  |
|                                        | Capacidad        | 0,53      |  |  |  |  |  |  |  |
|                                        | Carga Reactiva s | 0,98      |  |  |  |  |  |  |  |
| Pérdidas de Potencia Activa Total      | $0.67$ kW        |           |  |  |  |  |  |  |  |
| Pérdidas de Potencia Reactiva Total    |                  | 0,25 kVAR |  |  |  |  |  |  |  |
| Peor nodo: 63, su voltaje es 13,763 kV |                  |           |  |  |  |  |  |  |  |

**Fuente:** Simulación en el software EDIS4L, el Autor

| Sub Estación Obrapía |         |                    |  |  |  |  |  |  |  |  |
|----------------------|---------|--------------------|--|--|--|--|--|--|--|--|
| <b>Alimentador</b>   | kVA     | Factor de potencia |  |  |  |  |  |  |  |  |
|                      |         | S/C                |  |  |  |  |  |  |  |  |
| Celi Román           | 1043,89 | 0,97               |  |  |  |  |  |  |  |  |
| Chontacruz           | 1084,92 | 0,88               |  |  |  |  |  |  |  |  |
| Consacola            | 912,37  | 0,91               |  |  |  |  |  |  |  |  |
| Hospital             | 1018,35 | 0,84               |  |  |  |  |  |  |  |  |
| <b>IV</b> Centenario | 861,05  | 0,86               |  |  |  |  |  |  |  |  |
| Villonaco            | 480,45  | 0,40               |  |  |  |  |  |  |  |  |

**Tabla 47.** Condición en mínima demanda

**Fuente:** Simulación en el software EDIS4L, el Autor

### 6.3 CRECIMIENTO DE LA DEMANDA ELÉCTRICA PROYECTADA A 10 AÑOS

El sistema de cálculo EDIS4L posee un módulo donde se puede seleccionar la tasa de crecimiento vegetativo [\(Anexo 6\)](#page-152-0), en cada circuito se detalla las demandas proyectadas a 10 años, la demanda efectiva es muy importante para el estudio de los transformadores, en los cuales se encuentran instaladas cocinas y demás equipamiento eléctrico de uso doméstico. En las siguientes tablas se puede observar el pronóstico de crecimiento de la demanda eléctrica correspondiente a cada circuito de los alimentadores que conforman la Sub Estación Obrapía considerando una tasa de crecimiento anual de 2% desde el año actual. (Vivanco Gabriel, 2015)

|                |                                       | DEMANDA PRONOSTICADA A 10 AÑOS |       |       |       |       |       |                               |       |       |       |       |  |  |
|----------------|---------------------------------------|--------------------------------|-------|-------|-------|-------|-------|-------------------------------|-------|-------|-------|-------|--|--|
|                |                                       | Sub Estación Obrapía           |       |       |       |       |       | <b>Circuito IV Centenario</b> |       |       |       |       |  |  |
| Nodo           | Capacidad de<br>transformador<br>(kW) | S(0)                           | S(1)  | S(2)  | S(3)  | S(4)  | S(5)  | S(6)                          | S(7)  | S(8)  | S(9)  | S(10) |  |  |
| $\overline{4}$ | 15                                    | 18,42                          | 18,87 | 19,33 | 19,80 | 20,28 | 20,78 | 21,29                         | 21,81 | 22,34 | 22,88 | 23,44 |  |  |
| 24             | 25                                    | 25,27                          | 25,89 | 26,52 | 27,17 | 27,83 | 28,51 | 29,20                         | 29,91 | 30,64 | 31,39 | 32,16 |  |  |
| 27             | 25                                    | 25,33                          | 25,95 | 26,58 | 27,23 | 27,89 | 28,57 | 29,27                         | 29,99 | 30,72 | 31,47 | 32,23 |  |  |
| 51             | 25                                    | 25,27                          | 25,89 | 26,52 | 27,17 | 27,83 | 28,51 | 29,20                         | 29,91 | 30,64 | 31,39 | 32,16 |  |  |
| 57             | 10                                    | 12,64                          | 12,95 | 13,26 | 13,59 | 13,92 | 14,26 | 14,61                         | 14,96 | 15,33 | 15,70 | 16,09 |  |  |
| 71             | 37,5                                  | 37,91                          | 38,83 | 39,78 | 40,75 | 41,75 | 42,77 | 43,81                         | 44,88 | 45,97 | 47,09 | 48,24 |  |  |
| 77             | 15                                    | 15,20                          | 15,57 | 15,95 | 16,34 | 16,74 | 17,15 | 17,57                         | 17,99 | 18,43 | 18,88 | 19,34 |  |  |
| 79             | 15                                    | 15,16                          | 15,53 | 15,91 | 16,30 | 16,69 | 17,10 | 17,52                         | 17,95 | 18,38 | 18,83 | 19,29 |  |  |
| 92             | 15                                    | 16,91                          | 17,32 | 17,75 | 18,18 | 18,62 | 19,08 | 19,54                         | 20,02 | 20,51 | 21,01 | 21,52 |  |  |
| 97             | 25                                    | 25,33                          | 25,95 | 26,58 | 27,23 | 27,89 | 28,57 | 29,27                         | 29,99 | 30,72 | 31,47 | 32,23 |  |  |
| 99             | 15                                    | 16,91                          | 17,32 | 17,75 | 18,18 | 18,62 | 19,08 | 19,54                         | 20,02 | 20,51 | 21,01 | 21,51 |  |  |
| 100            | 10                                    | 12,64                          | 12,95 | 13,26 | 13,59 | 13,92 | 14,26 | 14,61                         | 14,96 | 15,33 | 15,70 | 16,09 |  |  |
| 105            | 25                                    | 25,33                          | 25,95 | 26,58 | 27,23 | 27,89 | 28,57 | 29,27                         | 29,99 | 30,72 | 31,47 | 32,23 |  |  |
| 107            | 15                                    | 18,42                          | 18,87 | 19,33 | 19,80 | 20,28 | 20,78 | 21,29                         | 21,81 | 22,34 | 22,88 | 23,44 |  |  |
| 110            | 10                                    | 11,34                          | 11,62 | 11,90 | 12,19 | 12,49 | 12,79 | 13,10                         | 13,42 | 13,75 | 14,09 | 14,43 |  |  |
| 112            | 25                                    | 25,27                          | 25,89 | 26,52 | 27,17 | 27,83 | 28,51 | 29,20                         | 29,91 | 30,64 | 31,39 | 32,16 |  |  |

**Tabla 48.** Pronóstico de carga del alimentador IV Centenario

**Fuente:** Simulación en el software EDIS4L, el Autor

|      | DEMANDA PRONOSTICADA A 10 AÑOS        |                          |       |       |       |       |       |       |       |       |       |       |  |  |  |
|------|---------------------------------------|--------------------------|-------|-------|-------|-------|-------|-------|-------|-------|-------|-------|--|--|--|
|      | <b>Sub Estación Obrapía</b>           | <b>Circuito Hospital</b> |       |       |       |       |       |       |       |       |       |       |  |  |  |
| Nodo | Capacidad de<br>transformador<br>(kW) | S(0)                     | S(1)  | S(2)  | S(3)  | S(4)  | S(5)  | S(6)  | S(7)  | S(8)  | S(9)  | S(10) |  |  |  |
| 5    | 15                                    | 20,75                    | 21,26 | 21,77 | 22,31 | 22,85 | 23,41 | 23,98 | 24,56 | 25,16 | 25,78 | 26,41 |  |  |  |
| 9    | 25                                    | 25,33                    | 25,95 | 26,58 | 27,23 | 27,89 | 28,57 | 29,27 | 29,99 | 30,72 | 31,47 | 32,23 |  |  |  |
| 14   | 25                                    | 25,33                    | 25,95 | 26,58 | 27,23 | 27,89 | 28,57 | 29,27 | 29,99 | 30,72 | 31,47 | 32,23 |  |  |  |
| 40   | 10                                    | 14,53                    | 14,88 | 15,25 | 15,62 | 16,00 | 16,39 | 16,79 | 17,20 | 17,62 | 18,05 | 18,49 |  |  |  |
| 49   | 25                                    | 29,23                    | 29,94 | 30,67 | 31,42 | 32,19 | 32,97 | 33,78 | 34,60 | 35,45 | 36,31 | 37,20 |  |  |  |
| 58   | 25                                    | 29,23                    | 29,94 | 30,67 | 31,42 | 32,19 | 32,97 | 33,78 | 34,60 | 35,45 | 36,31 | 37,20 |  |  |  |
| 62   | 15                                    | 17,54                    | 17,97 | 18,41 | 18,86 | 19,32 | 19,79 | 20,27 | 20,76 | 21,27 | 21,79 | 22,32 |  |  |  |
| 72   | 15                                    | 16,91                    | 17,32 | 17,75 | 18,18 | 18,62 | 19,08 | 19,54 | 20,02 | 20,51 | 21,01 | 21,52 |  |  |  |
| 73   | 10                                    | 11,34                    | 11,62 | 11,90 | 12,19 | 12,49 | 12,79 | 13,10 | 13,42 | 13,75 | 14,09 | 14,43 |  |  |  |
| 75   | 25                                    | 29,23                    | 29,94 | 30,67 | 31,42 | 32,19 | 32,97 | 33,78 | 34,60 | 35,45 | 36,31 | 37,20 |  |  |  |
| 76   | 15                                    | 22,32                    | 22,86 | 23,42 | 23,99 | 24,58 | 25,18 | 25,79 | 26,42 | 27,07 | 27,73 | 28,40 |  |  |  |
| 84   | 25                                    | 29,23                    | 29,94 | 30,67 | 31,42 | 32,19 | 32,97 | 33,78 | 34,60 | 35,45 | 36,31 | 37,20 |  |  |  |
| 102  | 37,5                                  | 38,75                    | 39,70 | 40,66 | 41,66 | 42,67 | 43,71 | 44,78 | 45,87 | 46,99 | 48,14 | 49,31 |  |  |  |
| 103  | 37,5                                  | 38,75                    | 39,70 | 40,66 | 41,66 | 42,67 | 43,71 | 44,78 | 45,87 | 46,99 | 48,14 | 49,31 |  |  |  |

**Tabla 49.** Pronóstico de carga del alimentador Hospital

**Fuente:** Simulación en el software EDIS4L, el Autor

|  |  |  |  | Tabla 50. Pronóstico de carga del alimentador Consacola |  |
|--|--|--|--|---------------------------------------------------------|--|
|--|--|--|--|---------------------------------------------------------|--|

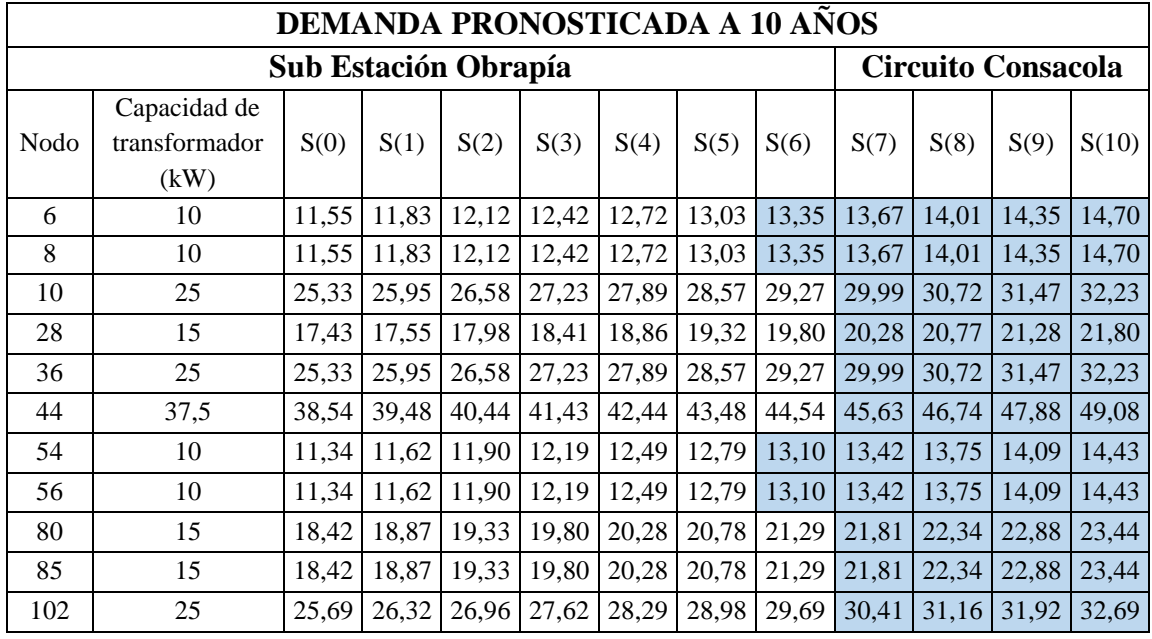

| 113 | 15 |       | 18.42   18.87         |                 |  | 19,33   19,80   20,28   20,78   21,29   21,81                                                                    |  |       | 22,34 22,88 23,44                                                                                       |       |
|-----|----|-------|-----------------------|-----------------|--|----------------------------------------------------------------------------------------------------|--|-------|----------------------------------------------------------------------------------------------------|-------|
| 129 | 10 |       | 11.34 11.62           | $11,90$   12,19 |  | 12,49   12,79   13,10   13,42   13,75   14,09                                                                    |  |       |                                                                                                    | 14,43 |
| 171 | 25 | 26.47 | 27,12                 |                 |  | $\mid$ 27,78 $\mid$ 28,46 $\mid$ 29,15 $\mid$ 29,86 $\mid$ 30,59 $\mid$ 31,34 $\mid$ 32,10 $\mid$ 32,88          |  |       |                                                                                                    | 33,69 |
| 174 | 25 | 26.47 |                       |                 |  | $\left[27,12\right]27,78\left[28,46\right]29,15\left[29,86\right]30,59\left[31,34\right]32,10\left[32,88\right]$ |  |       |                                                                                                    | 33,69 |
| 193 | 15 |       | 20,75   21,26   21,77 |                 |  |                                                                                                    |  |       | $\mid$ 22,31 $\mid$ 22,85 $\mid$ 23,41 $\mid$ 23,98 $\mid$ 24,56 $\mid$ 25,16 $\mid$ 25,78 $\mid$ 26,41 |       |
| 195 | 10 |       |                       |                 |  |                                                                                                    |  |       | 11,55   11,83   12,12   12,42   12,72   13,03   13,35   13,67   14,01   14,35   14,70                   |       |
| 196 | 10 |       | 11,55 11,83           |                 |  |                                                                                                    |  |       | 12,12   12,42   12,72   13,03   13,35   13,67   14,01   14,35   14,70                                   |       |
| 218 | 10 |       | 11,55 11,83           |                 |  | 12,12   12,42   12,72   13,03   13,35   13,67   14,01                                                            |  |       | 14,35                                                                                                   | 14,70 |
| 226 | 25 |       |                       |                 |  | 25,33   25,95   26,58   27,23   27,89   28,57   29,27   29,99                                                    |  | 30,72 | 31,47                                                                                                   | 32,23 |

**Fuente:** Simulación en el software EDIS4L, el Autor

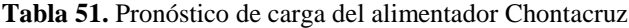

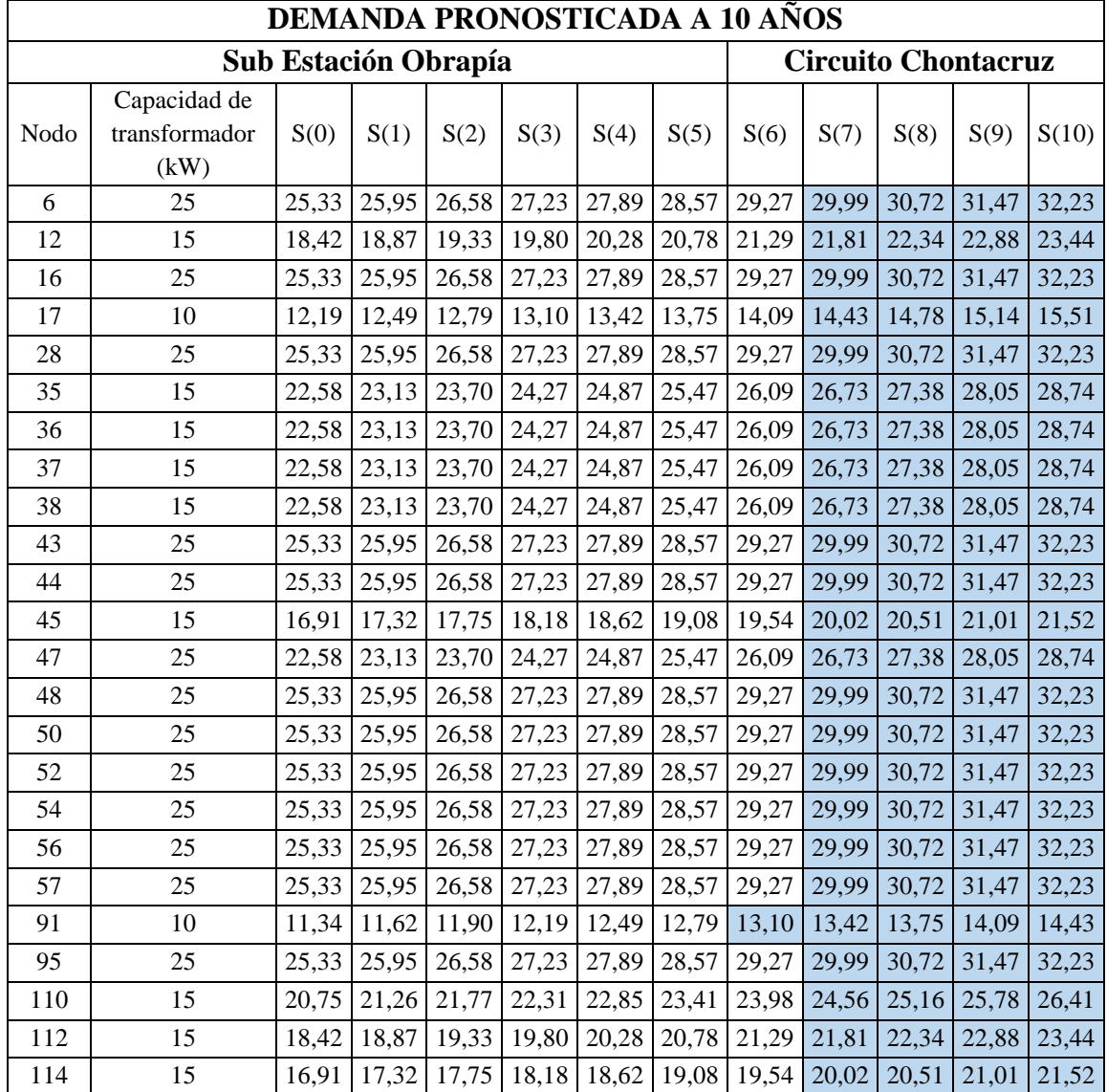

| 120 | 15 | 20,75 | 21,26 | 21,77 | 22,31 | 22,85 | 23,41 | 23,98 | 24,56 | 25,16 | 25,78 | 26,41 |
|-----|----|-------|-------|-------|-------|-------|-------|-------|-------|-------|-------|-------|
| 125 | 15 | 18,42 | 18,87 | 19,33 | 19,80 | 20,28 | 20,78 | 21,29 | 21,81 | 22,34 | 22,88 | 23,44 |
| 126 | 15 | 22,58 | 23,13 | 23,70 | 24,27 | 24,87 | 25,47 | 26,09 | 26,73 | 27,38 | 28,05 | 28,74 |
| 138 | 15 | 20,75 | 21,26 | 21,77 | 22,31 | 22,85 | 23,41 | 23,98 | 24,56 | 25,16 | 25,78 | 26,41 |
| 142 | 15 | 16,91 | 17,32 | 17,75 | 18,18 | 18,62 | 19,08 | 19,54 | 20,02 | 20,51 | 21,01 | 21,52 |
| 148 | 25 | 26,47 | 27,12 | 27,78 | 28,46 | 29,15 | 29,86 | 30,59 | 31,34 | 32,10 | 32,88 | 33,69 |
| 150 | 25 | 26,47 | 27,12 | 27,78 | 28,46 | 29,15 | 29,86 | 30,59 | 31,34 | 32,10 | 32,88 | 33,69 |
| 154 | 15 | 24,38 | 24,97 | 25,58 | 26,21 | 26,85 | 27,50 | 28,17 | 28,86 | 29,57 | 30,29 | 31,03 |
| 158 | 10 | 11,45 | 11,73 | 12,02 | 12,31 | 12,61 | 12,92 | 13,23 | 13,55 | 13,89 | 14,22 | 14,57 |
| 159 | 15 | 24,38 | 24,97 | 25,58 | 26,21 | 26,85 | 27,50 | 28,17 | 28,86 | 29,57 | 30,29 | 31,03 |
| 162 | 10 | 12,19 | 12,49 | 12,79 | 13,10 | 13,42 | 13,75 | 14,09 | 14,43 | 14,78 | 15,14 | 15,51 |
| 165 | 15 | 15,26 | 15,63 | 16,01 | 16,40 | 16,80 | 17,21 | 17,64 | 18,07 | 18,51 | 18,96 | 19,42 |
| 168 | 15 | 18,42 | 18,87 | 19,33 | 19,80 | 20,28 | 20,78 | 21,29 | 21,81 | 22,34 | 22,88 | 23,44 |
| 170 | 25 | 26,47 | 27,12 | 27,78 | 28,46 | 29,15 | 29,86 | 30,59 | 31,34 | 32,10 | 32,88 | 33,69 |
| 176 | 25 | 20,75 | 21,26 | 21,77 | 22,31 | 22,85 | 23,41 | 23,98 | 24,56 | 25,16 | 25,78 | 26,41 |
| 178 | 15 | 24,38 | 24,97 | 25,58 | 26,21 | 26,85 | 27,50 | 28,17 | 28,86 | 29,57 | 30,29 | 31,03 |
| 189 | 15 | 22,58 | 23,13 | 23,70 | 24,27 | 24,87 | 25,47 | 26,09 | 26,73 | 27,38 | 28,05 | 28,74 |
| 191 | 15 | 18,28 | 18,73 | 19,18 | 19,65 | 20,13 | 20,62 | 21,13 | 21,64 | 22,17 | 22,71 | 23,26 |
| 194 | 25 | 25,33 | 25,95 | 26,58 | 27,23 | 27,89 | 28,57 | 29,27 | 29,99 | 30,72 | 31,47 | 32,23 |
| 195 | 15 | 15,26 | 15,63 | 16,01 | 16,40 | 16,80 | 17,21 | 17,64 | 18,07 | 18,51 | 18,96 | 19,42 |
| 203 | 25 | 26,47 | 27,12 | 27,78 | 28,46 | 29,15 | 29,86 | 30,59 | 31,34 | 32,10 | 32,88 | 33,69 |
| 213 | 25 | 25,33 | 25,95 | 26,58 | 27,23 | 27,89 | 28,57 | 29,27 | 29,99 | 30,72 | 31,47 | 32,23 |
| 214 | 10 | 12,19 | 12,49 | 12,79 | 13,10 | 13,42 | 13,75 | 14,09 | 14,43 | 14,78 | 15,14 | 15,51 |
| 221 | 25 | 25,33 | 25,95 | 26,58 | 27,23 | 27,89 | 28,57 | 29,27 | 29,99 | 30,72 | 31,47 | 32,23 |
| 223 | 25 | 26,47 | 27,12 | 27,78 | 28,46 | 29,15 | 29,86 | 30,59 | 31,34 | 32,10 | 32,88 | 33,69 |
| 226 | 10 | 12,19 | 12,49 | 12,79 | 13,10 | 13,42 | 13,75 | 14,09 | 14,43 | 14,78 | 15,14 | 15,51 |
| 229 | 15 | 18,28 | 18,73 | 19,18 | 19,65 | 20,13 | 20,62 | 21,13 | 21,64 | 22,17 | 22,71 | 23,26 |
| 238 | 15 | 18,42 | 18,87 | 19,33 | 19,80 | 20,28 | 20,78 | 21,29 | 21,81 | 22,34 | 22,88 | 23,44 |
| 248 | 15 | 18,42 | 18,87 | 19,33 | 19,80 | 20,28 | 20,78 | 21,29 | 21,81 | 22,34 | 22,88 | 23,44 |
| 280 | 10 | 11,34 | 11,62 | 11,90 | 12,19 | 12,49 | 12,79 | 13,10 | 13,42 | 13,75 | 14,09 | 14,43 |

**Fuente:** Simulación en el software EDIS4L, el Autor

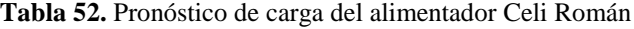

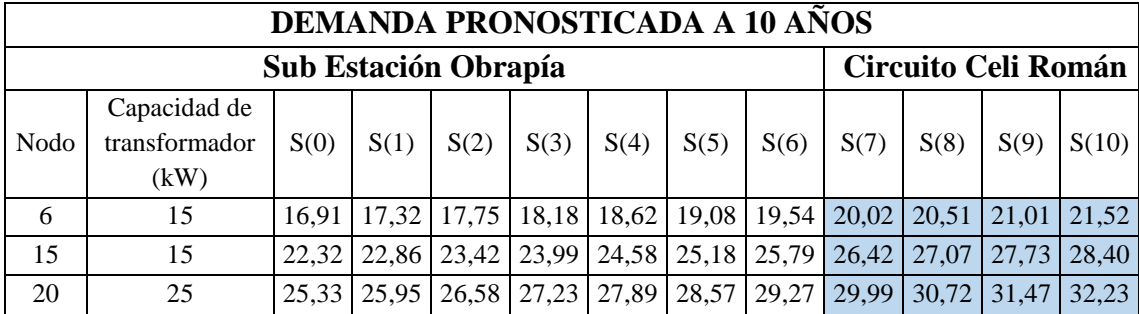

| 21  | 15     | 22,32 | 22,86 | 23,42 | 23,99 | 24,58 | 25,18 | 25,79 | 26,42 | 27,07 | 27,73 | 28,40 |
|-----|--------|-------|-------|-------|-------|-------|-------|-------|-------|-------|-------|-------|
| 38  | 15     | 20,84 | 21,35 | 21,87 | 22,40 | 22,95 | 23,51 | 24,08 | 24,67 | 25,27 | 25,89 | 26,52 |
| 50  | 15     | 16,91 | 17,32 | 17,75 | 18,18 | 18,62 | 19,08 | 19,54 | 20,02 | 20,51 | 21,01 | 21,52 |
| 52  | 15     | 18,42 | 18,87 | 19,33 | 19,80 | 20,28 | 20,78 | 21,29 | 21,81 | 22,34 | 22,88 | 23,44 |
| 56  | 15     | 16,91 | 17,32 | 17,75 | 18,18 | 18,62 | 19,08 | 19,54 | 20,02 | 20,51 | 21,01 | 21,52 |
| 76  | 15     | 18,42 | 18,87 | 19,33 | 19,80 | 20,28 | 20,78 | 21,29 | 21,81 | 22,34 | 22,88 | 23,44 |
| 79  | 25     | 25,33 | 25,95 | 26,58 | 27,23 | 27,89 | 28,57 | 29,27 | 29,99 | 30,72 | 31,47 | 32,23 |
| 81  | 15     | 18,42 | 18,87 | 19,33 | 19,80 | 20,28 | 20,78 | 21,29 | 21,81 | 22,34 | 22,88 | 23,44 |
| 83  | 15     | 22,32 | 22,86 | 23,42 | 23,99 | 24,58 | 25,18 | 25,79 | 26,42 | 27,07 | 27,73 | 28,40 |
| 88  | 10     | 13,89 | 14,23 | 14,58 | 14,93 | 15,30 | 15,67 | 16,05 | 16,44 | 16,84 | 17,26 | 17,68 |
| 92  | 25     | 27,10 | 27,76 | 28,44 | 29,13 | 29,84 | 30,57 | 31,21 | 32,08 | 32,86 | 33,67 | 34,49 |
| 107 | 15     | 22,58 | 23,13 | 23,70 | 24,27 | 24,87 | 25,47 | 26,09 | 26,73 | 27,38 | 28,05 | 28,74 |
| 109 | 25     | 25,33 | 25,95 | 26,58 | 27,23 | 27,89 | 28,57 | 29,27 | 29,99 | 30,72 | 31,47 | 32,23 |
| 148 | $25\,$ | 25,33 | 25,95 | 26,58 | 27,23 | 27,89 | 28,57 | 29,27 | 29,99 | 30,72 | 31,47 | 32,23 |
| 152 | 15     | 18,42 | 18,87 | 19,33 | 19,80 | 20,28 | 20,78 | 21,29 | 21,81 | 22,34 | 22,88 | 23,44 |
| 163 | 25     | 25,33 | 25,95 | 26,58 | 27,23 | 27,89 | 28,57 | 29,27 | 29,99 | 30,72 | 31,47 | 32,23 |
| 164 | 15     | 20,75 | 21,26 | 21,77 | 22,31 | 22,85 | 23,41 | 23,98 | 24,56 | 25,16 | 25,78 | 26,41 |
| 170 | 15     | 20,75 | 21,26 | 21,77 | 22,31 | 22,85 | 23,41 | 23,98 | 24,56 | 25,16 | 25,78 | 26,41 |
| 189 | 25     | 27,78 | 28,46 | 29,15 | 29,86 | 30,59 | 31,34 | 32,10 | 32,89 | 33,69 | 34,51 | 35,35 |
| 194 | 10     | 13,89 | 14,23 | 14,58 | 14,93 | 15,30 | 15,67 | 16,05 | 16,44 | 16,84 | 17,26 | 17,68 |
| 214 | 15     | 15,63 | 16,01 | 16,40 | 16,80 | 17,21 | 17,63 | 18,06 | 18,50 | 18,95 | 19,42 | 19,89 |
| 222 | 15     | 20,75 | 21,26 | 21,77 | 22,31 | 22,85 | 23,41 | 23,98 | 24,56 | 25,16 | 25,78 | 26,41 |
| 227 | 10     | 13,89 | 14,23 | 14,58 | 14,93 | 15,30 | 15,67 | 16,05 | 16,44 | 16,84 | 17,26 | 17,68 |
| 229 | 15     | 20,75 | 21,26 | 21,77 | 22,31 | 22,85 | 23,41 | 23,98 | 24,56 | 25,16 | 25,78 | 26,41 |

**Fuente:** Simulación en el software EDIS4L, el Autor

**Tabla 53.** Pronóstico de carga del alimentador Villonaco

|                |                             |       |       |       |                           |       | DEMANDA PRONOSTICADA A 10 AÑOS |       |       |       |       |       |
|----------------|-----------------------------|-------|-------|-------|---------------------------|-------|--------------------------------|-------|-------|-------|-------|-------|
|                | <b>Sub Estación Obrapía</b> |       |       |       | <b>Circuito Villonaco</b> |       |                                |       |       |       |       |       |
|                | Capacidad de                |       |       |       |                           |       |                                |       |       |       |       |       |
| <b>Nodo</b>    | transformador               | S(0)  | S(1)  | S(2)  | S(3)                      | S(4)  | S(5)                           | S(6)  | S(7)  | S(8)  | S(9)  | S(10) |
|                | (kW)                        |       |       |       |                           |       |                                |       |       |       |       |       |
| $\overline{4}$ | 10                          | 11.34 | 11.62 | 11.90 | 12,19                     | 12.49 | 12.79                          | 13.10 | 13,42 | 13.75 | 14.09 | 14.43 |
| 5              | 10                          | 11.34 | 11.62 | 11.90 | 12,19                     | 12.49 | 12.79                          | 13.10 | 13.42 | 13.75 | 14.09 | 14.43 |
| 12             | 15                          | 18.42 | 18.87 | 19.33 | 19.80                     | 20.28 | 20.78                          | 21.29 | 21.81 | 22.34 | 22.88 | 23,44 |
| 20             | 15                          | 18.42 | 18.87 | 19.33 | 19.80                     | 20,28 | 20,78                          | 21,29 | 21,81 | 22.34 | 22.88 | 23,44 |
| 27             | 10                          | 11.34 | 11.62 | 11.90 | 12.19                     | 12.49 | 12.79                          | 13.10 | 13.42 | 13.75 | 14.09 | 14.43 |
| 42             | 10                          | 11.34 | 11.62 | 11.90 | 12,19                     | 12.49 | 12.79                          | 13.10 | 13.42 | 13.75 | 14.09 | 14.43 |

**Fuente:** Simulación en el software EDIS4L, el Autor

Con los resultados de flujo de carga obtenidos en el software EDIS4L para la etapa actual se puede observar que, para una demanda pronosticada a 10 años, a partir del año S(6) la sobrecarga admisible afectará la vida útil de cada transformador, por lo que es necesario la instalación de nuevos centros de transformación, los transformadores inferiores a 25 kVA deberán ser sustituidos por capacidades de transformación de mayor capacidad.

La simulación de la etapa 1 y etapa 2 permitió identificar los parámetros de operación y funcionamiento antes y después que entrara en vigencia el Plan de Cocción Eficiente implementado, en la Tabla 54 se muestra una comparación entre las dos etapas analizados.

| Sub Estación Obrapía |                                  |                                 |                                        |                                 |  |  |  |  |  |  |  |  |
|----------------------|----------------------------------|---------------------------------|----------------------------------------|---------------------------------|--|--|--|--|--|--|--|--|
|                      |                                  | Etapa 1                         |                                        |                                 |  |  |  |  |  |  |  |  |
| <b>Alimentador</b>   | Potencia en<br>máxima<br>demanda | <b>Factor</b><br>de<br>potencia | Potencia en<br>mínima<br>demanda (kVA) | <b>Factor</b><br>de<br>potencia |  |  |  |  |  |  |  |  |
|                      | (kVA)                            | S/C                             |                                        | S/C                             |  |  |  |  |  |  |  |  |
| Celi Román           | 1854                             | 0,79                            | 1521,59                                | 0,67                            |  |  |  |  |  |  |  |  |
| Chontacruz           | 1278                             | 0,78                            | 1032,96                                | 0,63                            |  |  |  |  |  |  |  |  |
| Consacola            | 1479                             | 0,86                            | 971,6                                  | 0,63                            |  |  |  |  |  |  |  |  |
| Hospital             | 2529                             | 0,81                            | 1654,59                                | 0,44                            |  |  |  |  |  |  |  |  |
| <b>IV Centenario</b> | 1847                             | 0,81                            | 1296,63                                | 0,56                            |  |  |  |  |  |  |  |  |
| Villonaco            | 283                              | 0,89                            | 270,61                                 | 0,88                            |  |  |  |  |  |  |  |  |
|                      |                                  | Etapa 2                         |                                        |                                 |  |  |  |  |  |  |  |  |
|                      | Potencia en<br>máxima            | <b>Factor</b><br>de             | Potencia en                            | <b>Factor</b><br>de             |  |  |  |  |  |  |  |  |
| <b>Alimentador</b>   | demanda                          | potencia                        | mínima<br>demanda (kVA)                | potencia                        |  |  |  |  |  |  |  |  |
|                      | (kVA)                            | S/C                             |                                        | S/C                             |  |  |  |  |  |  |  |  |
| Celi Román           | 2120                             | 0,99                            | 1043,89                                | 0,97                            |  |  |  |  |  |  |  |  |
| Chontacruz           | 2243                             | 0,97                            | 1084,92                                | 0,88                            |  |  |  |  |  |  |  |  |
| Consacola            | 1613                             | 0,97                            | 912,37                                 | 0,91                            |  |  |  |  |  |  |  |  |
| Hospital<br>2040     |                                  | 0,96                            | 1018,35                                | 0,84                            |  |  |  |  |  |  |  |  |
| IV Centenario        | 1687                             | 0,97                            | 861,05                                 | 0,86                            |  |  |  |  |  |  |  |  |
| Villonaco            | 535                              | 0,95                            | 480,45                                 | 0,40                            |  |  |  |  |  |  |  |  |

**Tabla 54.** Valores de potencia de la curva de demanda en mínima y máxima demanda

**Fuente:** El Autor

# **G. DISCUSIÓN**

Los flujos de carga simulados a cada alimentador que conforma la Sub Estación Obrapía para las dos etapas planteadas, permitieron identificar los parámetros de operación los cuales son: pérdidas de potencia activa y reactiva, caídas de tensión, tiempo máximo y tiempo equivalente, y los parámetros de funcionamiento: voltaje nominal, carga total instalada en cada alimentador, frecuencia y los factores que caracterizan las cargas eléctricas (potencia, carga, capacidad).antes y después de la introducción de las cocinas de inducción. Los resultados más relevantes obtenidos en la simulación se presentan en la Tabla 55, donde se puede observar como las pérdidas de potencia se incrementan en todos los casos, excepto los alimentadores Villonaco y Consacola en el cuales no se incorporaron un número significativo de cocinas y además estos circuitos cedieron carga a alimentadores vecinos.

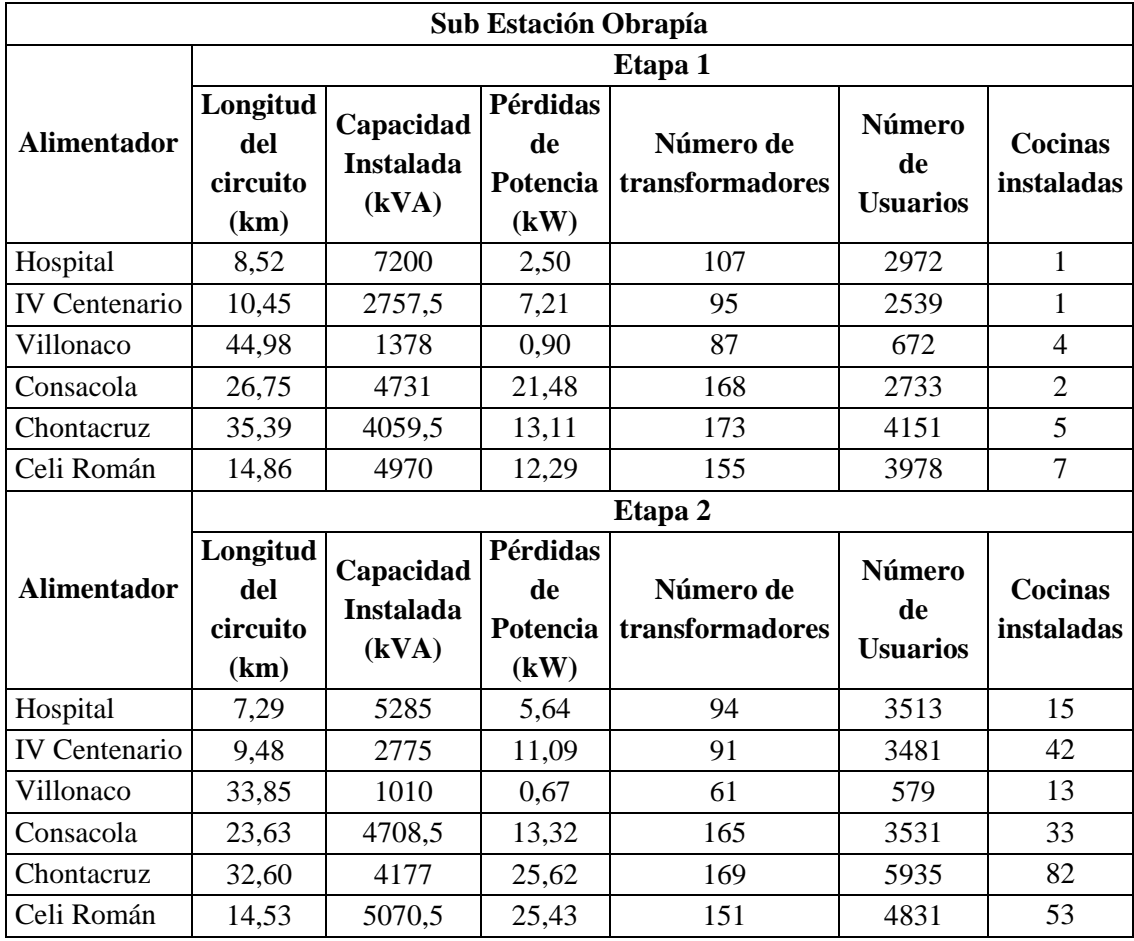

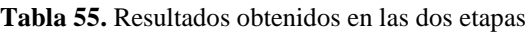

**Fuente:** El Autor

La caracterización de las curvas de demanda de transformadores a los que se incorporaron cocinas de inducción permitió identificar un patrón de comportamiento de transformadores monofásicos de 10, 15, 25 y 37.5 kVA con una, dos y tres cocinas instaladas, esta información fue utilizada para simular los parámetros de operación y funcionamiento de cada alimentador, identificándose que hasta la fecha a los alimentadores de la Sub Estación Obrapía se incorporaron 238 cocinas de inducción, el alimentador que mayores pérdidas presenta en la actualidad es el alimentador Chontacruz.

#### **H. CONCLUSIONES**

- La base de datos proporcionada por la EERSSA permitió identificar que hasta el 2012 existían registrados 17045 usuarios. Desde el 2013 hasta el primer trimestre del 2019, se identificó un total de 21870 usuarios, lo que representa un crecimiento de 4825 usuarios. Además, se contemplan instaladas 238 cocinas de inducción electromagnética hasta el primer trimestre de 2019, cifras que no cumplieron con las expectativas que tenía el ex MEER con respecto al total de usuarios instalados, la introducción del PEC no tuvo una gran impacto en los transformadores monofásicos principalmente de 10, 15, 25 y 37.5 kVA a los cuales se implementaron este tipo de carga dentro del sector residencial el cual es el de mayor demanda.
- La simulación con el Software EDIS4L a los alimentadores que conforman la Sub Estación Obrapía antes de la entrada del PEC (denominada Etapa 1), permitió identificar que el alimentador Consacola presenta el valor más elevado de pérdidas de potencia, registrándose 21.48 kW y 7 kVAR, y la caída de tensión más elevada en el mismo con 0.913%, que no sobrepasa el límite permisible de 3.5% establecido por la EERSSA.
- La simulación con el Software EDIS4L a los alimentadores que conforman la Sub Estación Obrapía después de la entrada del PEC (denominada Etapa 2), permitió identificar que en el alimentador Chontacruz se registra las mayores pérdidas de potencia, con un valor de 25.62 kW y 17.27 kVAR. Además, la caída de tensión más significativa ocurre en el alimentador Celi Román con el 1.31%, valor que no sobrepasa el límite permisible establecido por la EERSSA.
- En la simulación efectuada a cada alimentador que conforma la Sub Estación Obrapía antes y después de la implementación del PEC se corrobora que las reconfiguraciones realizadas por EERSSA entre alimentadores vecinos, alteró la topología de cada circuito (longitud total, número de transformadores instalados, número total de cargas residenciales, comerciales e industriales, capacidad total instalada), siendo adecuadas y oportunas ya que la potencia reactiva ha disminuido, lo cual indica que el *F<sup>p</sup>* es cercano a la unidad, mejorando la calidad del servicio cumpliendo con los estándares mínimos exigidos por la ARCONEL.

## **I. RECOMENDACIONES**

- Evaluar desde el punto de vista técnico y económico los alimentadores primarios de la EERSSA mediante la utilización del software EDIS4L (reconfiguración, balance de cargas, optimización del calibre de conductores, ubicación de bancos de capacitores, etc.) lo cual ayudaría a mejorar la calidad del producto y la calidad del servicio técnico.
- Ampliar el estudio al resto del sistema de distribución primaria mediante el uso de técnicas de inteligencia artificial como lo son los algoritmos genéticos.
- Emprender planes de repotenciación de alimentadores en media y baja tensión y la redistribución de transformadores optimizando el recurso existente.

#### **J. BIBLIOGRAFÍA**

*Carrión González, J. E. Martínez García, A. del castillo serpa, M.C. Merino Vivanco, r. P. Alulima Carrión, K. A. "Procedimiento para evaluar el impacto en la distribución de transformadores monofásicos debido a la inserción de una nueva carga no lineal que cambia los gráficos de demanda diaria". Energías 2019, 12, 3923.*

*Renovable, M. D. "Programa de eficiencia energética para cocción por inducción y calentamiento de agua con electricidad en sustitución del gas licuado de petroleo glp en el sector residencial", Ministerio de electricidad y Energía Renovable. Quito, Ecuador, 2013.*

*MEER, "Eficiencia Energética en el sector residencial", 2015. Disponible en <http://historico.energia.gob.ec/eficiencia-energetica-sector-residencial/>*

*CELEC, "Proyectos Hidroeléctricos en el Ecuador", 2019. Disponible en <https://www.celec.gob.ec/generacion/hidraulicos.html>*

*Aranea Mercado, L. A. "Estructura del Sistema Eléctrico del Ecuador", Instituto Superior Simón Bolívar, Guayaquil, Ecuador, 2015.*

*ARCONEL. "Regulación Eléctrica", Resolución Nro. ARCONEL 074/17, Quito, Ecuador, 2018.*

*QuestionPro. "Tamaño de la muestra". 2014. Disponible en <https://www.questionpro.com/es/tama%C3%B1o-de-la-muestra.html>*

*Burgardt , M., Carballo, G., Muinelo, G. "Optimización de la red de distribución en baja y media tensión", Universidad de la República, Montevideo, 2005.*

*Bustillo Ramirez, A. "Introducción a las líneas de transmisión de energía eléctrica", Sector Electricidad, Universidad de Carabobo, Venezuela, 2015.*

*Conde, M. "Metodología para la evaluación del rendimiento de productores de leche basados en fuzzy logic", Universidade Federal de Rondônia- Rondônia, Brasil, 2014. CONELEC. "Estadística del Sector Eléctrico Ecuatoriano", Quito, Ecuador, 2012.*

*De la Fé Dotres, S. "Características Generales de las Redes de Distribución", Departamento energético. Facultad de ingeniería. Universiad de Oriente. Santiago de Cuba, 2004.*

*Sigcho, C., & Kruskaya, A. "Análisis técnico-económico para efectuar la reubicación de transformadores en alimentadores primarios". Tesis Previa a obtener el Título de Ingeniería Electromecánica, UNL. Loja, 2013.*

*Díaz, P. y Fernández, P. "Distribución normal", Unidad de Epidemiología Clínica y Bioestadística. Complexo Hospitalario Universitario de A Coruña, España, 2001.*

*Duncan, A. J. "Quality Control and Industrial Statistics" , 5th ed, 1974.*

*EERSSA. "Normas técnicas para el diseño de redes eléctricas urbanas y rurales de Loja, Ecuador, 2016.*

*Carvajal Pérez, Raúl Nicolás y Llamo Laborí, Héctor Silvio. "Efectividad del método de flujo con recurrencia en estudios de circuitos de distribución primaria". La Habana. Ingeniería energética, 2013.* 

*Vivanco, R. Gabriel, L. "Evaluación del incremento de la demanda de energía en los transformadores del alimentador IV centenario, por la entrada de nuevas cargas residenciales". Tesis de grado previa a obtener el Título de Ingeniero Electromecánico, UNL, Loja-Ecuador. 2015.*

*Enerlike. "Curva de carga", 2018. Disponible en [https://www.enerlike.com/que-es-una](https://www.enerlike.com/que-es-una-curva-de-carga/)[curva-de-carga/](https://www.enerlike.com/que-es-una-curva-de-carga/)*

*INEC. "Resultados del Censo 2010 de población y vivienda en el Ecuador", Fascículo Provincial Loja, 2010.* 

*Peña Ochoa, G.T. "Reconfiguración y Optimización de los Alimentadores primarios de la Sub Estación Obrapía y San Cayetano pertenecientes a la EERSSA". Tesis previa a la obtención de Título de Ingeniera Eléctrica. Cuenca-Ecuador, 2012.*

*Leiva Chérrez, A. "Análisis técnico económico del factor de capacidad de los transformadores de la red de distribución primaria de la ciudad de el Coca". Repositorio de la Universidad Nacional de Loja. Loja-Ecuador, 2014.*

*Choque, J. "Criterios para el diseño de una red de distribución que satisfaga a los clientes", 2017. Disponible en [https://logistica360.pe/criterios-para-el-diseno-de-una](https://logistica360.pe/criterios-para-el-diseno-de-una-red-de-distribucion-que-satisfaga-los-clientes/)[red-de-distribucion-que-satisfaga-los-clientes/](https://logistica360.pe/criterios-para-el-diseno-de-una-red-de-distribucion-que-satisfaga-los-clientes/)*

*Paguay, V. "Red de distribución de energía eléctrica", 2012. Disponible en <https://es.slideshare.net/victorpaguay/la-red-de-distribucin-de-energa-elctrica>*

*Pio, J. "Descripción de mi ciudad Loja", Loja, Ecuador, 2012. Disponible en <https://johannapiopio.wordpress.com/2012/01/14/descripcion-de-mi-ciudad-loja/>*

*Poveda, B. L. "Incidencia del cambio de la matriz energética en empresas proveedoras de servicios de instalación de acometidas y medidores en el sector eléctrico y una propuesta estratégica". Caso EnergyWhole Cía. Ltda, Quito, Ecuador, 2017.*

*MEER, "Redes de distribución de energía eléctrica", 2018. Disponible en [http://www.unidadesdepropiedad.com/index.php?option=com\\_content&view=article&i](http://www.unidadesdepropiedad.com/index.php?option=com_content&view=article&id=423&Itemid=714) [d=423&Itemid=714](http://www.unidadesdepropiedad.com/index.php?option=com_content&view=article&id=423&Itemid=714)*

*Ramírez Castaño, S. "Redes de Distribución de energía". Centro de publicaciones de la Universidad Nacional de Colombia. Cali, Colombia, 2004.*

*Agencia de regulación y control de electricidad, "Balance Nacional Energético", 2019. Disponible en<https://www.regulacionelectrica.gob.ec/balance-nacional/>*

*Raymond H, M. Ronald E. W. y Sharon L., M. "Probabilidad y estadística para ingeniería y ciencias". México: Pearson educación. 9na ed, México, 2012.*

*J. E. Carrión González. "Estudio técnico económico del régimen de operación de las redes de distribución eléctrica de la ciudad de Loja-Ecuador", Tesis Previa a la Obtención del Título de Máster en Ciencias Técnicas, CUJAE Ecuador, 2011.*

*Endesa S.A. "Mantenimiento de la red de Distribución Eléctrica". 2011. Disponible en [https://www.endesa.com/es/energia-y-mas/a201710-mantenimiento-red-distribucion](https://www.endesa.com/es/energia-y-mas/a201710-mantenimiento-red-distribucion-electrica.html)[electrica.html](https://www.endesa.com/es/energia-y-mas/a201710-mantenimiento-red-distribucion-electrica.html)*

*Luis Fersabe. "Plan de cocción eficiente en Ecuador. Ecuador Energía", Quito-Ecuador, 2013.*

*Salazar Masson, J. F. "Estudio técnico-comparativo para la introducción de cocinas eléctricas de inducción magnética en el Ecuado". Escuela Politécnica Nacional, Quito, Ecuador, 2010.*

*Murray R. Spiegel and Larry, Stephens. "Estadística". McGRAW-HILL/INTERAMERICANA editores, S.A. de C.V. 4th ed. México, 2009.* 

*Walpole, R. Probabilidad y estadística para ingenieros. México: Prentice-Hall, Inc. México, 1999.*

*Ministerio de Electricidad y Energía Renovable."Eficiencia Energética en el sector residencial", 2012. Disponible en: http://www.energia.gob.ec/eficiencia-energeticasector-residencial/.*

# **K. ANEXOS**

**Anexo 1.** Sobrecarga admisible de los transformadores de distribución

| Tiempo de  |                  |      |     |      |                                | Sobrecarga de transformadores monofásicos tipo poste sin exceder la temperatura natural de bobinados |      |                                |      |      |      |      |              |      |      |      |                                |        |
|------------|------------------|------|-----|------|--------------------------------|----------------------------------------------------------------------------------------------------|------|--------------------------------|------|------|------|------|--------------|------|------|------|--------------------------------|--------|
| sobrecarga |                  |      |     | 50%  |                                |                                                                                                    |      |                                |      | 70%  |      |      | 90%          |      |      |      |                                |        |
|            |                  |      |     |      | Temperatura Ambiente Máxima °C |                                                                                                    |      | Temperatura Ambiente Máxima °C |      |      |      |      |              |      |      |      | Temperatura Ambiente Máxima °C |        |
| en horas   | $\boldsymbol{0}$ | 10   | 20  | 30   | 40                             | 50                                                                                                   |      | 10                             | 20   | 30   | 40   | 50   | $\mathbf{0}$ | 10   | 20   | 30   | 40                             | 50     |
| 0,5        | ◠                |      |     | 1,89 |                                | 1,52                                                                                                 | ◠    |                                | 1,95 | 1,78 | 1,6  | 1,41 | 2            | .,99 | 1,82 | 1,64 | .46                            | 1,24   |
|            | 2                | 1,88 | 1,7 | 1,58 | 1,41                           | 1,23                                                                                                 | 1,95 | 1,8                            | 1,65 | 1,49 | 1,32 | 1,14 | 1,86         | 1,7  | .55  | 1,39 |                                | 0,99   |
|            | 1,76             | .64  | 1,5 | 1,37 | .22                            | 1,06                                                                                                 |      | 1,59                           | 1,46 | 1,32 | 1,16 | 0.99 | 1,66         | 1,53 | .,39 | 24   | 1,08                           | 0.9    |
|            | 1,54             | .43  | 1,3 | 1,19 | .06                            | 0.92                                                                                                 | ,52  | 1,41                           | 1,29 | 1,17 | 1,04 | 0,89 | 1,5          | 1,39 | ,26  | 1,13 |                                |        |
| 8          | 1,41             |      |     | 1,08 | 0.96                           | 0,84                                                                                                 | 1.4  | 1,3                            | 1,19 | 1,07 | 0.95 | 0.83 | 1,39         | 1,29 | 1,18 | 1,06 | 0.94                           | $\ast$ |
| 24         | 1,33             |      | 1.1 |      | 0.89                           | 0.78                                                                                                 | , 33 | 1,22                           | 1,11 |      | 0,89 | 0.78 | 1,33         | .22  |      |      | $\ast$                         | *      |

**Tabla 56.** Carga del transformador en porcentaje de los kvas nominales sin alterar su vida útil

**Fuente:** (Llamo Héctor Silvio, 2013)

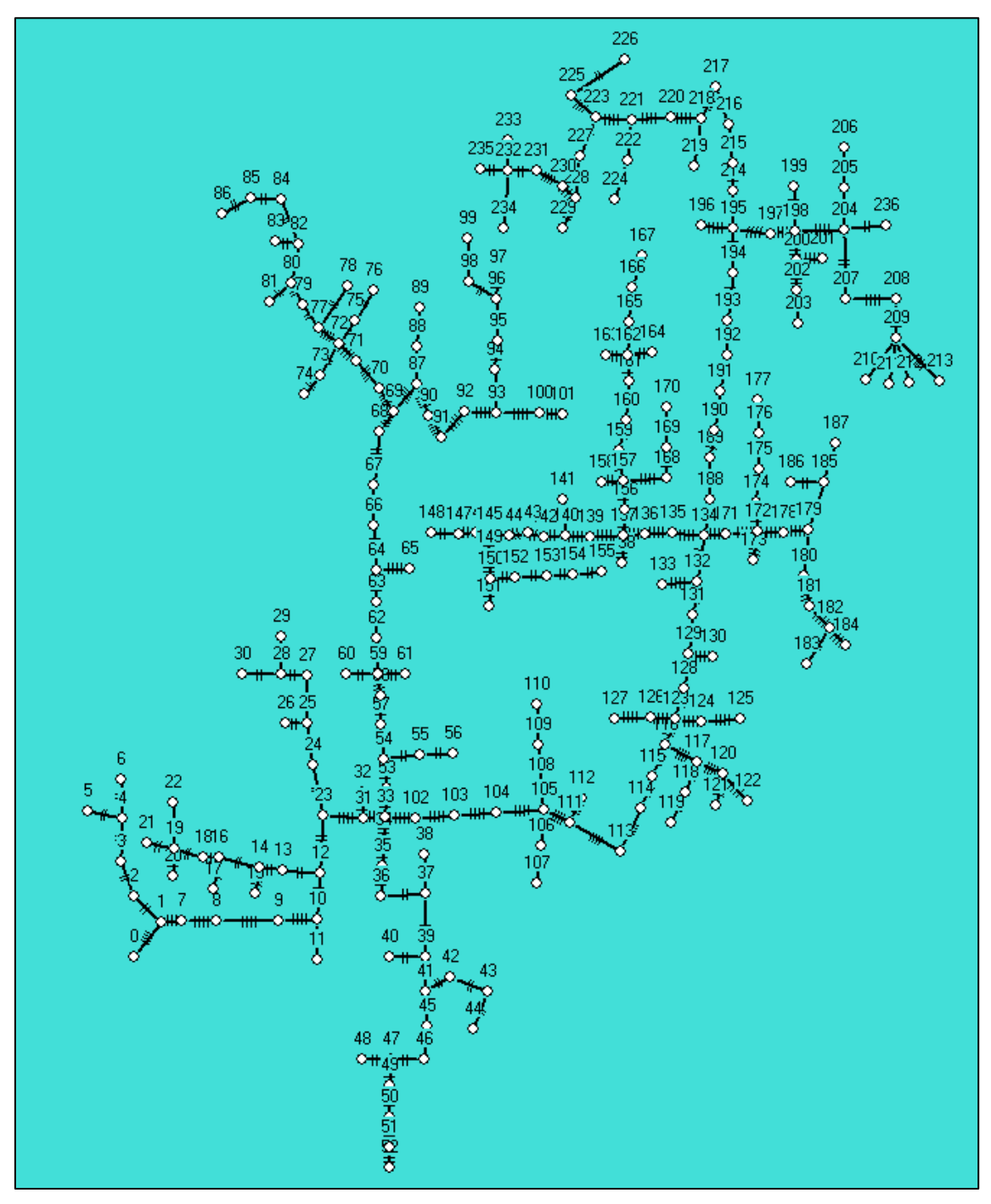

**Anexo 2.** Mapas de los Alimentadores que conforman la Sub Estación Obrapía antes de la entrada del Plan de Cocción Eficiente

**Figura 65.** Circuito del alimentador Celi Román **Fuente:** Simulación en el software EDIS4L, el Autor

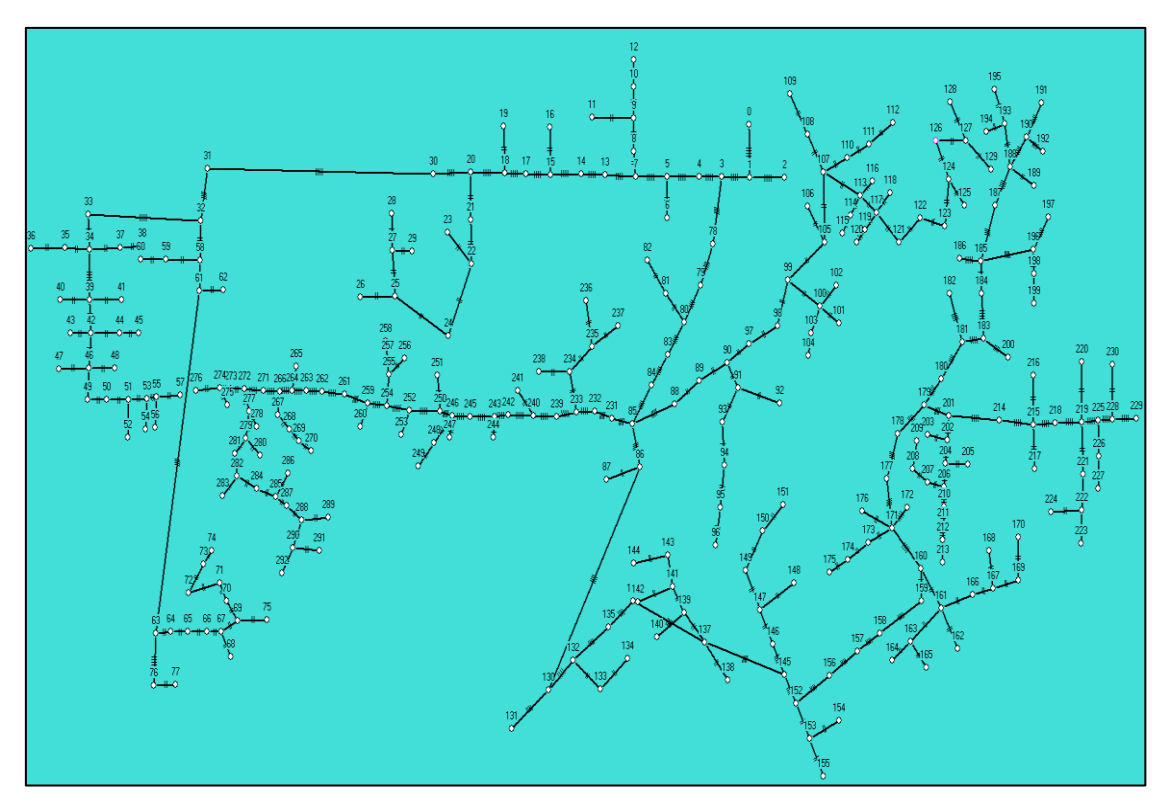

**Figura 66.** Circuito del alimentador Chontacruz **Fuente:** Simulación en el software EDIS4L, el Autor

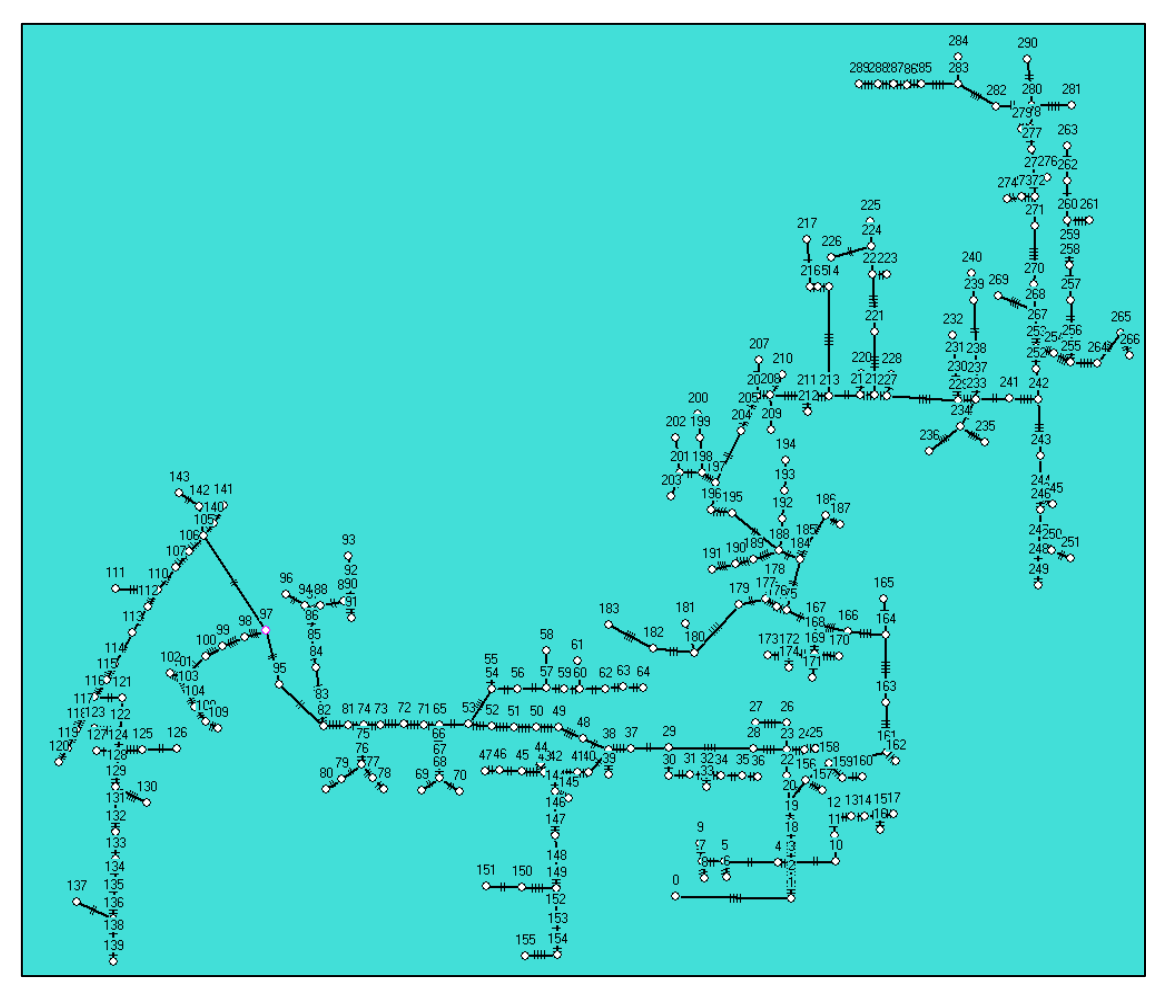

**Figura 67.** Circuito del alimentador Consacola **Fuente:** Simulación en el software EDIS4L, el Autor

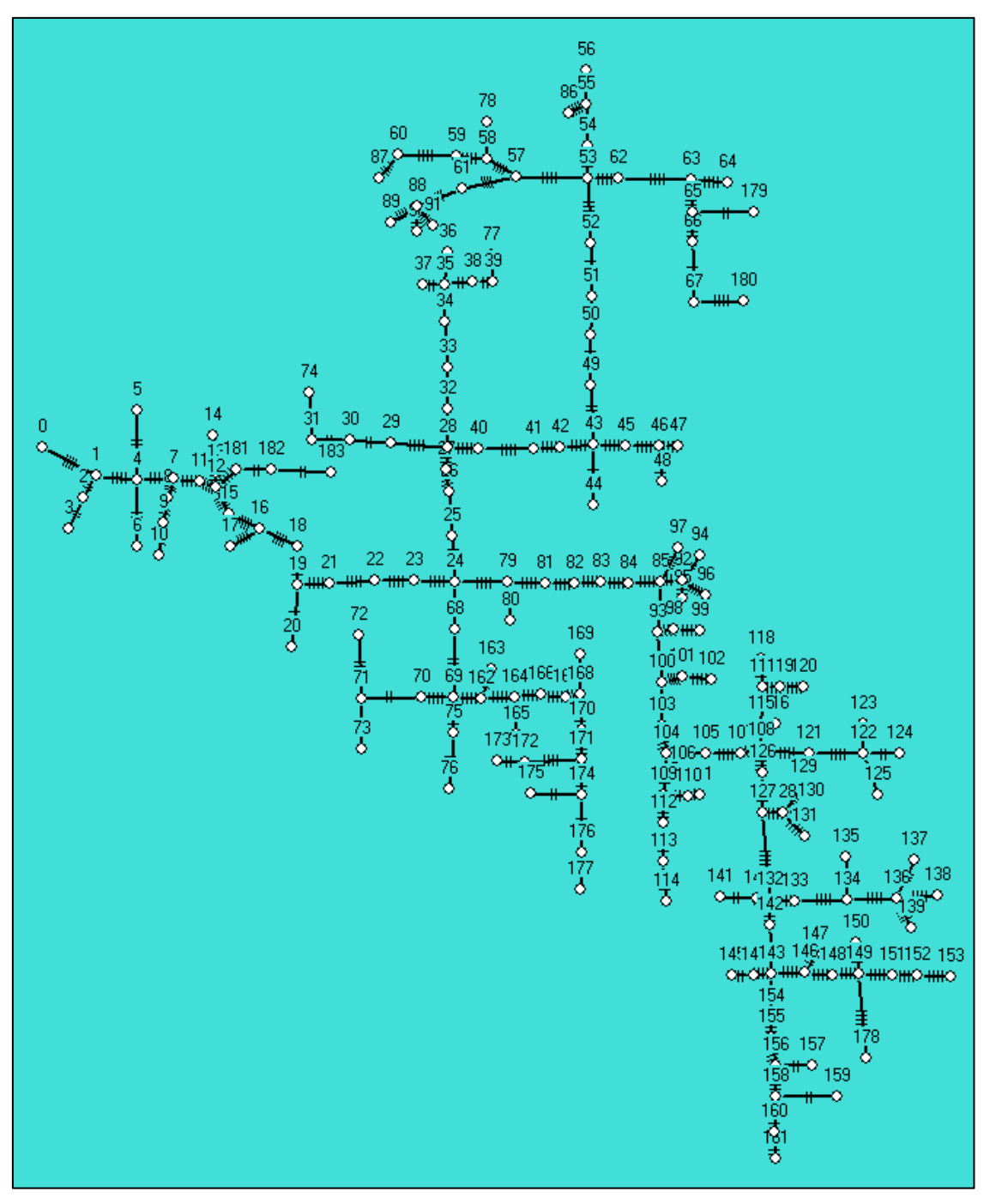

**Figura 68.** Circuito del alimentador Hospital **Fuente:** Simulación en el software EDIS4L, el Autor

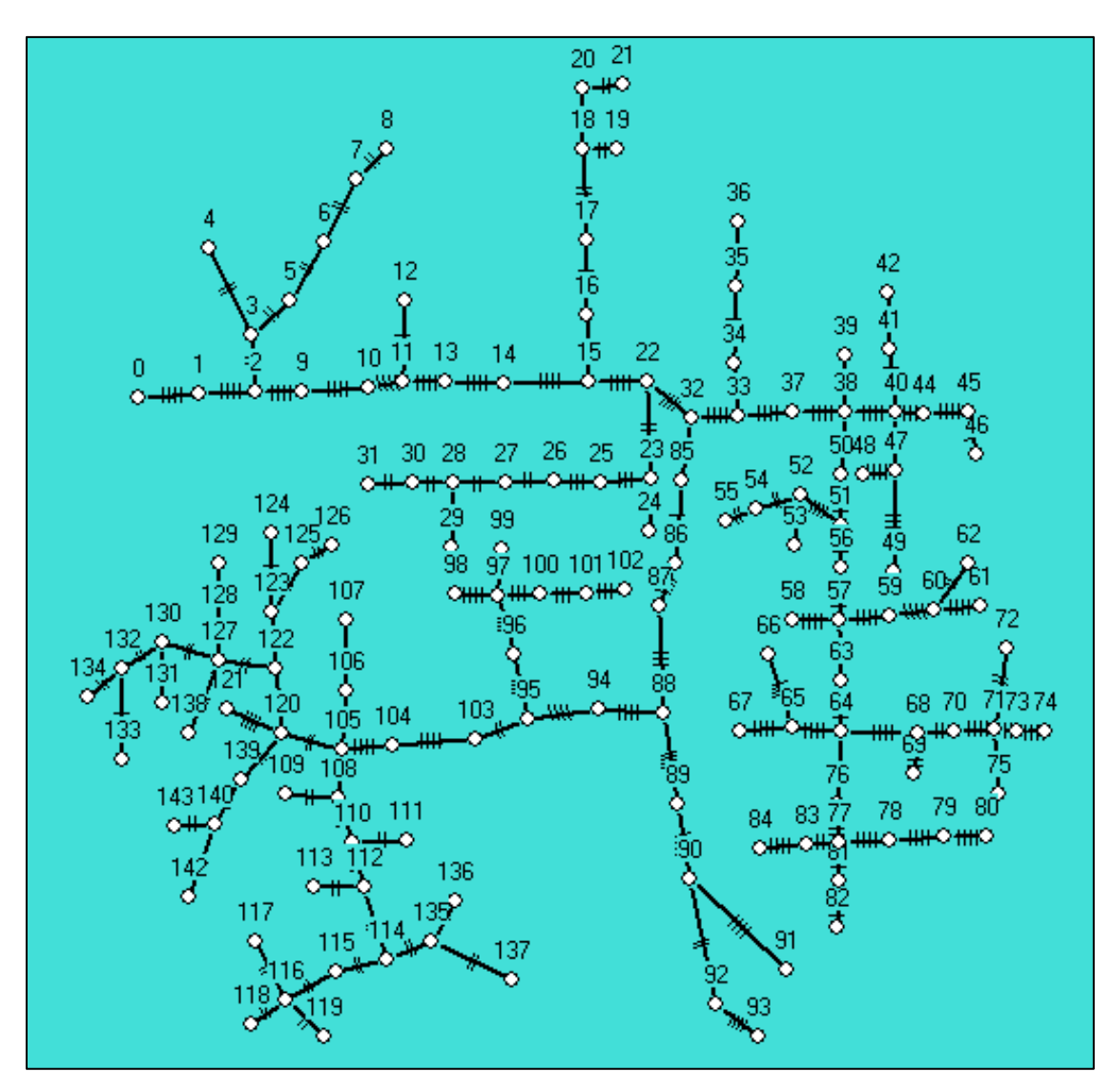

**Figura 69.** Circuito del alimentador IV Centenario **Fuente:** Simulación en el software EDIS4L, el Autor

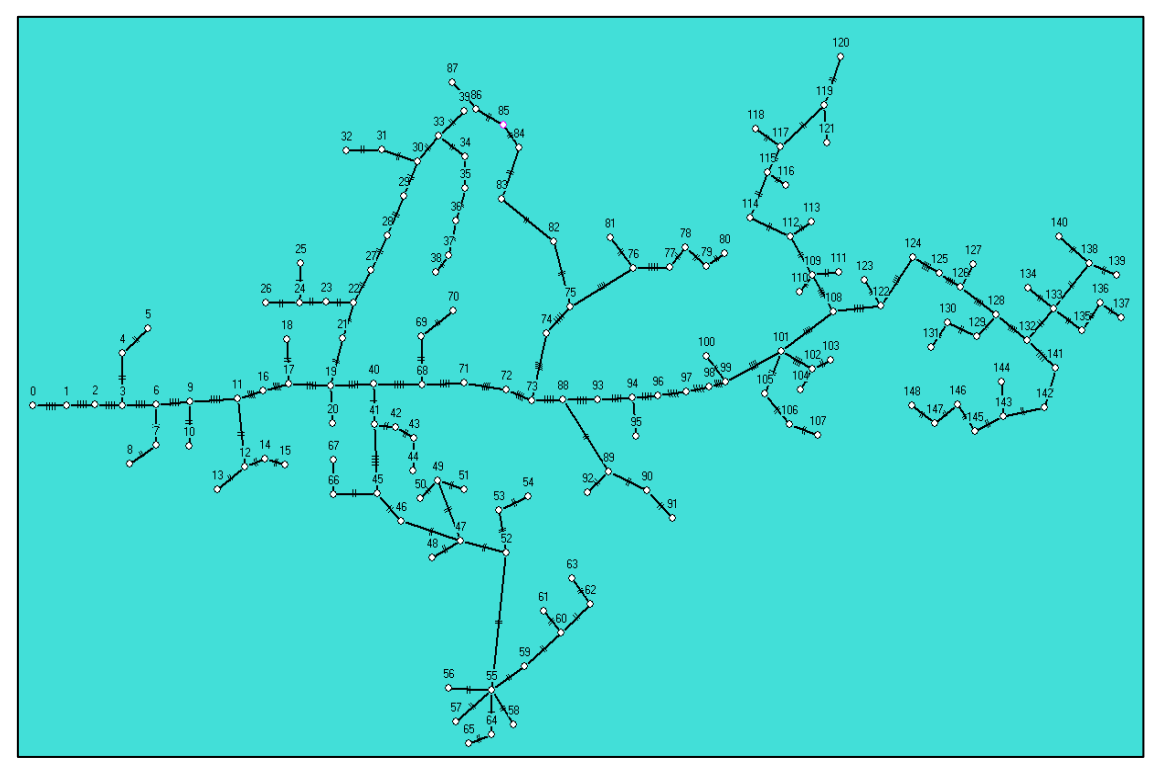

**Figura 70.** Circuito del alimentador Villonaco **Fuente:** Simulación en el software EDIS4L, el Autor

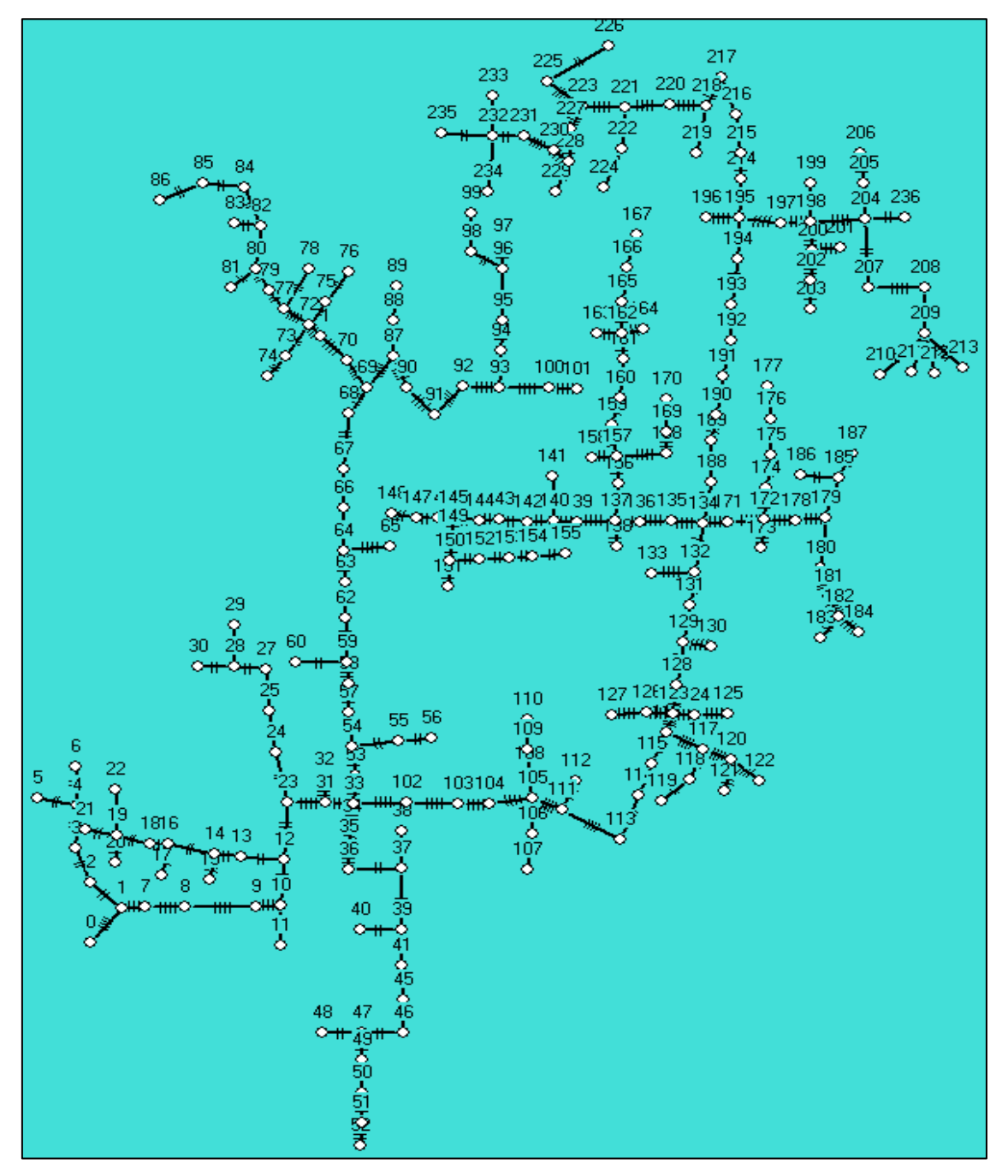

**Anexo 3.** Mapas de los alimentadores que conforman la Sub Estación Obrapía después de la entrada del Plan de Cocción Eficiente

**Figura 71.** Circuito del alimentador Celi Román **Fuente:** Simulación en el software EDIS4L, el Autor

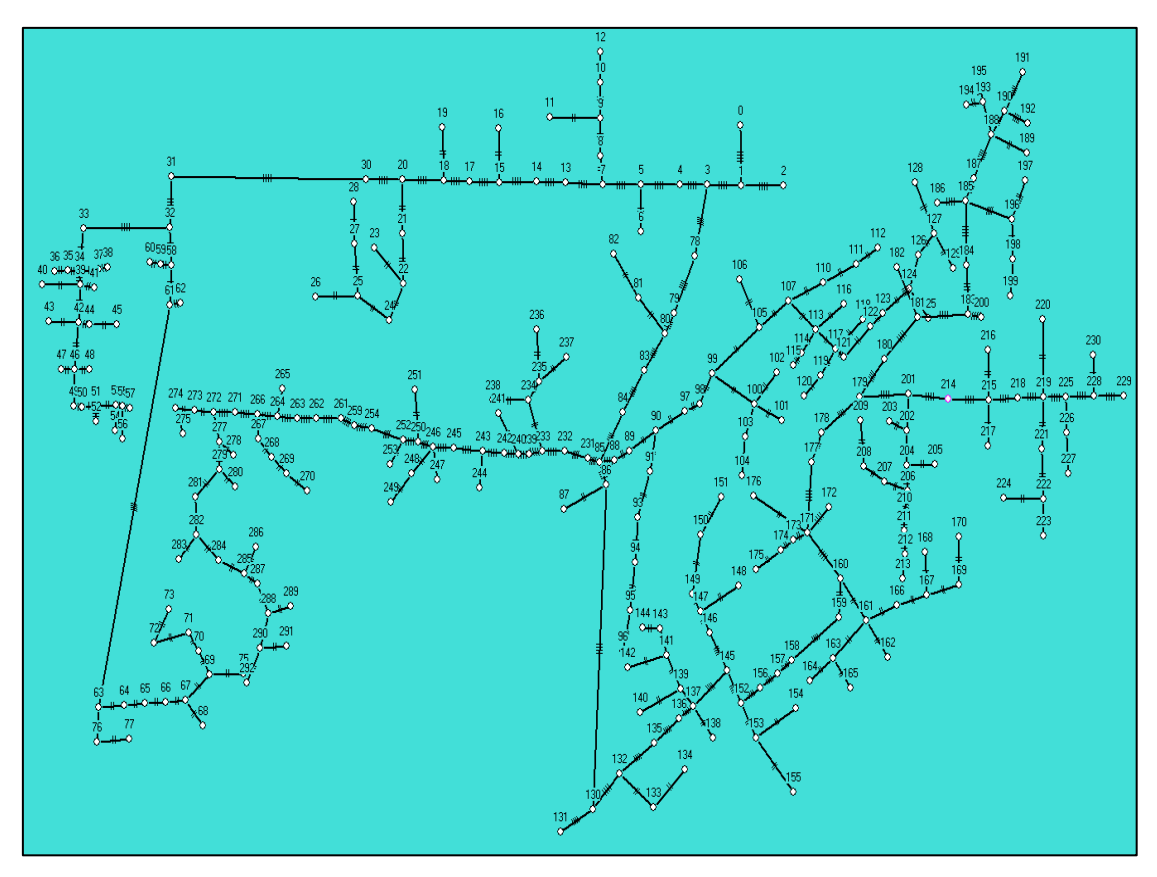

**Figura 72.** Circuito del alimentador Chontacruz **Fuente:** Simulación en el software EDIS4L, el Autor

![](_page_132_Figure_0.jpeg)

**Figura 73.** Circuito del alimentador Consacola **Fuente:** Simulación en el software EDIS4L, el Autor

![](_page_133_Figure_0.jpeg)

![](_page_133_Figure_1.jpeg)

![](_page_134_Figure_0.jpeg)

**Figura 75.** Circuito del alimentador IV Centenario **Fuente:** Simulación en el software EDIS4L, el Autor

![](_page_135_Figure_0.jpeg)

**Figura 76.** Circuito del alimentador Villonaco **Fuente:** Simulación en el software EDIS4L, el Autor

![](_page_136_Picture_878.jpeg)

**Anexo 4.** Datos de curva obtenidos en cada alimentador

**Tabla 57.** Datos de curva de demanda en la etapa 1, correspondiente hasta el año 2012

![](_page_137_Picture_803.jpeg)

**Tabla 58.** Datos de curva de demanda en la etapa 2, correspondiente a partir del año 2013 hasta el primer

| trimestre de 2019           |            |        |       |            |        |           |           |        |           |  |  |
|-----------------------------|------------|--------|-------|------------|--------|-----------|-----------|--------|-----------|--|--|
| <b>SUB ESTACIÓN OBRAPÍA</b> |            |        |       |            |        |           |           |        |           |  |  |
|                             | Celi Román |        |       | Chontacruz |        |           | Consacola |        |           |  |  |
| Hora                        | P          | Q      | S     | P          | Q      | ${\sf S}$ | P         | Q      | ${\sf S}$ |  |  |
|                             | (kW)       | (kVAR) | (kVA) | (kW)       | (kVAR) | (kVA)     | (kW)      | (kVAR) | (kVA)     |  |  |
| $\mathbf{1}$                | 1194       | 200    | 1211  | 1139       | 490    | 1240      | 946       | 345    | 1007      |  |  |
| $\overline{2}$              | 1088       | 199    | 1106  | 1025       | 490    | 1136      | 880       | 346    | 946       |  |  |
| 3                           | 1038       | 197    | 1057  | 973        | 486    | 1088      | 849       | 343    | 915       |  |  |
| 4                           | 1012       | 191    | 1030  | 954        | 482    | 1069      | 834       | 339    | 900       |  |  |
| 5                           | 1011       | 189    | 1028  | 957        | 475    | 1068      | 840       | 335    | 904       |  |  |
| 6                           | 1093       | 186    | 1109  | 1105       | 459    | 1196      | 913       | 328    | 970       |  |  |
| $\overline{7}$              | 1224       | 185    | 1238  | 1275       | 450    | 1352      | 960       | 320    | 1012      |  |  |
| 8                           | 1301       | 208    | 1317  | 1228       | 471    | 1315      | 900       | 328    | 958       |  |  |
| 9                           | 1503       | 256    | 1524  | 1231       | 512    | 1334      | 973       | 378    | 1044      |  |  |
| 10                          | 1503       | 256    | 1524  | 1231       | 512    | 1334      | 973       | 378    | 1044      |  |  |
| 11                          | 1631       | 330    | 1664  | 1266       | 572    | 1389      | 1084      | 450    | 1173      |  |  |
| 12                          | 1663       | 346    | 1699  | 1311       | 586    | 1436      | 1102      | 460    | 1194      |  |  |
| 13                          | 1672       | 350    | 1708  | 1312       | 594    | 1440      | 1051      | 436    | 1137      |  |  |
| 14                          | 1642       | 340    | 1676  | 1327       | 604    | 1458      | 1042      | 441    | 1131      |  |  |
| 15                          | 1624       | 346    | 1661  | 1341       | 612    | 1474      | 1104      | 467    | 1199      |  |  |
| 16                          | 1630       | 340    | 1665  | 1324       | 618    | 1461      | 1085      | 458    | 1177      |  |  |
| 17                          | 1621       | 335    | 1655  | 1308       | 605    | 1442      | 1058      | 440    | 1146      |  |  |
| 18                          | 1648       | 309    | 1677  | 1376       | 577    | 1492      | 1085      | 413    | 1161      |  |  |
| 19                          | 1874       | 279    | 1895  | 1726       | 533    | 1806      | 1300      | 387    | 1357      |  |  |
| 20                          | 2104       | 255    | 2120  | 2148       | 506    | 2207      | 1570      | 369    | 1613      |  |  |
| 21                          | 2077       | 237    | 2091  | 2184       | 508    | 2243      | 1571      | 359    | 1612      |  |  |

| 22           | 1896            | 218    | 1908         | 2032                 | 505    | 2094         | 1471             | 358    | 1514  |
|--------------|-----------------|--------|--------------|----------------------|--------|--------------|------------------|--------|-------|
| 23           | 1641            | 205    | 1654         | 1700                 | 499    | 1772         | 1277             | 353    | 1324  |
| 24           | 1370            | 199    | 1385         | 1363                 | 493    | 1450         | 1082             | 351    | 1138  |
|              | <b>Hospital</b> |        |              | <b>IV Centenario</b> |        |              | <b>Villonaco</b> |        |       |
| Hora         | P               | Q      | $\mathsf{s}$ | P                    | Q      | $\mathsf{s}$ | P                | Q      | S     |
|              | (kW)            | (kVAR) | (kVA)        | (kW)                 | (kVAR) | (kVA)        | (kW)             | (kVAR) | (kVA) |
| $\mathbf{1}$ | 1003            | 424    | 1089         | 910                  | 419    | 1001         | 235              | 100    | 255   |
| 2            | 921             | 403    | 1006         | 812                  | 419    | 913          | 227              | 97     | 247   |
| 3            | 883             | 388    | 964          | 766                  | 416    | 872          | 227              | 97     | 247   |
| 4            | 861             | 382    | 942          | 739                  | 414    | 847          | 226              | 96     | 246   |
| 5            | 856             | 379    | 936          | 741                  | 407    | 845          | 231              | 98     | 251   |
| 6            | 905             | 369    | 977          | 812                  | 401    | 906          | 230              | 98     | 250   |
| 7            | 1015            | 373    | 1082         | 923                  | 394    | 1004         | 236              | 100    | 256   |
| 8            | 1159            | 394    | 1224         | 949                  | 394    | 1028         | 237              | 101    | 258   |
| 9            | 1513            | 445    | 1577         | 1054                 | 434    | 1139         | 234              | 100    | 254   |
| 10           | 1513            | 445    | 1577         | 1054                 | 434    | 1139         | 248              | 106    | 270   |
| 11           | 1935            | 540    | 2009         | 1171                 | 506    | 1276         | 244              | 104    | 265   |
| 12           | 1854            | 458    | 1909         | 1205                 | 516    | 1311         | 244              | 104    | 265   |
| 13           | 1943            | 552    | 2020         | 1196                 | 507    | 1299         | 238              | 102    | 259   |
| 14           | 1801            | 533    | 1878         | 1180                 | 503    | 1282         | 239              | 102    | 260   |
| 15           | 1769            | 533    | 1848         | 1209                 | 523    | 1317         | 233              | 99     | 253   |
| 16           | 1847            | 535    | 1923         | 1218                 | 530    | 1328         | 253              | 108    | 275   |
| 17           | 1848            | 522    | 1920         | 1201                 | 518    | 1308         | 258              | 110    | 280   |
| 18           | 1842            | 503    | 1909         | 1234                 | 491    | 1328         | 277              | 118    | 301   |
| 19           | 1931            | 482    | 1990         | 1422                 | 451    | 1492         | 279              | 119    | 303   |
| 20           | 1964            | 550    | 2040         | 1629                 | 437    | 1687         | 285              | 121    | 310   |
| 21           | 1653            | 454    | 1714         | 1625                 | 433    | 1681         | 281              | 120    | 305   |
| 22           | 1457            | 446    | 1523         | 1531                 | 427    | 1589         | 284              | 121    | 309   |
| 23           | 1275            | 443    | 1349         | 1338                 | 423    | 1403         | 281              | 120    | 305   |
| 24           | 1110            | 429    | 1190         | 1080                 | 419    | 1159         | 282              | 120    | 306   |

**Fuente:** EERSSA, el Autor

**Anexo 5.** Cocinas instaladas en los alimentadores que conforman la Sub Estación Obrapía

![](_page_139_Picture_355.jpeg)

**Tabla 59.** Cocinas instaladas en el circuito del alimentador Hospital

![](_page_140_Picture_401.jpeg)

![](_page_140_Picture_402.jpeg)

![](_page_141_Picture_240.jpeg)

![](_page_142_Picture_260.jpeg)

![](_page_142_Picture_261.jpeg)

![](_page_143_Picture_438.jpeg)

![](_page_143_Picture_439.jpeg)
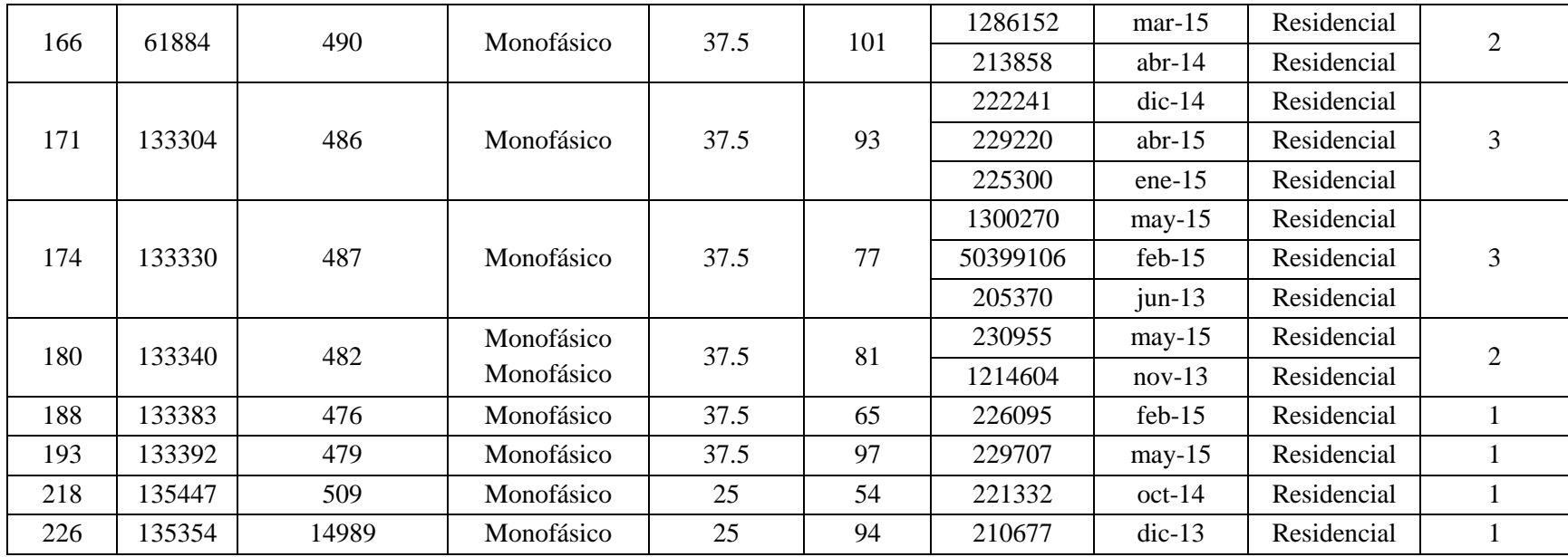

**Fuente:** EERSSA, el Autor

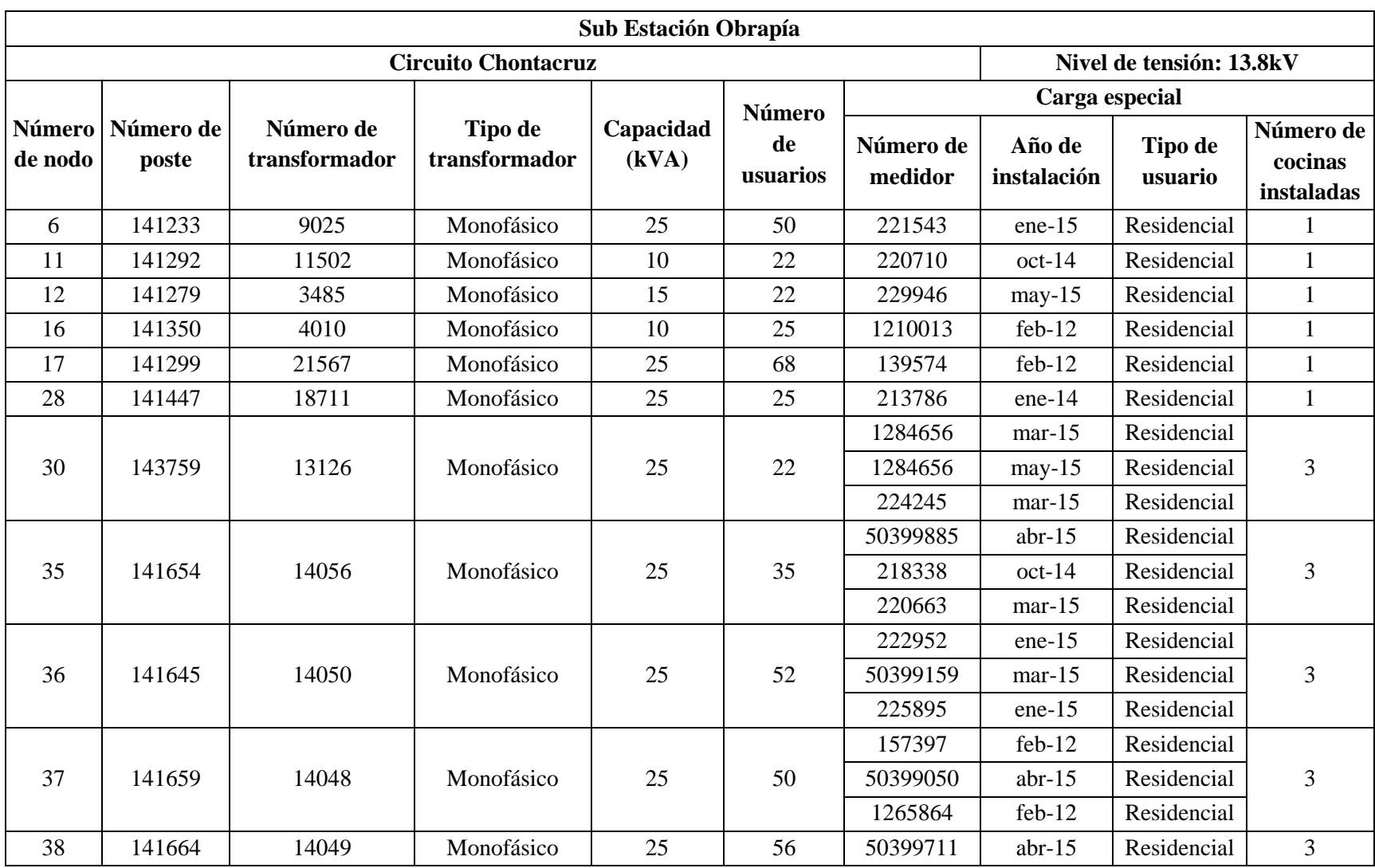

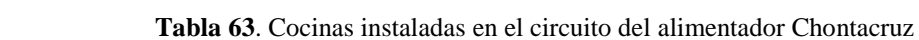

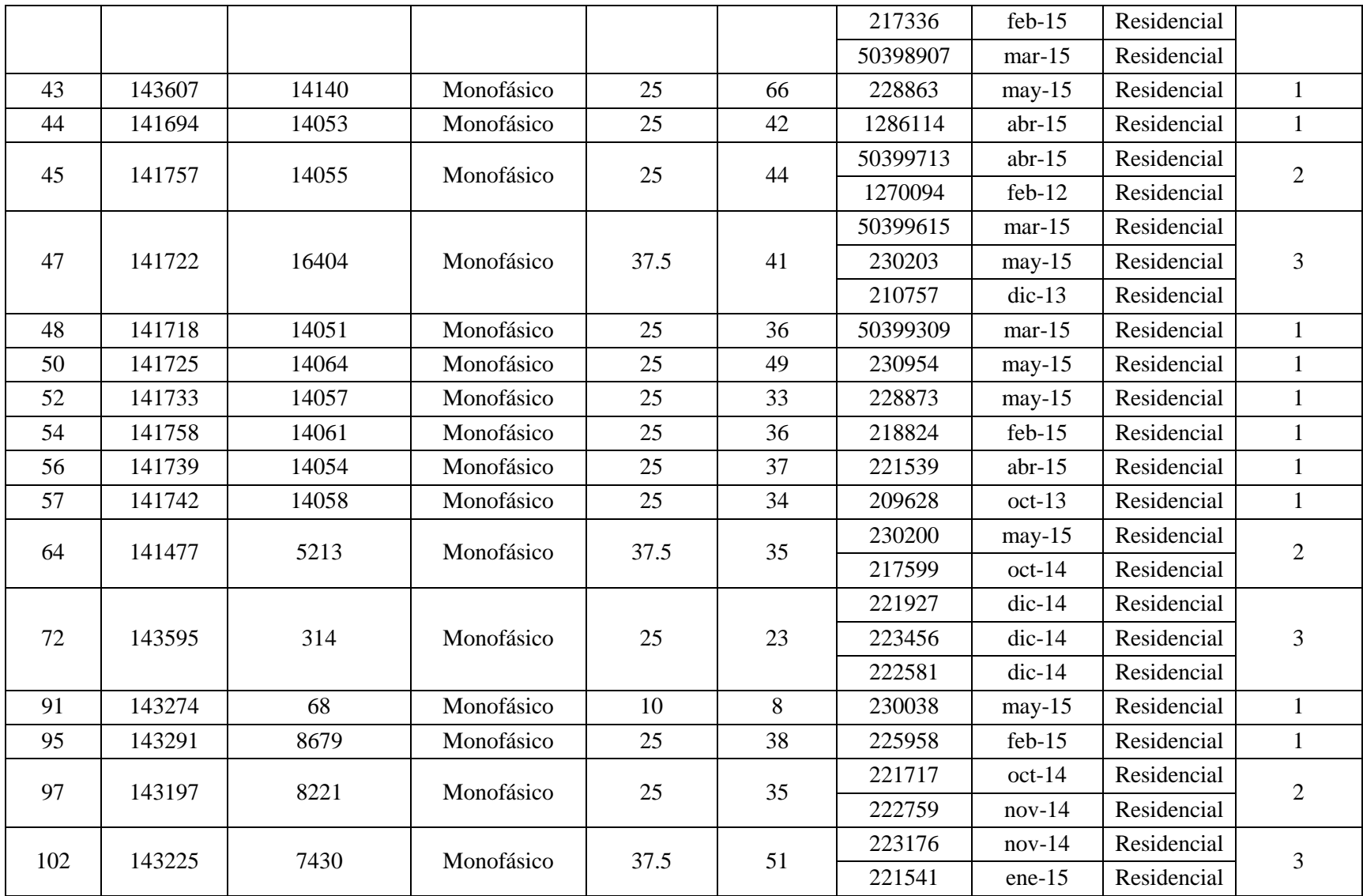

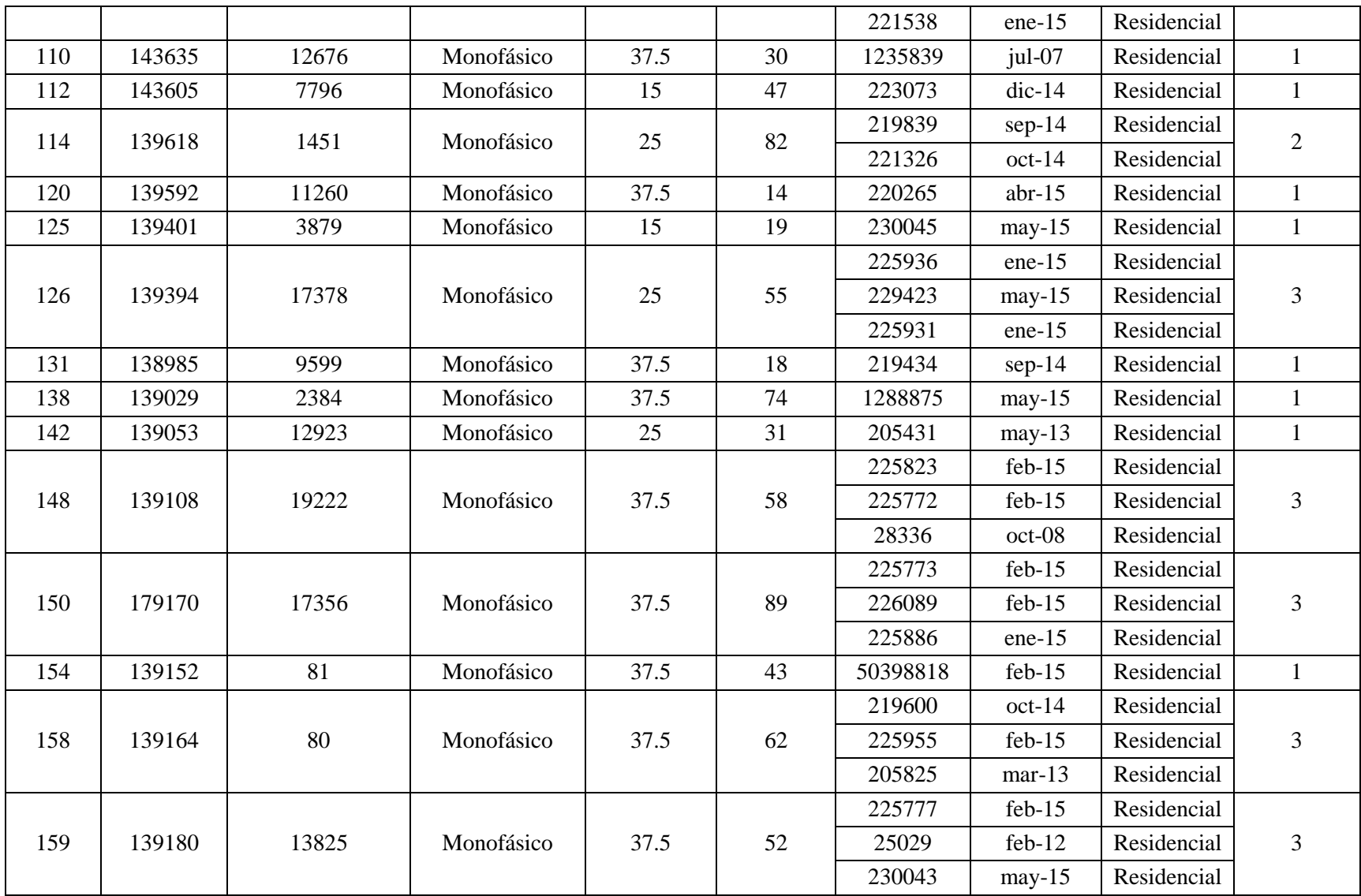

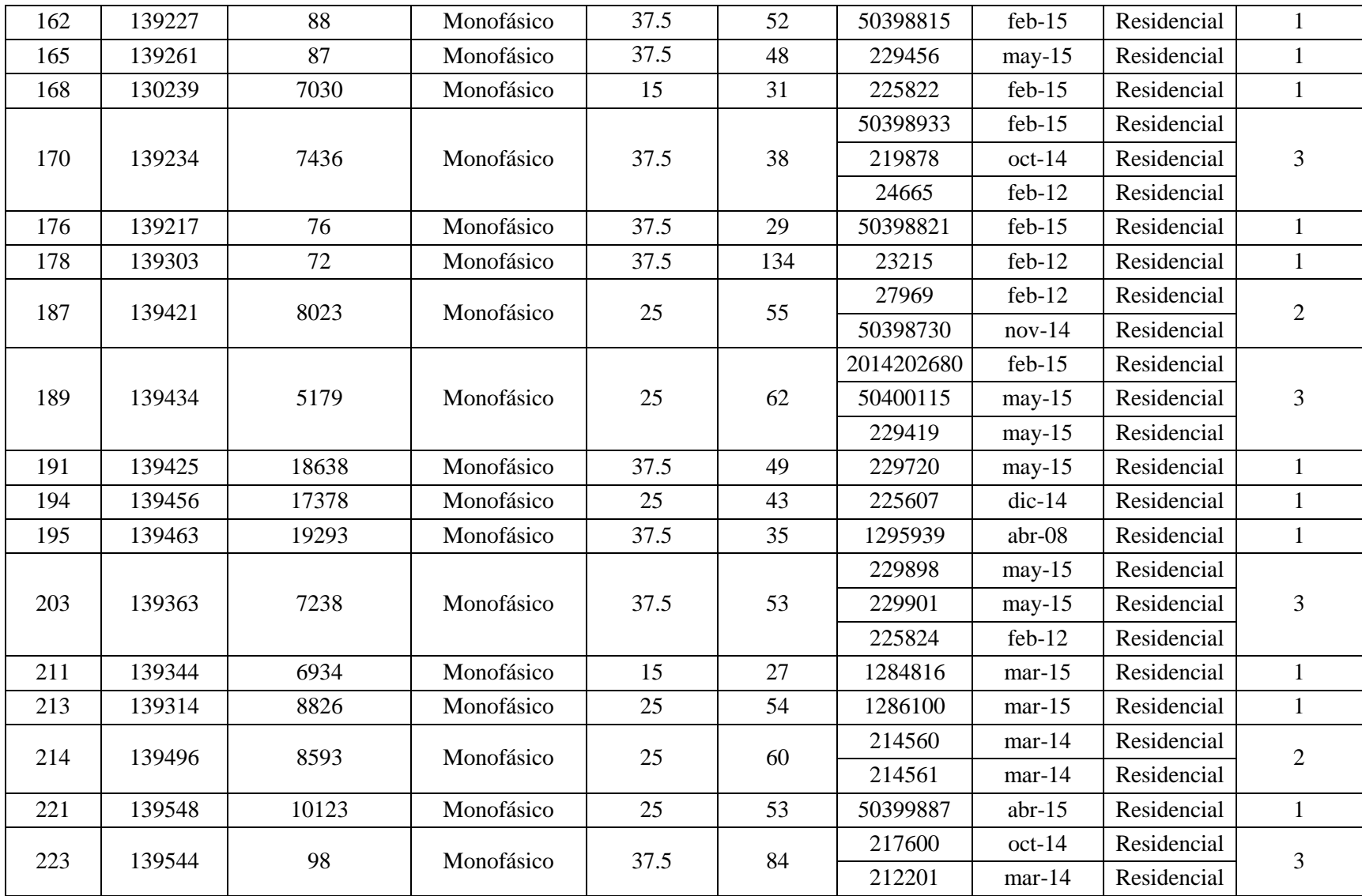

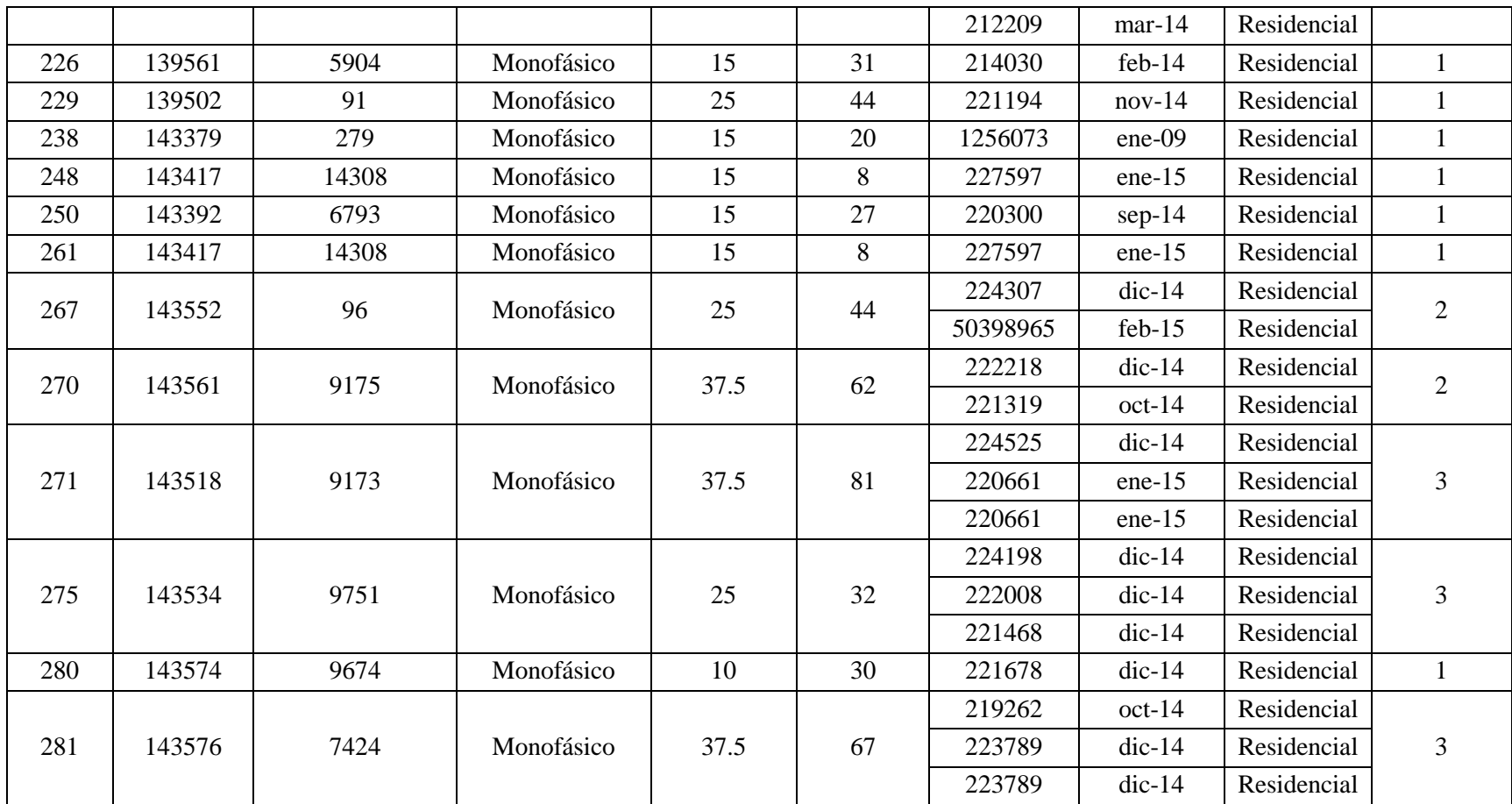

**Fuente:** EERSSA, el Autor

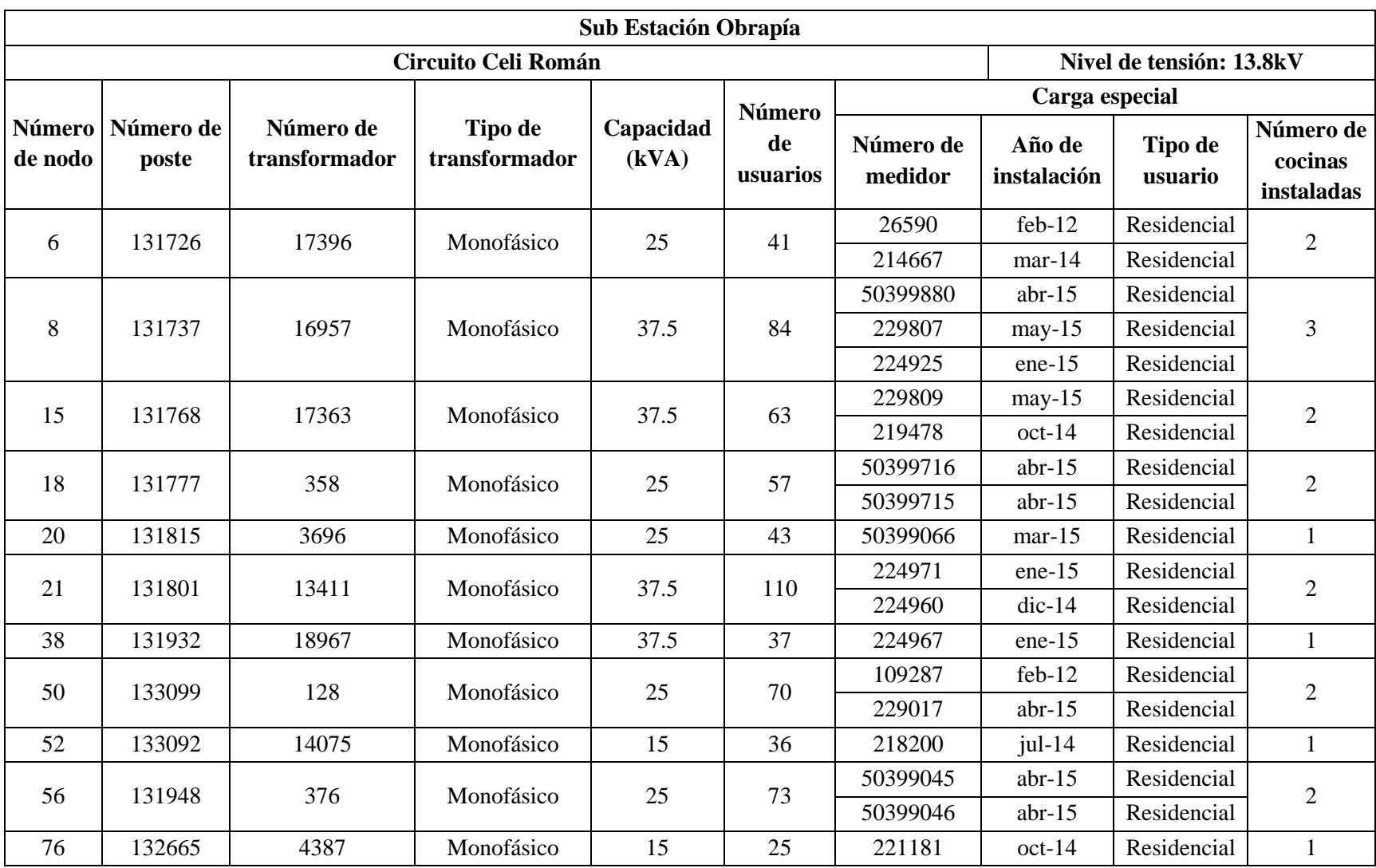

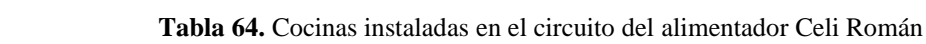

| 79  | 132599 | 11323 | Monofásico | 25   | 23  | 50399067 | $mar-15$  | Residencial | $\mathbf{1}$   |
|-----|--------|-------|------------|------|-----|----------|-----------|-------------|----------------|
| 81  | 132606 | 11322 | Monofásico | 15   | 20  | 50399572 | $mar-15$  | Residencial | $\mathbf{1}$   |
| 83  | 132619 | 12323 | Monofásico | 37.5 | 64  | 50399107 | $feb-15$  | Residencial | $\mathbf{2}$   |
|     |        |       |            |      |     | 217856   | $ago-14$  | Residencial |                |
| 88  | 132672 | 7699  | Monofásico | 37.5 | 44  | 217673   | $ago-14$  | Residencial | $\mathbf{1}$   |
| 91  | 132677 | 414   | Monofásico | 25   | 51  | 216364   | $j$ ul-14 | Residencial | $\mathbf{1}$   |
| 92  | 132690 | 413   | Monofásico | 37.5 | 65  | 218777   | $sep-14$  | Residencial | $\mathbf{1}$   |
| 107 | 178503 | 17379 | Monofásico | 25   | 57  | 214015   | $feb-14$  | Residencial | 3              |
|     |        |       |            |      |     | 1236387  | ene-11    | Residencial |                |
|     |        |       |            |      |     | 29709    | $dic-11$  | Residencial |                |
| 109 | 132533 | 8599  | Monofásico | 25   | 57  | 218856   | $oct-14$  | Residencial | $\mathbf{1}$   |
| 148 | 132801 | 7228  | Monofásico | 25   | 45  | 225623   | $feb-15$  | Residencial | $\mathbf{1}$   |
| 152 | 132826 | 8223  | Monofásico | 15   | 35  | 28304    | feb-12    | Residencial | $\mathbf{1}$   |
| 163 | 132960 | 419   | Monofásico | 25   | 17  | 224274   | $dic-14$  | Residencial | $\mathbf{1}$   |
| 164 | 132954 | 8693  | Monofásico | 37.5 | 74  | 50399922 | $mar-15$  | Residencial | $\mathbf{1}$   |
| 170 | 132935 | 8692  | Monofásico | 37.5 | 73  | 50399647 | $abr-15$  | Residencial | $\mathbf{1}$   |
| 173 | 132866 | 890   | Monofásico | 37.5 | 52  | 226355   | $feb-15$  | Residencial | $\overline{2}$ |
|     |        |       |            |      |     | 203203   | $dic-10$  | Residencial |                |
| 189 | 132927 | 16950 | Monofásico | 37.5 | 112 | 223332   | $nov-14$  | Residencial | $\mathbf{1}$   |
| 194 | 132978 | 432   | Monofásico | 25   | 72  | 229176   | $may-15$  | Residencial | 3              |
|     |        |       |            |      |     | 229092   | $may-15$  | Residencial |                |
| 214 | 132985 | 16942 | Monofásico | 37.5 | 47  | 217380   | $sep-14$  | Residencial | $\mathbf{1}$   |
| 222 | 133011 | 443   | Monofásico | 37.5 | 38  | 24086    | $feb-12$  | Residencial | $\mathbf{1}$   |
| 227 | 133001 | 8339  | Monofásico | 25   | 54  | 230591   | $may-15$  | Residencial | $\mathbf{1}$   |
| 229 | 133005 | 1150  | Monofásico | 37.5 | 59  | 158805   | $feb-12$  | Residencial | $\mathbf{1}$   |
|     |        |       |            |      |     |          |           |             |                |

**Fuente:** EERSSA, el Autor

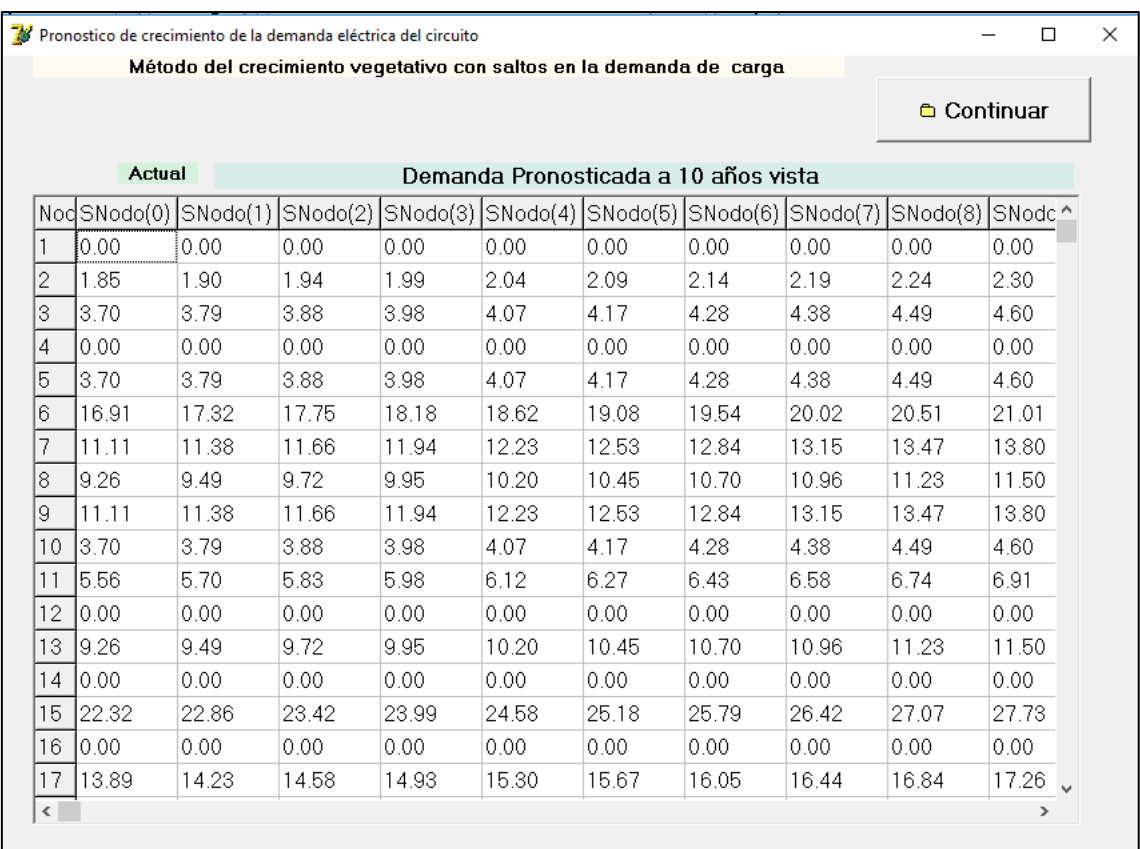

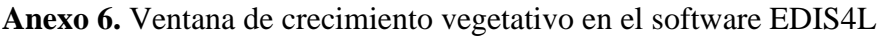

**Figura 77.** Método del crecimiento vegetativo con saltos en la demanda de carga

**Fuente:** Simulación en el software EDIS4L, el Autor